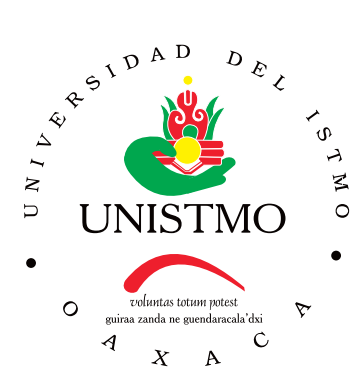

## Universidad del Istmo

Campus Tehuantepec

División de Estudios de Posgrado Maestría en Ciencias en Energía Eólica

Análisis de la viabilidad técnica y económica de parques eólicos de baja potencia interconectados a la red eléctrica en la región del Istmo de Tehuantepec

### T E S I S

que para obtener el grado de: Maestro en Ciencias en Energía Eólica

Presenta: Ing. Iridian Karime Ángeles Pérez

Director: Dr. Reynaldo Iracheta Cortez

Codirector: Dr. Javier de la Cruz Soto

Santo Domingo Tehuantepec, Oaxaca. Agosto 2023

### Resumen

El presente trabajo de investigación tiene como objetivo desarrollar una metodología para determinar la viabilidad técnico-económica de parques eólicos de baja potencia en México. El modelo económico desarrollado se encarga de examinar y contrastar el rendimiento de distintos tipos de contratos de interconexión, tales como medición neta, facturación neta y venta total de energía. Los factores primordiales que influyen en el modelo económico son los valores relacionados con los gastos, en particular los costos de capital, los costos de operación y mantenimiento, así como los costos financieros. Además, la producción anual de energía generada por el parque eólico se considera como otro elemento de entrada fundamental en el modelo económico. Esta producción se deriva de la evaluación del recurso eólico en la región del Istmo de Tehuantepec, tomando en cuenta tanto el número de aerogeneradores instalados como la curva de potencia de dichos aerogeneradores. Los ingresos anuales del parque eólico de baja potencia son estimados en función del tipo de contrato suscrito y el precio de venta de la energía generada. El modelo económico propuesto también comprende la evaluación de impuestos e incentivos conforme a las regulaciones legales en México. Además, de la obtención de los resultados de la viabilidad económica, se realiza un análisis de sensibilidad para identificar las condiciones económicas mínimas necesarias para llevar a cabo el desarrollo de un proyecto eólico en el país.

## Índice General

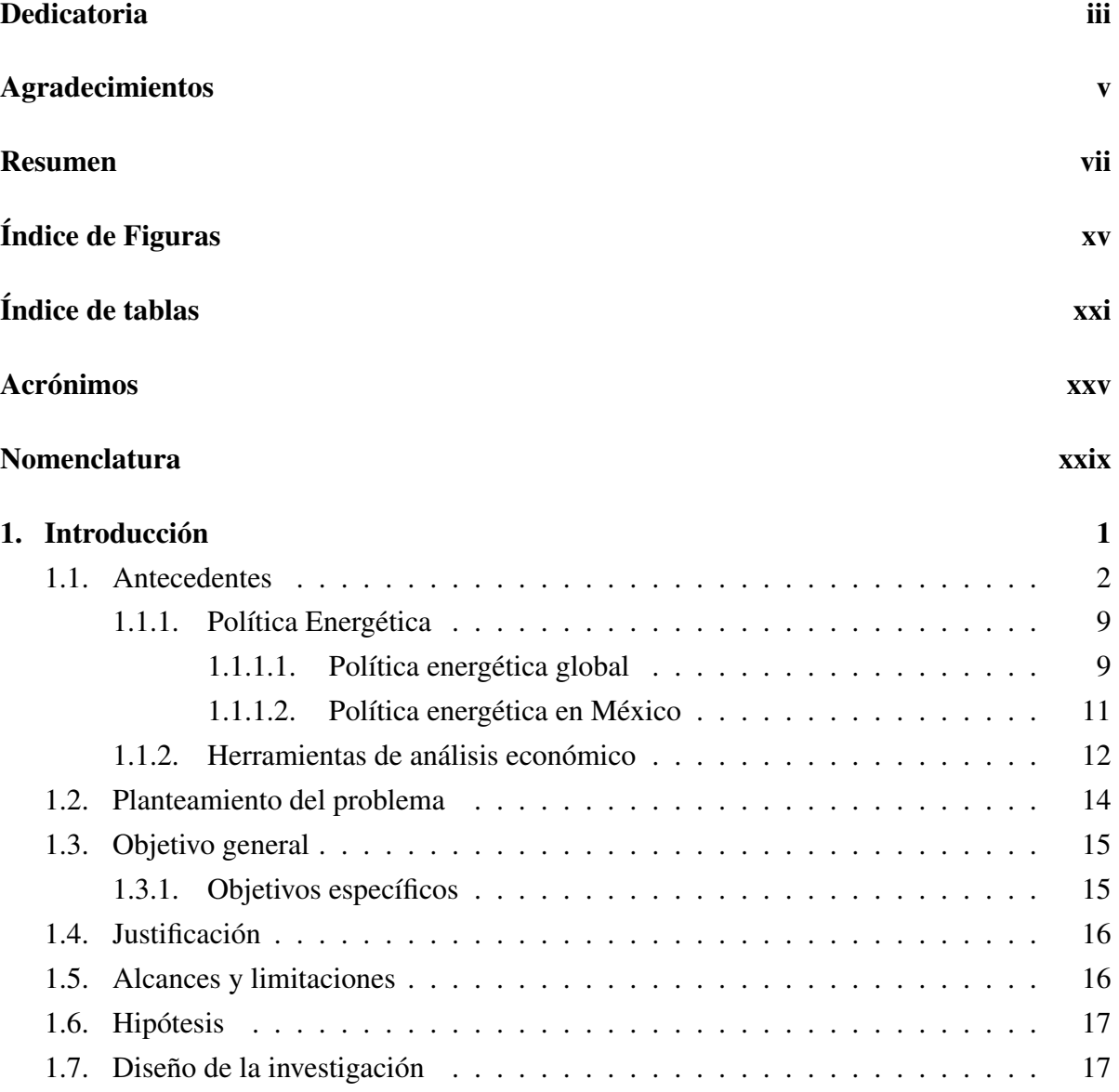

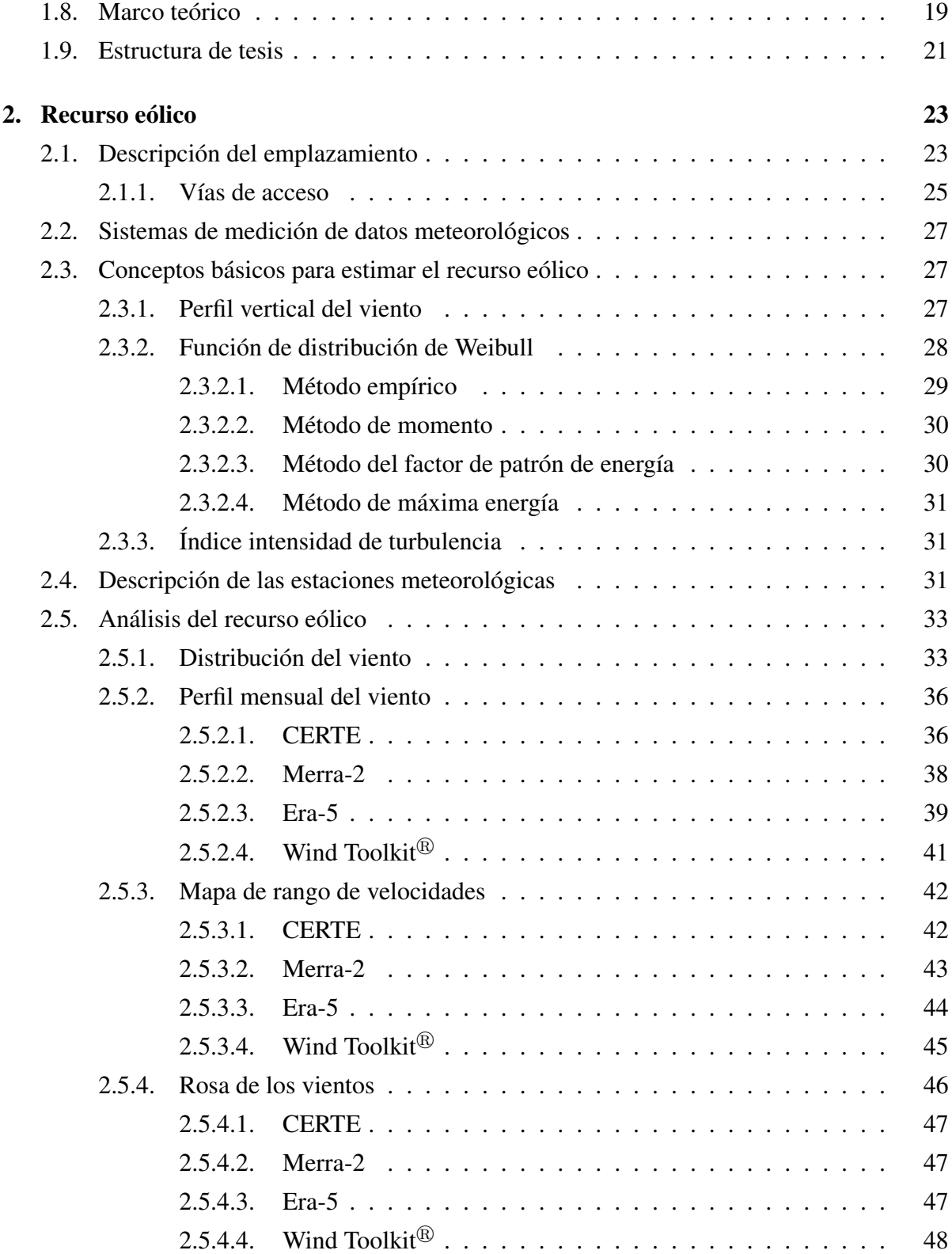

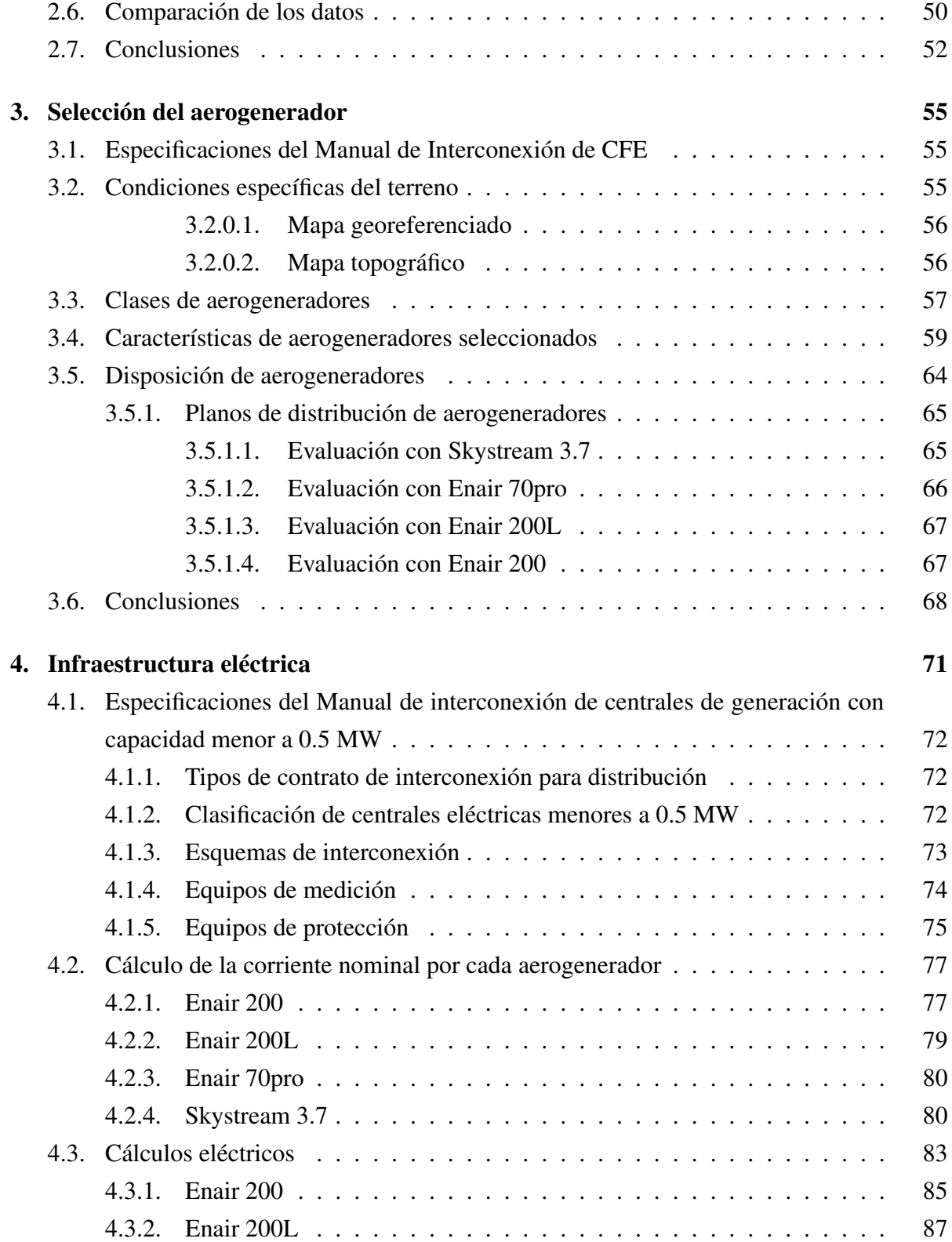

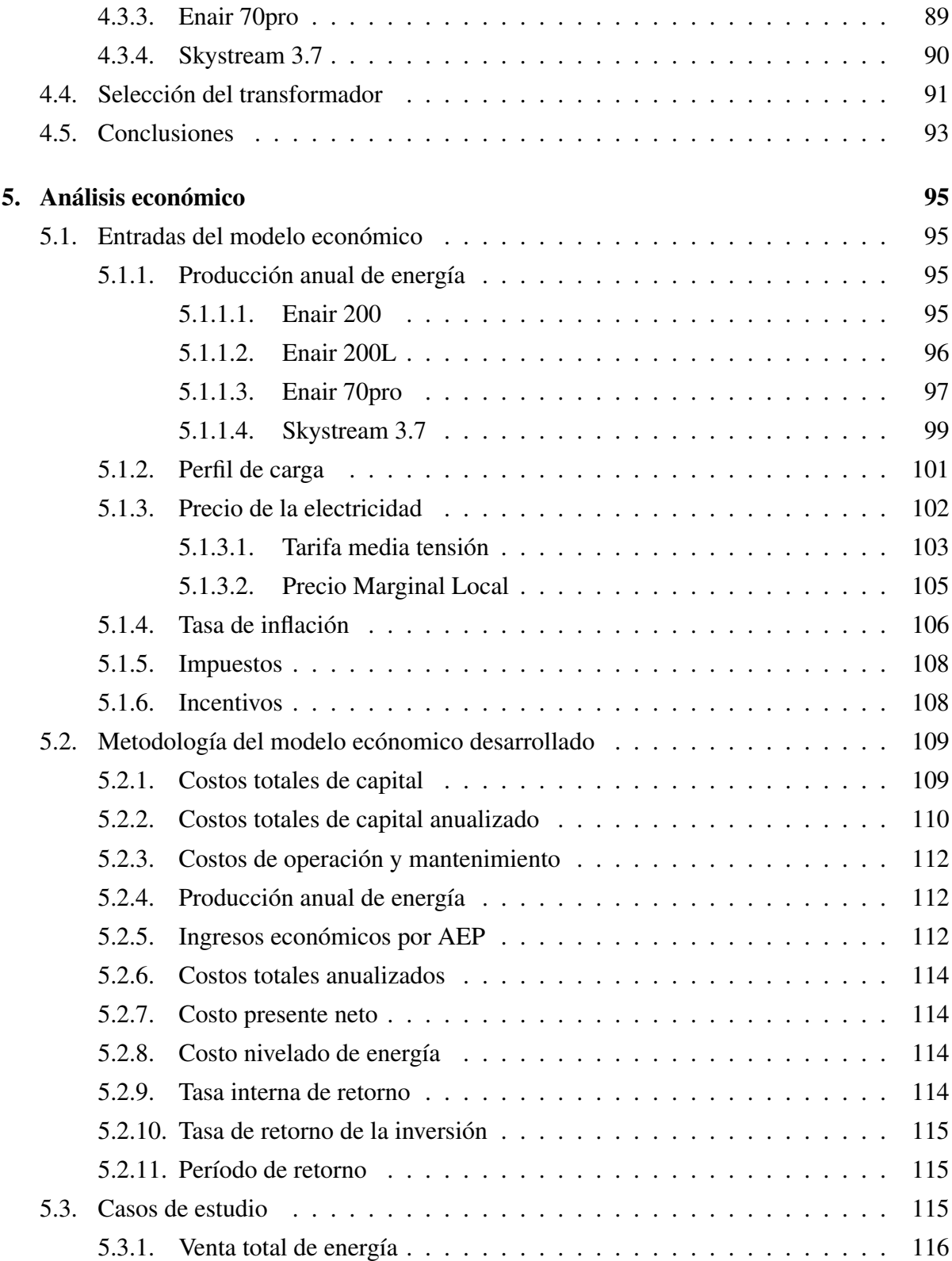

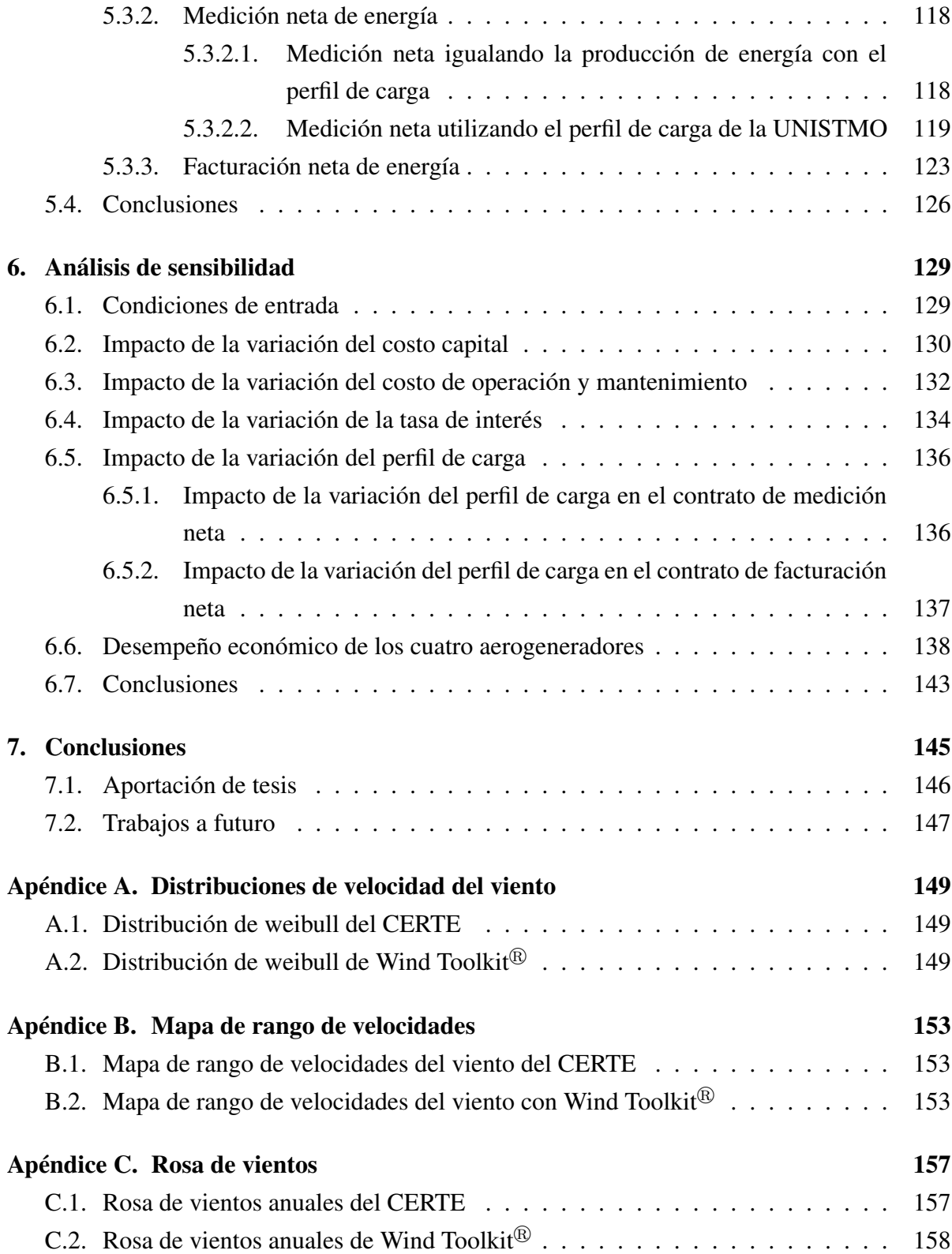

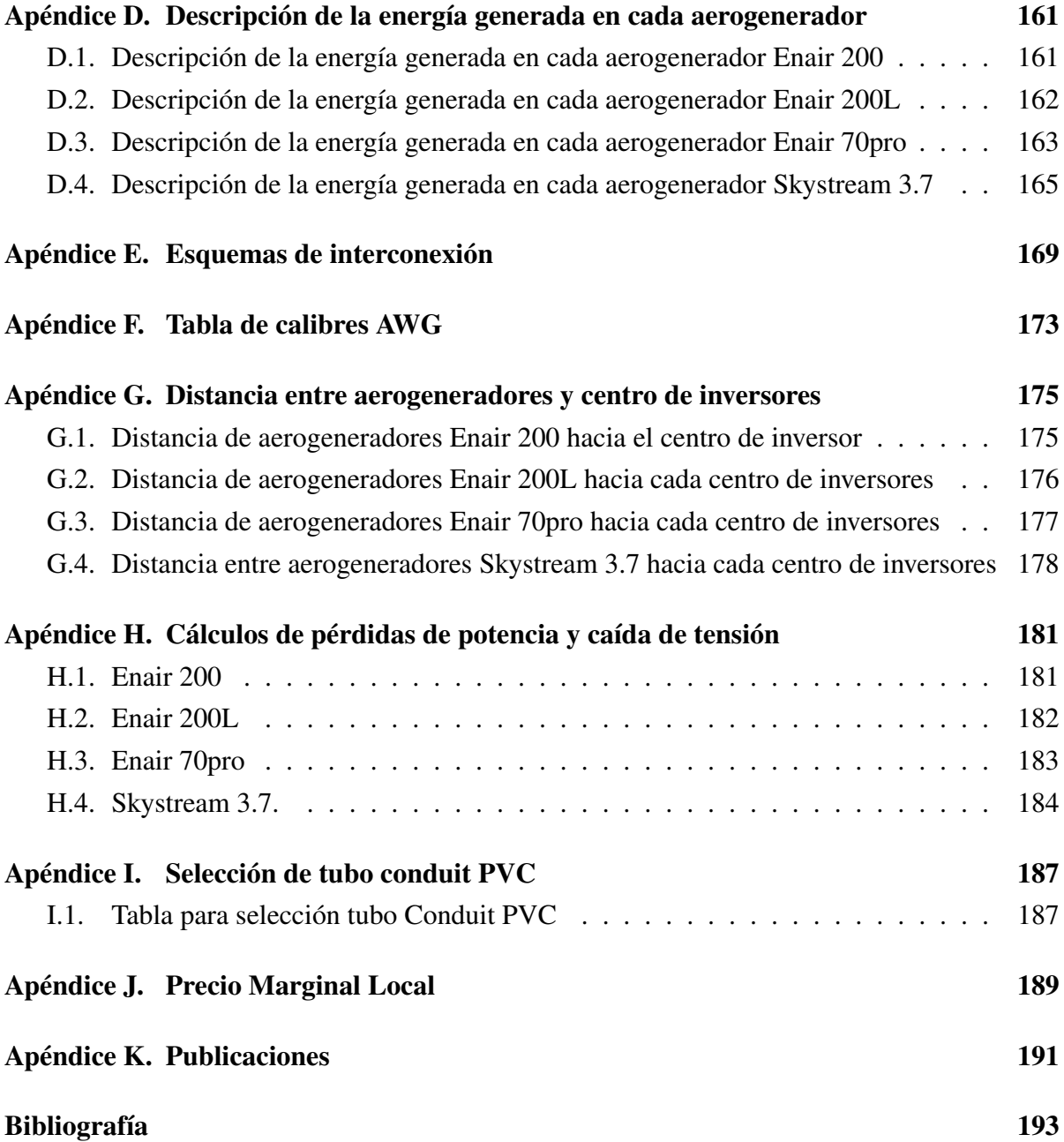

# Índice de Figuras

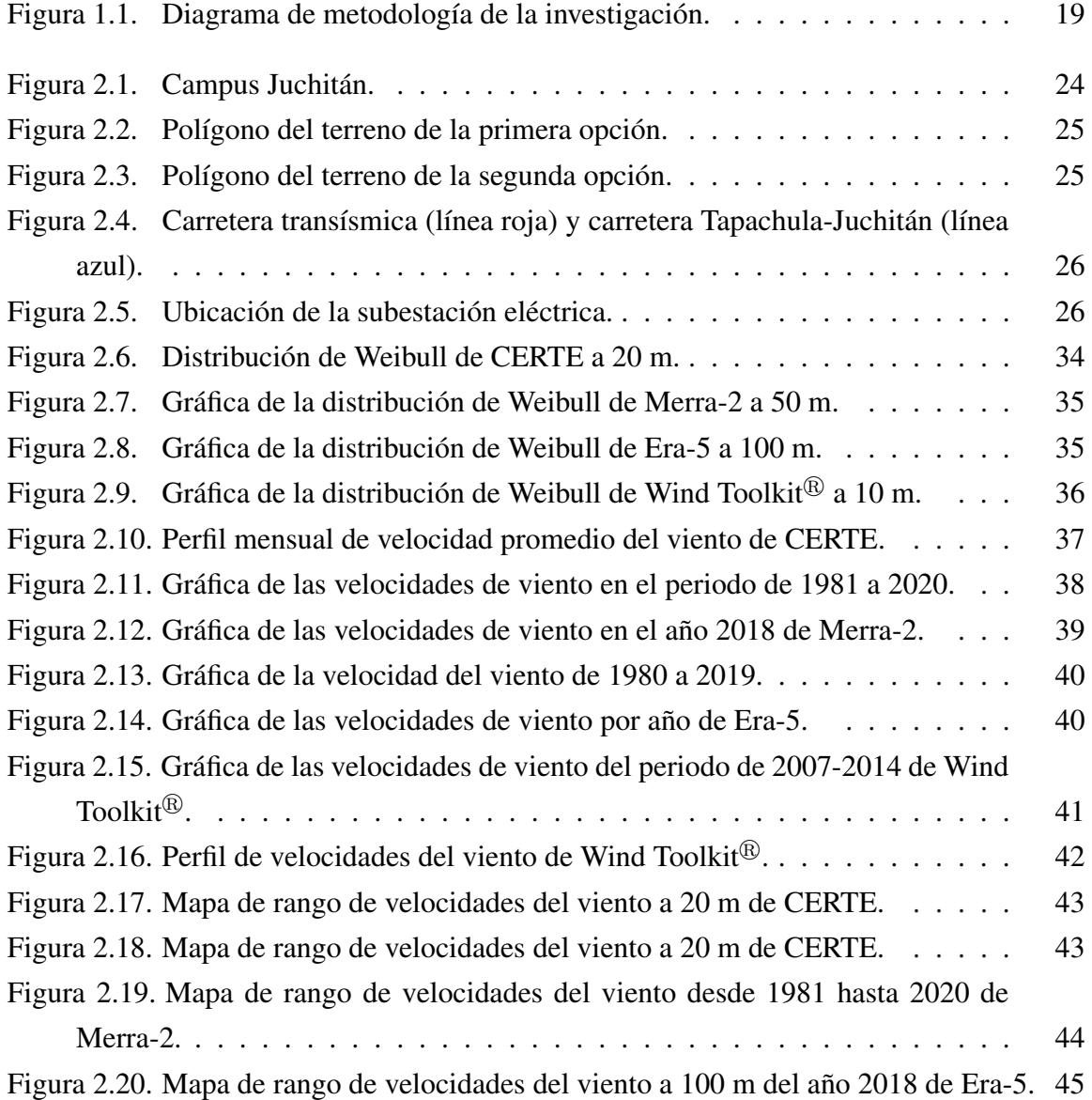

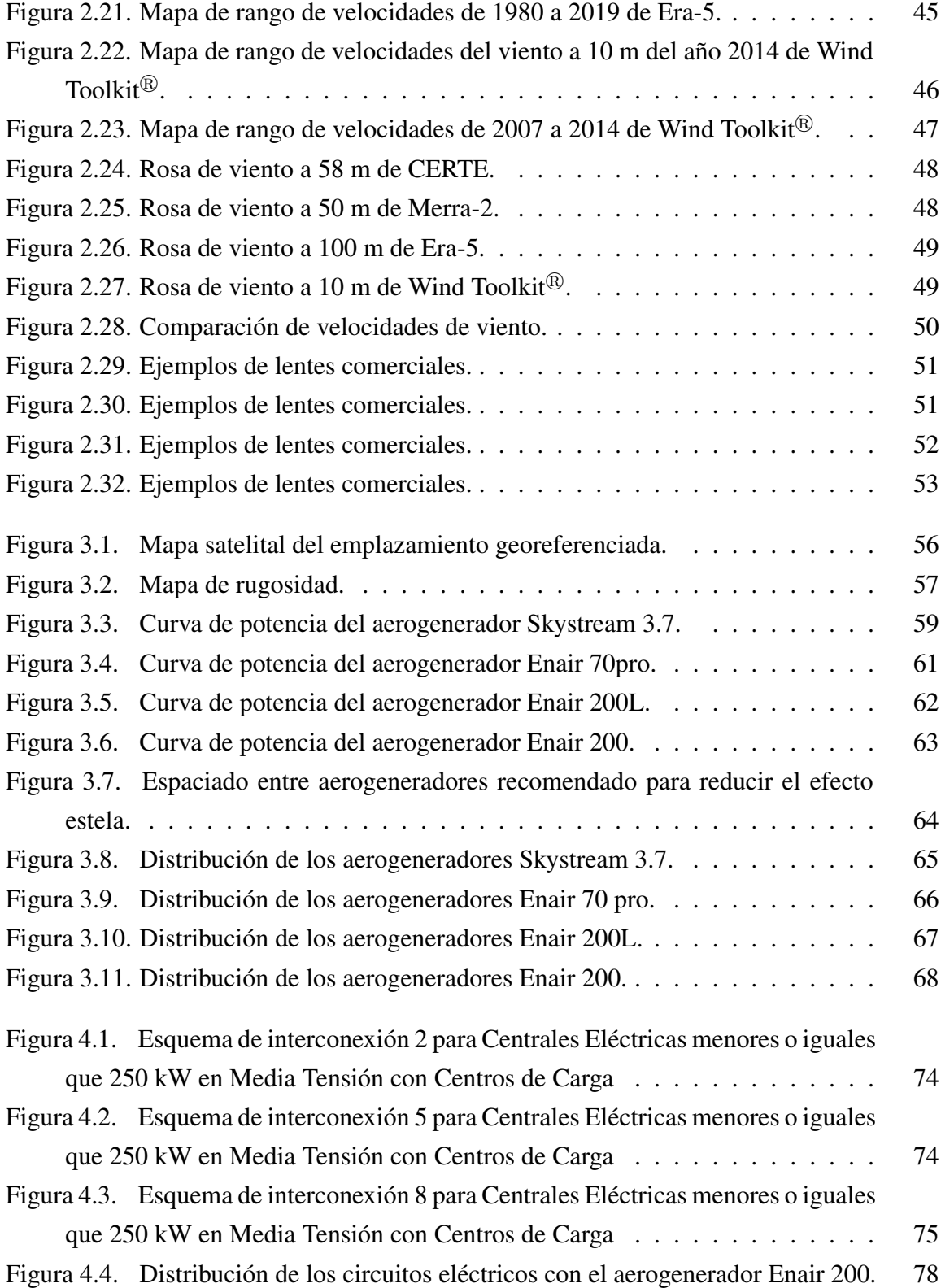

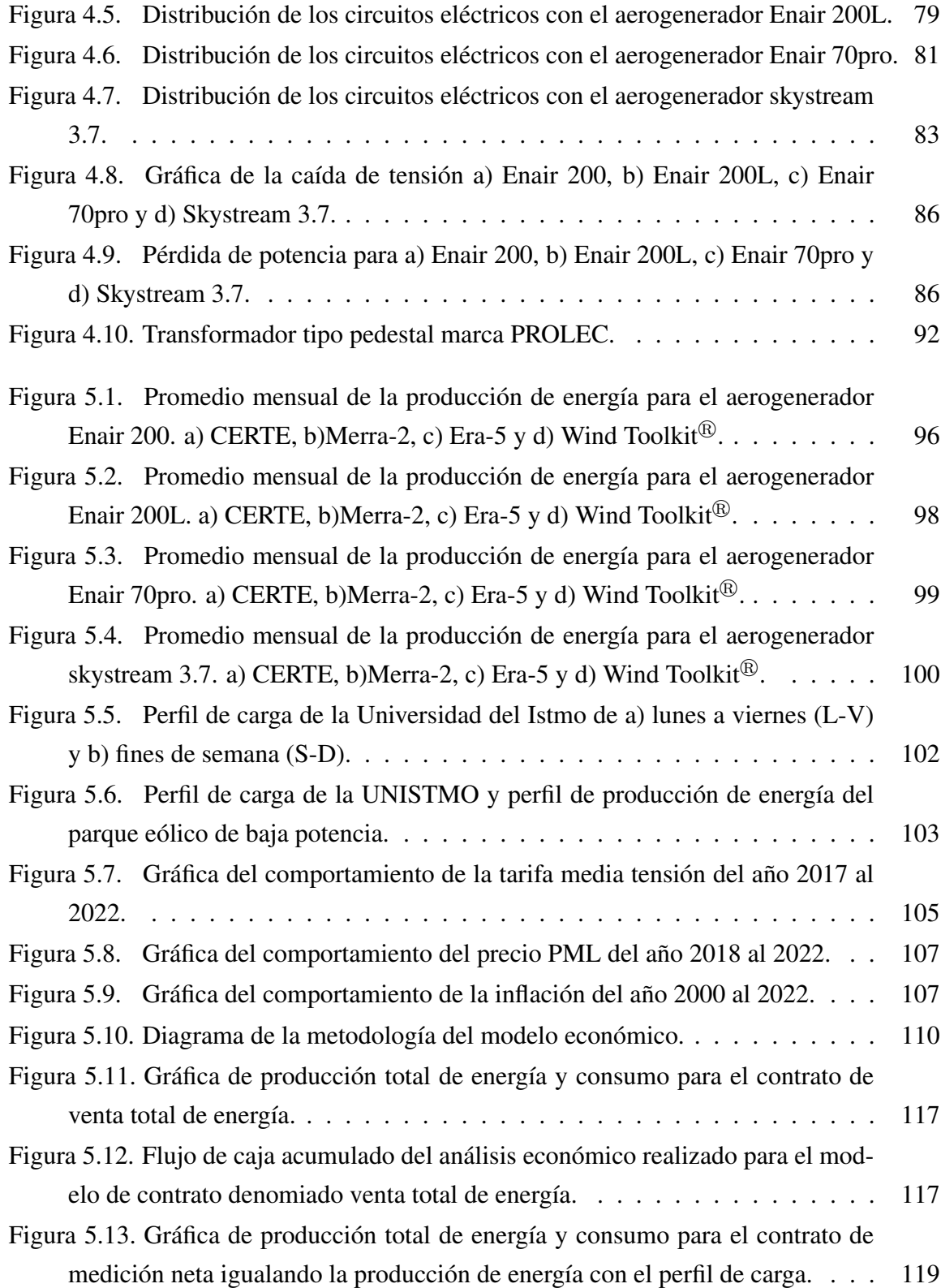

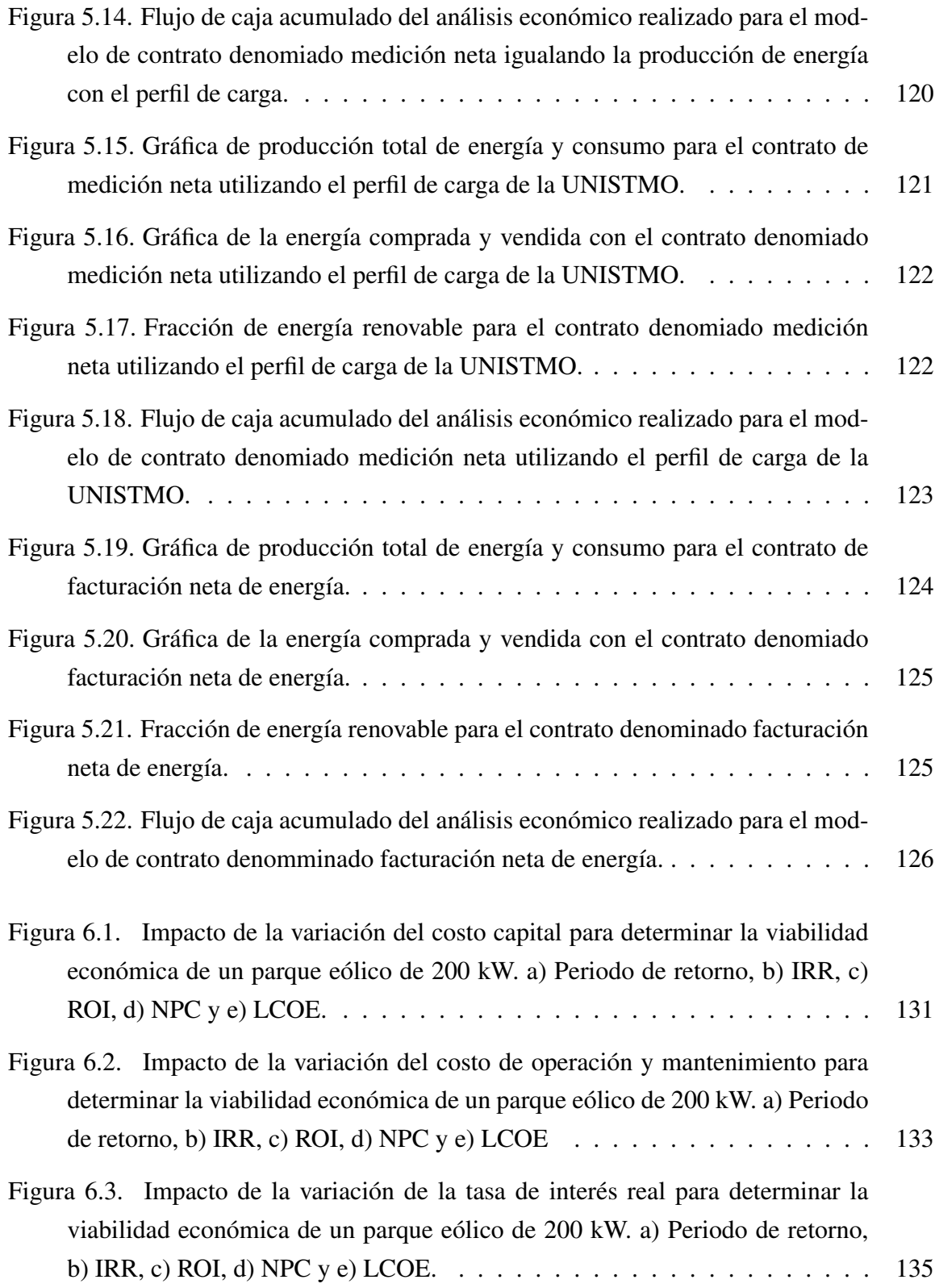

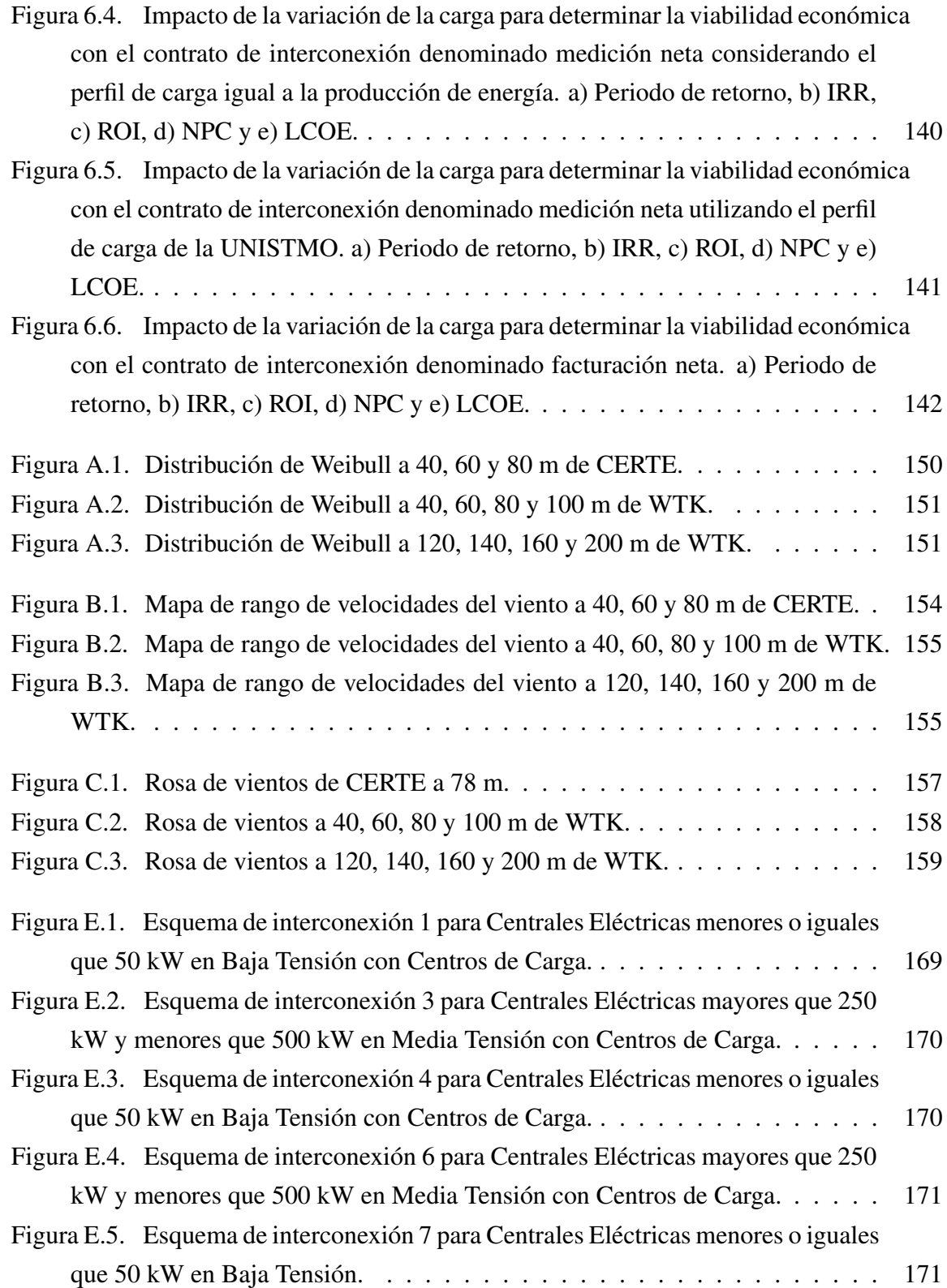

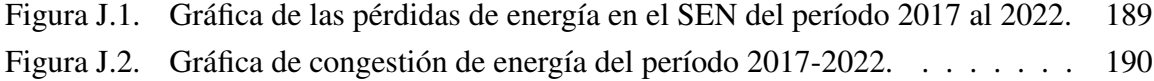

## Índice de tablas

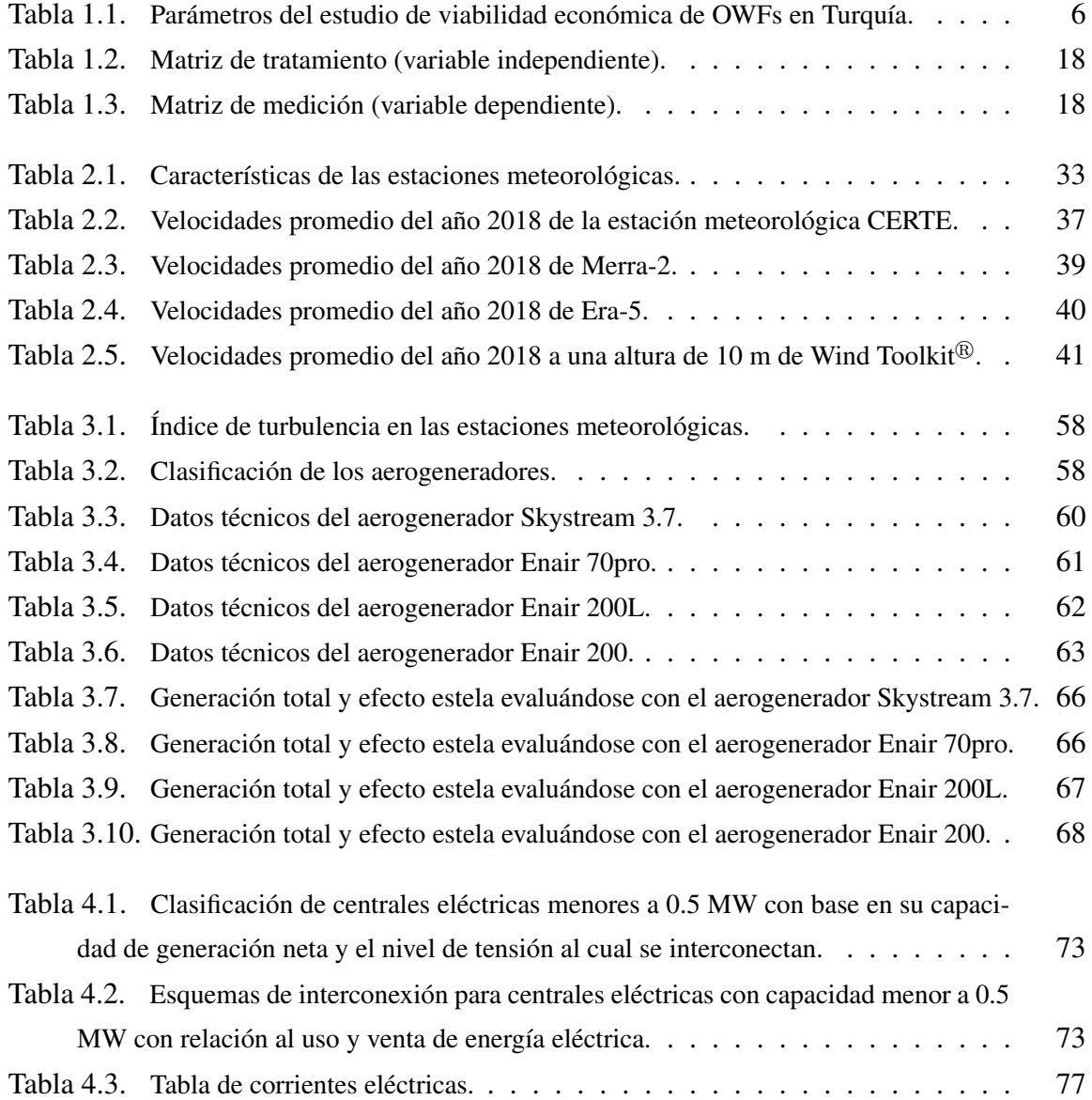

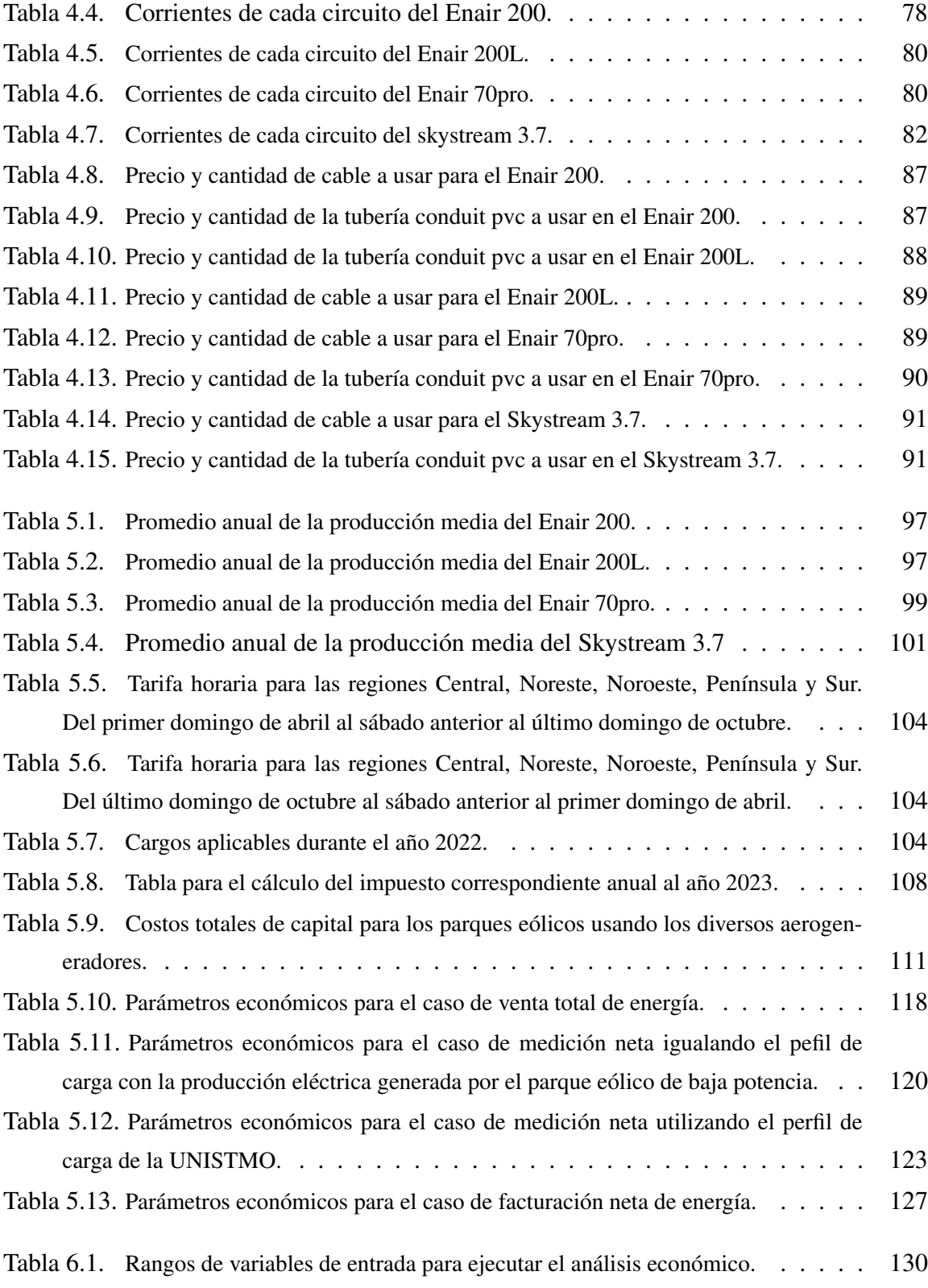

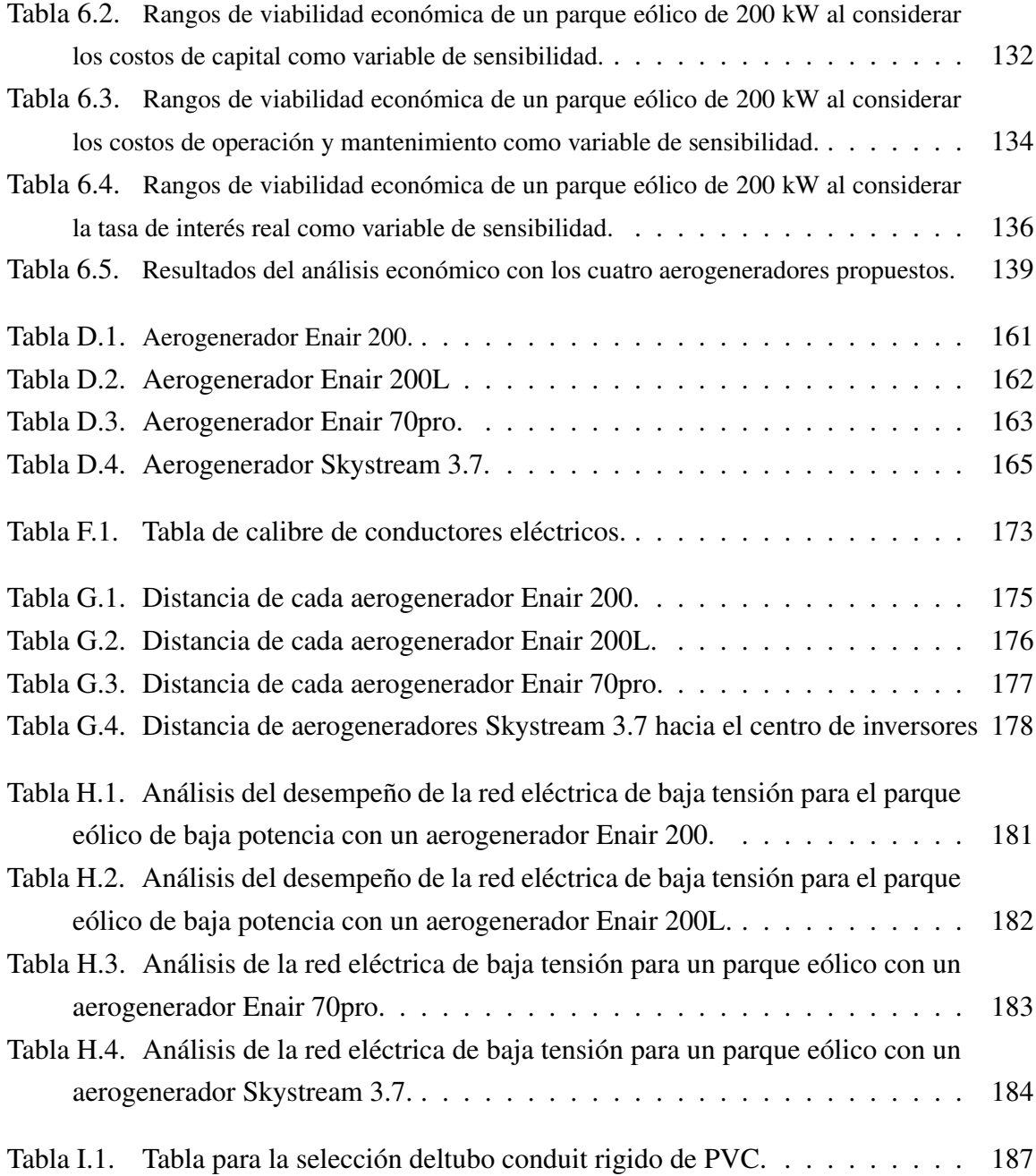

### Acrónimos

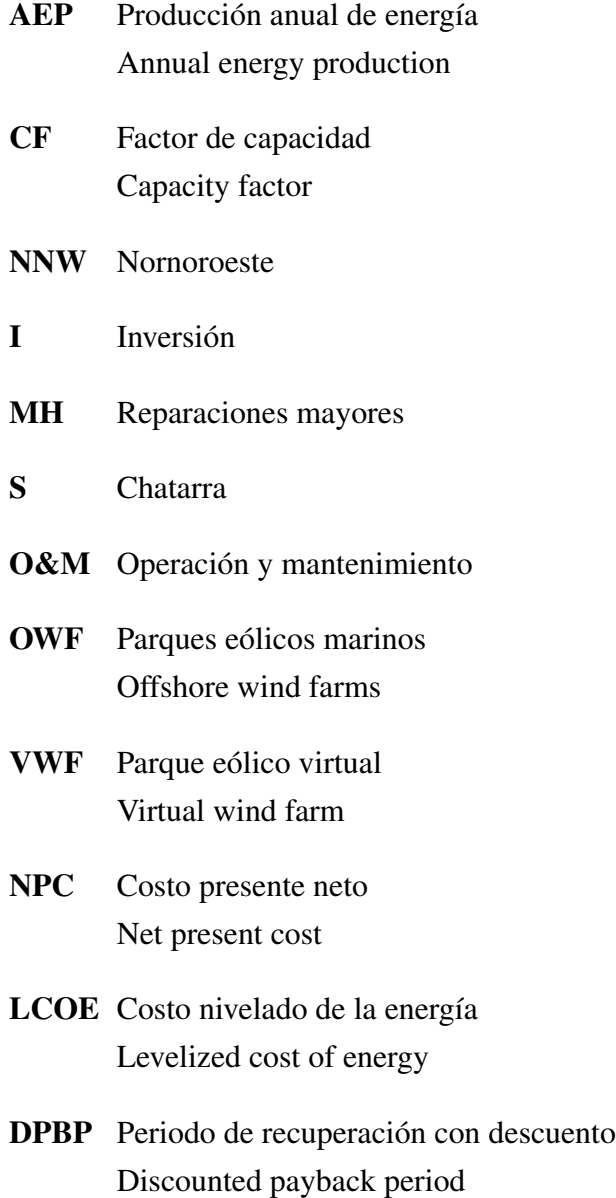

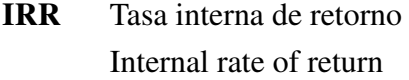

- CAPEX Costo de capital Capital expenditures
- OPEX Gastos de operación Operational expenditures
- NREL Laboratorio Nacional de Energías Renovables National Renewable Energy Laboratory
- CEPEL Centro de Investigación en Energía Eléctrica de Brasil Centro Brasileiro de Pesquisa em Energia Elétrica
- PTC Créditos fiscales a la producción Production tax credits
- PTA Reducción de impuestos a la propiedad Property tax abatement
- PVB Beneficios del costo presente neto Net present cost benefits
- DR Tasa de descuento Discount rate
- UAB Beneficio anual uniforme Uniform annual benefit
- ROI Retorno de la inversión Return of investment
- COP21 Conferencia de las naciones unidas sobre el cambio climático
- NDC Contribuciones determinadas a nivel nacional Nationally determined contributions
- CEL Certificado de Energías Limpias
- CRE Comisión Reguladora de Energía
- CFE Comisión Federal de Energía
- PEMEX Petróleos Mexicanos
- SEN Sistema Eléctrico Nacional
- HOMER Modelo híbrido de optimización para energías renovables Hybrid Optimisation Model for Electric Renewables
- JEDI Modelo de impacto en el empleo y en desarrollo económico Jobs and economic development impact
- SAM Modelo asesor del sistema System advisor model
- SPB Periodo de retorno sencillo Simple payback
- DPB Periodo de retorno con descuento Discounted payback
- RR Ingresos requeridos Required revenues
- BCR Relación costo-beneficio Benefit-to-cost ratio
- IEC Comisión Electrotécnica Internacional International Electrotechnical Commission
- PDF Función de densidad de probabilidad Probability Density Function
- CDF Función de distribución acumulativa Cumulative Density Function
- TI Intensidad de turbulencia Turbulence Intensity

#### AEM Atlas Eólico Mexicano

- INEEL Instituto Nacional de Electricidad y Energías Limpias
- NASA Agencia Norteamericana de Administración del Espacio y Aeronáutica National Aeronautics and Space Administration
- MEM Método de Máxima Energía Maximum Energy Method
- API Interfaz de programación de aplicaciones Application Programming Interface
- RGD Redes Generales de Distribución
- PML Precio Marginal Local
- GDMTH Gran Demanda Media Tensión Horaria

## Nomenclatura

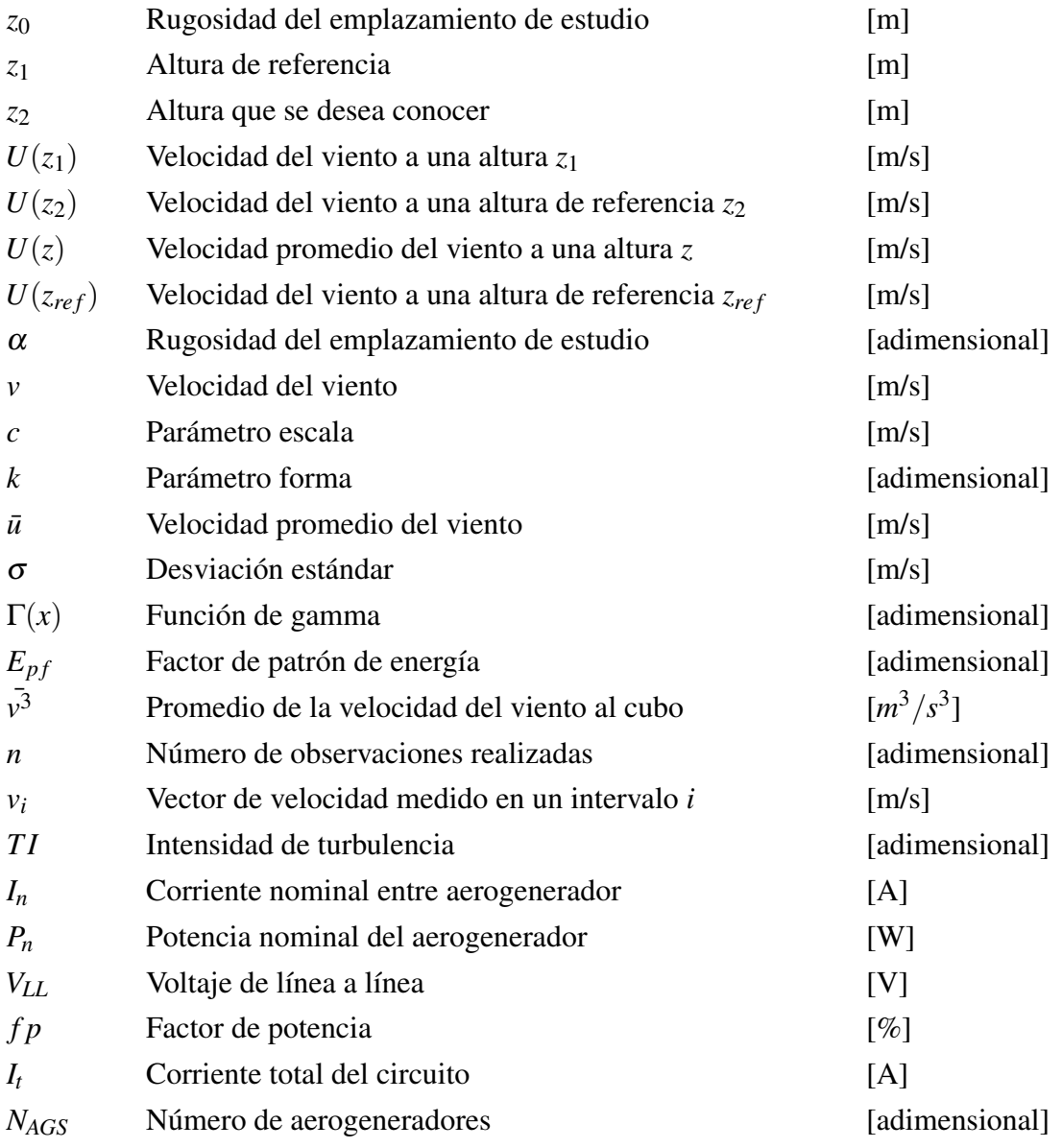

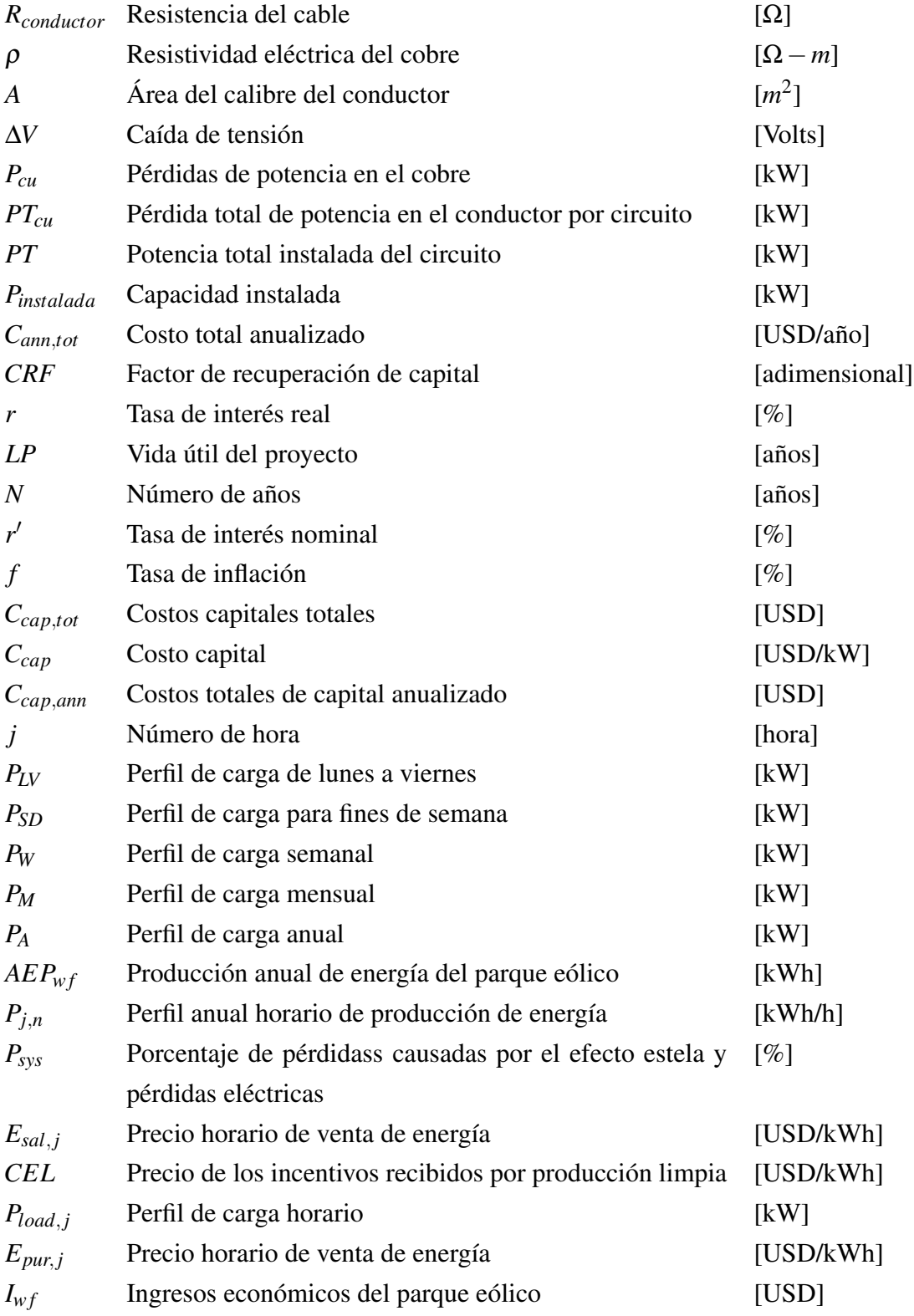

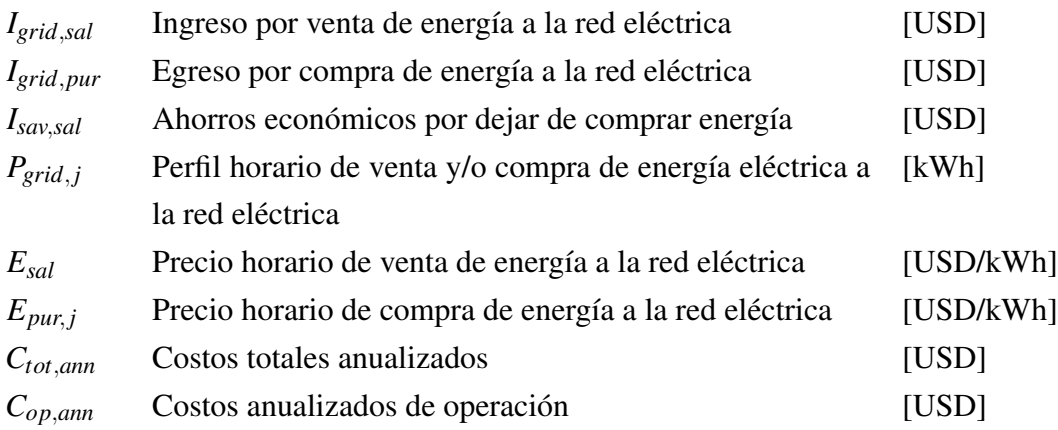

### Capítulo 1.

### Introducción

La energía es un factor fundamental para el crecimiento, desarrollo y progreso de una sociedad, por lo que se ha vuelto imprescindible. Es uno de los insumos esenciales para el desarrollo económico. Los recursos de energía renovable, como la eólica y solar, son las opciones más eficientes para llevar electricidad a millones de personas que aún no tienen acceso a ella.

La energía eólica se utiliza para generar electricidad al aprovechar la energía cinética del viento. En lugares con vientos de alta velocidad, la producción es económica y competitiva en comparación con las tecnologías energéticas tradicionales, especialmente si se consideran los impactos ambientales. Además, debido a la disminución de los costos de los aerogeneradores y al aumento del calentamiento global causado por la quema de combustibles fósiles en muchos países del mundo [1], la construcción y el crecimiento de parques eólicos se han convertido en objetivos estratégicos clave para países en desarrollo como México. En este sentido, México ha promovido el uso de energías renovables mediante leyes y programas oficiales. En 2015, se publicó la Ley de Transición Energética en el Diario Oficial de la Federación [17], estableciendo metas de participación de energías renovables en la generación de electricidad del país, como el 35% para 2024, 40% para 2025 y 50% para 2050. En este contexto, se han desarrollado y se llevarán a cabo numerosos proyectos de energías renovables, incluyendo la construcción de parques eólicos para generar electricidad.

Un parque eólico está compuesto por diferentes elementos, como los aerogeneradores, que transforman la energía cinética del viento en energía eléctrica. Estos aerogeneradores pueden ser de alta o baja potencia, y los de baja potencia abarcan rangos desde los 200 W hasta los

10 kW [22]. También se incluye una red de recolección que conecta los aerogeneradores y transporta la electricidad, así como una subestación de transformación que eleva la tensión para conectarla a la red de distribución y llevar la energía generada a los puntos de consumo.

Para aprovechar de manera eficiente la energía eólica, es crucial contar con conocimiento sobre las propiedades estadísticas y la previsión de la velocidad del viento, ya que esto es fundamental para evaluar el recurso eólico. Esta información es necesaria para la selección del sitio, el pronóstico del rendimiento y el diseño óptimo de los parques eólicos. Al combinar el pronóstico de producción anual de energía con los parámetros económicos (como los precios de la electricidad, los impuestos, la inflación, entre otros), es posible analizar la viabilidad económica de un parque eólico. Por tanto, es importante definir la viabilidad técnica y económica al diseñar e instalar un parque eólico.

En este trabajo, se desarrollará una metodología para evaluar la viabilidad técnica y económica de un parque eólico de baja potencia conectado a la red en la región del Istmo de Tehuantepec. Para ello, se llevará a cabo el diseño de un parque eólico de baja potencia de 200 kW en el campus Juchitán de la Universidad del Istmo, ubicado en el estado de Oaxaca. Posteriormente, se realizará un análisis económico detallado.

### 1.1. Antecedentes

A continuación, se presentan los estudios actuales sobre el análisis técnico-económico de un parque eólico.

Souza de Oliveira *et al.* [2] presenta un estudio enfocado al análisis económico para proyectos de energías renovables, especialmente, para proyectos eólicos. Se menciona en dicho estudio que el modelo financiero propuesto requiere de la estimación precisa de los flujos de caja de operación a través de parámetros como: a) La inversión inicial, b) los costos de operación, c) los impuestos, d) los ingresos, e) las subvenciones y subsidios, f) las variables macroeconómicas (tasas de inflación, tasas de interés, tasas de crecimiento económico, etc.), g) las variables de mercado (demanda global desarrollo de precios de entrada y salida), y/o h) las variables tecnológicas (evolución de los precios debido a los cambios tecnológicos).

**Omat Cem** *et al.* [3] realizaron una investigación sobre aspectos económicos relacionados con los efectos del número de palas y el ángulo de ataque en la producción anual de energía (AEP, por sus siglas en inglés) de aerogeneradores con perfiles NACA 4415 y LS-1. Para el cálculo del AEP, en dicho estudio se tomaron en cuenta los datos del recurso eólico de la ciudad de Malatya, Turquía. Adicionalmente, se consideró que la eficiencia general de aerogenerador es

$$
\eta_g = \eta_1 \eta_2 \eta_3 \eta_4 = (0.996)(0.972)(0.972)(0.94) = 0.9 \tag{1.1.}
$$

donde  $η_1$  es la eficiencia de rotor eólico,  $η_2$  es la eficiencia de la caja multiplicadora,  $η_3$  es la eficiencia del generador y  $\eta_4$  es la eficiencia de los componentes electrónicos. La producción anual de energía. En los resultados obtenidos en dicha investigación se menciona que el valor máximo del AEP, en el emplazamiento de estudio, es de 184 MWh/año, con un rotor eólico de 20 m de diámetro, con perfil aerodinámico de la pala tipo LS-1, con 4 palas, una altura de instalación de 42 m sobre el nivel del suelo, con una velocidad específica de  $\lambda = 10$  y un ángulo de ataque de 10◦ . El rotor eólico de 4 palas es más eficiente ya que alcanza un 2 % más de energía cuando se compara con un rotor eólico de 3 palas. Sin embargo, los rotores de 3 palas son preferidos sobre los de 4 palas dado que sus costos de inversión, operación y mantenimiento son menores a lo largo de la vida útil.

Diaf *et al.* [4] realizaron un estudio de viabilidad económica de un parque eólico de 10 MW en la provincia de Adrar localizada al sur de Argelia para diferentes tipos de aerogeneradores. En el análisis del recurso eólico presentado en dicha investigación se obtuvo una velocidad promedio anual del viento es de 6.0 m/s para una altura de 10 m. Adicionalmente, con base al análisis de los datos del viento para este emplazamiento, los autores mencionan que el recurso eólico puede ser adecuado para la producción de energía en el sitio del Adrar. Sin embargo, en los resultados del análisis del recurso eólico no se presenta información importante como la rosa de los vientos, el índice de turbulencia del viento y la clasificación del recurso eólico de acuerdo a la norma IEC-61400-1 [5]. En el estudio de viabilidad económica presentado se realiza un análisis comparativo del desempeño de 5 tipos de aerogeneradores. El desempeño del aerogenerador es comparado en función de la producción anual de energía, el factor de capacidad y el costo de la energía por kW. Se concluye que el mejor aerogenerador para el emplazamiento es la tipo Vestas V90/2MW con una producción anual de energía de 40,902 MWh, un factor de capacidad de 0.4669 y un costo por unidad de 0.0408 \$/kWh. Los datos

de entrada del programa de análisis económico fueron los siguientes: a) El costo promedio del aerogenerador se consideró como 1150 \$/kW, b) Los costos de operación y mantenimiento se consideraron como 15% del costo anual del aerogenerador, c) la tasa de interés e inflación se consideró como 8% y 6%, respectivamente, d) el tiempo de vida útil de la turbina se consideró como 20 años, e) Otros costos iniciales incluyendo la obra civil, instalación e interconexión de cables a la red eléctrica se consideró como el 30% del costo del aerogenerador.

Shata Ahmed [6] realizó un estudio de factibilidad económica para el desarrollo de un parque eólico en tierra de una capacidad instalada de 200 MW en la región de Sidi Barrani, Egipto, que se ubica en la zona costera del mar Mediterráneo. Para caracterizar los datos del viento en dicho emplazamiento, se tomaron mediciones del viento por un periodo de 10 años a través de una estación meteorológica, con una torre de 10 m de altura sobre el nivel del mar, y localizada a pocos kilómetros al noroeste de la ciudad de Sidi Barrani. En el estudio del recurso eólico se consideró una rugosidad para el emplazamiento menor a 0.01. En la metodología propuesta, se mejora la precisión de la evaluación del análisis del recurso eólico a través de la estimación del exponencial de Hellman, para evaluar la variación de la velocidad del viento con la altura, y también, a través de la variación de la densidad del aire con respecto a la temperatura y la presión atmosférica. Se estima el factor de capacidad (CF, por sus siglas en inglés) como un índice para medir el desempeño de un aerogenerador. Los resultados del análisis del recurso eólico indican una probabilidad del 54% para que la velocidad promedio del viento en el emplazamiento oscile entre 6 y 7.7 m/s con una dirección predominante del viento nornoroeste (NNW, por sus siglas en inglés). En el estudio propuesto se analizó el desempeño de los aerogeneradores FWT-2000, W2E-100/2.0 y Senvion MM100 de diferentes fabricantes y con capacidad de 2 MW. Los resultados de este estudio indican que el mejor aerogenerador para el emplazamiento es la Senvion MM100 con una producción anual de energía de 9,883 MWh por año. El estudio de factibilidad económico incluye el uso de la metodología de costos presentes. Los principales parámetros de entrada del análisis económico son a) Los costos de inversión (I, por sus siglas en inglés) involucran un incremento del 20% para trabajos de obra civil y la infraestructura eléctrica, b) los costos de reparaciones mayores (MH, por sus siglas en inglés) se asumen como el 2% de los costos de inversión, c) el costo de la chatarra (S, por sus siglas en inglés) se considera como el 10% de I, d) los costos de operación y mantenimiento (O&M) se consideran como el 25% del costo anualizado de un aerogenerador (precio del aerogenerador/tiempo de vida útil del proyecto eólico), d) se considera una tasa de interés del 15% y una tasa de inflación del 12%, e) el tiempo de vida útil del proyecto eólico se considerado fue de 20 años. Por lo tanto, en base a estos datos, el parque eólico propuesto puede producir 988 GWh por año con un costo nivelado de la energía de 0.017 USD/kW.

Umit Cali *et al.* [7] presenta un estudio de factibilidad económica para el desarrollo de proyectos eólicos marítimos (OWF, por sus siglas en inglés) en tres emplazamientos con alto potencial eólico en Turquía. Los nombres de dichos emplazamientos son Bozcaada, Gokceada, y Bandirma. La metodología propuesta estima la AEP) a través del software de código abierto llamado Virtual Wind Farm (VWF, por sus siglas en inglés) y también, se analizan varios diseños de esquemas de sistemas eléctricos para el desarrollo de los proyectos eólicos propuestos. El análisis de factibilidad económica se lleva a cabo usando el modelo económico de flujo de caja con descuento donde se incluyen indicadores económicos como el costo presente neto (NPC, por sus siglas en inglés), el costo nivelado de la energía (LCOE, por siglas en inglés), el periodo de recuperación con descuento (DPBP, por sus siglas en inglés) y la tasa interna de retorno (IRR, por sus siglas en inglés). En el artículo se hace un desglose de los costos de capital (CAPEX, por sus siglas en inglés) y los gastos de operación (OPEX, por sus siglas en inglés) para parques eólicos marítimos. Los costos OPEX se estiman como el 1.9 del total de los costos CAPEX por año y considerando un tiempo de vida útil del proyecto de 20 años. Adicionalmente, se presenta funciones de costo por cada componente de los costos CAPEX y OPEX. El modelo VWF estima el AEP sin considerar el arreglo de los aerogeneradores y/o las pérdidas del sistema. El AEP neto se estima considerando un factor constante del 95% para la eficiencia del parque donde el 5% de las pérdidas del WF se desglosa en 3% para las pérdidas de cables y 2% para las pérdidas por el efecto estela. Las tasas de inflación e impuestos son ignoradas en el estudio. Los principales parámetros del estudio de factibilidad económica para cada uno de los 3 parques eólicos propuestos se describen en la Tabla 1.1..

Los resultados del estudio de viabilidad económica indican que el diseño de la red eléctrica radial es la solución más rentable para los WFs de los tres emplazamientos. El proyecto eólico marítimo más rentable corresponde al emplazamiento de Bozcaada cuyo costo nivelado de la energía (LCOE) está entre \$ 81.85-109.55 por MWh. En contraste, el proyecto eólico marítimo menos rentable corresponde a Bandirma cuyo LCOE está entre \$100.73 y \$135.97 por MWh. El periodo de recuperación de la inversión para el OWF en Boscaada es de 11.3 años para el mejor escenario. Adicionalmente, la tasa interna de retorno para el mejor escenario en

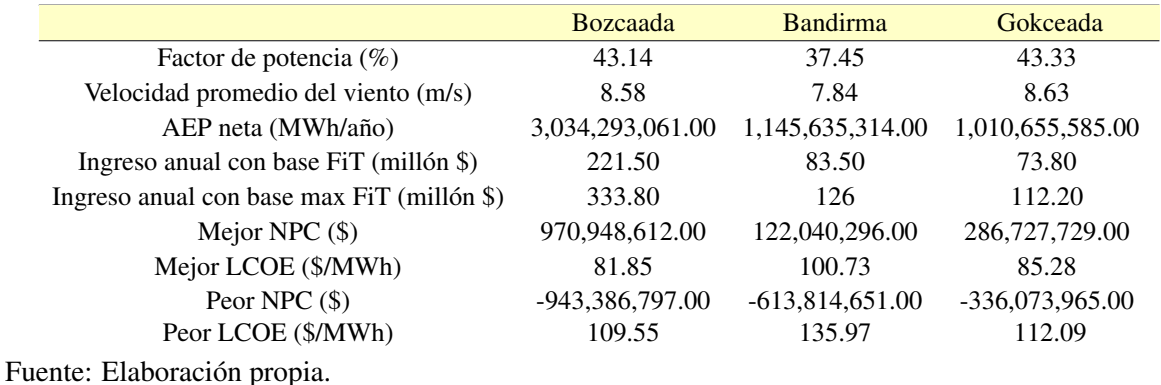

Tabla 1.1. Parámetros del estudio de viabilidad económica de OWFs en Turquía.

Bozcaada es del 10.77%.

Lozer dos Reis Cali *et al.* [8] realizaron un estudio de factibilidad económica para encontrar las regiones de mayor potencial eólico para el desarrollo de parques eólicos marítimos en las costas de Brasil. Dicho estudio estuvo basado en los indicadores CAPEX y LCOE, los cuales, fueron calculados con a través del software Octave Forge®. También, por medio del software Quantum Gis® (QGIS) se seleccionaron los datos viento y se calculó la distancia entre el parque eólico marítimo y la subestación más próxima. El estudio se realizó considerando la curva de potencia de un aerogenerador de 10 MW presentado por el Laboratorio Nacional de Energías Renovables de los Estados Unidos (NREL, por sus siglas en inglés) y los datos del viento fueron tomados de un estudio dirigido por el Centro de Investigación en Energía Eléctrica de Brasil (CEPEL, por sus iniciales en portugués). Para el cálculo de los costos CAPEX, se consideró un parque eólico marítimo de capacidad instalada de 300 MW, que consiste de 30 aerogeneradores de capacidad de 10 MW. La selección del tamaño del parque eólico fue definida por dos razones que se tomaron en cuenta. La primera está relacionada a las limitaciones de las ecuaciones de costos, las cuales, se derivan de datos de los aerogeneradores con capacidades de instalación de hasta 500 MW. La segunda razón se debe a que la legislación brasileña se establece un incentivo de hasta el 50% de reducción de las tarifas de porteo para generación renovable en instalaciones de hasta 300 MWh. Los resultados del estudio indican que la región noreste de Brasil, especialmente Maranho y Río Grande de los estados del norte tienen un LCOE de \$69.9 USD/MWh y un CAPEX de aproximadamente \$2.34 USD/MW. Otras regiones menos prometedoras para el desarrollo de parques eólicos marítimos se ubican entre el norte del estado de Río de Janeiro y el sur del estado del Espírito Santo, así como también como entre los estados de Santa Catarina y Río Grande do Soul.

Coldiera [9] realizó un estudio de viabilidad técnico-económico del parque eólico Arauco de 60 MW localizado en la región de Biobío para diferentes tipos de aerogeneradores, el cual, se seleccionó a partir de lo mencionado en la Norma IEC 61400-1 [5]. En el estudio del recurso eólico de dicha investigación se obtuvieron velocidades que oscilan entre 6 y 8 m/s, durante el estudio se recopiló la información de los datos del viento por 2 años, se encontró que la velocidad media es de 6.9 m/s y una densidad de potencia de 383 W/m<sup>2</sup>. De acuerdo, con el autor denomina a este sitio con un alto potencial eólico, sin embargo, el potencial eólico del sitio es moderado. Con base a la norma IEC 61400-1 [5] y la caracterización de los datos del viento en el emplazamiento de estudio, se seleccionó un aerogenerador clase II, tipo Nordex-Acciona modelo AW 132/3000, con un diámetro de rotor de 132 metros, una altura de buje 112.5 metros. Dicho modelo permite la instalación de 20 aerogeneradores teniendo una producción total neta de 229.676 GWh, con un factor de planta de 43.7%. En el estudio de viabilidad económica del proyecto, se consideró que el costo total de los aerogeneradores corresponde al 70% de la inversión total y el 30 por ciento restante corresponde a obras civiles y equipamiento eléctrico, los gastos de operación del parque eólico se asumen como el 80% de los gastos O&M por año. Por último, los ingresos que percibe el proyecto eólico son de tres tipos: a) los ingresos por venta de energía, b) los ingresos por asegurar la oferta energética en el tiempo y así incentivar a la confiabilidad de la matriz energética nacional y finalmente, c) el ingreso por venta de bonos de carbón. A través de la herramienta de flujo de caja, se observa un NPC de \$8,990 mUSD, una tasa interna de retorno (IRR, por sus siglas en inglés) del 11.4 %, la tasa de descuento utilizada del 10 % y un periodo de retorno de la inversión de 9 años de los 30 en que se evalúa la vida útil del parque eólico.

Kumar *et al.* [10] realizaron una evaluación estocástica de la viabilidad financiera y la eficiencia económica de los parques eólicos. El análisis considera los costos de capital y operativos, pagos de intereses, impuestos locales y federales, y producción de energía eólica e ingresos por ventas e incertidumbres inherentes en parámetros clave. Considera dos incentivos financieros que han estimulado el crecimiento de la energía renovable, incluidos los parques eólicos, son los créditos fiscales a la producción (PTC, por sus siglas en inglés) y la reducción del impuesto a la propiedad (PTA, por sus siglas en inglés). Sin embargo, dicho análisis considera los costos constantes de operatividad, los ingresos por ventas y los impuestos, al largo del tiempo, además que dicho estudio está aplicando los incentivos económicos de Estados Unidos.

Adrian *et al.* [11] realizan un análisis técnico-económico para la generación de electricidad a través del viento en los distritos de Umerkot y Sujawal pertenecientes a la provincia de Sindth, Pakistán. En estos dos distritos se han realizado mediciones precisas del recurso eólico por más de 2 años. Las mediciones del recurso eólico en la provincia de Sujawal muestran que la densidad de potencia máxima es de 414.18 W/m<sup>2</sup> y la densidad de energía máxima es de 3628.22 kWh/m<sup>2</sup>/año. Para la provincia de Umerkot, la densidad de potencia máxima es de 303.86 W/m<sup>2</sup> y la densidad de energía máxima es de 2661.81 kWh/m<sup>2</sup>/año. De acuerdo a la clasificación de la potencia viento, la clase del viento para Sujawal, es clase 4 con velocidades promedio del viento entre 6.9 a 7.4 m/s para una altura de 50 m, y para Umerkot, la clase del viento es 3 y corresponde a velocidades del viento entre 6.2 y 6.9 m/s para una altura de 50 m. En el estudio realizado se compara el desempeño energético de los aerogeneradores Dewind para los modelos D4/600-kW, D6/1250-kW y D8/2000-kW, Nordex N90/2500 y Enercon para los modelos E-40/600, E53/800, E-58/1000, E-66/1570 y E-70/2300. Los parámetros de entrada del estudio económico considerados en el estudio fueron los siguientes: a) Los costos de inversión del aerogenerador se asumieron de \$1740 USD/kW, b) los costos O&M fueron del 25 por ciento del costo anualizado del aerogenerador, c) la tasa de interés del 13.25 por ciento, d) la tasa de inflación del 11.68 por ciento y e) el tiempo de vida útil del proyecto eólico se consideró como de 20 años. Los parámetros de salida en el estudio económico fueron a) el costo presente neto (NPC, por sus siglas en inglés), b) el costo nivelado de la energía (LCOE, por sus siglas en inglés), c) los beneficios del costo presente neto (PVB, por sus siglas en inglés), d) el beneficio anual uniforme (UAB, por sus siglas en inglés) y la e) la tasa de descuento (DR, por sus siglas en inglés). Finalmente, los resultados del estudio técnico-económico muestran que con la turbina Nordex N90/2500 se obtiene el mayor AEP para los dos emplazamientos de estudio, 102.23 GWh para Sujawal y 114.90 GWh para Umerkot. Adicionalmente, con esta turbina se obtiene un periodo de retorno de la inversión de 7 años. Con dicha velocidad se estimó usar el aerogenerador Nordex N90 de 2500 kW. En la parte del estudio económico no muestran suficiente información relevante de dicho análisis.

Cruz-García *et al.* [12] realizaron un estudio de factibilidad económica del parque eólico "BII CUBI", como parte de la etapa final de diseño y planeación, propuesto para su construcción en el municipio de Asunción Ixtaltepec, Oaxaca. El diseño del parque eólico consta de 25 aerogeneradores modelo Gamesa G114 de 2.5 MW cada uno y se estima que podría alcanzar una AEP equivalente a 409 GWh. Para el estudio de factibilidad económica del proyecto se consideró un período de vida útil del proyecto de 25 años. Los principales parámetros económicos de entrada del estudio de viabilidad económica considerados fueron los costos de inversión inicial, los costos de operación y mantenimiento (O&M), las tarifas de electricidad en USD/kW y el AEP. Los costos de inversión se estimaron como \$1,100 USD/kW, los costos O&M se consideraron como constantes en el rango de 2 al 3 % de los costos de capital, y finalmente, para el cálculo del AEP se consideró la velocidad promedio de viento en el emplazamiento y extrapolada a la altura del buje del aerogenerador, así como también la curva de potencia del aerogenerador. Como variables financieras del proyecto se consideró una tasa de interés constante y dentro del rango de 6 al 12 % anual. Los parámetros económicos de salida fueron el flujo de caja nominal y con descuento, el costo presente neto (NPC, por sus siglas en inglés), el costo nivelado del proyecto (LCOE, por sus siglas en inglés) y el retorno de la inversión (ROI, por sus siglas en inglés). Los resultados del estudio de viabilidad económica muestran que el periodo de retorno de la inversión del parque eólico es de 3.32 años considerando una tasa de interés de 6 % y con costos de O&M del 2 %.

#### 1.1.1. Política Energética

#### 1.1.1.1. Política energética global

En el Acuerdo de París [13] con el objetivo de abordar el cambio climático y sus efectos negativos, 197 países adoptaron dicho acuerdo en la Conferencia de las Naciones Unidas sobre el cambio climático (COP21, por sus siglas en inglés) en París, el 12 de diciembre de 2015 y entró en vigor de manera oficial el 4 de noviembre de 2016, tiene por objetivo reducir de forma sustancial las emisiones mundiales de gases de efecto invernadero y limitar el aumento global de la temperatura del planeta. Para la aplicación del Acuerdo de París, los países presentaron sus planes de acción climática conocidos como Contribuciones Determinadas a Nivel Nacional (NDC, por sus siglas en inglés), en estos planes los países comunican las medidas que tomarán para reducir las emisiones de gases de efecto invernadero con el fin de alcanzar los objetivos de este acuerdo. A continuación, se presentan las estrategias legislativas de algunos países para el fomento de las energías renovables como medida de reducción de los gases de efecto invernadero [14].

CHINA: En reconocimiento del fortalecimiento del consenso global y nacional detrás de la acción climática. China ha hecho una serie de compromisos climáticos durante los últimos meses del año 2020. En la Asamblea General de la ONU en septiembre de 2020, el presidente Xi Jinping anunció que inicio el XIV Plan Quinquenal de China (2021-2025) en 2021 para cumplir con los objetivos de reducir la intensidad de carbono en más del 65% para 2030 con respecto a los niveles de 2005 y aumentar la capacidad instalada de energía eólica y solar a más de 1200 GW para 2030. Para lograr dichos objetivos, se hace la diferenciación de tarifas de las energías, según su origen renovable. Al mismo tiempo, China está reduciendo los subsidios a la energía eólica terrestre y marina. Por lo tanto, los fabricantes de aerogeneradores seguirán centrándose en la reducción del Costo Nivelado de Energía (LCOE, por sus siglas en inglés).

JAPÓN: Como la tercera economía más grande del mundo por PIB nominal y quinto mayor emisor de carbono, Japón debe implementar un conjunto estricto de reformas para corregir el rumbo de sus emisiones. Desde su declaración de cero neto, Japón ha iniciado una estrategia de crecimiento verde que pide inversiones en 14 campos clave. La estrategia también aumenta la participación renovable del objetivo de generación de energía para triplicarlo al 50% para 2050, basándose en su objetivo actual de 22-24% para 2030. Japón tiene distintas medidas con el objetivo de impulsar las energías renovables, entre ellas, destaca el programa Feed-in Tariff, que obliga a las compañias eléctricas que compren energía producida mediante fuentes renovables a pagar un precio fijo determinado por el gobierno. Más alla de esto, los factores que pueden acelerar la transición de energías renovables en el país incluyen: disminuir la complejidad para obtener los permisos para instalaciones eólicas terrestres, disponibilidad de terrenos para proyectos renovables, preparación de la red eléctrica, cambio de reglas de reducción, la capacidad de fomentar un mercado bilateral competitivo para la contratación empresarial, aumentar el impulso de las grandes empresas comerciales para vender activos e inversiones en combustibles fósiles y adopción de soluciones de almacenamiento y energía renovable por parte de las industrias.

COREA DEL SUR: La promesa de Corea del Sur, en octubre de 2020, de llegar a cero neto para 2050 fue un pronunciamiento importante de una potencia industrial asiática. El objetivo es una tarea difícil para el octavo mayor emisor de carbono del mundo y el cuarto mayor importador de carbón. En su Tercer Plan Maestro de Energía lanzado en 2019, el gobierno apunta a aumentar la proporción de electricidad renovable del 6.5% actual al 20% para 2030 y luego del 30-35% para 2040. Se espera que la implementación del Noveno Plan Básico de electricidad hasta 2030 fortalezca los lineamientos regulatorios de energía en línea con el compromiso neto cero. Se propusieron leyes para el cumplimiento como son la Ley Marco para la Implementación de una Sociedad Libre de Carbono, la Ley de Gestión de Crisis Climática, la Ley de Apoyo a la Conversión de Energía y la Ley de Promoción de Financiamiento Verde. El plan establece medidas especificas para acelerar el desarrollo de proyectos eólicos marinos a gran escala y aclarar los beneficios para las partes interesadas locales, mejorar la competitividad industrial reforzando la viabilidad económica con préstamos a bajo interés y agilización de las construcciones.

INDIA: India es el cuarto mayor consumidor de energía del mundo y un vector importante en la trayectoria global para limitar el calentamiento global. India ha seguido una gama ambiciosa de programas de bajas emisiones de carbono, que incluyen reformas de liberalización del sector eléctrico, energías renovables 24 horas al día, 7 días de la semana y eficiencia energética. La expansión de las energías renovables pueden apoyar la descarbonización de industrias intensivas en energía como el acero, el hierro, el cemento, el transporte y la agricultura. A través del Plan Nacional de la Misión de Movilidad Eléctrica 2020.

#### 1.1.1.2. Política energética en México

Para el cumplimiento de los acuerdos que México firmó en el tema del cambio climático, se publicó el 6 de junio de 2012 en el Diario Oficial de la Federación la Ley General de Cambio Climático [15]. Tiene por objeto fomentar la difusión en materia de adaptación y mitigación al cambio climático. En dicho documento se establece el objetivo de promover las energías renovables y México se compromete a generar el 35% de la electricidad a través de energías renovables para 2024. Sin embargo, el sector energético no veía avances en este sentido y, en 2014 se publicó la Ley de la Industria Eléctrica.

La Ley de la Industria Eléctrica [16] define en su artículo 3, fracción VIII, los Certificados de Energías Limpias (CEL) como aquel título emitido por la Comisión Reguladora de Energía (CRE) que acredita la producción de una cantidad determinada de energía eléctrica a partir de energías renovables y que sirven para cumplir con los requisitos asociados al consumo de los centros de carga.

Ley de Transición Energética [17] aborda integralmente el desarrollo de las energías renovables y propone metas e instrumentos concretos para garantizas su efectiva penetración en la matriz energética. Establece una participación mínima de 35% de energías renovables en la generación de energía eléctrica para el 2024 (con metas intermedias para el período 2018 y 2021). Con dicha ley promueve el uso de las energías renovables en el país mediante los incentivos como lo es el Certificado de Energía Limpia (CEL).

Actualmente, en el sexenio del presidente en función se presentó el 31 de septiembre de 2021 al Congreso la iniciativa de reforma constitucional relacionada con el sector energético del país. En esencia, la Reforma se centra en consolidar el control de todas las actividades del sector eléctrico. La Comisión Federal de Electricidad (CFE) y Petróleos Mexicanos (PEMEX) pasarían a ser consideradas entidades gubernamentales, en lugar de empresas productivas del estado. Además, la CFE tendría el derecho constitucional de generar al menos el 54 % de la energía de México, dejando el 46 % restante abierto a la iniciativa privada, teniendo en cuenta, que se priorizarán las plantas con menor costo de energía para la inyección al Sistema Eléctrico Nacional (SEN). La Reforma también otorga a la CFE la autoridad para determinar las tarifas de Transmisión y Distribución, así como anular efectivamente el programa de Certificados de Energías Limpias (CEL).

#### 1.1.2. Herramientas de análisis económico

Laura *et al.* [18] desarrollarón un software para calcular los aspectos económicos de un parque eólico marino, a fin de determinar la viabilidad de un parque eólico marino en alta mar en una ubicación seleccionada. El software puede calcular los parámetros económicos de varios tipos de energías renovables marinas. Para correr el programar se pueden seleccionar varias entradas, como la ubicación, la configuración del parque, el tipo de plataforma marina flotante, el tipo de energía del parque, el ciclo de vida del parque, tarifa eléctrica, costo de capital, impuesto corporativo, costo del acero, porcentaje de financiamiento o interés y capacidad del astillero. Los costos que arroja el programa es el costo de cada fase del ciclo de vida, la tasa interna de rendimiento (ROI, por sus siglas en inglés), el valor actual neto (NPC, por sus siglas en inglés), los períodos de recuperación descontado (DPBP, por sus siglas en inglés) y el costo nivelado de energía (LCOE, por sus siglas en inglés). Con los costos obtenidos el programa
indica la viabilidad económica de un parque eólico marino en el altamar. Sin embargo, el programa está delimitado a solo las regiones de Galicia, Cantábrico y Portugal. Por lo tanto, el programa no podría ser utilizado para nuestro país, ya que, está configurado con los precios, recurso eólico marino y con las leyes de dichas regiones.

Hybrid Optimisation Model for Electric Renewables [19] es una herramienta computacional que realiza análisis técnico-económico de sistemas que integran recursos renovables y no renovables de energía. Es un software desarrollado por National Renewable Energies Laboratory de los Estados Unidos, por sus siglas HOMER. Simula, optimiza y realiza análisis de sensibilidad. En el proceso de simulación, modela el desempeño de un sistema en particular para cada hora del año determinando la factibilidad técnica y el costo de ciclo de vida.

WINDExchange [20] es una herramienta de software de la oficina de tecnología de energía eólica del Departamento de Energía de los Estados Unidos de América. WINDEXchange proporciona aplicaciones de software y publicaciones para ayudar a las personas, desarrolladores, gobiernos locales, y empresas para tomar decisiones acerca de la energía eólica. Algunas de las aplicaciones de WINDExchange se describen a continuación:

1.- El modelo de impacto en el empleo y en desarrollo económico (JEDI, por sus siglas en inglés) es una herramienta amigable con el usuario que estima el impacto económico de la construcción y operación de las plantas de energía en niveles locales y estatales.

2.- El modelo de asesor del sistema (SAM, por sus siglas en inglés) es un modelo financiero y de rendimiento diseñado para realizar predicciones de los modelos de flujo de efectivo apropiados para proyectos de energía distribuida que compran y venden electricidad a tarifas minoristas. El modelo calcula el costo de generar electricidad con base en la información proporcionada sobre la ubicación de un proyecto, los costos de instalación y operación, el tipo de financiamiento, los créditos e incentivos fiscales aplicables y las especificaciones del sistema. Los resultados de SAM incluyen: el costo nivelado de energía, precio de compra de energía, tasa interna de retorno, período de recuperación y calor presente neto.

3.- El modelo económico de las pequeñas eólicas, es una herramienta de hoja de cálculo que permite a los usuarios estimar el rendimiento y la economía de los posibles proyectos de aerogeneradores con enfoque residencial. El modelo permite el análisis económico del arrendamiento.

4.- La herramienta de hoja de cálculo del costo de la energía renovable es un modelo económico de flujo de efectivo diseñado para permitir que los legisladores, los reguladores y la comunidad de energía renovable evalúen la economía del proyecto, diseñen incentivos basados en costos y evalúen el impacto de varias estructuras de apoyo estatales y federales.

RETScreen [21] es un paquete de programas desarrollado por el Gobierno de Canadá. El software permite la identificación exhaustiva, la evaluación y la optimización de la viabilidad técnica y financiera de proyectos potenciales de energía renovable y de eficiencia energética; igualmente, permite la medición y verificación del rendimiento de instalaciones, así como la identificación de oportunidades de ahorros/producción energética. Al descargar y ejecutar RETScreen Software Suite en el ordenador va a instalar dos programas separados, RETScreen 4 y RETScreen Plus, que se describen a continuación.

1.- RETScreen 4 es un software de análisis de proyectos de energía limpia basada en Excel que ayuda a los tomadores de decisiones de forma rápida y poco costosa a determinar la viabilidad técnica y económica del potencial de las energías renovables, la eficiencia energética y proyectos de cogeneración.

2.- RETScreen Plus es un software de gestión de la energía basada en Windows que permite a los propietarios de los proyectos para verificar fácilmente el rendimiento energético permanente de sus instalaciones.

# 1.2. Planteamiento del problema

Para que un parque eólico sea rentable durante el tiempo de vida útil de un proyecto eólico el costo nivelado de la energía (LCOE, por sus siglas en inglés) debe ser menor al costo de la energía eléctrica. El parámetro referente al costo nivelado de la energía requiere un mayor análisis para tener una estimación más clara y precisa de los tiempos de retorno de las inversiones.

Actualmente existe la necesidad de desarrollar metodologías para estimar la viabilidad técnicoeconómico de parques eólicos de baja potencia considerando la precisión en la estimación del efecto de las pérdidas de los componentes de aerogeneradores (rotor eólico, generador eléctrico y convertidor electrónico), de los beneficios fiscales, como las deducciones inmediatas a las inversiones por fuentes de energías renovables, los ingresos por venta de certificados de energías limpias. Por lo tanto, la pregunta que surge es la siguiente:

¿Cómo desarrollar una metodología que permita evaluar y analizar la viabilidad técnico-económica de parques eólicos de baja potencia interconectados a la red eléctrica en la región del Istmo de Tehuantepec?.

# 1.3. Objetivo general

Desarrollar una metodología de análisis técnico-económica mediante la nueva regulación del mercado eléctrico nacional para determinar la viabilidad de los parques eólicos de baja potencia interconectados a la red eléctrica en la región del Istmo de Tehuantepec.

### 1.3.1. Objetivos específicos

- 1. Revisar el estado del arte de la viabilidad económica de parques eólicos, la política energética de México y la legislación aplicable referente al mercado desregulado de energía eléctrica.
- 2. Analizar el recurso eólico que se tiene en el campus Juchitán de la Universidad del Istmo.
- 3. Diseñar un parque eólico de baja potencia interconectado a la red eléctrica de media tensión en el campus Juchitán de la Universidad del Istmo.
- 4. Analizar las tarifas eléctricas de media tensión en México.
- 5. Estimar los costos aplicables al parque eólico en el campus Juchitán de la Universidad del Istmo.
- 6. Determinar de forma precisa los parámetros económicos como son los flujos de caja con base a la legislación mexicana referente a la política energética.

7. Realizar el estudio de viabilidad económica del parque eólico de baja potencia.

# 1.4. Justificación

Un parque eólico se compone de los siguientes elementos: aerogeneradores que transforman la energía cinética del viento en generación de electricidad eléctrica, una red de recolección, una subestación de transformación donde se eleva la tensión con el fin de conectarla con la red de distribución y así poder llevar la energía generada a los puntos de consumo.

Para que un parque eólico sea rentable es necesario que el costo nivelado de la energía (LCOE, por sus siglas en inglés) sea menor que el costo de energía eléctrica producida, por lo tanto, antes de instalar cualquier parque eólico se necesita hacer los estudios técnico- económico, que nos ayude a comprender la rentabilidad del proyecto.

De forma general, en la literatura existe una gran cantidad de información referente al análisis económico de parques eólicos. Adicionalmente, también se pueden encontrar herramientas de software, para el análisis económico, pero con la característica de que son muy costosas y no consideran las pérdidas del sistema. También, una desventaja de estas herramientas es que no están enfocadas para ser aplicadas en el mercado desregulado de energía de México ni para la política del país.

Por lo tanto, este proyecto ayuda a estimar el análisis técnico-económico de un parque eólico de baja potencia para determinar si es factible, considerando las pérdidas de cada uno de los componentes del sistema, al igual se contemplan las normas y leyes aplicadas a nuestro país.

# 1.5. Alcances y limitaciones

El objetivo principal de esta tesis es analizar la viabilidad técnica y económica de un parque eólico de baja potencia que se planea diseñar en el campus Juchitán de la Universidad del Istmo, ubicado en el estado de Oaxaca. Este parque eólico estará conectado a la red eléctrica de media tensión. Además, se desarrollará una herramienta de código abierto para evaluar la viabilidad técnica y económica de proyectos similares.

En este estudio, se seguirá una metodología que abarcará el análisis de la viabilidad técnica y económica de los parques eólicos de baja potencia. Se tomarán en cuenta las pérdidas de cada componente del sistema, así como los costos variables de operación y mantenimiento, junto con los subsidios destinados al fomento de las energías renovables. Con esta herramienta, se podrán introducir datos como la velocidad del viento, los precios de la electricidad, entre otros, para obtener resultados como la producción anual de energía, los flujos de caja, el costo presente neto y la tasa de retorno de inversión, lo que permitirá determinar la viabilidad de cada proyecto respectivamente.

Es importante destacar que el diseño del parque eólico de baja potencia estará limitado a una generación de 150 a 200 kW debido a las restricciones en la infraestructura eléctrica de la universidad. La conexión se realizará en la subestación del campus a voltaje bajo. Por otro lado, la herramienta de código abierto se desarrollará exclusivamente en el software MATLAB®.

# 1.6. Hipótesis

Si se realiza la metodología de análisis técnico-económica mediante los modelos matemáticos de determinación del potencial eólico y los costos nivelados de energía, es posible definir la viabilidad de parques eólicos de baja potencia interconectados a la red eléctrica en la región del Istmo de Tehuantepec.

# 1.7. Diseño de la investigación

De acuerdo a la naturaleza de nuestra investigación la podemos clasificar como un diseño aplicado, debido que tiene como propósito transformar los conocimientos conocidos sobre el tema de la viabilidad técnico-económica, aplicarlos a parques eólicos de baja potencia teniendo en cuenta las pérdidas del sistema.

Debido a que las variables en esta investigación son del tipo complejas, se requiere de su operacionalización, es decir, poder identificar las dimensiones y elementos medibles. Por lo tanto, se han elaborado la matriz de tratamiento y la matriz de medición que se presentan en la Tabla 1.2. y Tabla 1.3. respectivamente, para poder tener un panorama general de los elementos que conforman nuestras variables.

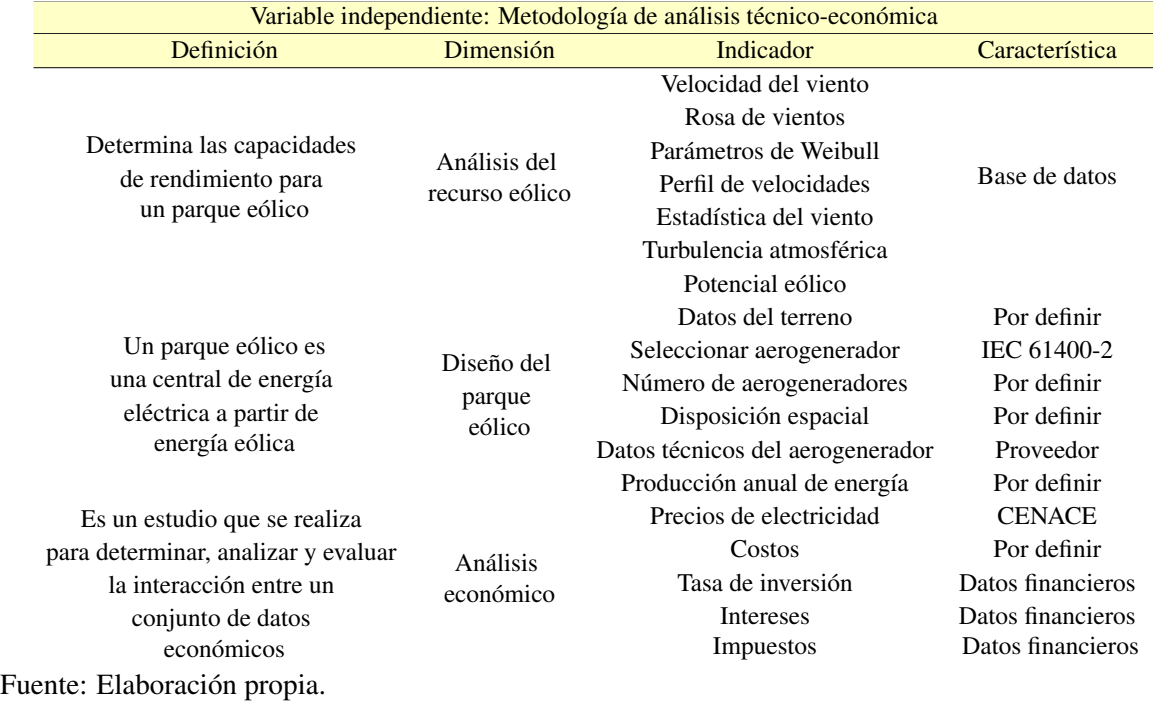

Tabla 1.2. Matriz de tratamiento (variable independiente).

Tabla 1.3. Matriz de medición (variable dependiente).

| Variable dependiente: Análisis de viabilidad                                                                                                    |                                                    |                                                                                                    |                      |  |  |  |  |  |  |
|----------------------------------------------------------------------------------------------------|----------------------------------------------------|----------------------------------------------------------------------------------------------------|----------------------|--|--|--|--|--|--|
| Definición                                                                                                    | Dimensión                                          | Indicador                                                                                                    | Instrumento          |  |  |  |  |  |  |
| Son los parámetros                                                                                                    |                                                    | Pérdidas por el efecto estela                                                                                                    |                      |  |  |  |  |  |  |
| técnicos que<br>determinan si es<br>un proyecto viable<br>técnicamente<br>Son los parámetros que<br>determinan si es un<br>proyecto viable<br>económicamente | Parámetros<br>técnicos<br>Parámetros<br>económicos | Pérdidas eléctricas del sistema<br>Regulación del voltaje<br>Producción anual de energía<br>Costo nivelado de energía<br>Costo presente neto<br>Tasa de retorno de la inversión<br>Tasa interna de retorno<br>Periodo de retorno | Software<br>Software |  |  |  |  |  |  |

Fuente: Elaboración propia.

Derivado de la elaboración de la matriz de tratamiento y la matriz de medición podemos representar mediante un diagrama de flujo representado en la Figura 1.1. el diseño metodológico propuesto para esta investigación.

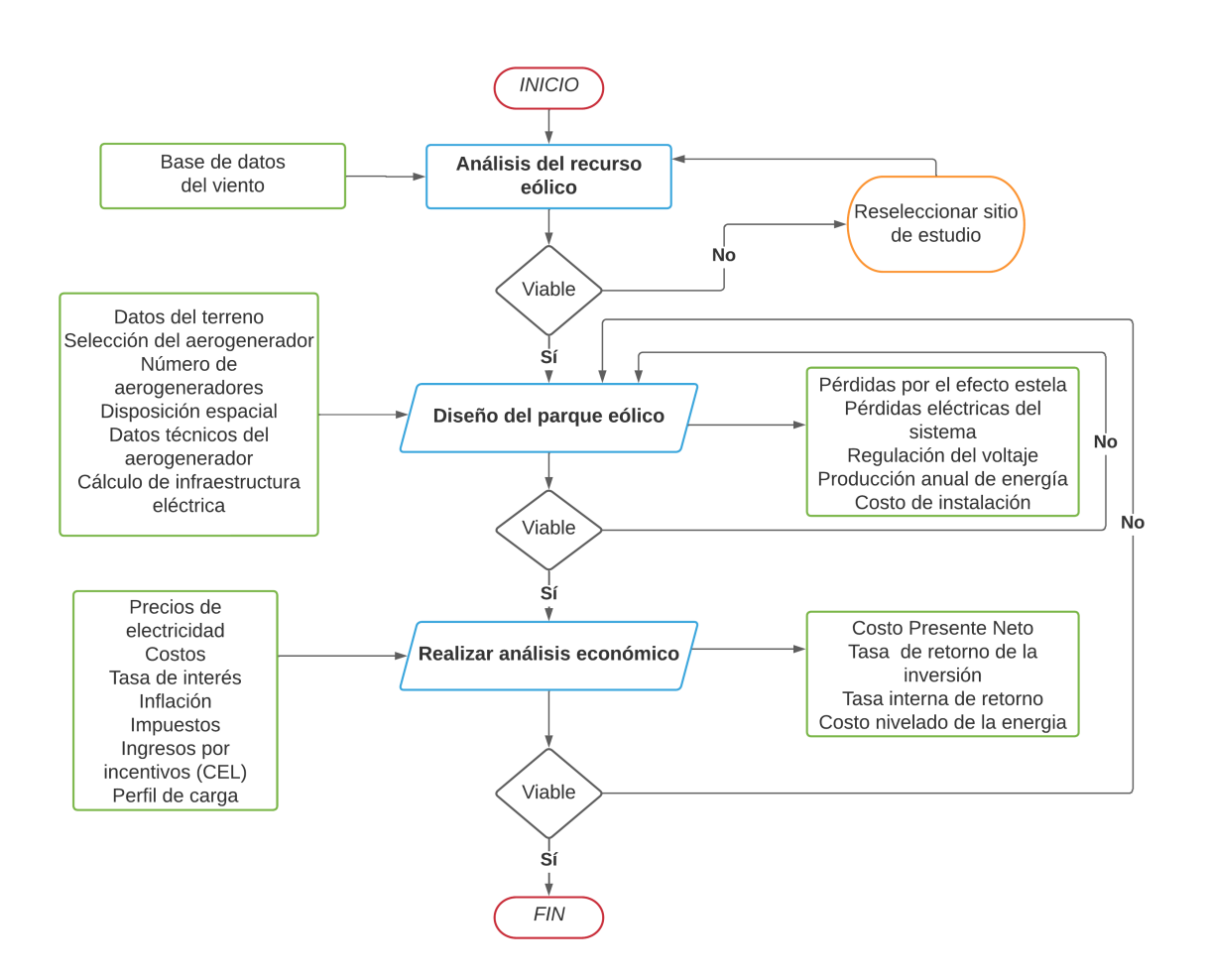

Figura 1.1. Diagrama de metodología de la investigación. Fuente: Elaboración propia.

# 1.8. Marco teórico

Parque eólico: Una instalación compuesta por varios aerogeneradores que generan electricidad a partir de la energía del viento.

Potencia: Capacidad máxima de generación de energía de un aerogenerador o de un parque eólico, medida en watt (W).

Producción anual de energía: Cantidad de electricidad generada por el parque eólico durante un año, medida en kilowatt por hora (kWh) o megawatt por hora (MWh).

Análisis eonómico: Evaluación financiera y económica de un proyecto o inversión, que implica el cálculo y la comparación de los costos, ingresos, beneficios y retornos esperados.

Ingreso: Un ingreso se refiere a cualquier cantidad de dinero o valor que un proyecto recibe o gana durante un periodo de tiempo específico.

Egreso: Es cualquier cantidad de dinero o valor que una empresa o una persona gasta o paga durante un periodo determinado.

Flujo de caja: Es un término utilizado en contabilidad y finanzas para referirse al registro y seguimiento de los ingresos y egresos de una empresa o proyecto durante un periodo específico. Es una herramienta que proporciona información sobre la cantidad y el momento en que el efectivo entra y sale del proyecto.

Flujo de caja nominal: Un flujo de caja nominal se refiere a la proyección o análisis de los flujos de efectivo futuros de un proyecto utilizando los valores nominales de los ingresos y egresos. En este contexto, los valores nominales representan las cantidades reales de dinero sin ajustar por la inflación u otros factores que puedan afectar el poder adquisitivo de la moneda.

Flujo de caja con descuento: Es una técnica utilizada en finanzas para evaluar el valor presente de los flujos de efectivo futuros de una empresa, proyecto o inversión. La idea principal detrás del flujo de caja con descuento es que el valor del dinero en el tiempo es diferente, por lo que los flujos de efectivo futuros se ajustan y se traen al valor presente.

Tasa de interés real: La tasa de interés real anual es una medida que indica la tasa de retorno ajustada por inflación o el rendimiento real anual de una inversión o el costo real anual de pedir prestado dinero después de tener en cuenta la pérdida de poder adquisitivo debido a la inflación.

Costo capital: Gastos iniciales necesarios para establecer el parque eólico de baja potencia, que incluten la adquisición de terreno, aerogeneradores, equipos, infraestructura y permiso.

Costo de operación y mantenimiento: Gastos continuos necesarios para mantener y operar

el parque eólico, que incluyen mantenimiento de aerogeneradores, seguros, personal, reparaciones y repuestos.

# 1.9. Estructura de tesis

El presente proyecto de tesis esta constituido por 7 capítulos que abordarán desde el análisis del recurso eólico hasta llegar al análisis económico para determinar la viabilidad del proyecto.

En el Capítulo 1 se abordará los temas relacionados al estado del arte, se muestran los objetivos y un breve marco teórico de los conceptos básicos relacionados al tema a desarrollar.

En el Capítulo 2 se describe el análisis del recurso eólico con diversas estaciones meteorológicas físicas y virtuales del campus Juchitán perteneciente a la Universidad del Istmo, con la finalidad de realizar una comporativa entre sus resultados, en dicho, análisis se presentan los perfiles mensuales del viento, las rosas del viento, las gráficas de distribución de Weibull y los mapas de rangos de velocidades.

En el Capítulo 3 se aborda el tema de la selección del aerogenerador, para la realización de esto, se necesita conocer las condiciones específicas del terreno, la velocidad promedio del sitio y así determinar la clase de aerogenerador que se necesita utilizar. En esta sección de muestran los aerogeneradores que se utilizarán en el estudio, al igual el arreglo de estos en el terreno y la producción de energía.

En el Capítulo 4 se presenta el diseño de la infraestructura eléctrica, para lo cual, se calculó la corriente nominal de cada aerogenerador, la resistencia del conductor, la caída de voltaje, las pérdidas de potencia en el cobre, todo esto, con el fin de determinar el calibre del conductor a usar, la tubería para resguardar el cableado y cumplir con la normativa, posteriomente, se describe el transformador a utilizar.

En el Capítulo 5, se expone el modelo económico creado en código abierto, junto con la descripción detallada de sus componentes. Además, se muestran los resultados del análisis económico llevado a cabo en relación con el parque eólico de baja potencia ubicado en el campus Juchitán. Dicho análisis se basa en la comparación de diferentes tipos de contratos de interconexión: venta total de energía, medición neta de energía y facturación neta. Los parámetros calculados, como el valor presente neto, la tasa interna de retorno, la tasa de retorno de la inversión, el periodo de retorno y el costo nivelado de la energía, son presentados como parte fundamental de los resultados del análisis económico.

En el Capítulo 6 se abordan los resultados del análisis de sensibilidad, en el cual se variaron los costos de capital, los costos de operación y mantenimiento, la tasa de interés real y el perfil de carga. Además, se muestran los resultados económicos de los aerogeneradores evaluados con las estaciones meteorológicas físicas y virtuales, en relación a las tarifas eléctricas para el año 2022. El objetivo es determinar las condiciones óptimas para que el parque eólico de baja potencia sea viable económicamente.

En el Capítulo 7 se presentan las conclusiones más relevantes, además de recalcar las principales aportaciones y mencionar los trabajos a desarrollar en el futuro.

# Capítulo 2.

# Recurso eólico

En este capítulo, se aborda en detalle el análisis del recurso eólico en el campus Juchitán de la Universidad del Istmo, que es crucial para el desarrollo de proyectos de energía eólica. Para ello, se recopilan una serie de registros que incluyen información sobre las velocidades del viento, la dirección y otros datos meteorológicos relevantes. Estos registros son fundamentales para comprender las características del viento en una ubicación específica y para caracterizar el sitio con el fin de aprovechar eficientemente este recurso.

En este contexto, se describe el proceso de obtención de datos del viento de distintas estaciones meteorológicas, tanto físicas como virtuales. Se realiza una comparativa entre estas estaciones y se lleva a cabo un tratamiento de los datos para obtener información como las velocidades promedio del viento, la dirección del viento, la distribución de probabilidad de Weibull, la representación gráfica de la rosa de los vientos, la variación de la velocidad del viento con la altura y la rugosidad del terreno. Todos estos parámetros son cruciales para una correcta evaluación del potencial eólico en el área de estudio.

# 2.1. Descripción del emplazamiento

Juchitán de Zaragoza, una ciudad ubicada en la región del Istmo en el estado de Oaxaca, tiene coordenadas de latitud 16.4329° y longitud -95.0181°. Limita al norte con los municipios de El Espinal y San Miguel Chimalapa, al sur con San Mateo del Mar, Santa María Xadani y la Laguna Superior, al oeste con Asunción Ixtaltepec, y al este con Santo Domingo Ingenio, Unión Hidalgo y San Dionisio del Mar. Con una población de 113,570 habitantes y una densidad de población de 236.5 hab/ $km^2$ .

El sitio del emplazamiento se encuentra en la ciudad de Juchitán de Zaragoza, específicamente en las instalaciones del Campus Juchitán de la Universidad del Istmo, ubicado en la carretera transísmica Juchitán, La Ventosa km 14 S/N, La Ventosa, con las coordenadas 16°32'01.0"N 94°57'23.7"O, código postal 70102, y una elevación de 24 metros sobre el nivel del mar.

La Universidad del Istmo, conocida como UNISTMO, es una institución pública de educación superior respaldada y reconocida por el Gobierno del Estado de Oaxaca, México, y cuenta con el apoyo del Gobierno Federal. La universidad forma parte del Sistema de Universidades Estatales de Oaxaca (SUNEO) y tiene tres campus en la región del Istmo, ubicados en Juchitán, Ixtepec y Tehuantepec. En la Figura 2.1., se muestra una imagen aérea de la Universidad del Istmo en Juchitán de Zaragoza.

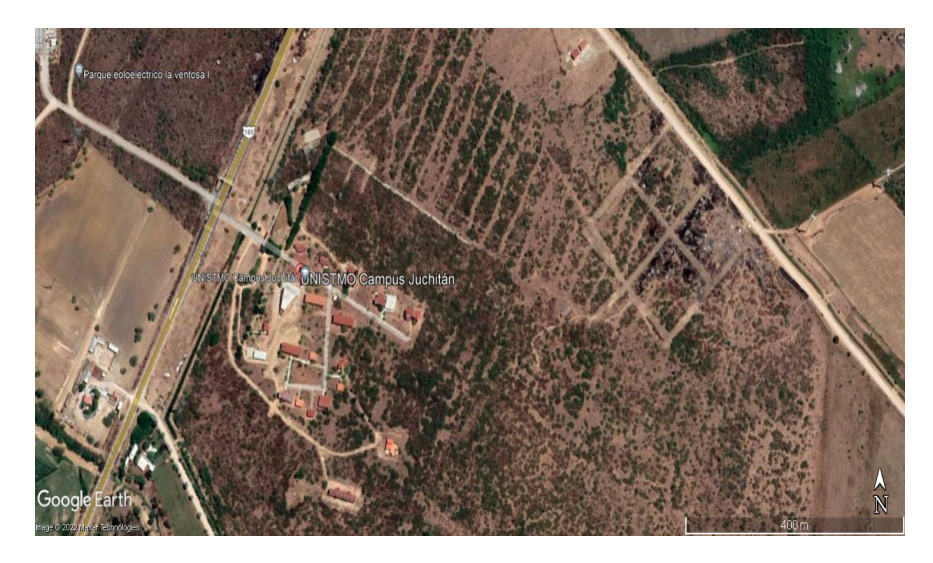

Figura 2.1. Campus Juchitán. Fuente: Google Earth.

El campus Juchitán cuenta con un amplio terreno de 94.4 hectáreas. Se tienen dos opciones para determinar el área a utilizar para la instalación de aerogeneradores de baja potencia. La primera opción se muestra en la Figura 2.2., en donde el terreno consta de un área de 64 hectáreas. La segunda opción se muestra en la Figura 2.3., se tiene un terreno más reducido este consta de 55.6 hectáreas, sin embargo, para este estudio se seleccionará la segunda opción, teniendo previsto que en un futuro la universidad incremente su infraestructura civil.

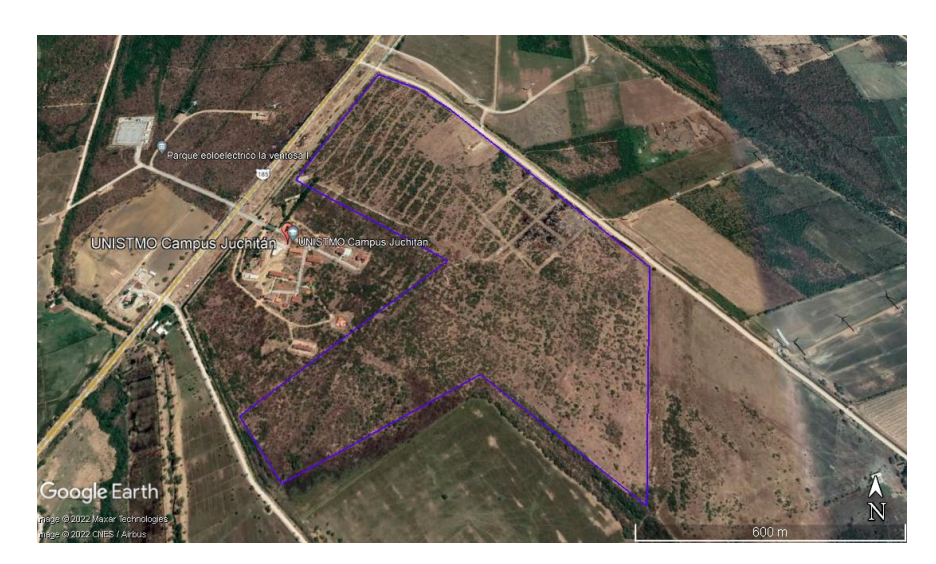

Figura 2.2. Polígono del terreno de la primera opción. Fuente: Google Earth.

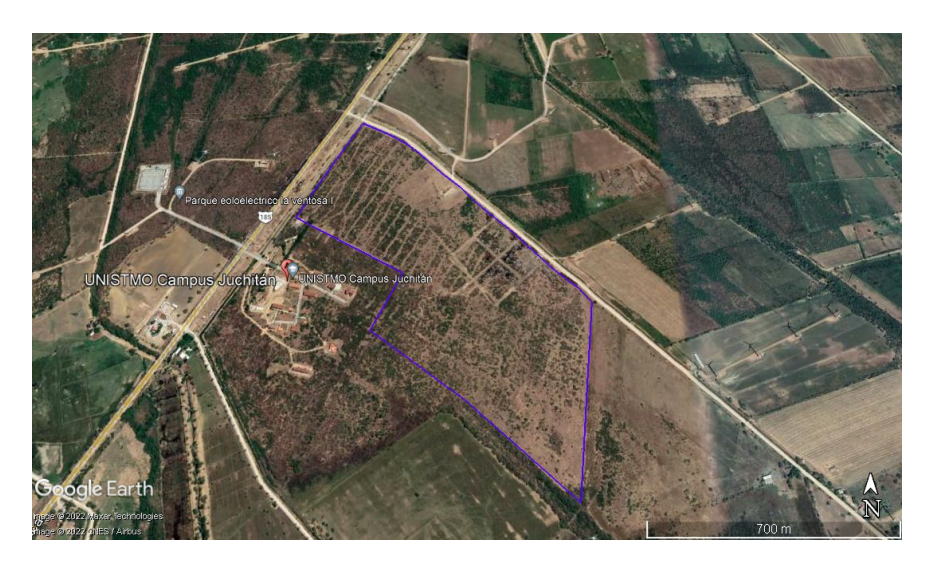

Figura 2.3. Polígono del terreno de la segunda opción. Fuente: Google Earth.

## 2.1.1. Vías de acceso

El Campus Juchitán cuenta con una buena ubicación para las vías de acceso principales, ya que se encuentra en el kilómetro 185 de la carretera Transísmica. El acceso al lugar de emplazamiento es de 639 m, como vías de acceso secundarios esta la carretera internacional

Tapachula-Juchitán en el kilómetro 190, en la localidad de la Ventosa a 1.7 km del sitio del emplazamiento. En la Figura 2.5., se muestra la subestación eléctrica señalada con las si-

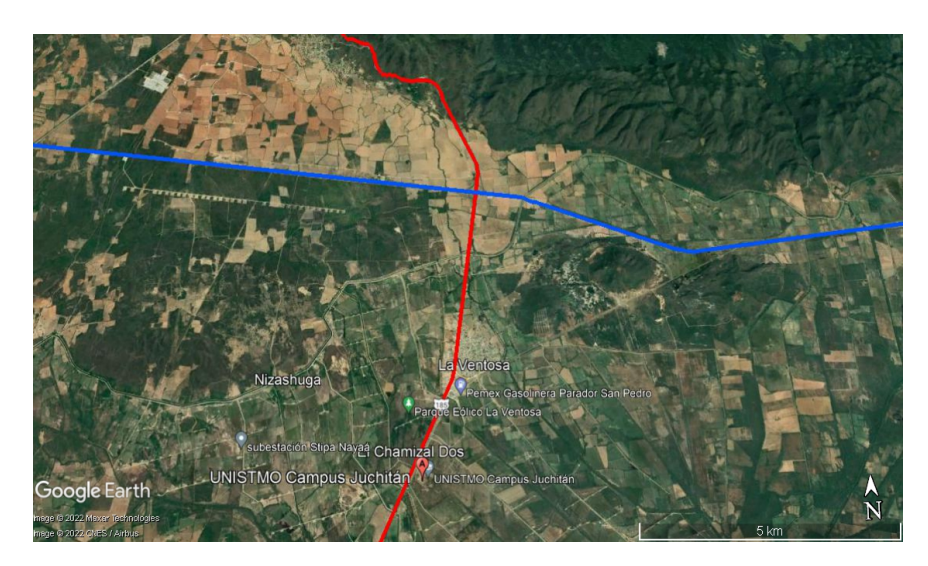

Figura 2.4. Carretera transísmica (línea roja) y carretera Tapachula-Juchitán (línea azul). Fuente: Google Earth.

glas SE y ubicada dentro de las instalaciones del campus teniendo coordenadas 16.532624°, -94.954556°, donde se propone la interconexión a la red eléctrica de media tensión.

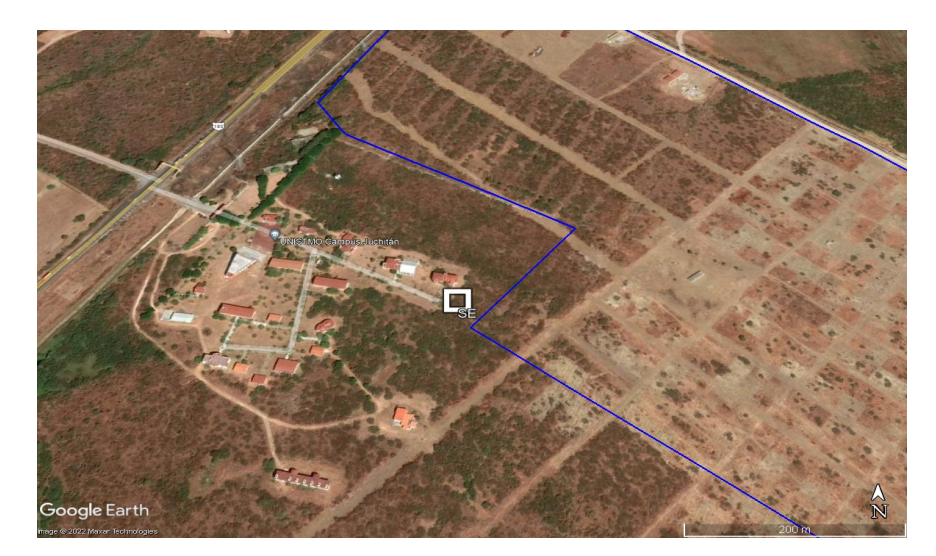

Figura 2.5. Ubicación de la subestación eléctrica. Fuente: Google Earth.

# 2.2. Sistemas de medición de datos meteorológicos

El estándar 61400-12-1 de 2017 de la Comisión Electrotécnica Internacional (IEC) [23], está dirigido al análisis del desempeño de la potencia de aerogeneradores, las especificaciones de medición allí descritas definen un conjunto de criterios técnicos que permiten garantizar la calidad y confiabilidad de la medición de las variables meteorológicas específicamente en las versiones previamente mencionadas.

Dentro de los equipos de medición se encuentran los siguientes: los sensores (el eje del sensor de velocidad del viento situado en la punta de la torre debe mantener una distancia mínima de 0.75 m por encima de la estructura según la norma IEC 61400-12-1), anemómetros (el uso redundante de anemómetros a diferentes alturas minimiza el riesgo de pérdida de datos debido a una falla en el sensor primario) y veletas.

Los instrumentos de medición deben cumplir nomas de calibración aplicables: IEC 61400- 12-1, ASTM D5096-02:2011, ISO 17713-1:2007, ISO 16622:2002, ASTM D6011-96, entre otras [24]. Para una evaluación precisa del potencial eólico es recomendable tomar muestras de valores de viento con una frecuencia de 5 a 10 segundos, y promedios en intervalos de 10 minutos a 1 hora. Deben colocarse lejos de obstrucciones que puedan influir en las mediciones. No se debe permitir consideraciones secundarias, como la accesibilidad y la seguridad, comprometan la calidad de los datos. La altura estándar de exposición de los instrumentos en un terreno abierto es a partir de 10 m sobre el suelo.

# 2.3. Conceptos básicos para estimar el recurso eólico

### 2.3.1. Perfil vertical del viento

El perfil vertical del viento presenta el comportamiento de la velocidad del viento con respecto a la altura sobre el nivel del suelo, se utilizan como referencia los datos obtenidos de las estaciones anemométricas junto con la ley logarítmica y la ley de potencia [58].

• Ley logarítmica: Esta ley se aplica al conocer la rugosidad de la superficie y la velocidad media del viento a cierta altura *z*1, con la finalidad de conocer la velocidad del viento a otra altura *z*2, a partir de la siguiente ecuación [59]:

$$
U(z_2) = U(z_1) \left( \frac{\ln\left(\frac{z_2}{z_0}\right)}{\ln\left(\frac{z_1}{z_0}\right)} \right),\tag{2.1.}
$$

donde:

 $U(z_1)$ =Velocidad promedio del viento (m/s) a una altura  $z_1$  [m/s],

 $U(z_2)$ = Velocidad del viento a una altura de referencia  $z_2$  [m/s],

*z*2= Altura que se desea conocer [m],

*z*1= Altura de referencia [m],

*z*0= Rugosidad del emplazamiento de estudio [m].

• Ley de potencia: Esta ley determina que la velocidad del viento varia en función de la altura a partir de la siguiente ecuación [59]:

$$
U(z) = U(z_{ref}) \left(\frac{z}{z_{ref}}\right)^{\alpha},\tag{2.2.}
$$

donde:

 $U(z)$ = Velocidad promedio del viento a una altura *z* [m/s],  $U(z_{ref})$  = Velocidad del viento a una altura de referencia  $z_{ref}$  [m/s],

 $\alpha$  = Exponente que varía con la rugosidad del terreno [adimensional].

### 2.3.2. Función de distribución de Weibull

La función de distribución de Weibull se usa comúnmente para representar la distribución de la velocidad del viento. Puede describirse mediante la función de densidad de probabilidad (PDF, por sus siglas en inglés) y la función de distribución acumulativa (CDF, por sus siglas en inglés) [60]. La PDF, *f*(*v*) y la CDF, *F*(*v*), se expresan de la siguiente forma:

$$
f(v) = \frac{k}{c} \left(\frac{v}{c}\right)^{k-1} \exp\left[-\left(\frac{v}{c}\right)^k\right],\tag{2.3.}
$$

$$
F(v) = 1 - exp\left[-\left(\frac{v}{c}\right)^k\right],\tag{2.4.}
$$

donde:

 $v =$  velocidad del viento  $[m/s]$ 

*c* = parámetro escala [m/s]

*k* = parámetro forma [adimensional]

Los factores escala y forma son dos parámetros fundamentales que definen la forma y características de una distribución [61]. El factor escala (*c*) se aproxima a la velocidad media del viento en un lugar específico. Un valor más alto de *c* indica una velocidad promedio más alta, lo que implica que el recurso eólico en esa ubicación tiende a ser más ventoso. Por el contrario, un valor más bajo de *c* señala una velocidad promedio más baja. Por otro lado, el factor forma (*k*) determina la variabilidad y distribución de las velocidades del viento. Los valores de *k* generalmente oscilan entre 1 y 3. Un valor mayor de *k* sugiere una distribución de velocidad del viento más pronunciada, con una proporción mayor de velocidades altas en comparación con las velocidades bajas. Este caso se observa en lugares con vientos más constantes y predecibles. En contraste, un valor menor de *k* indica una distribución más amplia y suave de las velocidades del viento, con una mayor variabilidad y una mayor proporción de velocidades bajas [25]. Existen diversos métodos para la estimación de los parámetros de weibull que se describen a continuación.

### 2.3.2.1. Método empírico

El método empírico tiene una solución práctica y directa que requiere solo la velocidad promedio del viento,  $\bar{u}$ , y la desviación estándar de los datos de velocidad del viento,  $\sigma$  [62]. Los parámetros de weibull se estiman como:

$$
k = \left(\frac{\sigma}{\bar{v}}\right)^{-1.086},\tag{2.5.}
$$

$$
c = \frac{\bar{v}}{\Gamma(1 + \frac{1}{k})},\tag{2.6.}
$$

donde:

 $\Gamma(x)$  = función de gamma [adimensional].

### 2.3.2.2. Método de momento

Usando la ecuación 2.3, la velocidad promedio del viento y la desviación estándar de los datos de la velocidad del viento se pueden calcular en las siguientes ecuaciones [62]:

$$
\bar{v} = c\Gamma(1 + \frac{1}{k}),\tag{2.7.}
$$

$$
\sigma = c \left[ \Gamma \left( 1 + \frac{2}{k} \right) - \Gamma^2 \left( 1 + \frac{1}{k} \right) \right]^{\frac{1}{2}},\tag{2.8.}
$$

Se puede obtener dividiendo el cuadrado de la Ec.(2.7.) y el cuadrado de la Ec.(2.8.).

$$
\frac{\bar{v}^2}{\sigma^2} = \frac{\left\{\Gamma\left(1 + \frac{1}{k}\right)\right\}^2}{\Gamma\left(1 + \frac{2}{k}\right) - \Gamma^2\left(1 + \frac{1}{k}\right)},\tag{2.9.}
$$

En la Ec.(2.9.), el parámetro de forma, *k*, se puede calcular por el método de iteración numérica y el parámetro de escala, *c*, puede obtenerse de la Ec.(2.6.).

### 2.3.2.3. Método del factor de patrón de energía

Este método utiliza el factor de patrón de energía,  $E_{pf}$ , que se define como [63]:

$$
E_{pf} = \frac{\bar{v}^3}{\bar{v}^3},\tag{2.10.}
$$

donde:

 $v^3$  = Es el promedio de la velocidad del viento al cubo  $\left[m^3/s^3\right]$ ,  $\bar{v}^3$  = Es el cubo de la velocidad promedio  $\left[m^3/s^3\right]$ .

El parámetro forma, *k*, se calcula con la siguiente ecuación:

$$
k = 1 + \frac{3.69}{E_{pf}^2}.\tag{2.11.}
$$

El parámetro escala se estima usando la Ec. (2.6.).

### 2.3.2.4. Método de máxima energía

El método de estimación de máxima energía, necesita iteraciones numéricas para determinar los parámetros de la distribución de weibull. En este método, los parámetros *k* y *c* se determinan de acuerdo con las siguientes ecuaciones [64]:

$$
k = \left[\frac{\sum_{i=1}^{n} u_i^k ln(u_i)}{\sum_{i=1}^{n} u_i^k} - \frac{\sum_{i=1}^{n} ln(u_i)}{n}\right]^{-1},
$$
\n(2.12.)

$$
c = \left(\frac{1}{n}\sum_{i=1}^{n} u_i^k\right)^{\frac{1}{k}},\tag{2.13.}
$$

donde:

*n* = número de observaciones realizadas [adimensional],  $v_i$  = es el vector de velocidad del viento medido en el intervalo *i* [m/s].

### 2.3.3. Índice intensidad de turbulencia

La turbulencia en una región se presenta por bruscos cambios de dirección y velocidad del viento. Los terrenos complejos y turbulencias locales puede provocar ráfagas de viento que pueden dañar al aerogenerador [65]. La industria de la energía eólica cuantifica la turbulencia por la llamada intensidad de turbulencia (*T I*, por sus siglas en inglés), que no es más que la desviación típica de la velocidad horizontal dividida entre la velocidad media del viento en un período de tiempo típicamente de 10 minutos, la frecuencia de muestreo es normalmente de un segundo (1 Hz), así la intensidad de turbulencia esta definida de la siguiente manera:

$$
TI = \frac{\sigma_v}{v},\tag{2.14.}
$$

donde:

*T I* = intensidad de turbulencia [adimensional], σ*<sup>v</sup>* = desviación estándar [m/s].

2.4. Descripción de las estaciones meteorológicas

# Para el análisis del recurso eólico en el emplazamiento de estudio se analizaron 4 bases del viento. La primera de estas corresponde a una estación meteorológica física y las otras 3

restantes corresponden a estaciones meterológicas virtuales. A continuación, se describen cada una de las estaciones meteorológicas:

- CERTE: La base de datos fue obtenida en el proyecto de Atlas Eólico Mexicano (AEM) que es coordinado por el Instituto Nacional de Electricidad y Energías Limpias (INEEL), esta base cuenta 7 torres de medición de viento de 80 m de altura (con mediciones a 20, 40, 60 y 80 m), ubicadas en sitios estratégicos de diversos estados del país: Baja California, Chihuahua, Tamaulipas, Jalisco, Puebla, Oaxaca y Yucatán [26]. La estación de nuestro interés es la del Centro Regional de Tecnología Eólica (CERTE), Oaxaca ubicada en La Ventosa, por lo tanto, se descargaron los datos respectivos al año 2018.
- Merra-2: Esta base de datos fue obtenida en Giovanni [27] que es una plataforma de análisis retroespectivo de la era moderna para la investigación y aplicaciones de la Agencia Norteamericana de Administración del Espacio y Aeronáutica (NASA, por sus siglas en inglés). Los datos históricos del viento que tiene esta plataforma es desde el año 1980 hasta el 2020 a una altura de 50 m.
- Era-5: Era-5 ofrece una interfaz web para descargar rápidamente un conjunto de datos de muestra para su evaluación. Además, proporciona estimaciones horarias de una gran número de variables climáticas atmósfericas, terrestres y oceánicas [28]. La información que proporciona esta interfaz es a una altura de 100 m del periodo desde 1989 hasta 2020.
- Wind Toolkit<sup>®</sup>: Es una interfaz de programación de aplicaciones (API, por sus siglas en inglés) dirigida por el Laboratorio Nacional de Energías Renovables (NREL) de los Estados Unidos [29]. Esta incluye información de un conjunto de datos meteorológicos para los años 2011 hasta 2014, con las mediciones de las velocidades del viento a alturas de 10 m, 40 m, 60 m, 80 m, 100 m, 120 m, 140 m, 160 m y 200 m.

En la Tabla 2.1., se muestran las características de cada una de las estaciones mencionadas.

|              | <b>CERTE</b>              | Merra-2                 | $Era-5$                 | <b>Wind Toolkit</b>      |  |
|--------------|---------------------------|-------------------------|-------------------------|--------------------------|--|
| Latitud      | $16^{\circ}$ 32' 49.27" N | $16^{\circ}30'0.00''$ N | $16^{\circ}30'0.00''$ N | $16^{\circ}31'52.11''N$  |  |
| Longitud     | 94° 57' 20.83" O          | $95^{\circ}$ 0'0.00" O  | $95^{\circ}$ 0'0.00" O  | $94^{\circ}56'49.49''$ O |  |
| Elevación    | 31 msnm                   | 31 msnm                 | 31 msnm                 | 31 msnm                  |  |
| Altura de    | $20, 40, 60$ y            | 50 <sub>m</sub>         | $100 \text{ m}$         | 10, 40, 60, 80, 100,     |  |
| medición     | 80 <sub>m</sub>           |                         |                         | 120, 140, 160 y 200 m    |  |
| Fecha de     | 2017-11-23                | 1980-01-01              | 1980-01-01              | 2011-01-01               |  |
| inicio       | 19:30 adelante            | 00:00 adelante          | $00:00$ adelante        | 00:00 adelante           |  |
| Intervalo    | 10 minutos                | 1 hora                  | 1 hora                  | 1 hora                   |  |
| de tiempo    |                           |                         |                         |                          |  |
| Distancia al | $1.37 \text{ km}$         | $6.35 \text{ km}$       | $6.35 \text{ km}$       | $0.106$ km               |  |
| terreno      |                           |                         |                         |                          |  |
|              |                           |                         |                         |                          |  |

Tabla 2.1. Características de las estaciones meteorológicas.

Fuente: Elaboración propia.

# 2.5. Análisis del recurso eólico

En esta sección se presenta el análisis del recurso eólico con las distintas estaciones meteorológicas.

### 2.5.1. Distribución del viento

La distribución de probabilidad de Weibull indica la probabilidad de una velocidad de viento específica y debe calcularse antes de la instalación de un aerogenerador. La distribución de Weibull se ve afectada por los parámetros forma (k) y escala (c). El parámetro de forma (k) indica el ancho de una distribución de las velocidades del viento, un valor de k más bajo significa que el viento tiende a variar en un amplio rango de velocidades mientras que a mayor valor de k corresponde a velocidades del viento dentro de un rango estrecho. El parámetro escala (c) es indicador de la magnitud de la velocidad media anual del viento [30]. Para la determinación de estos parámetros existen diversos métodos estadísticos, sin embargo, a lo reportado por M. Celeska *et al.* [31] el método de máxima energía es el que presenta mejores resultados de acuerdo al ajuste de curva y los criterios de error menores. Por lo tanto, en este análisis se ocupa el método de máxima energía para la obtención de los parámetros de Weibull. En la Figura 2.6. se describe la función de distribución de probabilidad del viento a 20 metros de altura en la estación del CERTE, en dicho histograma se pueden observar las probabilidades para cada uno de los bines de velocidad del viento. Además, también se muestran los coeficientes de distribución de Weibull el factor forma k = 1.7929 y factor escala c = 8.1639 m/s ajustados al histograma de medición. En el Apéndice A1, se encuentran las gráficas de la distribución de weibull a las alturas de 40 m, 60 m y 80 m. En la Figura 2.7. se muestra la dis-

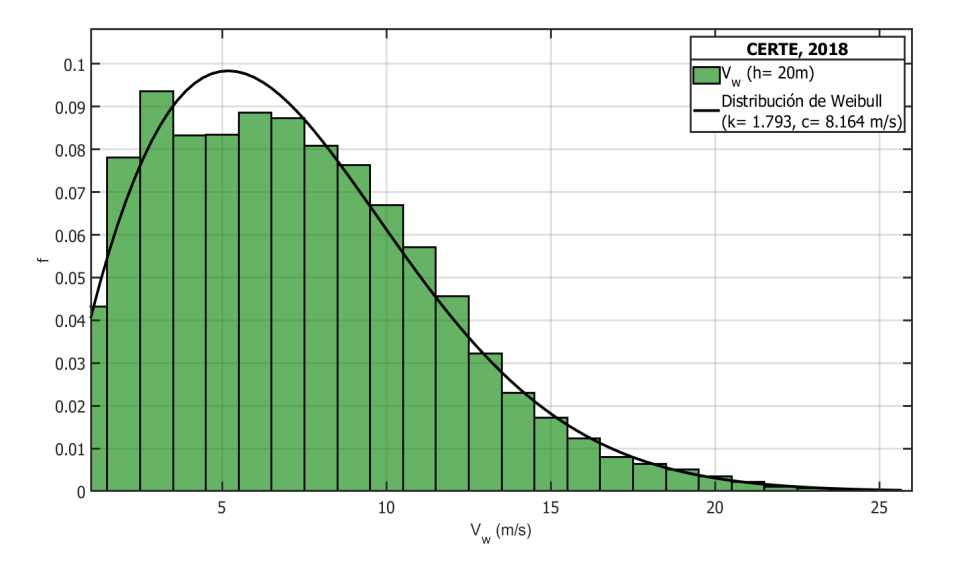

Figura 2.6. Distribución de Weibull de CERTE a 20 m. Fuente: Elaboración propia.

tribución de velocidades del viento a 50 metros de la estación de Merra-2, esta gráfica solo es la correspondiente al año 2018. Los parámetros de ajuste para esta distribución de velocidades del viento a través de la función de Weibull son k=2.0504 y c=8.16 m/s, además se observa que el rango de velocidades entre 5 y 8 m/s presenta una probabilidad de ocurrencia de más de 30%.

La Figura 2.8. muestra la distribución de Weibull a 100 metros de altura con las velocidades promedio del viento por mes del año 2018 con la base de datos de Era-5. Los parámetros de Weibull para esta distribución son k=1.92 y c=8.38 m/s, las velocidades del viento en el rango de 4 a 8 m/s presentan una probabilidad de ocurrencia de 42.76%.

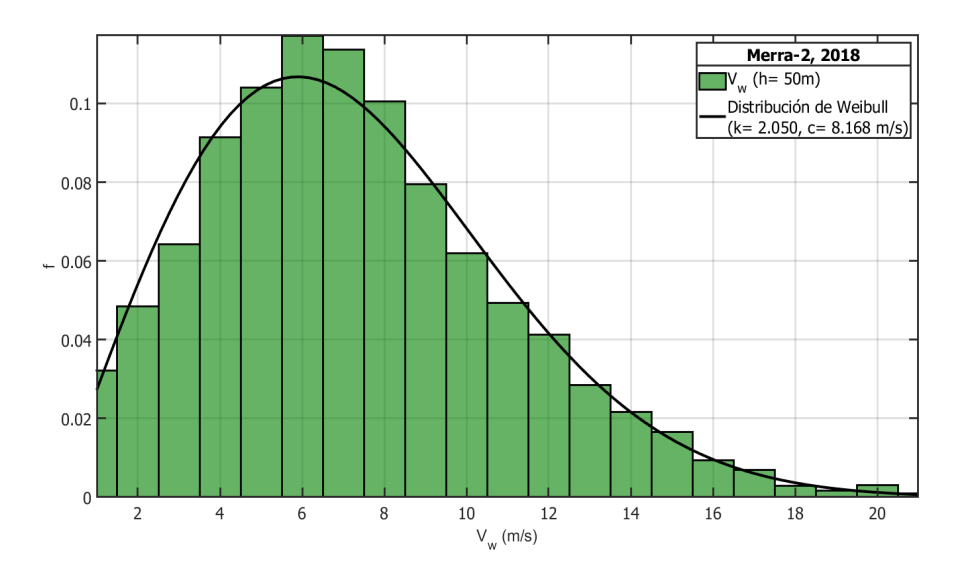

Figura 2.7. Gráfica de la distribución de Weibull de Merra-2 a 50 m. Fuente: Elaboración propia.

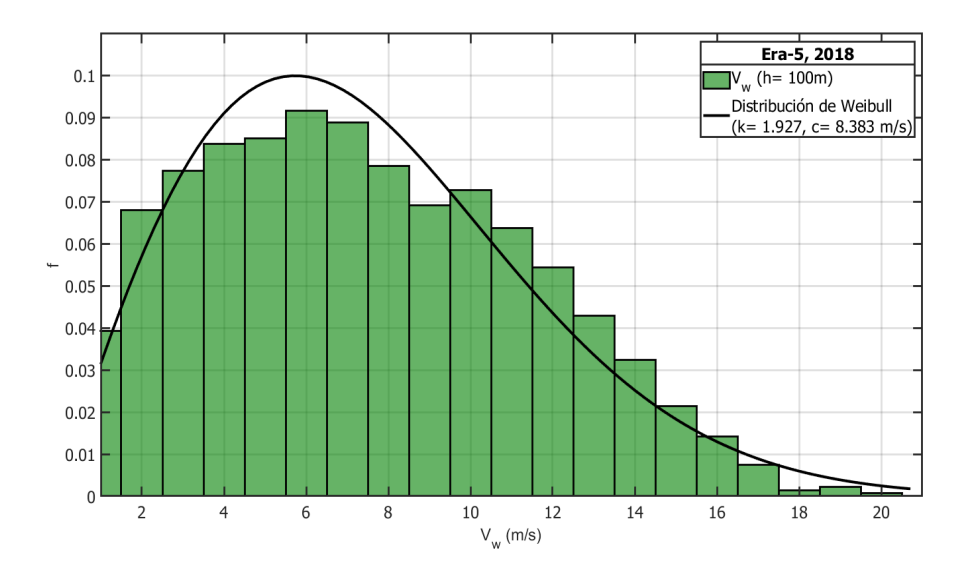

Figura 2.8. Gráfica de la distribución de Weibull de Era-5 a 100 m. Fuente: Elaboración propia.

La Figura 2.9. muestra la distribución de Weibull a 10 metros, esta gráfica pertenece al año 2014 de la base de Wind Toolkit®. Se puede apreciar que las velocidades con mayor frecuencia en el bin de 4 y 8 m/s con 10.18% y 9.94%, respectivamente. Además de tener parámetros de

Weibull para esta distribución de k= 1.911 y c= 6.973 m/s. Las gráficas pertenecientes a las alturas de 40, 60, 80, 100, 120, 140, 160 y 200 m se encuentran en el Apéndice A2.

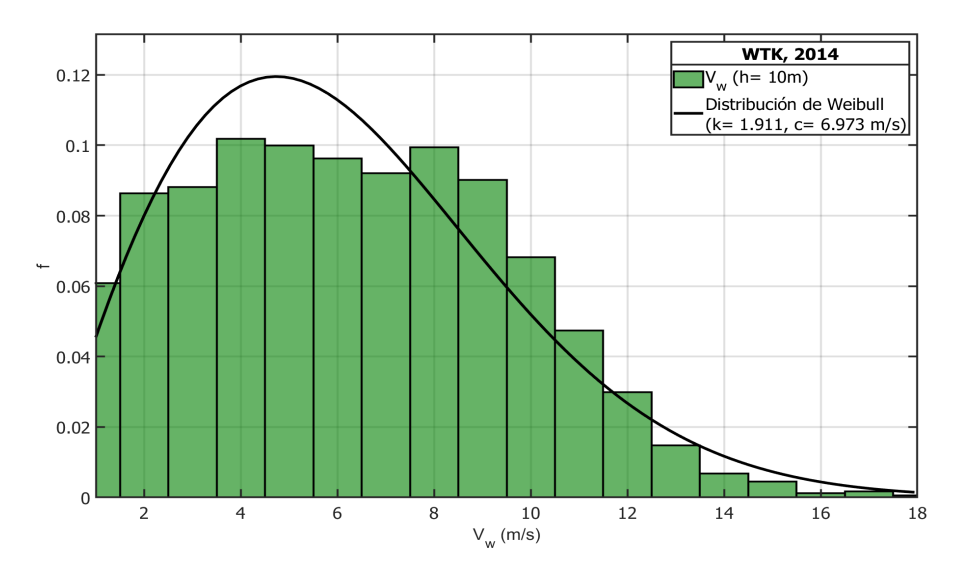

Figura 2.9. Gráfica de la distribución de Weibull de Wind Toolkit® a 10 m. Fuente: Elaboración propia.

### 2.5.2. Perfil mensual del viento

A continuación se muestran las gráficas del perfil mensual de velocidades del viento con las estaciones CERTE, Merra-2, Era-5 y Wind Toolkit®. Los datos de velocidad promedio del viento mensual para la estación física CERTE y las estaciones virtuales Merra-2 y Era-5 corresponden al año 2018 mientras que para la estación virtual Wind Toolkit®, dichos datos corresponden al año 2014.

### 2.5.2.1. CERTE

En la Figura 2.10. se puede observar la gráfica del perfil mensual del viento a las alturas de medición de 20, 40, 60 y 80 m. Se puede observar que el mes que presenta menor velocidad del viento es en junio con 3.94 m/s y el mes con mayor velocidad del viento es en enero con 12.41 m/s, estos datos a la altura de 20 m. En la Tabla 2.2. se describen los valores de la velocidad del viento en cada mes para las distintas alturas de medición.

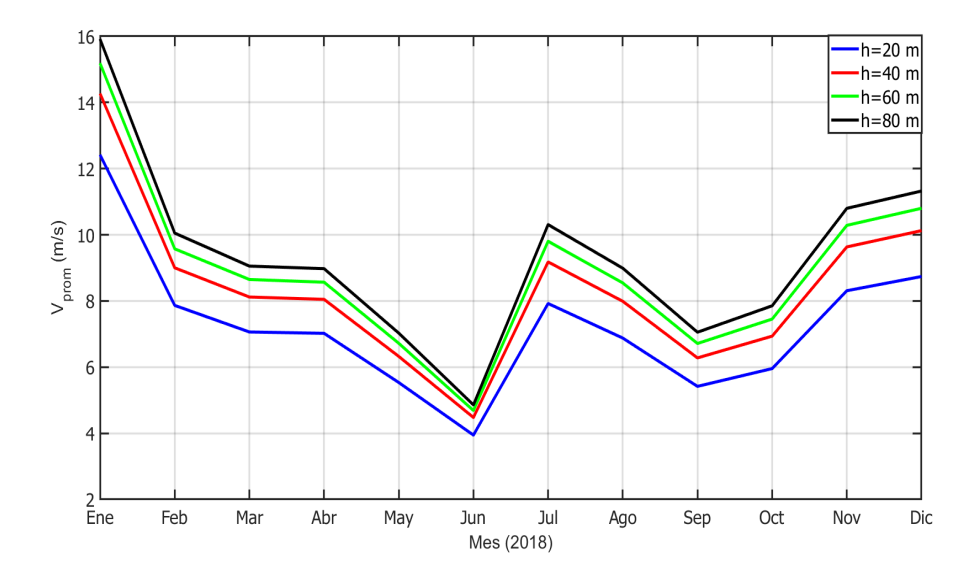

Figura 2.10. Perfil mensual de velocidad promedio del viento de CERTE. Fuente: Elaboración propia.

| <b>Mes</b>  | $h=20$ m            | $h=40$ m            | $h=60$ m | $h=80$ m            |  |
|-------------|---------------------|---------------------|----------|---------------------|--|
|             | $\lceil m/s \rceil$ | $\lceil m/s \rceil$ | [m/s]    | $\lceil m/s \rceil$ |  |
| Enero       | 12.41               | 14.27               | 15.18    | 15.92               |  |
| Febrero     | 7.86                | 9.00                | 9.57     | 10.00               |  |
| Marzo       | 7.06                | 8.11                | 8.64     | 9.15                |  |
| Abril       | 7.02                | 8.04                | 8.56     | 8.83                |  |
| Mayo        | 5.53                | 6.32                | 6.72     | 6.98                |  |
| Junio       | 3.94                | 4.47                | 4.68     | 4.94                |  |
| Julio       | 7.92                | 9.17                | 9.80     | 10.30               |  |
| Agosto      | 6.87                | 7.98                | 8.54     | 8.96                |  |
| Septiembre  | 5.41                | 6.27                | 6.71     | 7.13                |  |
| Octubre     | 5.95                | 6.93                | 7.45     | 7.76                |  |
| Noviembre   | 8.30                | 9.63                | 10.28    | 10.80               |  |
| Diciembre   | 8.73                | 10.12               | 10.80    | 11.40               |  |
| $\bar{\nu}$ | 7.25                | 8.36                | 8.91     | 9.34                |  |
|             |                     |                     |          |                     |  |

Tabla 2.2. Velocidades promedio del año 2018 de la estación meteorológica CERTE.

Fuente: Elaboración propia.

### 2.5.2.2. Merra-2

La Figura 2.11. muestra una gráfica de velocidades del viento correspondiente al periodo 1981-2020. La velocidad promedio al largo del tiempo no a sido constante teniendo un rango de velocidades del viento desde 7.2 m/s a 7.7 m/s, la velocidad menor se presenta en el año 2019 con 6.9 m/s y la máxima en el año 1987 alcanzando 7.98 m/s. De los periodos recientes con mejores velocidades promedio del viento son de 2013 a 2016 con 7.63m/s, 7.77 m/s, 7.72 m/s y 7.64 m/s, respectivamente, después de este periodo se presenta una reducción en la velocidad del viento en el año 2017 siendo de 7.19 m/s y consecuentemente en el año 2018 aumenta esta velocidad un 0.5 m/s, con respecto al año 2017, en el caso 2019 se tiene una velocidad del viento de 6.92 m/s.

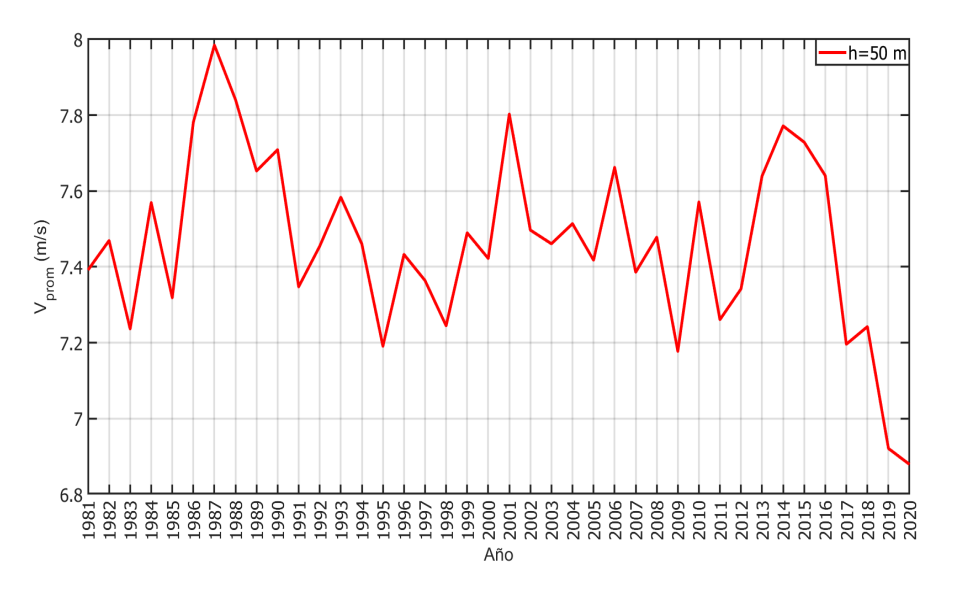

Figura 2.11. Gráfica de las velocidades de viento en el periodo de 1981 a 2020. Fuente: Elaboración propia.

En la Figura 2.12. se muestra la velocidad promedio del viento en cada uno de los meses **pertenecientes** al año 2018. En dicha figura se puede observar que los meses con menores velocidades del viento son mayo y agosto con 5.33 m/s y 5.28 m/s. Por otro lado, el mes que presentan la mayor velocidad del viento se tiene en diciembre con 11.19 m/s, los valores númericos se presentan en la Tabla 2.3.

| Ene  |        |  |  |  |  | Feb Mar Abr May Jun Jul Ago Sep Oct Nov Dic                                                     |  |
|------|--------|--|--|--|--|-------------------------------------------------------------------------------------------------|--|
|      |        |  |  |  |  | $[m/s]$ $[m/s]$ $[m/s]$ $[m/s]$ $[m/s]$ $[m/s]$ $[m/s]$ $[m/s]$ $[m/s]$ $[m/s]$ $[m/s]$ $[m/s]$ |  |
| 7.01 | - 8.98 |  |  |  |  | 7.02 8.69 5.33 6.39 6.59 5.28 6.38 8.22 10.20 11.19                                             |  |
|      |        |  |  |  |  |                                                                                                 |  |

Tabla 2.3. Velocidades promedio del año 2018 de Merra-2.

Fuente: Elaboración propia.

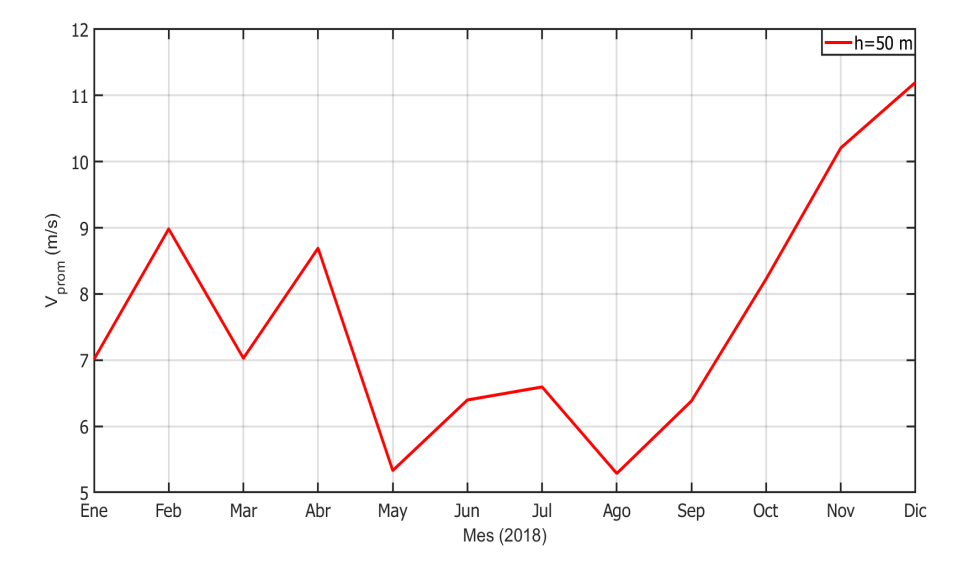

Figura 2.12. Gráfica de las velocidades de viento en el año 2018 de Merra-2. Fuente: Elaboración propia.

### 2.5.2.3. Era-5

La Figura 2.13. se aprecia el comportamiento de la velocidad del viento promedio a lo largo de varios años, de 1980 a 2019. El año 2001, presenta la mayor velocidad promedio del viento, es de 7.94 m/s, y el año de 1995 se visualiza la menor velocidad promedio, es de 6.93 m/s.

En la Figura 2.14. se presenta el perfil mensual de la velocidad del viento del año 2018, donde se aprecia que la menor velocidad se tiene en el mes de septiembre con 5.73 m/s y el valor con mayor velocidad es en el mes de diciembre con 10.92 m/s. En la Tabla ?? se muestran los valores de las velocidades promedio por mes correspondientes a la Figura 2.14..

|  |  |  |  |  | Ene Feb Mar Abr May Jun Jul Ago Sep Oct Nov Dic                                                 |  |
|--|--|--|--|--|-------------------------------------------------------------------------------------------------|--|
|  |  |  |  |  | $[m/s]$ $[m/s]$ $[m/s]$ $[m/s]$ $[m/s]$ $[m/s]$ $[m/s]$ $[m/s]$ $[m/s]$ $[m/s]$ $[m/s]$ $[m/s]$ |  |
|  |  |  |  |  | 9.77 9.33 7.93 6.08 6.72 8.26 5.99 7.71 5.73 8.01 10.57 10.92                                   |  |

Tabla 2.4. Velocidades promedio del año 2018 de Era-5.

Fuente: Elaboración propia.

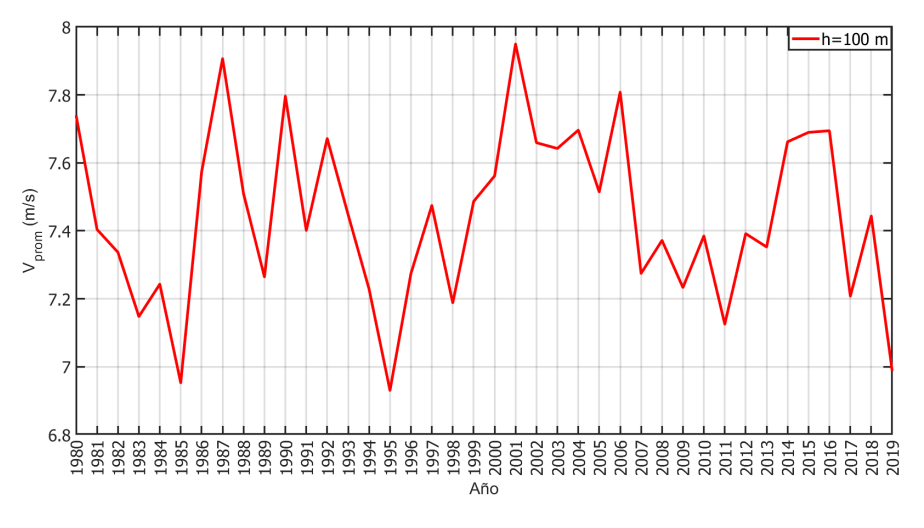

Figura 2.13. Gráfica de la velocidad del viento de 1980 a 2019. Fuente: Elaboración propia.

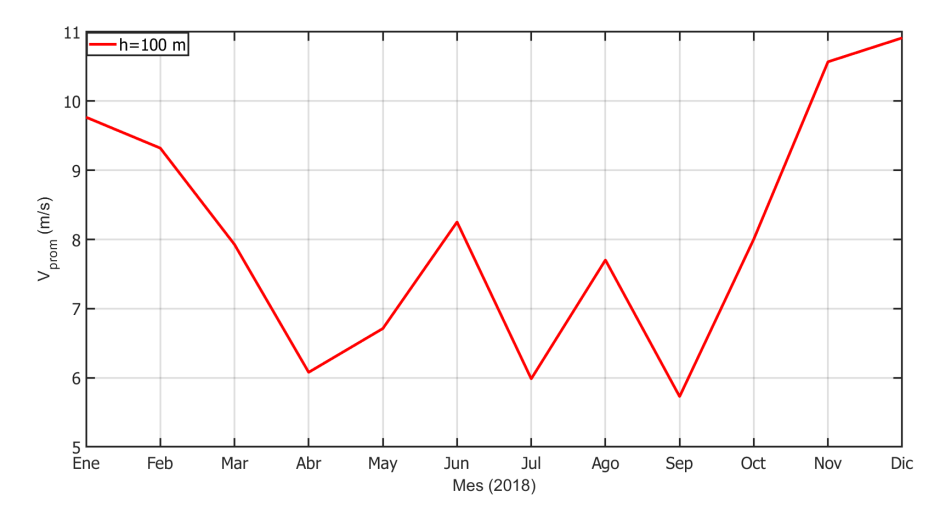

Figura 2.14. Gráfica de las velocidades de viento por año de Era-5. Fuente: Elaboración propia.

### 2.5.2.4. Wind Toolkit $\mathbb{B}$

La Figura 2.15. describe el comportamiento de las velocidades promedios del viento en el periodo de 2007-2014 para diferentes alturas. El color azul representa una altura de 10 m, rojo 40 m, verde 60 m, negro 80 m, púrpura 100 m, amarillo 120 m, naranja 140 m, rosa 160 m, cian 200 m. El año 2009, obtuvo una mayor velocidad promedio del viento de 6.07 m/s, y el año de 2013 obtuvo la menor velocidad promedio, es de 5.72 m/s.

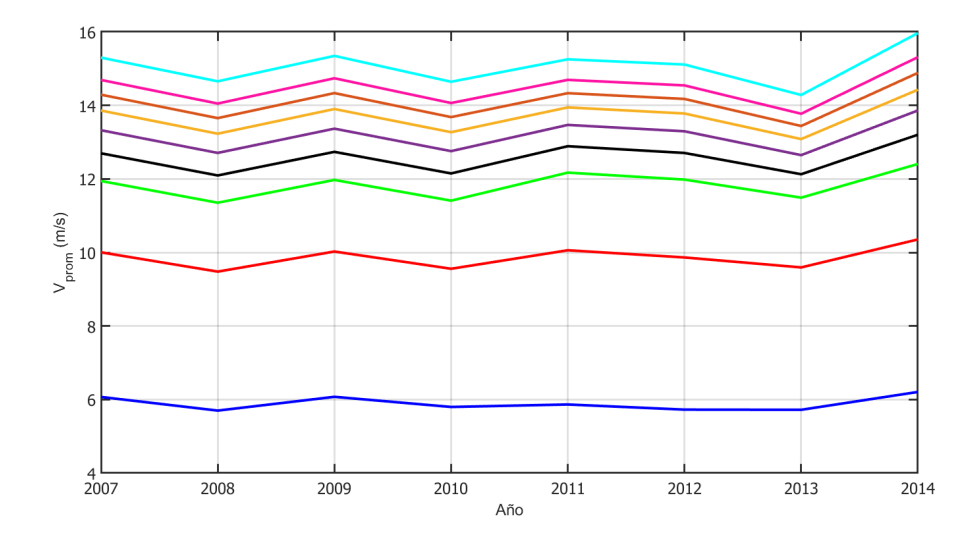

Figura 2.15. Gráfica de las velocidades de viento del periodo de 2007-2014 de Wind Toolkit®. Fuente: Elaboración propia.

En la Figura 2.16. se muestra el comportamiento de las velocidades promedios de los meses pertenecientes al año 2014 de las alturas de 10, 40, 60, 80, 100, 120, 140, 160 y 200 m, donde a una altura de 10 m se tiene la velocidad más alta de 10.18 m/s correspondiente al mes de enero y el valor más se encuentra en el mes de junio con 3.24 m/s, esto también se puede visualizar en la Tabla 2.5..

Tabla 2.5. Velocidades promedio del año 2018 a una altura de 10 m de Wind Toolkit®.

|                             | Ene | Feb. | Mar Abr May Jun Jul Ago Sep Oct Nov Dic                                                         |  |  |  |  |  |  |  |  |
|-----------------------------|-----|------|-------------------------------------------------------------------------------------------------|--|--|--|--|--|--|--|--|
|                             |     |      | $[m/s]$ $[m/s]$ $[m/s]$ $[m/s]$ $[m/s]$ $[m/s]$ $[m/s]$ $[m/s]$ $[m/s]$ $[m/s]$ $[m/s]$ $[m/s]$ |  |  |  |  |  |  |  |  |
|                             |     |      | 10.18 8.31 7.73 5.64 4.63 3.24 3.55 4.58 4.01 5.12 7.43 8.57                                    |  |  |  |  |  |  |  |  |
| Fuente: Elaboración propia. |     |      |                                                                                                 |  |  |  |  |  |  |  |  |

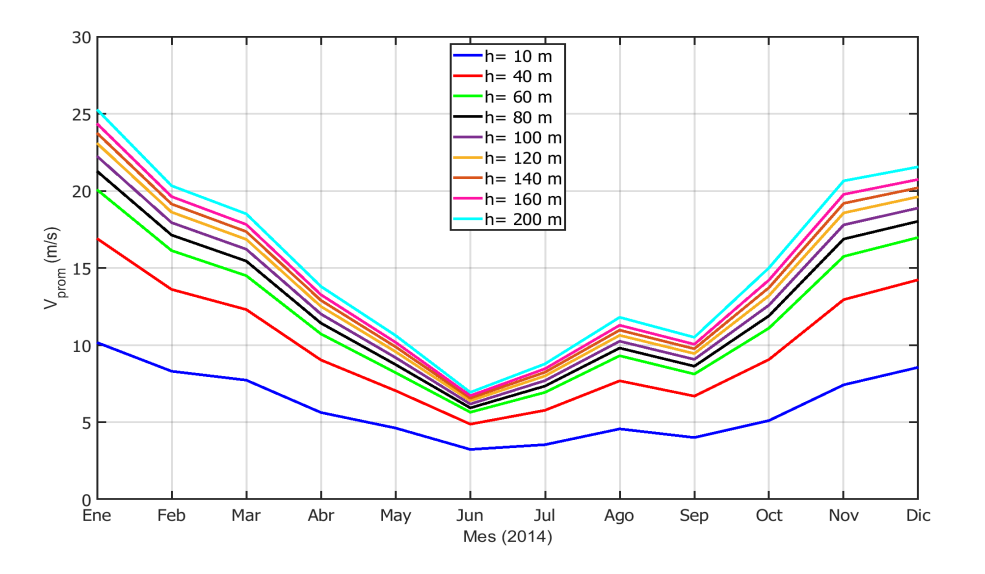

Figura 2.16. Perfil de velocidades del viento de Wind Toolkit®. Fuente: Elaboración propia.

### 2.5.3. Mapa de rango de velocidades

Los mapas de rangos de velocidades representan mediante una escala de colores la velocidad del viento que se tiene en cada una de las horas con respecto a los meses del año. A continuación se muestran estos para las estaciones meteorológicas de estudio.

### 2.5.3.1. CERTE

En la Figura 2.17. se observa el mapa de rango de velocidades a una altura de 20 metros, con los 12 meses del año y las 24 horas del día, se aprecia que el mes de enero tiene una mayor velocidad, que se encuentra en un rango de 11 a 9 m/s; mientras que el mes de junio y septiembre, son los meses que presentan una menor velocidad del viento. En el Apéndice B1, se muestran los mapas de rangos de velocidades del viento correspondientes a las alturas de 40 m, 60 m y 80 m.

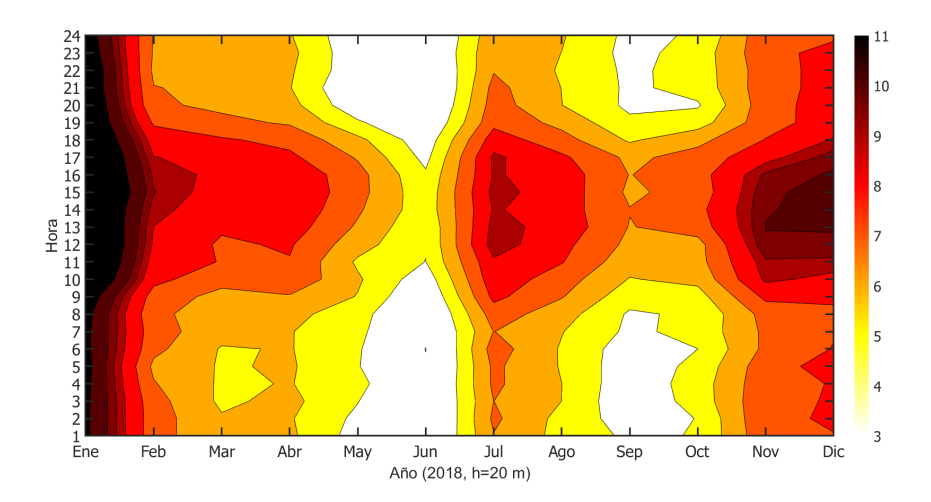

Figura 2.17. Mapa de rango de velocidades del viento a 20 m de CERTE. Fuente: Elaboración propia.

### 2.5.3.2. Merra-2

En la Figura 2.18. se observa el mapa de rango de velocidades a una altura de 50 metros perteneciente al año 2018, con los datos de Merra-2, se considera los 12 meses del año y las 24 horas del día, se aprecia que el mes de diciembre en el intervalo de horas 16:00 a 24:00 presenta una mayor velocidad, que se encuentra en un rango de 11 a 9 m/s; mientras que el mes de mayo y agosto, son los meses que presentan una menor velocidad del viento.

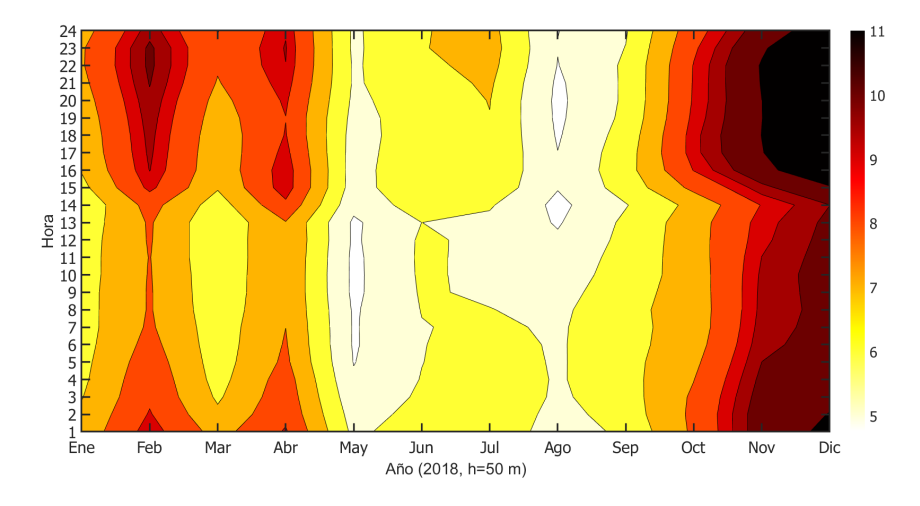

Figura 2.18. Mapa de rango de velocidades del viento a 20 m de CERTE. Fuente: Elaboración propia.

En la Figura 2.19. se aprecia el mapa de rango de velocidades desde el año 1981 hasta el 2020, divididos en los 12 meses del año. De manera general, el mes de noviembre a diciembre es donde se localiza la mayor velocidad del viento, en un rango de 9.5 a 11 m/s, y los meses de mayo y agosto es donde se encuentra las velocidades menores.

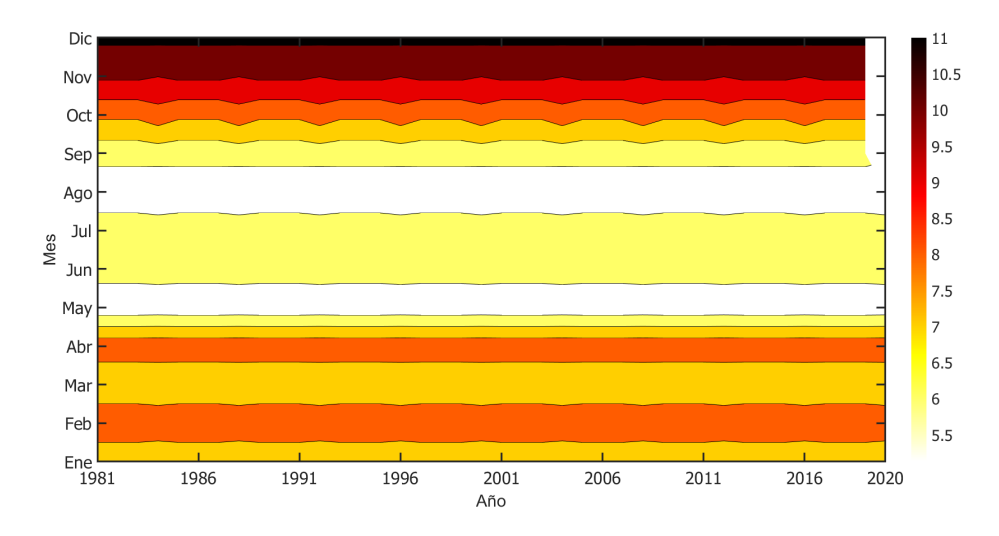

Figura 2.19. Mapa de rango de velocidades del viento desde 1981 hasta 2020 de Merra-2. Fuente: Elaboración propia.

### 2.5.3.3. Era-5

La Figura 2.20. caracteriza el mapa de rango de velocidades a una altura de 100 metros, con los datos de Era-5, se considera los 12 meses del año y las 24 horas del día, el mes de diciembre en el intervalo de 17:00 a 24:00, presenta una mayor velocidad, se encuentra en un rango de 11 a 9 m/s, mientras que el mes de abril es donde se presentan las menores velocidades del viento.

La Figura 2.21. se aprecia el mapa de rango de velocidades desde el año 1981 hasta el 2022, divididos en los 12 meses del año. Desde noviembre a diciembre se localiza la mayor velocidad del viento, en un rango de 9.5 a 11 m/s y el mes de septiembre se tienen las menores velocidades del viento.

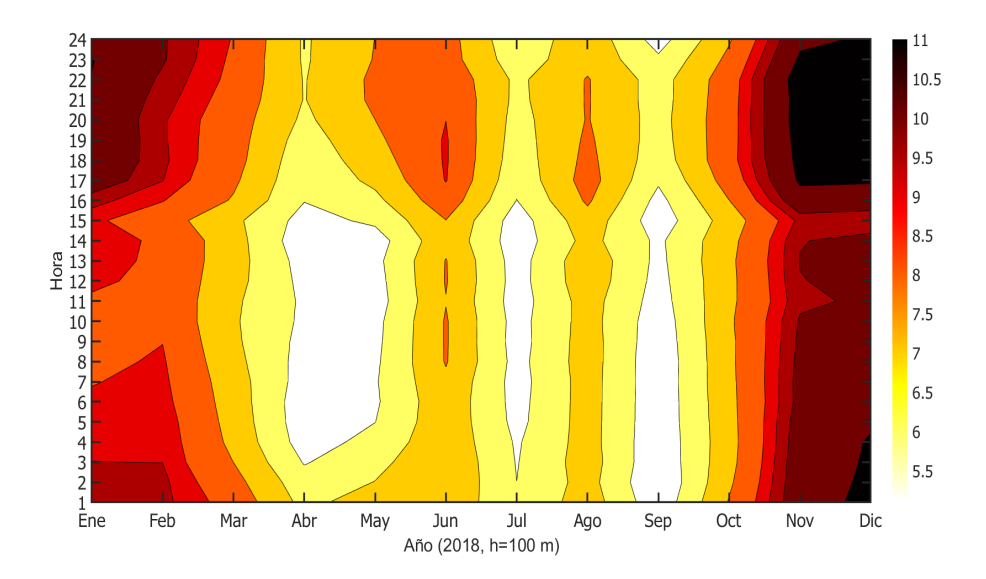

Figura 2.20. Mapa de rango de velocidades del viento a 100 m del año 2018 de Era-5. Fuente: Elaboración propia.

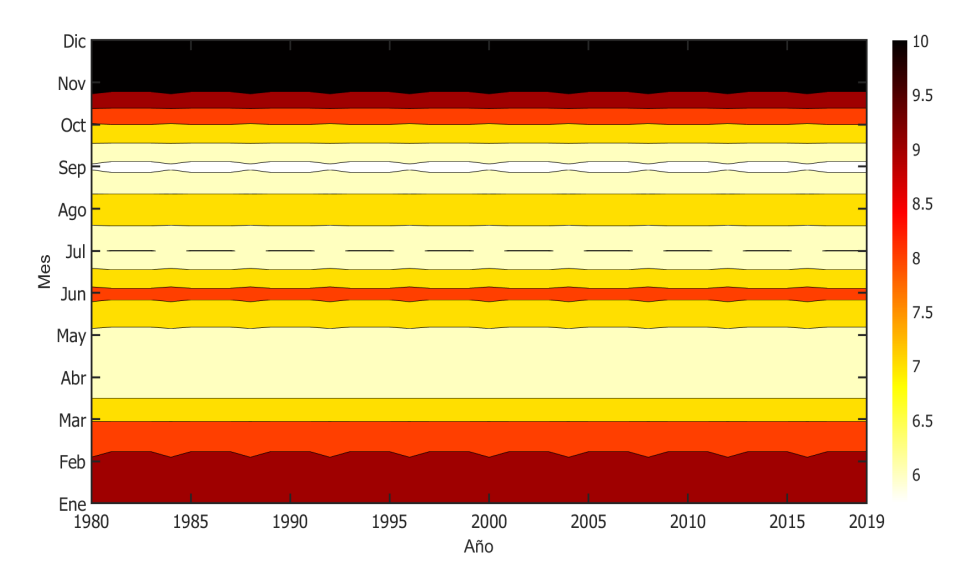

Figura 2.21. Mapa de rango de velocidades de 1980 a 2019 de Era-5. Fuente: Elaboración propia.

## 2.5.3.4. Wind Toolkit®

En la Figura 2.22. se muestra el mapa de rango de velocidades a 10 m correspondiente al año 2018, donde predomina el color blanco representativo a los 3 m/s, teniendo este color en los

meses desde abril a octubre, en cambio en el mes de enero se observan velocidades de 11 m/s para las horas de 11:00 a las 17:00.

La Figura 2.23. presenta el mapa de rango de velocidades para el periodo de 2007 a 2014 con respecto a los meses, donde se puede apreciar que los meses que tienen menor velocidades son de abril a octubre y el mes con mayor velocidad en enero. En el Apéndice B2, se muestran los mapas de rangos de velocidades pertenecientes a las alturas de 40, 60, 80, 100, 120, 140, 160 y 200 m.

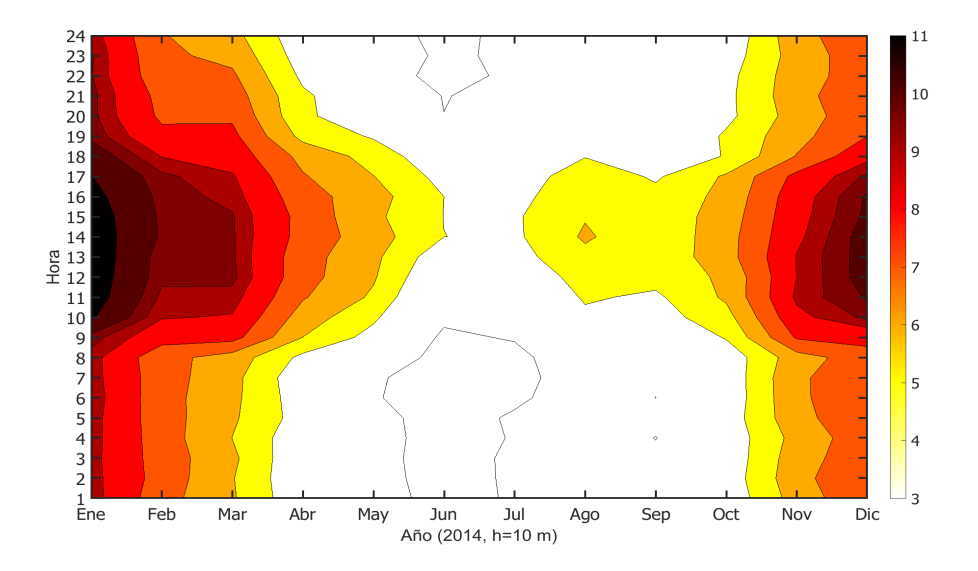

Figura 2.22. Mapa de rango de velocidades del viento a 10 m del año 2014 de Wind Toolkit®. Fuente: Elaboración propia.

### 2.5.4. Rosa de los vientos

La rosa de los vientos es una herramienta adecuada para analizar la distribución de direcciones de viento, que permite representar la frecuencia de ocurrencia de vientos en cada dirección [32]. A continuación se muestran las rosas de viento relevantes de cada estación meteorológica.

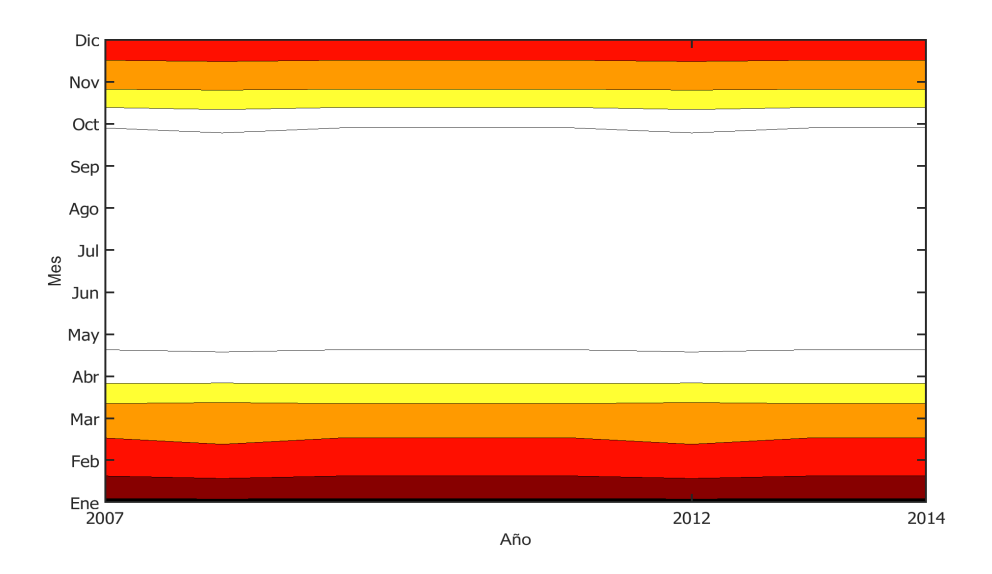

Figura 2.23. Mapa de rango de velocidades de 2007 a 2014 de Wind Toolkit®. Fuente: Elaboración propia.

### 2.5.4.1. CERTE

En la Figura 2.24. se muestra la rosa de vientos a la altura de 58 m perteneciente al año 2018, donde la dirección predominante del viento es al norte-noroeste (NNO), con velocidades del viento frecuente dentro del rango de 5 a 10 m/s. En el Apéndice C1, se muestra la rosa de viento anual a la altura de 78 m.

### 2.5.4.2. Merra-2

La Figura 2.25. caracteriza la rosa de vientos a 50 m, perteneciente al año 2018, indican la frecuencia de la dirección del viento. Se observa la dirección del viento predomina al norte con mayor frecuencia de viento a velocidades entre el rango de 5-10 m/s.

### 2.5.4.3. Era-5

La Figura 2.26. muestra la rosa de vientos a 100 m de altura. Donde se indica la frecuencia de la dirección del viento, se observa la dirección del viento predomina al norte-noroeste (NNO) con mayor frecuencia viento a velocidades entre el rango de 5-10 m/s.

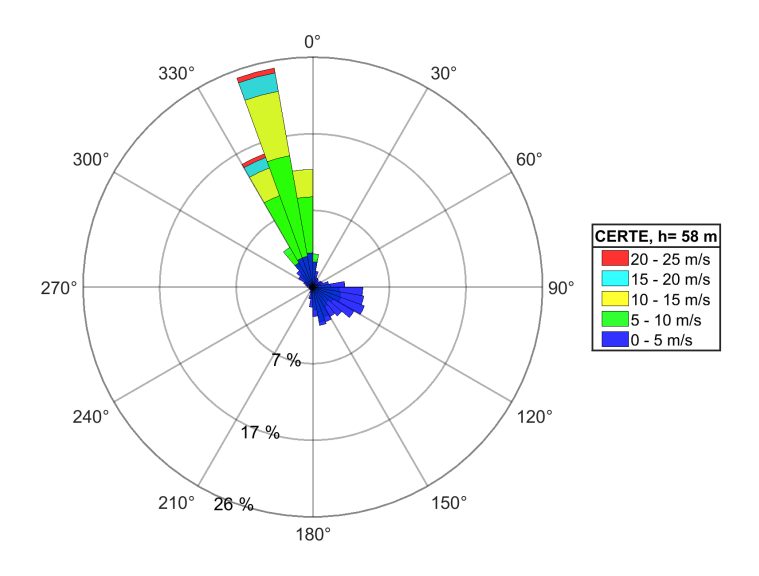

Figura 2.24. Rosa de viento a 58 m de CERTE. Fuente: Elaboración propia.

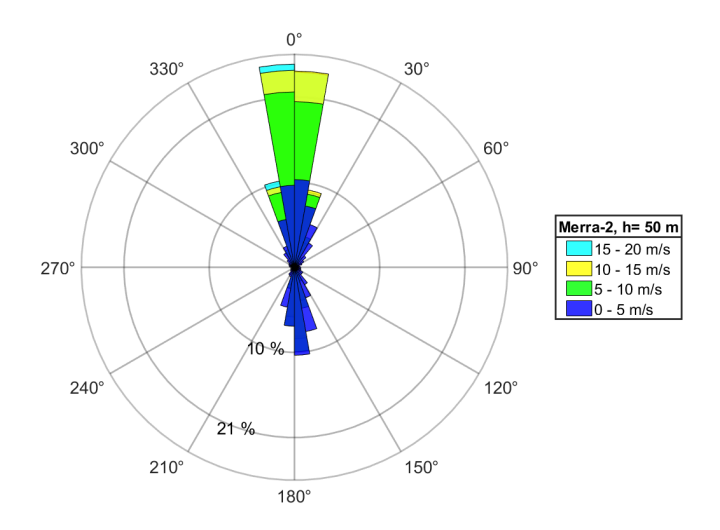

Figura 2.25. Rosa de viento a 50 m de Merra-2. Fuente: Elaboración propia.

### 2.5.4.4. Wind Toolkit®

En la Figura 2.27. se muestra la rosa de vientos a 10 m de altura. Donde se indica la frecuencia de la dirección del viento, se observa la dirección del viento predomina al norte-noroeste (NNO) con mayor frecuencia en las velocidades del viento entre el rango de 5 a 10 m/s. En el
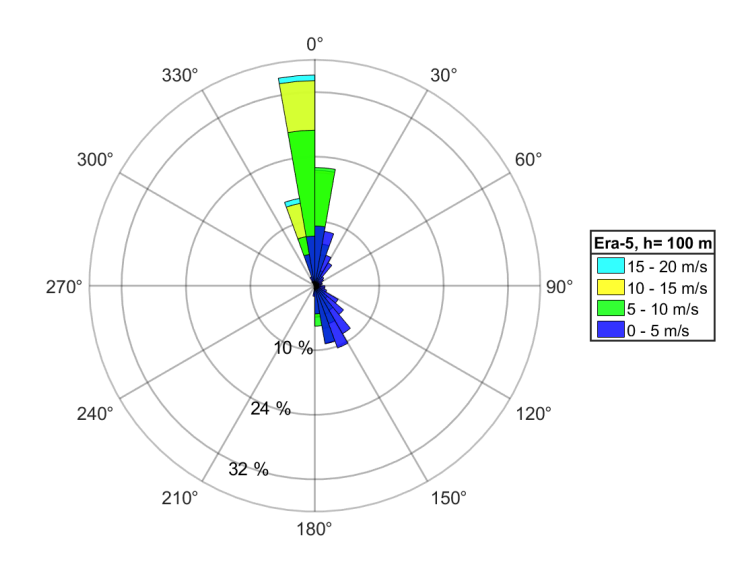

Figura 2.26. Rosa de viento a 100 m de Era-5. Fuente: Elaboración propia.

Apéndice C2 se encuentran las rosas de vientos a las alturas de 40, 60, 80, 100, 120, 140, 160 y 200 m.

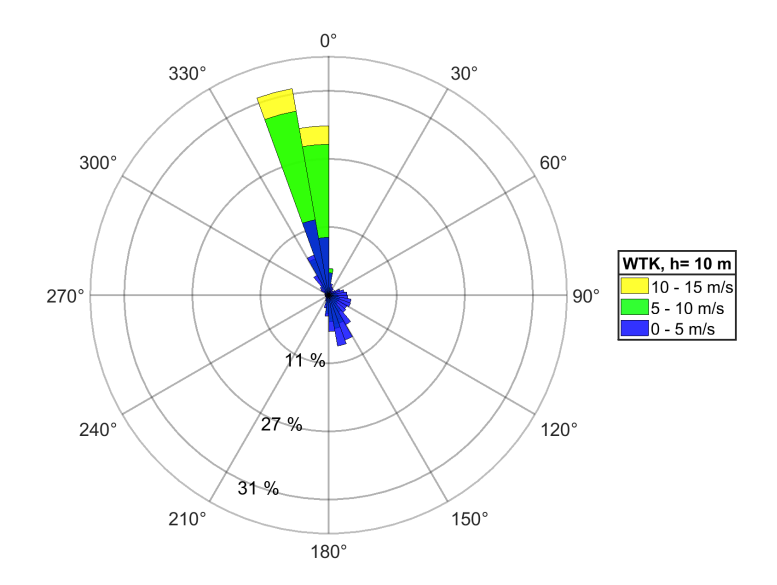

Figura 2.27. Rosa de viento a 10 m de Wind Toolkit®. Fuente: Elaboración propia.

# 2.6. Comparación de los datos

En la Figura 2.28. se puede apreciar la comparación del comportamiento del viento a lo largo de los años de 1981 hasta 2020 de la base de datos de Merra-2 (línea azul) a una altura de 50 m y la base de datos de Era-5 con una altura de 100 m (línea roja). Se observa que las velocidades del viento son muy parecidas entre ambas estaciones sin importar que se tienen distintas alturas, por lo tanto, se realizó la extrapolación de cada una de la base de datos a la altura contraría de cada una de ellas, están representada por las líneas puntuadas y del color correspondiente. Teniendo como resultado en las extrapolaciones que no se tiene las mismas velocidades, en el caso de Merra-2 a 100 m las velocidades del viento incrementan significativamente y para Era-5 a 50 m disminuyen sus velocidades.

En la Figura 2.29. se muestra la comparación entre las estaciones del CERTE, Merra-2 y Era-5, donde se puede observar que la estación de Era-5 tiene comportamiento similar a la velocidad de 50 m, en donde podemos decir que la estación de Era-5 las mediciones no están a 100 m sino a 50 m.

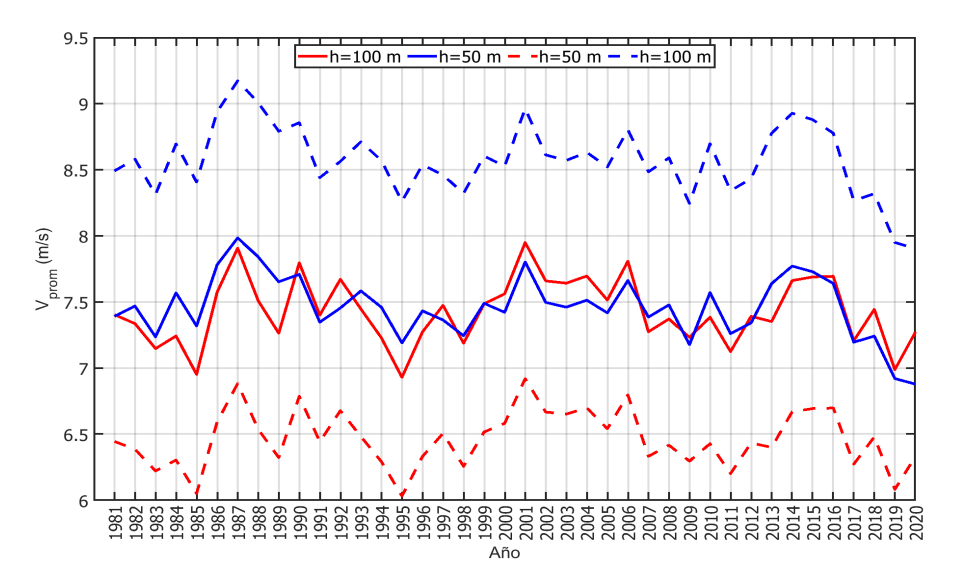

Figura 2.28. Comparación de velocidades de viento. Fuente: Elaboración propia.

En la comparativa entre las estaciones de Merra-2, Era-5 y Wind Toolkit® con respecto al periodo de 2007 hasta 2014, se muestra en la Figura 2.30. la comparación a 50 m de las 3

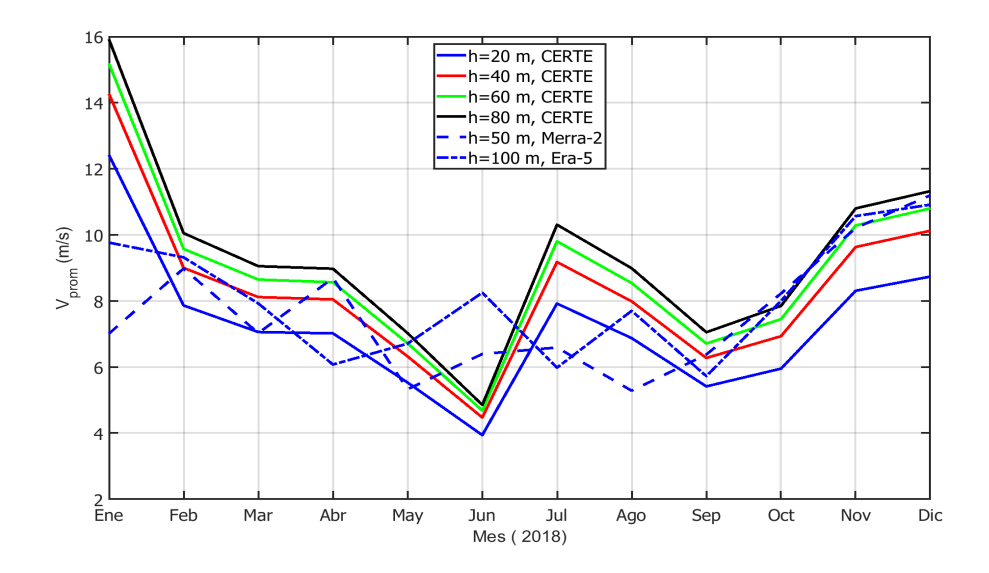

Figura 2.29. Comparación de velocidades de viento entre Merra, Era-5 y CERTE. Fuente: Elaboración propia.

estaciones, donde Merra-2 y Era-5 como ya se a mencionado es el mismo compartamiento, sin embargo, las velocidades en Wind Toolkit® a esta altura son superiores a 8 m/s, mostrando una diferencia de velocidad de 1.2 m/s.

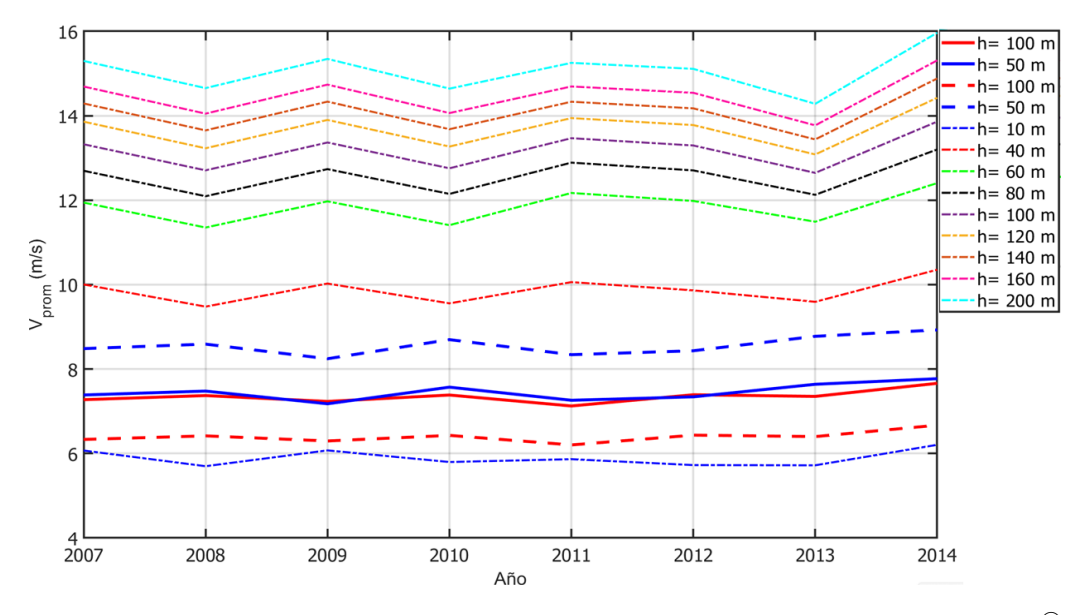

Figura 2.30. Comparación de velocidades de viento entre Merra, Era-5 y Wind Toolkit®. Fuente: Elaboración propia.

En la Figura 2.31. se puede apreciar la comparación de dichas estaciones en los meses pertenencientes al año 2014, donde se aprecia que las velocidades presentadas por Wind Toolkit® son muy altas en comparación a las estaciones de Merra-2 y Era-5, ya que en una de las velocidades que se presentan mayores en la estación de Merra-2 a una altura de 50 m en el mes de enero con 10.17 m/s solo varía por decimales con la velocidad de este mismo mes con 9.76 m/s a la altura de 10 m.

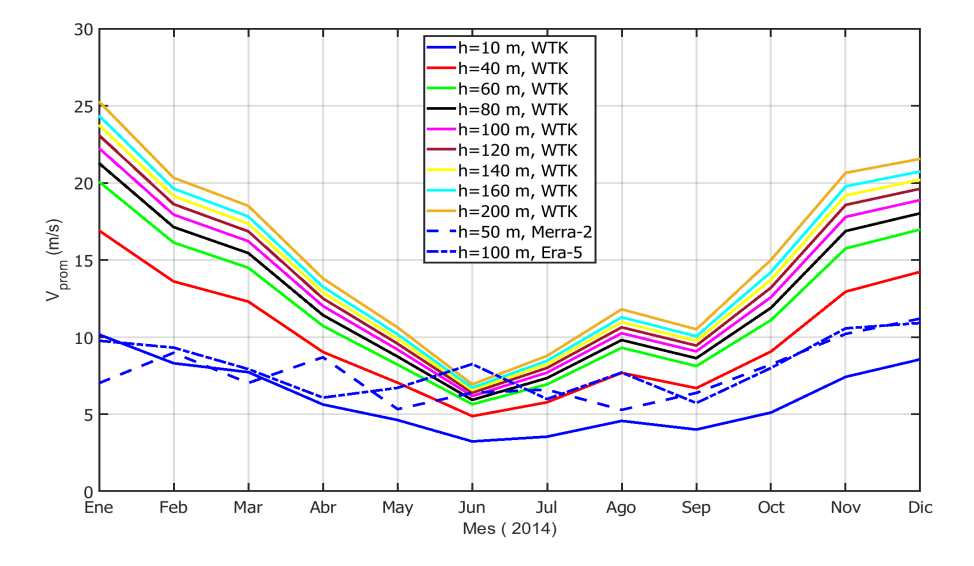

Figura 2.31. Comparación de velocidades del año 2014 entre Merra, Era-5 y Wind Toolkit<sup>®</sup>. Fuente: Elaboración propia.

# 2.7. Conclusiones

Teniendo como referencia a la estación del CERTE se tiene una velocidad promedio de 7.26 m/s para una altura de 20 m y realizando una extrapolación a 50 m se tiene una velocidad de 8.49 m/s, con base al Atlas de recursos eólicos del estado de Oaxaca [33] y en el mapa que este mismo proporciona en la Figura 2.32., se clasifica el sitio con un potencial eólico excelente entrando en la clase de potencia del viento número 6, además cabe mencionar que coincide este análisis con el mapa mostrado, dado que la ciudad de Juchitán de Zaragoza esta representada por el color rojo representativa a dicho número de clase.

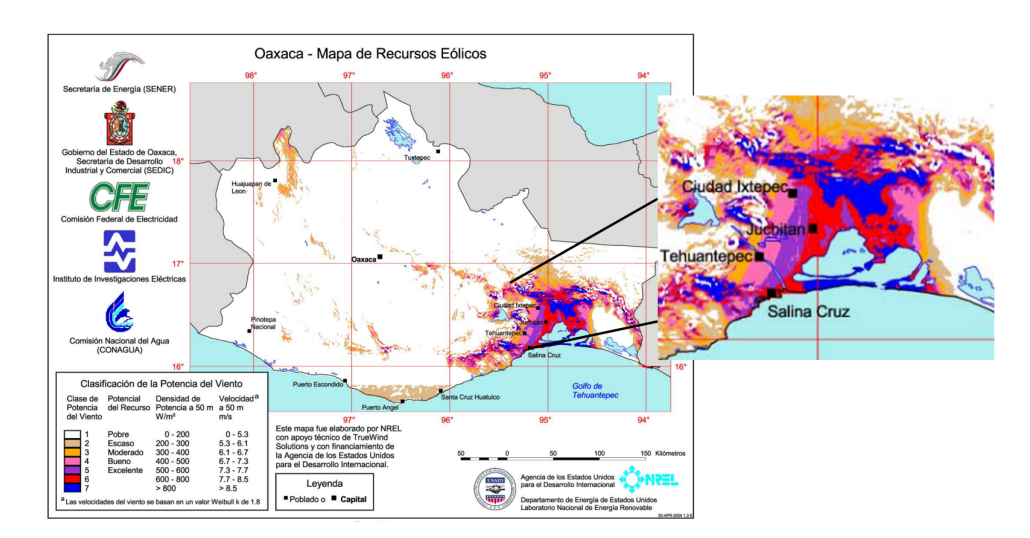

Figura 2.32. Mapa del recurso eólico de Oaxaca. Fuente: Elaboración propia.

Con respecto al comportamiento del perfil mensual del viento se observa que los meses con mayores velocidades se tienen en el periodo de noviembre hasta febrero, en su caso contrario, los meses con menores velocidades son junio y julio. Esta información tomando como referencia a la estación del CERTE debido a que se mostró que las estaciones virtuales son menos precisas, ya que en el caso de Merra-2 y Era-5 subestiman el recurso eólico, además en el caso de Era-5 la información no era a 100 m como la base de datos lo muestra. Por otra parte, en la estación meteorológica Wind Toolkit<sup>®</sup> sobreestima el recurso, esta base presenta velocidades muy altas. Esto se muestra en la comparativa entre dicha estación y Merra-2 con Era-5, donde la velocidad más alta en estas estaciones a una altura de 50 m es muy cercana a la velocidad a 10 m de la estación de Wind Toolkit® solo teniendo la diferencia de 0.4 m/s.

La dirección del viento no presenta una variación significativa entre las estaciones meteorológicas, indicando que el viento predomina del norte-noroeste, con una frecuencia de vientos en el rango de 5 a 10 m/s.

# Capítulo 3.

# Selección del aerogenerador

Los fabricantes de aerogeneradores presentan parámetros nominales al momento de ofrecer un modelo específico, lo cual se traduce en una estimación promedio del comportamiento real. Es importante señalar que, en el presente trabajo, se tiene por objetivo: producir 200 kW de potencia nominal. Por lo tanto, es necesario aplicar conocimientos de la Ciencia en Energía Eólica para seleccionar el aerogenerador adecuado para el emplazamiento. Las variables o parámetros que deben considerarse, en el diseño y planeación del parque eólico, están en función del emplazamiento en cuestión. Las clases de aerogeneradores se definen con base en la velocidad y la turbulencia del viento, los cuales sirven para representar los valores generales en la clasificación de los distintos emplazamientos, más no para señalar alguna característica puntual, de algún sitio en específico.

# 3.1. Especificaciones del Manual de Interconexión de CFE

# 3.2. Condiciones específicas del terreno

En el capítulo anterior se menciona la importancia de considerar las condiciones ambientales del sitio tales como la topografía y orografía, para lo cual se utilizó el software WAsP®. El programa Wind Atlas Analysis and Application Programs (WAsP, por sus siglas en inglés) es el software comercial más utilizado actualmente para la estimación del recurso eólico y es coordinado por el Departamento de Energía Eólica de la Universidad Técnica de Dinamarca (DTU, por sus siglas en inglés) [12]. El programa iniciado en 1987 cuenta ya con doce versiones. La

versión utilizada en este proyecto es la versión 12 y se utiliza para determinar el recurso eólico, al igual que la estimación de producción de energía, la distribución de los aerogeneradores y las pérdidas por el efecto estela.

## 3.2.0.1. Mapa georeferenciado

Para generar el mapa georeferenciado primero se utiliza el software Google Earth Pro, donde se obtiene una imagen satelital del sitio ingresando las coordenadas geográficas del sitio, posteriormente se ubican 3 puntos sobre la imagen, para después georeferenciar y así como se muestra en la Figura 3.1.

Posteriormente, esta imagen es ingresada y procesada en el sofware WAsP en el cual se georeferencia los puntos del mapa en coordenadas UTM, verificando las coordenadas del sitio. La georeferenciación consiste en asociar una coordenada UTM para cada píxel de la imagen y así poder unir correctamente los mapas de rugosidad y topografía.

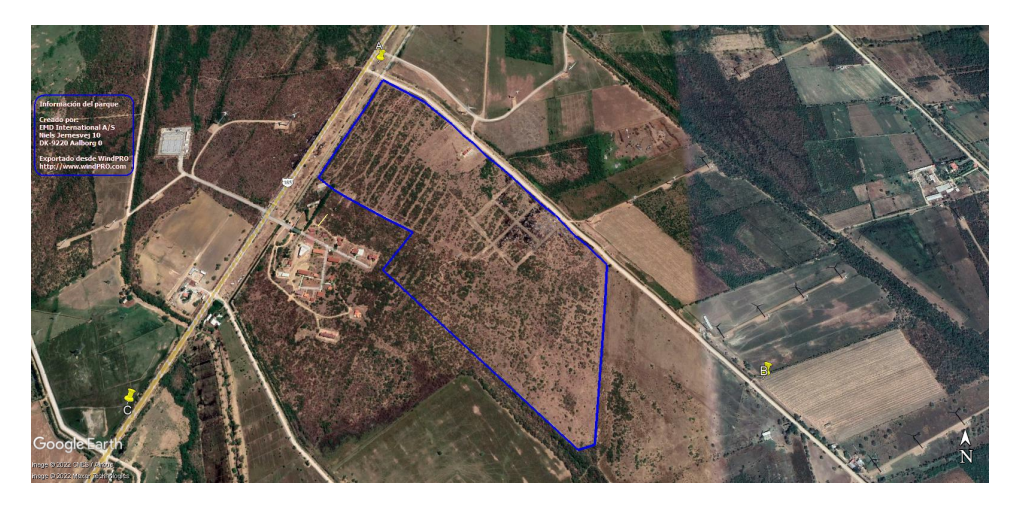

Figura 3.1. Mapa satelital del emplazamiento georeferenciada. Fuente: Google Earth Pro.

### 3.2.0.2. Mapa topográfico

Con el fin de obtener las curvas de nivel a una escala definida o mapa topográfico, con el software WAsP MAP Editor y las coordenadas del lugar. Posteriormente, el mapa de rugosidad se obtiene de la misma manera que el mapa topográfico. Este permite conocer la orografía del área del emplazamiento, es decir, observar los obstáculos que se encuentran cerca. La Figura 3.2. muestra la rugosidad del lugar, es baja porque no cuenta con grandes obstáculos, teniendo valores de  $\alpha = 0.1831$  y  $z_0 = 0.1650$  m.

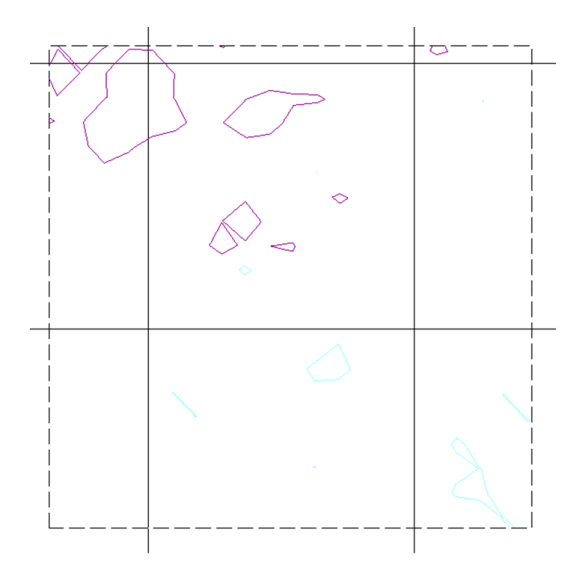

Figura 3.2. Mapa de rugosidad. Fuente: WAsP®.

# 3.3. Clases de aerogeneradores

Una vez realizado el análisis del recurso eólico, de la zona del emplazamiento descrito en Capítulo 2, es importante identificar la clase de aerogenerador según el régimen de viento. Adicionalmente, durante la etapa de diseño, es necesario evaluar las condiciones del terreno, tomando en consideración los mapas topográficos y rugosidad.

Las clases de aerogeneradores están clasificados según la velocidad de referencia, clase I, II, II o bien clase S, mientras que la intensidad de turbulencia puede ser alta, media o baja. Esta última define el parámetro de la pendiente, con la que se calcula la desviación típica con respecto a la velocidad media en el mismo periodo de tiempo [34].

Al definir una altura de 22 metros de la instalación del parque eólico de baja potencia en el campus Juchitán, se hace la extrapolación a esta altura para las cuatros estaciones y el cálculo de la desviación estándar (σ*v*), con la finalidad de determinar el índice de turbulecia (*T I*), que se muestran en la Tabla 3.1.

|                           |       | CERTE Merra-2 Era-5 WTK |           |  |
|---------------------------|-------|-------------------------|-----------|--|
| $V_{promedio}$ (m/s) 7.17 |       | 6.13                    | 5.49 9.29 |  |
| $\sigma_v$ (m/s)          | 2.11  | 1.67                    | 1.65 3.03 |  |
| TІ                        | 0.182 | 0.187 0.189 0.192       |           |  |

Tabla 3.1. Índice de turbulencia en las estaciones meteorológicas.

Fuente: Elaboración propia.

Teniendo como referencia a la estación del CERTE y con base a la Tabla 3.2. se define que el aerogenerador a usar en el emplazamiento debe ser un clase III A.

| Clases      | Æ    | Ш            | Ш                           | $\mathbf{IV}$ | S         |
|-------------|------|--------------|-----------------------------|---------------|-----------|
| Vref(m/s)   | 50   | 42.5 37.5    |                             | 30            | Valores   |
| V pro (m/s) | 10   |              | 8.5 7.5                     | 6             | propuesto |
| A 115       | 0.18 | $0.18$ 0.18  |                             | 0.18          | de        |
| $a(-)$      | 2    | 2            | $\mathcal{D}_{\mathcal{L}}$ | 2             | diseño    |
| B 115       | 0.16 |              | 0.16 0.16                   | 0.16          |           |
| $a(-)$      | 3    | $\mathbf{A}$ |                             | 3             |           |

Tabla 3.2. Clasificación de los aerogeneradores.

Fuente: IEC-61400-2 [23].

donde:

 $V_{ref}$  = Referencia del viento en intervalos de 10 minutos,

*A* = Designa la categoría para características de alta turbulencia,

*B* = Designa la categoría para características de media turbulencia,

*C* = Designa la categoría para características de baja turbulencia,

 $I_{ref}$  = Es el valor esperado de la intensidad de turbulencia de 15 m/s,

Una clase adicional de aerogenerador, clase *S*, se define para su uso cuando el diseñador y/o el cliente requieren viento especial u otras condiciones externas o una clase de seguridad especial. Los valores de diseño para el aerogenerador clase *S* serán elegidos por el diseñador y especificados en la documentación del diseño. Para tales diseños especiales, los valores elegidos para las condiciones de diseño deberán reflejar un entorno al menos tan severo como se anticipa para el uso del aerogenerador. Las condiciones externas particulares definidas para

las clases I, II y III no están destinadas a cubrir las condiciones en alta mar ni las condiciones de viento experimentadas en tormentas tropicales como huracanes, ciclones y tifones. Dichas condiciones pueden requerir diseño clase *S* del aerogenerador [34].

# 3.4. Características de aerogeneradores seleccionados

En la Tabla 3.3. se presenta los datos técnicos del aerogenerador Skystream 3.7, desde su capacidad nominal hasta la velocidad límite del viento; asimismo, en la Figura 3.3. se muestra su curva de potencia.

• Skystream 3.7 El aerogenerador corresponde Skystream 3.7 tiene un diámetro de 3.72 m equivalente a un área de barrido de 10.86 *m* <sup>2</sup> y también tiene una altura de instalación de 18 m. En la Figura 3.3., se presenta la curva de potencia del aerogenerador, donde se puede apreciar que la velocidad de arranque es de 3.5 m/s, la velocidad del viento donde se extrae la potencia nominal es de 9.4 m/s y la velocidad de corte de 20 m/s.

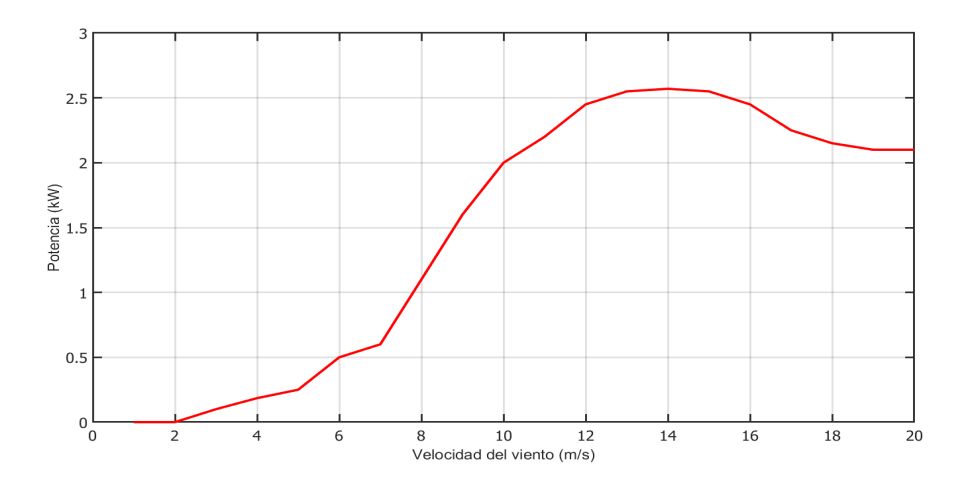

Figura 3.3. Curva de potencia del aerogenerador Skystream 3.7. Fuente: Elaboración propia.

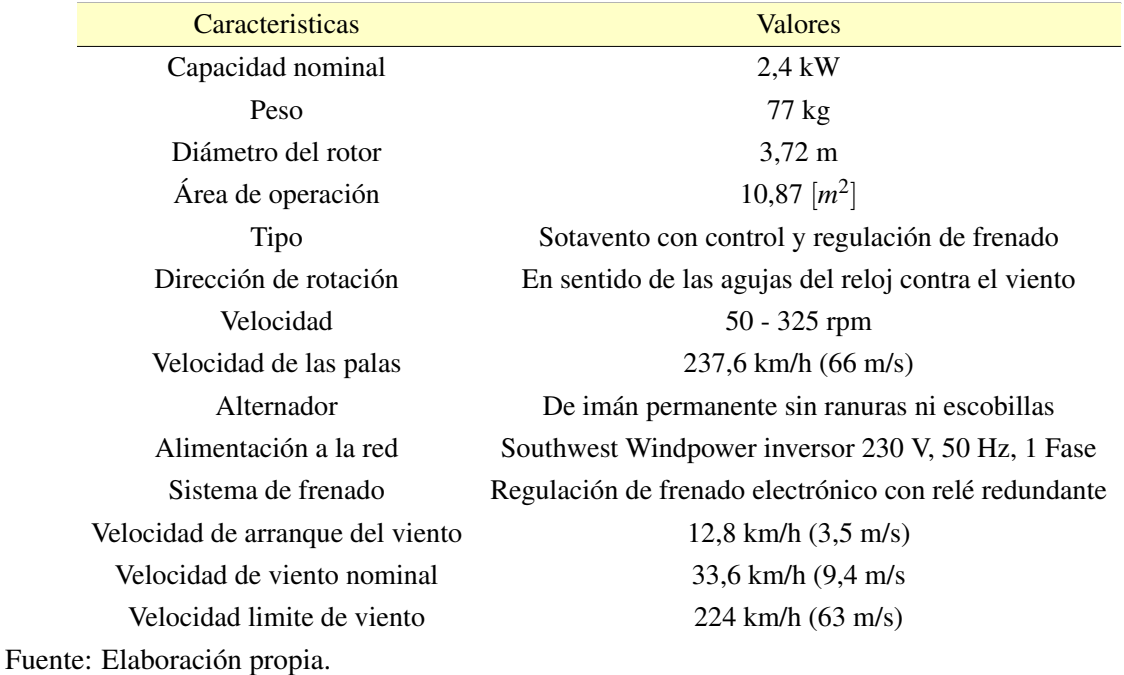

Tabla 3.3. Datos técnicos del aerogenerador Skystream 3.7.

#### • Enair 70pro

En la Tabla 3.4. se observan los datos técnicos del aerogenerador Enair 70pro, así como también su curva de potencia que se muestra en la Figura 3.4., en la cual se aprecia que la velocidad de arranque es de 2 m/s, la velocidad del viento donde se extrae la potencia nominal es de 11 m/s y la velocidad de corte de 20 m/s.

#### • Enair 200L

El aerogenerador Enair 200L tiene un diámetro de 9.8 m equivalente a un área de barrido de 75.4 *m* <sup>2</sup> y también, tiene una altura de instalación de 22 m. En la Figura 3.5., se presenta la curva de potencia del aerogenerador donde se puede apreciar que la velocidad de arranque es de 1.85 m/s, la velocidad del viento donde se extrae la potencia nominal es de 9 m/s y la velocidad de corte de producción de energía corresponde a una velocidad del viento igual o mayor a 30 m/s. Además, en la Tabla 3.5. se muestran los datos técnicos del aerogenerador.

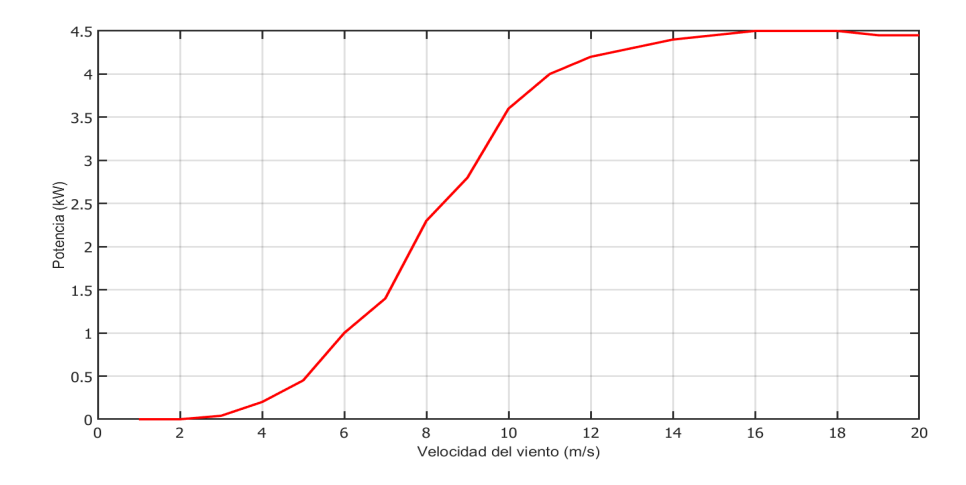

Figura 3.4. Curva de potencia del aerogenerador Enair 70pro. Fuente: Elaboración propia.

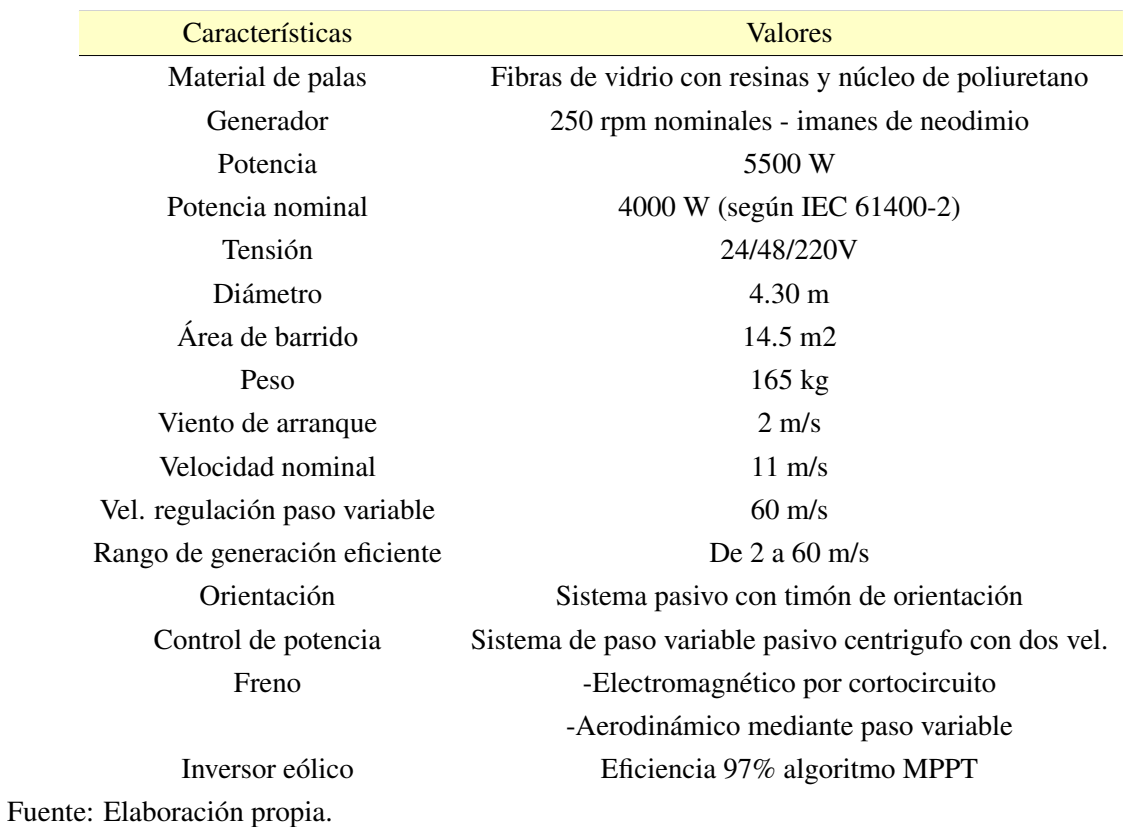

Tabla 3.4. Datos técnicos del aerogenerador Enair 70pro.

61

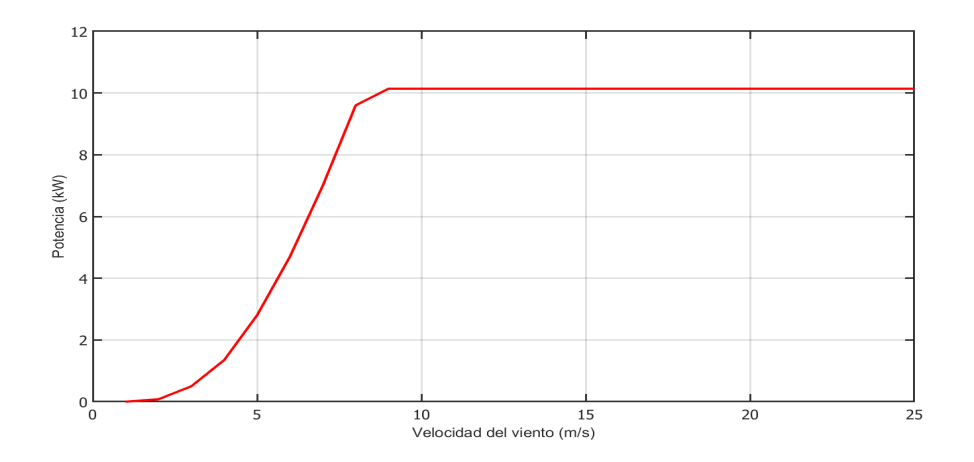

Figura 3.5. Curva de potencia del aerogenerador Enair 200L. Fuente: Elaboración propia.

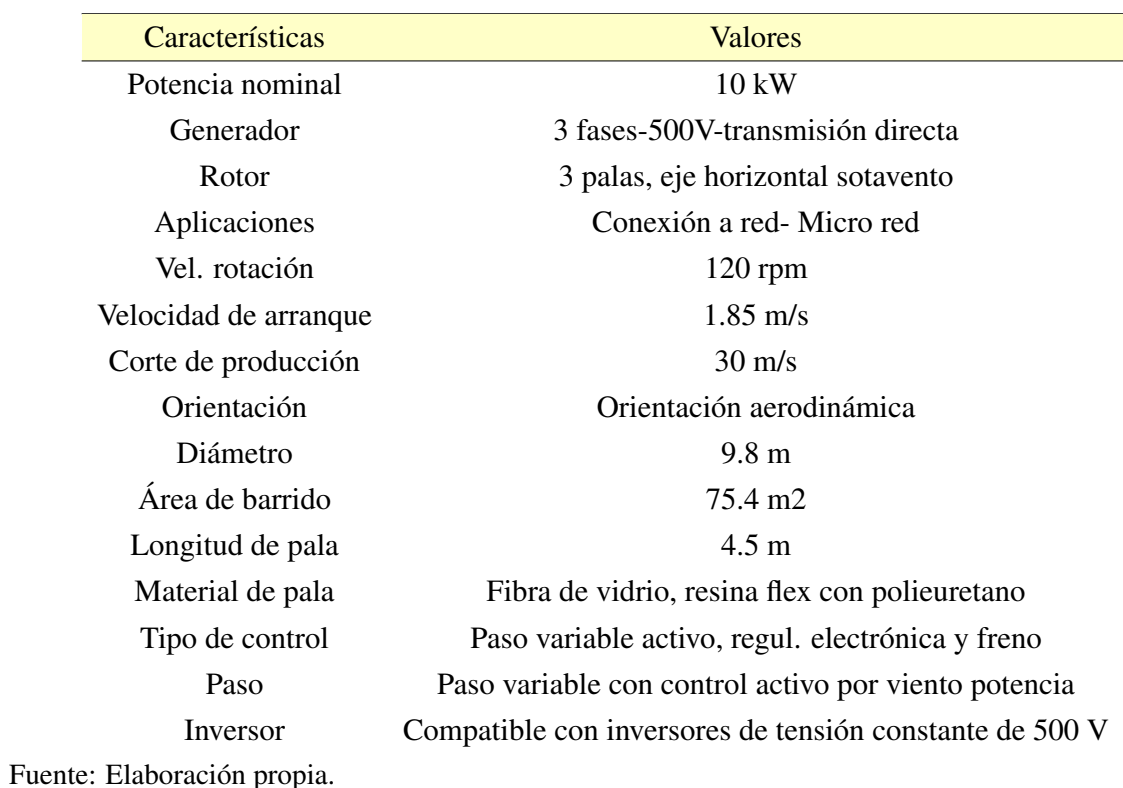

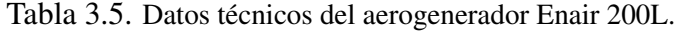

• Enair 200

El aerogenerador Enair 200 tiene una capacidad de 20 kW, con un diámetro de 9.8 y una área de barrido de 75.4 *m* <sup>2</sup> y también, tiene una altura de instalación de 22 m. En la Figura 3.6. se presenta la curva de potencia del aerogenerador, donde se aprecia que la velocidad de arranque es de 1.85 m/s y la velocidad de corte es de 30 m/s. La Tabla 3.6. se presentan los datos técnicos del aerogenerador Enair 200.

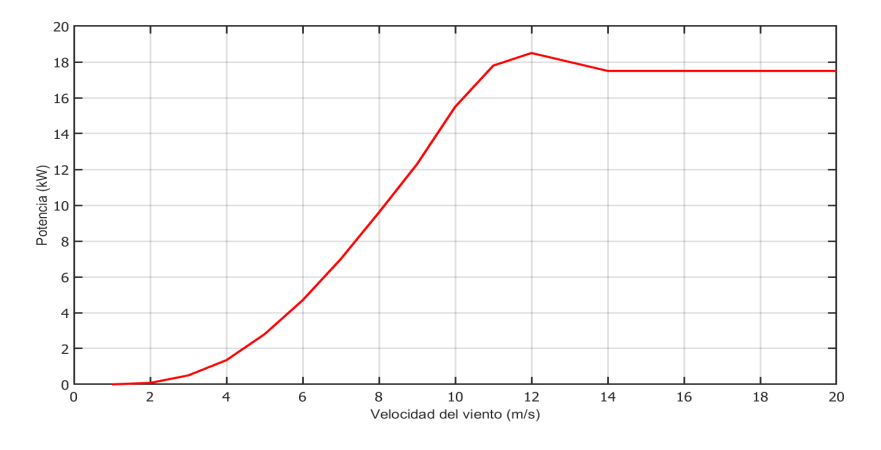

Figura 3.6. Curva de potencia del aerogenerador Enair 200. Fuente: Elaboración propia.

| Características             | <b>Valores</b>                                          |
|-----------------------------|---------------------------------------------------------|
| Potencia nominal            | 20 kW                                                   |
| Generador                   | 3 fases-500V-transmisión directa                        |
| Rotor                       | 3 palas, eje horizontal sotavento                       |
| Vel. rotación               | $120$ rpm                                               |
| Velocidad de arranque       | $1.85 \text{ m/s}$                                      |
| Corte de producción         | $30 \text{ m/s}$                                        |
| Peso                        | 1000 kg                                                 |
| Diámetro                    | $9.8 \text{ m}$                                         |
| Área de barrido             | 75.4 m2                                                 |
| Longitud de pala            | $4.5 \text{ m}$                                         |
| Freno                       | Freno electromecánico de seguridad                      |
| Inversor                    | Compatible con inversores de tensión constante de 500 V |
| Fuente: Elaboración propia. |                                                         |

Tabla 3.6. Datos técnicos del aerogenerador Enair 200.

# 3.5. Disposición de aerogeneradores

El objetivo principal de hacer el correcto acomodo de los aerogeneradores en el terreno es maximizar la producción de energía eléctrica, sin embargo, se tienen algunas restricciones, como un ejemplo de ellas son las restricciones financieras, para ello se requiere optimizar el diseño del parque eólico. Para cumplir con el propósito de tener la mayor cantidad de producción de energía eléctrica se necesitaría reducir la distancia entre los aerogeneradores, pero recalcar que al disminuir la distancia se incrementa el efectivo negativo que genera la estela en el parque eólico.

De acuerdo con la Asociación Danesa de la Industria Eólica (DWIA, por sus siglas en inglés), se recomienda que la separación óptima entre los aerogeneradores esté entre 5-9 veces el diámetro del rotor en la dirección predominante del viento y entre 3-5 veces el diámetro en el sentido perpendicular a la dirección del viento predominante, como se muestra en la Figura 3.7. [35].

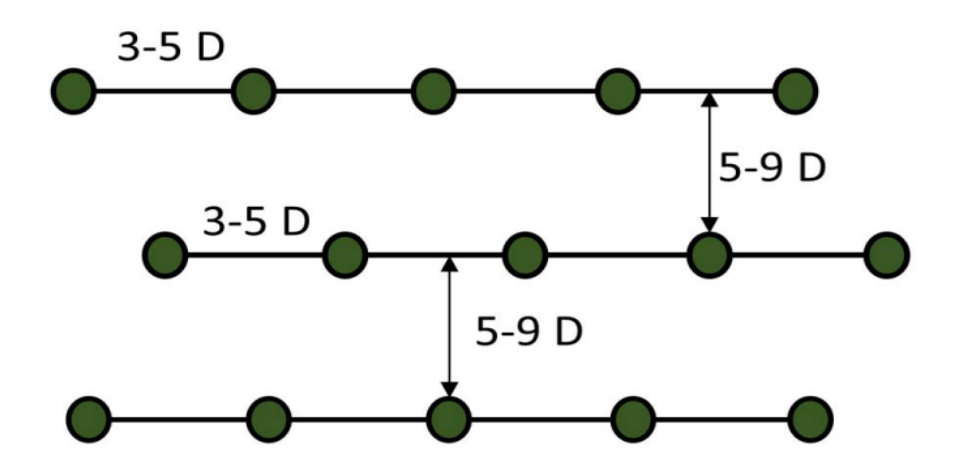

Figura 3.7. Espaciado entre aerogeneradores recomendado para reducir el efecto estela. Fuente: R. Iracheta Cortez [35].

En la literatura se menciona que las pérdidas por el efecto estela oscilan en un rango de 5 a 15% cuando la separación entre los aerogeneradores está entre 4 y 8 veces el diámetro del rotor [36] [37]. Por lo cual, se determinar utilizar la distribución de 4 veces el diámetro en sentido perpendicular a la dirección del viento predominante y 8 veces en la dirección predominante del viento, además de hacer la distribución en V.

## 3.5.1. Planos de distribución de aerogeneradores

Para el arreglo de la distribución de los aerogeneradores se realizaron diversos casos respecto a la distancia entre cada aerogenerador en la misma fila y entre cada columna. En nuestro caso, se realizaron las simulaciones en el software WAsP para los 4 aerogeneradores antes mencionados, considerando una separación de 4 veces el diámetro entre cada aerogenerador de la misma fila y 8 veces el diámetro entre columna de aerogeneradores, esto para que se reduzca las pérdidas del efecto estela.

#### 3.5.1.1. Evaluación con Skystream 3.7

En el terreno se distribuyeron 87 aerogeneradores Skystream 3.7, teniendo que la generación total neta presentada es de 543.057 MWh, además, de tener pérdidas por el efecto estela de 0.01% debido a que es un diámetro muy pequeño y no presenta fluctuaciones importantes, toda esta información se aprecia en la Tabla 3.7. y la descripción de energía generada en cada aerogenerador de este tipo, se encuentra en el Apéndice C.1. En la Figura 3.8., se muestra la distribución de los 87 aerogeneradores tipo Skystream 3.7, se observa que el área ocupada por los aerogeneradores es de 9.77 hectáreas.

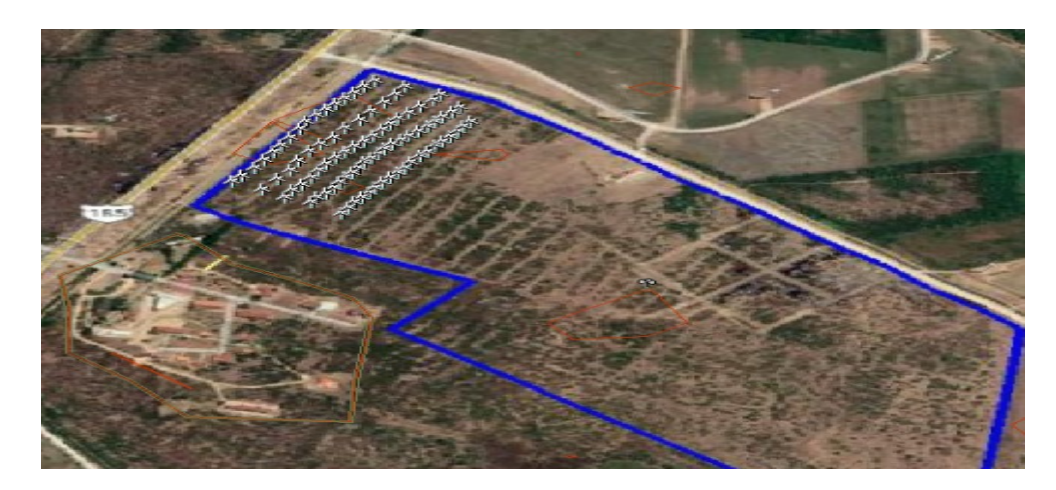

Figura 3.8. Distribución de los aerogeneradores Skystream 3.7. Fuente: Elaboración propia.

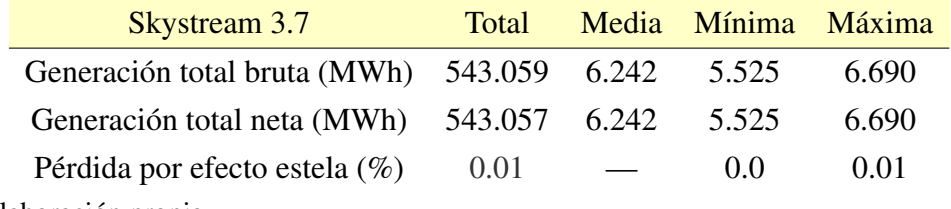

Tabla 3.7. Generación total y efecto estela evaluándose con el aerogenerador Skystream 3.7.

Fuente: Elaboración propia.

#### 3.5.1.2. Evaluación con Enair 70pro

De acuerdo con las características y potencia del aerogenerador, se distribuyeron 36 aerogeneradores, teniendo como resultados los pertenecientes a la Tabla 3.8. y la descripción de cada uno de los aerogeneradores colocados en el Apéndice C.2. En la Figura 3.9., se muestra la distribución de los 36 aerogeneradores tipo Enair 70pro, en donde la distribución de estos ocupa el área de 9.2 hectáreas.

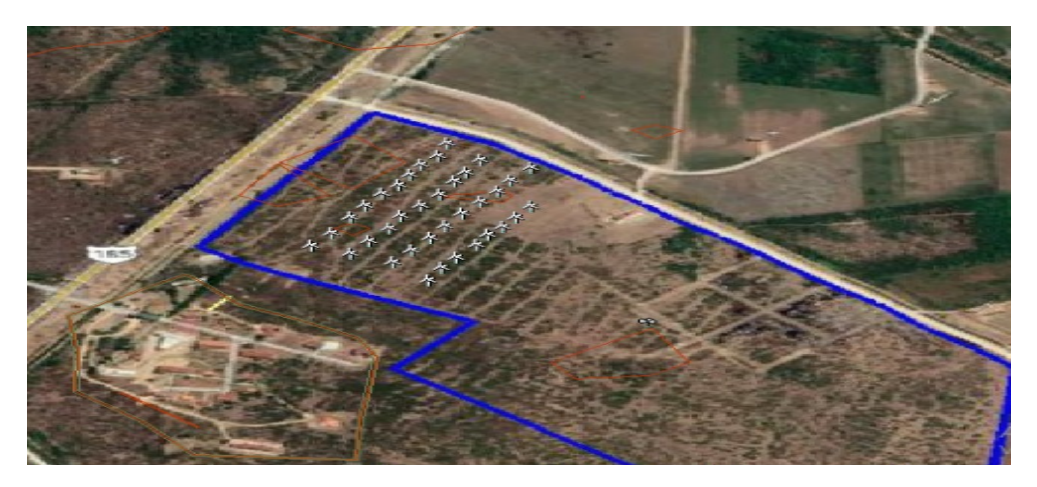

Figura 3.9. Distribución de los aerogeneradores Enair 70 pro. Fuente: Elaboración propia.

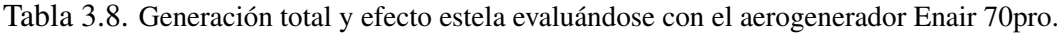

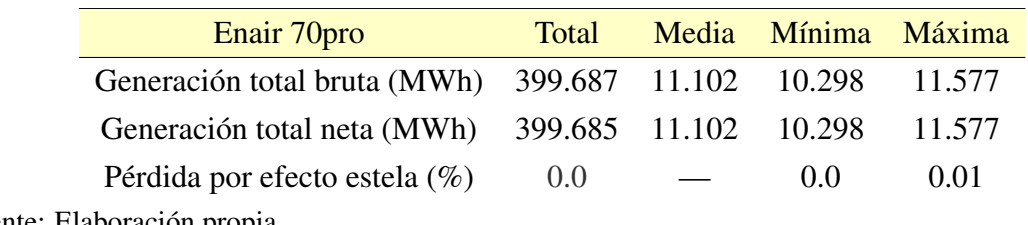

Fuente: Elaboración propia.

#### 3.5.1.3. Evaluación con Enair 200L

De acuerdo con las características y potencia del aerogenerador, se distribuyeron 20 aerogeneradores, teniendo como resultados los pertenecientes a la Tabla 3.9. y la descripción de cada uno de los aerogeneradores colocados en el Apéndice C.3. En la Figura 3.10., se muestra la distribución de los 20 aerogeneradores tipo Enair 200L, en donde la distribución de estos ocupa el área de 8.1 hectáreas.

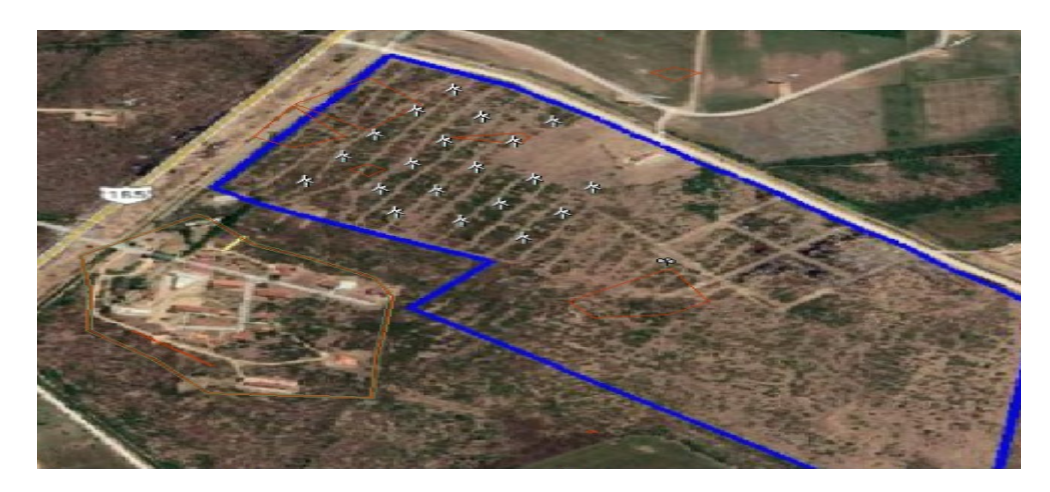

Figura 3.10. Distribución de los aerogeneradores Enair 200L. Fuente: Elaboración propia.

Tabla 3.9. Generación total y efecto estela evaluándose con el aerogenerador Enair 200L.

| Enair 200L                                         | Total |                   | Media Mínima Máxima |        |
|----------------------------------------------------|-------|-------------------|---------------------|--------|
| Generación total bruta (MWh) 713.828 35.691 34.327 |       |                   |                     | 36.724 |
| Generación total neta (MWh) 705.621 35.281 33.901  |       |                   |                     | 36.519 |
| Pérdida por efecto estela $(\%)$                   | 1.15  | $\sim$ 100 $\sim$ | 0.21                | 2.84   |

Fuente: Elaboración propia.

#### 3.5.1.4. Evaluación con Enair 200

De acuerdo a las características y potencia del aerogenerador se distribuyeron 10 aerogeneradores, teniendo como producción de energía la que se muestra en la Tabla 3.10., en dicha tabla se observa que se tiene un total de pérdidas por el efecto estela de 0.85 %, teniendo como máxima pérdida 1.67 % que es presenta en el aerogenerador 6 (observarse en el Apéndice

C.4). En la Figura 3.11., se muestra la distribución de los 10 aerogeneradores tipo Enair 200, en donde el acomodo de estos solo se ocupó el área de 7 hectáreas. se puede observar que el área ocupada por los aerogeneradores es de 9.1 hectáreas, la cual, equivale al 16.36% por ciento del área total del terreno.

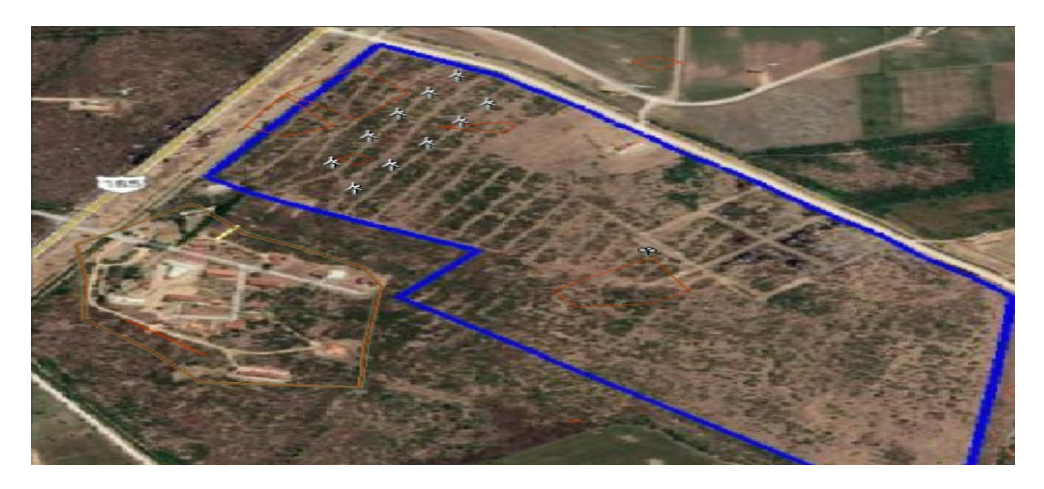

Figura 3.11. Distribución de los aerogeneradores Enair 200. Fuente: Elaboración propia.

Tabla 3.10. Generación total y efecto estela evaluándose con el aerogenerador Enair 200.

| Enair 200                                          | Total |                          | Media Mínima Máxima |        |
|----------------------------------------------------|-------|--------------------------|---------------------|--------|
| Generación total bruta (MWh) 488.540 48.854 46.189 |       |                          |                     | 50.636 |
| Generación total neta (MWh) 484.381 48.438 45.701  |       |                          |                     | 50.282 |
| Pérdida por efecto estela $(\%)$                   | 0.85  | $\overline{\phantom{a}}$ | 0.08                | 1.67   |
|                                                    |       |                          |                     |        |

Fuente: Elaboración propia.

# 3.6. Conclusiones

En este apartado se concluye que la distribución en V con separaciones entre aerogeneradores de 4 veces el diámetro en el sentido perpendicular a la dirección del viento predominante y 8 veces el diámetro del rotor en la dirección predominante del viento, es una buena combinación, para reducir las pérdidas causadas por el efecto estela. Además, que para cumplir con el objetivo de producir 200 kW en potencia pico, no se utiliza toda el área disponible, siendo así que solo se ocupa hasta máximo 10 hectáreas de las 55.6 hectáreas disponibles, teniendo aún

#### Capítulo 3. Selección del aerogenerador

mucho espacio para la instalación de más aerogeneradores y así mayor producción de energía.

El emplazamiento resulta viable debido al potencial eólico, al igual que la rugosidad que presenta es baja, siendo un terreno plano con mínima presencia de vegetación, nula presencia de orografía accidentada.

El aerogenerador que presentó mejores resultados en la máxima producción anual de energía es el Enair 200L de una potencia de 10 kW a comparación de los demás, esto con base a la distribución de este tipo, colocando 20 de este mismo, presentando una producción de energía neta de 705.621 MWh, con un total de pérdidas por el efecto estela de 1.15%.

# Capítulo 4.

# Infraestructura eléctrica

La función de la infraestructura eléctrica de un parque eólico es encargarse de transmitir la energía eléctrica producida por cada aerogenerador hacia la subestación eléctrica y posteriormente a la red eléctrica, además de considerar los componentes eléctricos, electrónicos a instalar en condiciones apegadas a las normativas, aspectos de transmisión y protecciones eléctricas de instalaciones de baja potencia.

En esta sección se determina el número y ubicación de los aerogeneradores, se dimensionan y se trazan los cables de baja tensión en el terreno, los cuales, dependen de la potencia instalada. También, se presentan los cálculos eléctricos de los cables subterráneos de baja tensión en los tramos que van desde los aerogeneradores hasta la caseta de convertidores y desde la caseta de convertidores hasta la subestación principal. Finalmente, se describen las características de la red de media tensión en el punto de acoplamiento con el parque eólico de baja tensión. En este capítulo se diseña la infraestructura eléctrica de los 4 aerogeneradores mencionados en el capítulo anterior.

# 4.1. Especificaciones del Manual de interconexión de centrales de generación con capacidad menor a 0.5 MW

## 4.1.1. Tipos de contrato de interconexión para distribución

Existen 3 tipos de contratos para realizar la interconexión con CFE [38], a continuación se describen.

• Medición neta de energía (Net metering)

En la Figura 4.1. se muestra el esquema de interconexión de medición neta de energía para centrales eléctricas tipo MT1 donde se puede observar que el cliente consume y genera energía en un mismo contrato de suministro. A través de un medidor de facturación bidireccional se resta la energía generada al consumo.

• Facturación neta (Net Billing)

En la Figura 4.3. se describe el modelo de contrato de facturación neta donde se observa que la energía consumida que CFE entrega al cliente es independiente de la energía que el cliente genera y vende a CFE, es decir, no se resta a tu consumo. La característica principal de este modelo de contrato es que la energía consumida de CFE se cobra al precio establecido en el tipo de tarifa contratada de baja y/o media tensión. En contraste, la energía que el cliente genera se vende a la CFE al precio marginal local (PML) en el nodo de interconexión.

• Venta total de energía

En la Figura ?? se describe el esquema de interconexión de venta total de energía donde el cliente vende a CFE toda la energía generada. No existe un contrato de suministro del cliente con CFE. Sin embargo, la CFE compra la energía al precio PML horario en el nodo de interconexión.

## 4.1.2. Clasificación de centrales eléctricas menores a 0.5 MW

Las centrales eléctricas con capacidad menor a 0.5 MW, se clasifican de acuerdo con su capacidad de generación neta y el nivel de tensión al cual se interconectan a las Redes Generales de Distribución (RGD) [38].

Tabla 4.1. Clasificación de centrales eléctricas menores a 0.5 MW con base en su capacidad de generación neta y el nivel de tensión al cual se interconectan.

| Nivel de tensión                     | Central de generación                    |          | Clasificación       |
|--------------------------------------|------------------------------------------|----------|---------------------|
|                                      | neta de la central eléctrica (P) (kW)    |          |                     |
| Baja tensión                         | Sistema trifásico                        | $P50$ kW | Tipo BT             |
| $(< 1$ kV)                           | Sistema monofásico                       | $P30$ kW |                     |
| Media tensión                        | $P200$ kW                                |          | <b>Tipo MT1</b>     |
| $(1\text{kV} > y 35 \leq \text{kV})$ | $250 \text{ kW} > P \leq 500 \text{ kW}$ |          | TipoMT <sub>2</sub> |

Fuente: Manual de Interconexión de Centrales de Generación con Capacidad menor a 0.5 MW [38].

### 4.1.3. Esquemas de interconexión

Con base en la clasificación del tipo de central eléctrica con capacidad menor a 0.5 MW y la actividad que ésta realiza con relación al uso o venta de energía eléctrica, se pueden utilizar los siguientes esquemas de interconexión [38]. Para el caso del campus Juchitán que se clasifica como central eléctrica MT1, se presentan a continuación los esquemas de interconexión 2, 5 y 8, de cada caso correspondiente, además de mostrarse en el Ápendice E.1 los esquemas de interconexión para las clasificaciones tipo BT y MT2.

Tabla 4.2. Esquemas de interconexión para centrales eléctricas con capacidad menor a 0.5 MW con relación al uso y venta de energía eléctrica.

| Clasificación de  | Utilización de la energía   | Esquema de    |
|-------------------|-----------------------------|---------------|
| central eléctrica | eléctrica producida         | interconexión |
|                   | Consumo de centros de carga |               |
| <b>BT</b>         | Venta de excedentes         | 4             |
|                   | Venta total                 | 7             |
|                   | Consumo de centros de carga | 2             |
| MT1               | Venta de excedentes         | 5             |
|                   | Venta total                 | 8             |
|                   | Consumo de centros de carga | 3             |
| MT2               | Venta de excedentes         | 6             |
|                   | Venta total                 | 9             |

Fuente: Manual de Interconexión de Centrales de Generación con Capacidad menor a 0.5 MW [38].

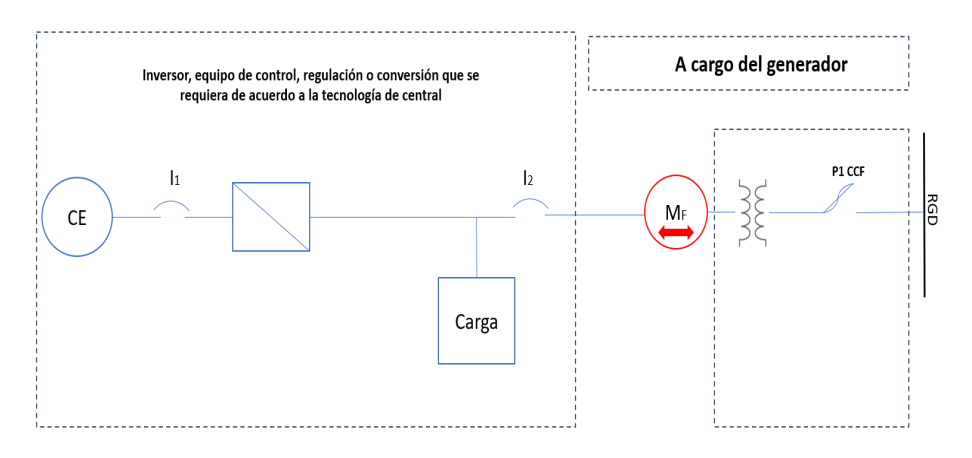

Figura 4.1. Esquema de interconexión 2 para Centrales Eléctricas menores o iguales que 250 kW en Media Tensión con Centros de Carga

Fuente: Manual de Interconexión de Centrales de Generación con Capacidad menor a 0.5 MW [38].

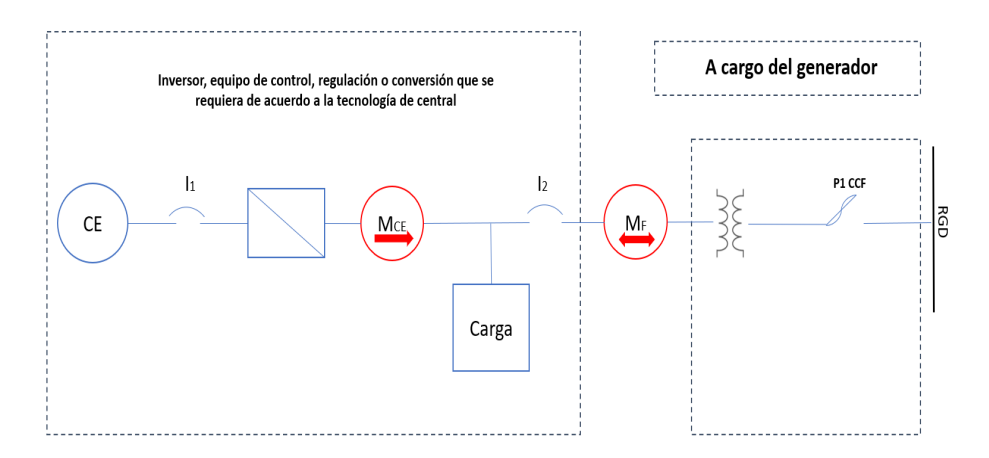

Figura 4.2. Esquema de interconexión 5 para Centrales Eléctricas menores o iguales que 250 kW en Media Tensión con Centros de Carga

Fuente: Manual de Interconexión de Centrales de Generación con Capacidad menor a 0.5 MW [38].

## 4.1.4. Equipos de medición

- Medidor *M<sup>F</sup>* corresponde al medidor para facturación o medidor fiscal,
- Medidor de generación neta *MCE* el cual se instalará posterior al equipo: inversor. De regulación, de control de corriente o equivalente, y antes de l carga, de manera que mida la generación,

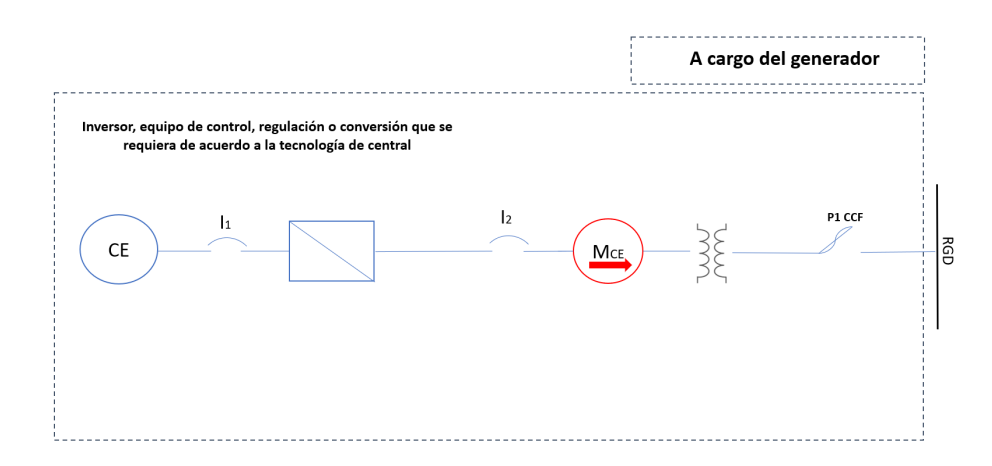

Figura 4.3. Esquema de interconexión 8 para Centrales Eléctricas menores o iguales que 250 kW en Media Tensión con Centros de Carga

Fuente: Manual de Interconexión de Centrales de Generación con Capacidad menor a 0.5 MW [38].

- Los medidores *M<sup>F</sup>* y *MCE* deben cumplir con la norma CFE G0000-48 "Medidores Multifunción para Sistemas Eléctricos" [39] para centrales eléctricas BT y MT1 de generadores exentos,
- Los medidores *M<sup>F</sup>* y *MCE*, podrán ser aquellos que cumplan con la especificación CFE G0100-05 "Sistemas de Infraestructura Avanzada de Medición" [40] o GWH0009 "Sistema Interactivo de Infraestructura Avanzada de Medición de Energía Eléctrica" [41], para los casos y en los términos que establezca la CRE.

Para el caso de los transformadores de instrumento para medición en Media Tensión deberán de cumplir con la norma oficial mexicana aplicable. Mientras no exista una norma oficial mexicana o especificación técnica general que emita la CRE, deben cumplir con las características técnicas establecidas en las especificaciones CFE VE100-13 Transformadores de Corriente para Sistemas con Tensiones Nominales de 0.6 kV a 400 kV [42] y CFE VE100- 29 Transformadores de Potencial Inductivos para Sistemas con Tensiones Nominales de 0.6 kV a 400 kV [43].

## 4.1.5. Equipos de protección

Los interruptores o dispositivos de protección y desconexión utilizados en las Centrales Eléctricas con capacidad menor a 0.5 MW deben seleccionarse acorde con las características del tipo de generación instalada y, en su caso, con la "NOM-001-SEDE Instalaciones Eléctricas (Utilización)" [44], vigente a la fecha de entrada en operación de la Central Eléctrica.

El Interruptor 1 debe estar ubicado a la salida de la central eléctrica debe ser un interruptor termomagnético o de fusibles que permita la desconexión de la central eléctrica de cualquier dispositivo al que se encuentre conectada. La calibración para la operación del Interruptor *I*<sup>1</sup> por sobrecorriente se determina en función de la potencia máxima de salida de la central eléctrica, conductores y dispositivos interconectados. El interruptor  $I_1$  debe tener las siguientes características:

- Ser manualmente operable,
- Contar con un indicador visible de la posición Abierto-Cerrado,
- Contar con la facilidad de ser enclavado mecánicamente en posición abierto por medio de un candado o sello de alambre,
- Debe ser operable sin exponer a ninguna persona o contacto accidental con partes energizadas,
- Estar identificado como el interruptor de desconexión de la central eléctrica.

Para la protección y desconexión de la instalación eléctrica particular, debe ser seleccionado o calibrado acorde con las características de la carga y del nivel de corriente de corto circuito en el punto de interconexión. El Interruptor 2 (*I*2) debe tener las siguientes características:

- Cumplir con la norma aplicable,
- La capacidad del dispositivo de sobrecorriente se determina en función de la demanda máxima del centro de carga contratada con el suministrador y de la capacidad de generación de la central eléctrica, conductores y dispositivos interconectados,
- Operar con flujo de energía en ambos sentidos,
- Debe ser operable sin exponer a ninguna persona a contacto accidental con partes energizadas,

• Ante condiciones anormales de sobrecorriente, las centrales eléctricas con capacidad menor a 0.5 MW y los Centros de Carga se desconectarán automáticamente del Sistema Eléctrico mediante la apertura de los interruptores, con el fin de prevenir daños y garantizar la seguridad de los usuarios, de los equipos y de la red eléctrica.

## 4.2. Cálculo de la corriente nominal por cada aerogenerador

Para el cálculo de la corriente por cada aerogenerador se utilizó la Ec. (4.2.), la cual permite conocer la corriente nominal que circula de un aerogenerador a otro [66]. La Tabla 4.3. muestra resultados aplicando la Ec. (4.2.), con un *f p*= 0.95 y *VLL* = 440 V. Además, se considera un factor de seguridad del 20%.

$$
I_n = \frac{P_n}{\sqrt{3}V_{LL}fp},\tag{4.1.}
$$

donde:

 $I_n$ = corriente nominal entre aerogenerador [A],

 $P_n$ = potencia nominal del aerogenerador [W],

*VLL*= voltaje línea a línea de media tensión [V],

*f p*= factor de potencia del aerogenerador [adimensional].

|                            | Skystream 3.7 Enair 70 pro Enair 200L Enair 200 |        |         |         |
|----------------------------|-------------------------------------------------|--------|---------|---------|
| $I_n$                      | 3.31 A                                          | 7.59 A | 13.81 A | 27.62 A |
| Con factor de<br>seguridad | 3.97 A                                          | 9.11 A | 16.57 A | 33.14 A |
| Calibre del conductor      | 14 AWG                                          | 14 AWG | 10 AWG  | 10 AWG  |
| iente: Elaboración propia- |                                                 |        |         |         |

Tabla 4.3. Tabla de corrientes eléctricas.

Fuente: Elaboración propia.

## 4.2.1. Enair 200

La distribución del parque eólico consta de 10 aerogeneradores distribuidos en 2 circuitos, con 5 aerogeneradores en cada uno. En la Figura 4.4., se muestra cada aerogenerador junto con su correspondiente convertidor e inversor trifásico. Para proteger los dispositivos electrónicos, se considera la construcción de una obra civil donde se ubicarán los equipos eléctricos de cada aerogenerador, así como un centro de carga para realizar la conexión a la subestación eléctrica. En la Tabla 4.4., se presentan las corrientes correspondientes a cada circuito. Cabe destacar que la salida de cada circuito será la que se conecte a la subestación eléctrica.

$$
I_t = I_n N_{AGS},\tag{4.2.}
$$

donde:

 $I_t$ = Corriente total del circuito [A],

 $I_n$ = Corriente nominal del aerogenerador [A],

*NAGS*= Número de aerogeneradores que conforma el circuito [adimensional].

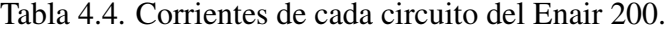

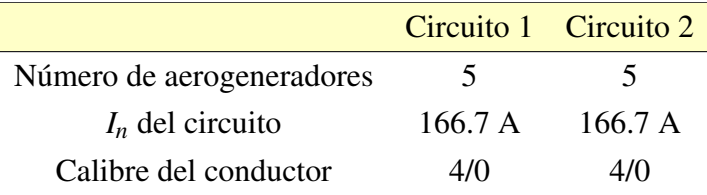

Fuente: Elaboración propia.

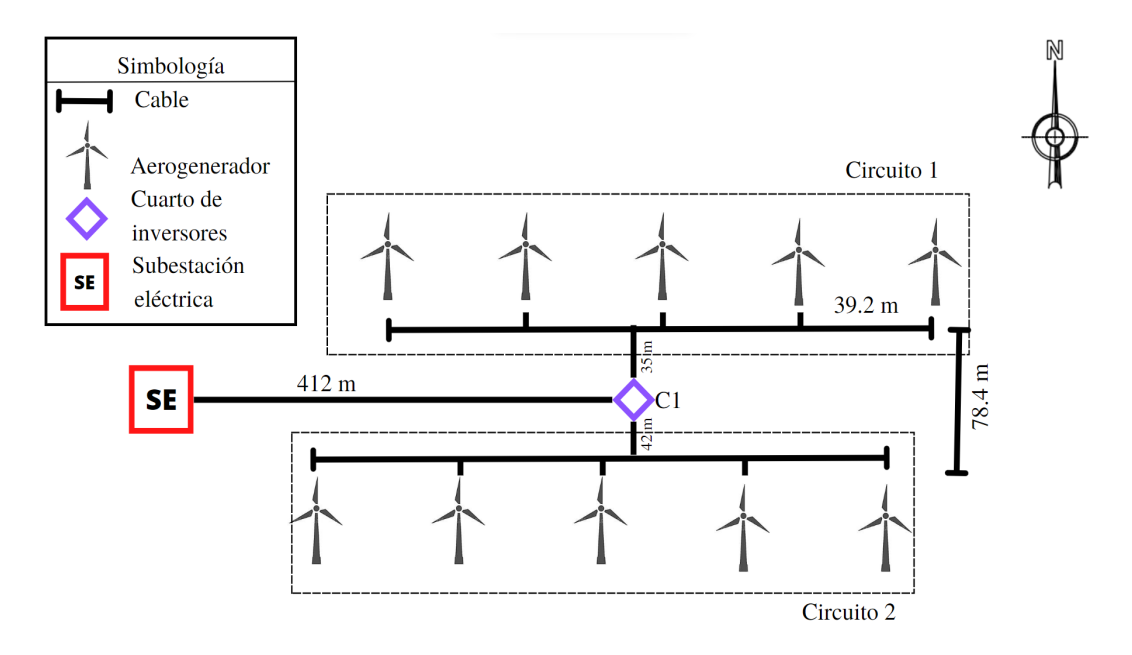

Figura 4.4. Distribución de los circuitos eléctricos con el aerogenerador Enair 200. Fuente: Elaboración propia.

#### 4.2.2. Enair 200L

La disposición elegida consta de 20 aerogeneradores de 10 kW, los cuales se han ubicado estratégicamente para minimizar las pérdidas debidas al efecto estela. En el capítulo anterior se detalló la formación de dos circuitos, como se muestra en la Figura 4.5., compuestos por 9 y 11 aerogeneradores respectivamente. Ambos circuitos cuentan con sus propios convertidores e inversores trifásicos, los cuales están ubicados en un edificio de obra civil denominado C1. Además, desde este edificio se realizará la conexión de cada circuito a la subestación eléctrica. En cuanto al cableado eléctrico, se utilizarán dos calibres diferentes. El primer tramo corresponde a la conexión de cada aerogenerador con el edificio C1, para el cual se utilizará cable de calibre 10 AWG. El segundo tramo se extiende desde el centro de carga hasta la subestación y se utilizará cable de calibre 3/0 en ambos circuitos. El cálculo de estos calibres se realizó utilizando la ecuación 4.2 y la selección del cable se basó en la tabla del Apéndice D.1. En la Tabla 4.5. se presentan los resultados de la corriente para cada circuito.

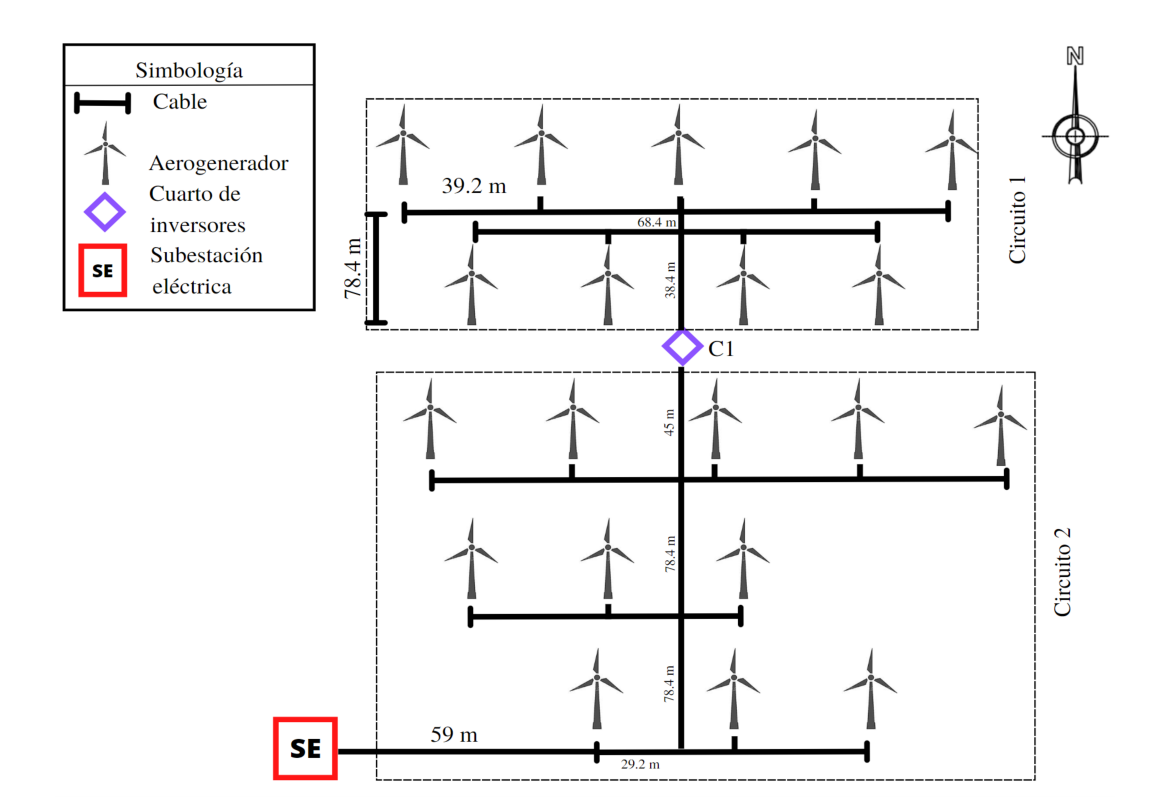

Figura 4.5. Distribución de los circuitos eléctricos con el aerogenerador Enair 200L. Fuente: Elaboración propia.

|                           |                    | Circuito 1 Circuito 2 |
|---------------------------|--------------------|-----------------------|
| Número de aerogeneradores |                    | 11                    |
| $I_n$ del circuito        | $149.13 \text{ A}$ | 182.27 A              |
| Calibre del conductor     | 3/0                | 3/0                   |
|                           |                    |                       |

Tabla 4.5. Corrientes de cada circuito del Enair 200L.

Fuente: Elaboración propia.

### 4.2.3. Enair 70pro

La distribución de este parque eólico consta de 36 aerogeneradores, cada uno con una capacidad de 5.5 kW. Los aerogeneradores se organizan en 2 circuitos, uno compuesto por 19 aerogeneradores y el otro por 17. Cada aerogenerador está equipado con su propio convertidor e inversor trifásico, los cuales se conectan en el cuarto de convertidores electrónicos (C1). El mismo proceso se repite para los aerogeneradores del C2, donde también se encuentra el centro de carga. La salida de C1 se dirige hacia C2 para conectarse al centro de carga, y posteriormente la salida del centro de carga de cada circuito se conecta a la subestación eléctrica, tal como se muestra en la Figura 4.6.. En cuanto al cableado, se utilizará un calibre de 14 AWG para los conductores de cada aerogenerador, y un calibre 3/0 para la salida de ambos circuitos. Esta elección se basa en la información obtenida de la empresa Viakon, que se encuentra en el Apéndice D.1. Los detalles específicos se presentan en la Tabla 4.6..

Tabla 4.6. Corrientes de cada circuito del Enair 70pro.

|                           | Circuito 1 Circuito 2 |     |
|---------------------------|-----------------------|-----|
| Número de aerogeneradores | 19                    | 17  |
| $I_n$ del circuito        | 173.093 A 154.87 A    |     |
| Calibre del conductor     | 3/0                   | 3/0 |
|                           |                       |     |

Fuente: Elaboración propia.

## 4.2.4. Skystream 3.7

La distribución de este parque eólico consta de 87 aerogeneradores, cada uno con una capacidad de 2.4 kW. Los aerogeneradores se organizan en 2 circuitos. El primer circuito se divide en dos subcircuitos, uno con 29 aerogeneradores y otro con 19. El segundo circuito está com-

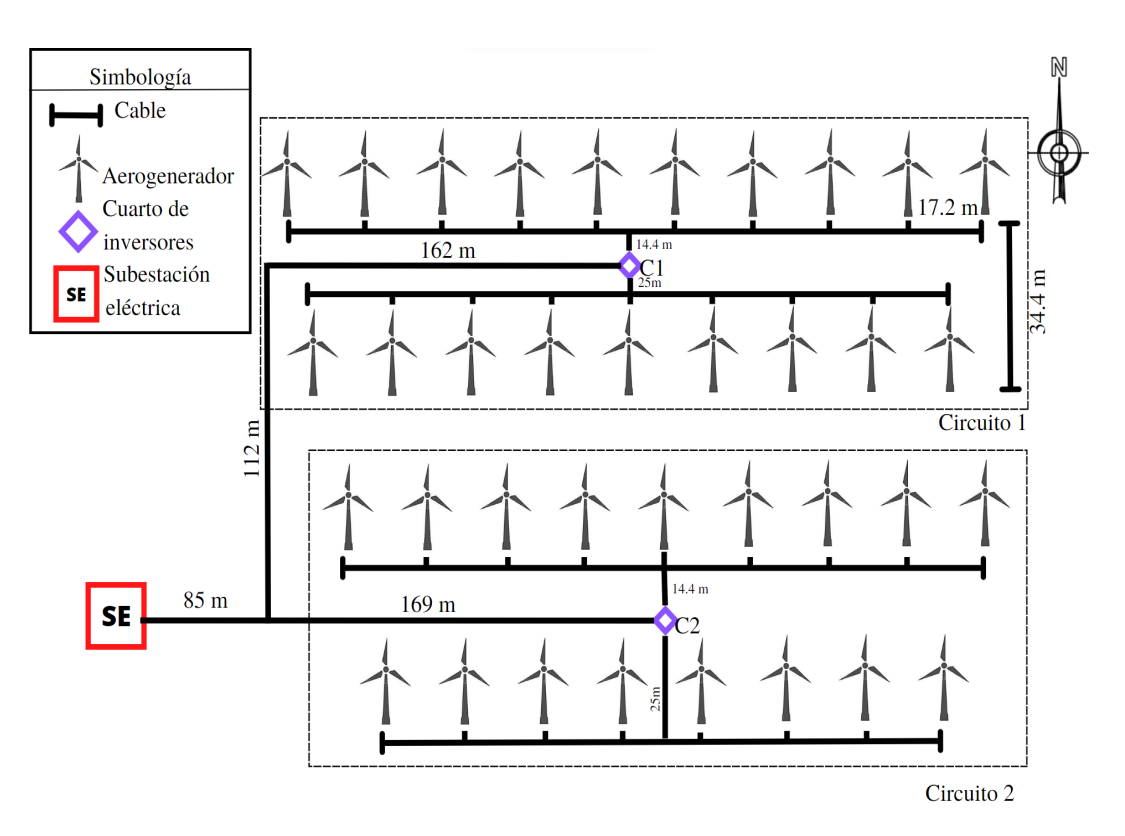

Figura 4.6. Distribución de los circuitos eléctricos con el aerogenerador Enair 70pro. Fuente: Elaboración propia.

puesto por 39 aerogeneradores, como se muestra en la Figura 4.7.. Cada circuito cuenta con un centro de convertidores, donde cada aerogenerador se conecta a un convertidor electrónico monofásico. Para proteger estos dispositivos, se construirán 3 cuartos, donde el Centro de Inversores 3 (C3) también albergará el centro de carga, cuya salida se conectará a la subestación eléctrica. Los aerogeneradores del subcircuito 1 se conectarán a los convertidores del C1, donde la salida de cada inversor es monofásica, según las características que se detallan en la Tabla 3.2. Cada convertidor electrónico estará equipado con un interruptor electromagnético y otros elementos de protección. Dentro del cuarto de convertidores, las señales eléctricas de cada convertidor se agruparán en circuitos trifásicos, combinando varios aerogeneradores por fase. Estos circuitos trifásicos se conectarán a un interruptor electromagnético ubicado en el tablero de carga dentro del cuarto de convertidores. A partir de este tablero de carga, se generarán dos circuitos para evacuar la energía eléctrica hacia la subestación principal.En cuanto al cableado, se utilizará un calibre de 14 AWG para los aerogeneradores hasta los inversores. Después de la salida del convertidor, cada circuito tendrá un calibre diferente: 12 AWG para los

subcircuitos del circuito 1, calibre 3/0 para el circuito 2 y calibre 4/0 para la salida del centro de carga hacia la subestación. Estas selecciones de calibres se realizaron en función de la corriente que circula en cada fase y con la ayuda de la información proporcionada en el Apéndice D.1. A continuación, se presentan las corrientes de cada una de las fases correspondientes a los circuitos.

• Subcircuito 1

*IFaseA* = (9 *aerogeneradores*)(10.98 *A*) = 98.82 *A IFaseB* = (9 *aerogeneradores*)(10.98 *A*) = 98.82 *A IFaseC* = (11 *aerogeneradores*)(10.98 *A*) = 120.78 *A*

• Circuito 2

*IFaseA* = (13 *aerogeneradores*)(10.98 *A*) = 142.74 *A IFaseB* = (13 *aerogeneradores*)(10.98 *A*) = 142.74 *A IFaseC* = (13 *aerogeneradores*)(10.98 *A*) = 142.74 *A*

• Subcircuito 2

*IFaseA* = (7 *aerogeneradores*)(10.98 *A*) = 76.86 *A IFaseB* = (7 *aerogeneradores*)(10.98 *A*) = 76.86 *A*  $I_{FaseC} = (5 \text{ aerogeneradores})(10.98 \text{ A}) = 54.9 \text{ A}$ 

Las salidas del centro de carga de cada circuito hacia la subestación eléctrica tendrán un calibre 4/0, como se muestra en la Tabla 4.7.

|                           |     | Circuito 1 Circuito 2 |
|---------------------------|-----|-----------------------|
| Número de aerogeneradores | 48  | 39                    |
| $I_{FaseA}$               |     | 175.68 A 142.74 A     |
| $I_{FaseB}$               |     | 175.68 A 142.74 A     |
| $I_{FaseC}$               |     | 173.68 A 142.74 A     |
| Calibre del conductor     | 4/0 | 4/0                   |

Tabla 4.7. Corrientes de cada circuito del skystream 3.7.

Fuente: Elaboración propia.

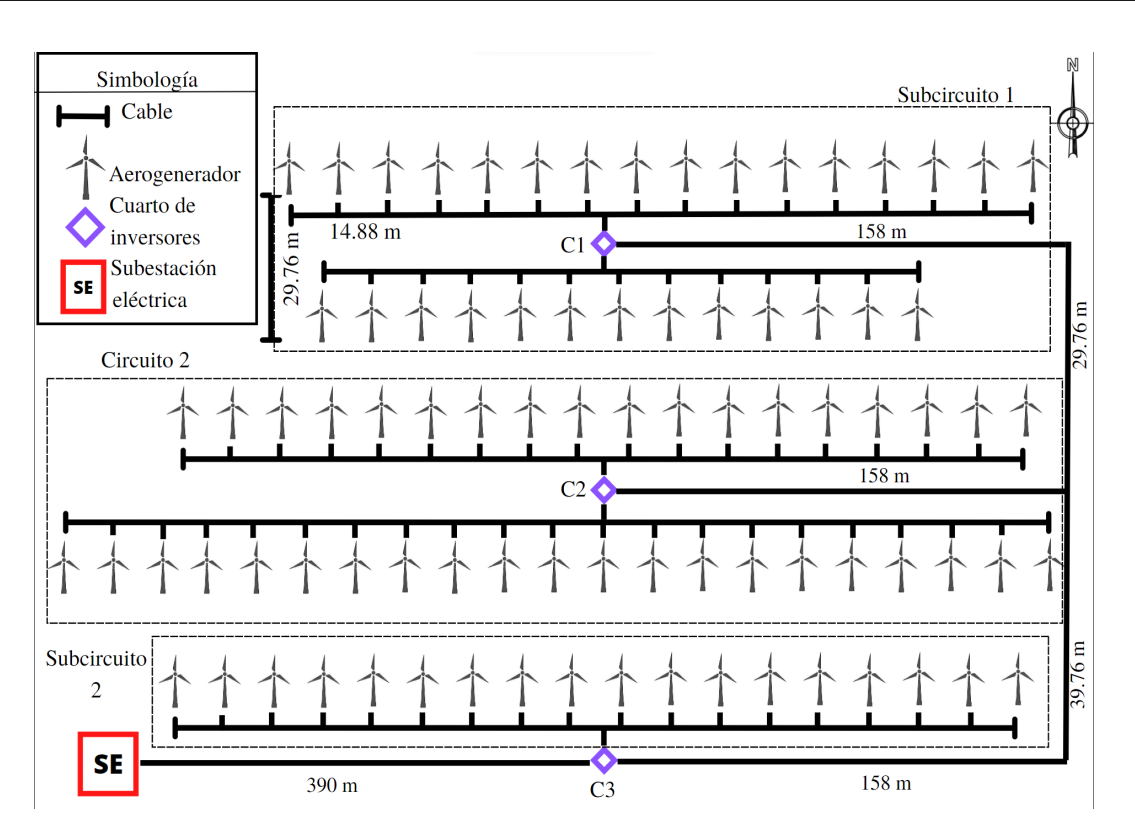

Figura 4.7. Distribución de los circuitos eléctricos con el aerogenerador skystream 3.7. Fuente: Elaboración propia.

# 4.3. Cálculos eléctricos

En este apartado se mostrarán los cálculos realizados para la determinación del cableado eléctrico con su presupuesto, al igual que los cálculos de caídas de tensión y pérdidas de potencia, por último, la selección de la canalización con su debido presupuesto.

Para dichos cálculos, se debe de considerar que la resistencia del conductor está en función de su longitud, área de la sección transversal y resistividad por el tipo de material del conductor [63], y está dado por:

$$
R_{conductor} = \rho \frac{l_{conductor}}{A}, \qquad (4.3.)
$$

donde:

 $R_{conductor}$  = resistencia del cable por longitud del tramo del circuito [ $\Omega$ ], ρ = resistividad eléctrica del cobre [1.72E-8 Ω−*m*], *lconductor* = longitud del tramo del conductor (m),

*A* = área del calibre del conductor  $[m^2]$ .

La caída de tensión (∆*V*) por cada tramo, es el producto de la corriente nominal por la resistencia del conductor en cada sección de un aerogenerador a otro [63].

$$
\Delta V = I_n R_{conductor}.\tag{4.4.}
$$

La caída de tensión podemos expresarla en porcentaje ∆*V*(%) de la siguiente manera:

$$
\Delta V(\%) = 100 \left( \frac{\Delta V_{Total}}{V_n} \right). \tag{4.5.}
$$

Para el caso de las pérdidas de potencia en el conductor, estas deben ser menores al 2%, y se determina por [63]:

$$
P_{cu} = 3I_n^2 R_{conductor},\tag{4.6.}
$$

donde:

*Pcu* = Pérdida de potencia en el cobre [ kW],  $I_n$  = Corriente nominal por circuito [A],  $R_{conductor}$  = Resistencia del cable por tramo del circuito [ $\Omega$ ].

También se pueden expresar las pérdidas del conductor en porcentaje  $P(\%)$  como

$$
P(\%) = 100 \left(\frac{PT_{cu}}{PT}\right),\tag{4.7.}
$$

donde:

*PTcu* = pérdida total de potencia en el conductor por circuito,

*PT* = potencia total instalada del circuito.

Las Figuras 4.8. y 4.9. muestran la caída de tensión y la pérdida de potencia para cada tipo de aerogenerador, considerando un factor de potencia (fp) de 0.95. Para el aerogenerador Enair 200, se observa una caída de tensión del 0.6062% en el circuito 1 y del 0.6190% en el circuito 2, con un promedio de 0.6126%. En el caso del aerogenerador Enair 200L, las caídas de tensión en el circuito 1 y el circuito 2 son de 2.1353% y 2.5778% respectivamente, con un promedio de 2.3565%. Para el aerogenerador Enair 70pro, la caída de tensión en el circuito 1 es de 2.6042% y en el circuito 2 es de 2.2394%, con un promedio de 2.4218%. En el caso

del aerogenerador Skystream 3.7, se registra una caída de tensión del 0.8140% en el subcircuito 1 y del 1.0547% en el subcircuito 2, con un promedio de 1.0007% para el circuito 2. En cuanto a las pérdidas de potencia, para el aerogenerador Enair 200 se obtiene una pérdida del 0.7324% en ambos circuitos. En el aerogenerador Enair 200L, la pérdida de potencia es del 2.3407% en el circuito 1 y del 2.8609% en el circuito 2. En el caso del aerogenerador Enair 70pro, las pérdidas de potencia son del 3.3160% en el circuito 1 y del 2.7504% en el circuito 2. Para el aerogenerador Skystream 3.7, se registran pérdidas de potencia del 0.9293% en el subcircuito 1, del 1.2646% en el subcircuito 2 y del 1.3163% en el circuito 2. Es importante mencionar que en estas figuras, la caída de tensión y la pérdida de potencia aumentan a medida que disminuye el factor de potencia. Por lo tanto, es fundamental mantenerse en un rango de operación con un fp de 0.85 a 1, siendo el caso ideal. Para obtener resultados más detallados sobre estos cálculos, se puede consultar el Apéndice H.1.

Para la distribución del cableado, es crucial tener en cuenta la protección del cable contra la radiación, la humedad y otros factores ambientales. Para este propósito, se ha seleccionado la tubería conduit de PVC rígido diseñada para uso subterráneo. Según lo establecido en la Norma Oficial Mexicana (NOM) 001 SEDE 2012 [44], se proporciona una tabla en el Apéndice F.1 que contiene información relevante. Es importante destacar que, debido al calentamiento de los cables y a la dificultad de introducirlos en la tubería, así como a las curvas y otros factores, se debe considerar un factor adicional en función del número de conductores presentes en la tubería. En consecuencia, no se puede utilizar el área total de la tubería. En el caso de tener dos o más conductores, se emplea el 40% del área total de la tubería para realizar los cálculos necesarios.

## 4.3.1. Enair 200

Como ya se mencionó anteriormente, la distribución consiste en 10 aerogeneradores, teniendo 2 circuitos, para diseño se utiliza los cables de los calibres de 8 AWG y 4/0, presentando sus características en la tabla perteneciente al Apéndice F.1. Los dos calibres mencionados anteriormente se seleccionaron en función de la corriente nominal de cada aerogenerador a otra de cada circuito, en el que cada circuito se interconectan a longitudes diferentes, esta misma influye en la caída de tensión, por lo tanto, se seleccionan esos calibres para que las pérdidas de caída de tensión no sean mayor al 3%. Estos datos se muestran en la Tabla 4.8.,

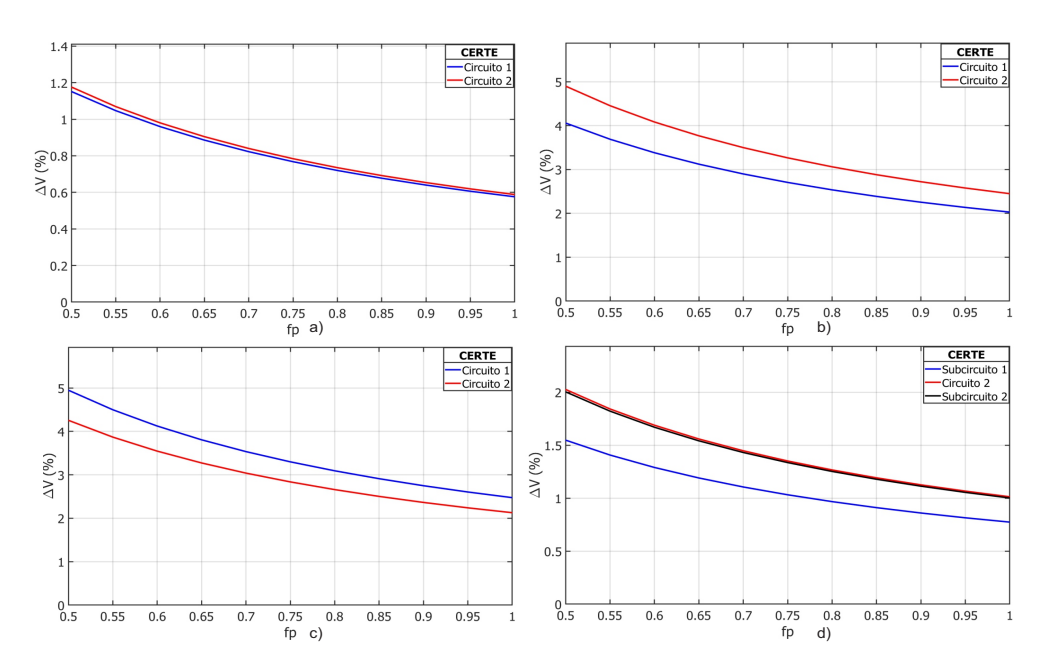

Figura 4.8. Gráfica de la caída de tensión a) Enair 200, b) Enair 200L, c) Enair 70pro y d) Skystream 3.7. Fuente: Elaboración propia.

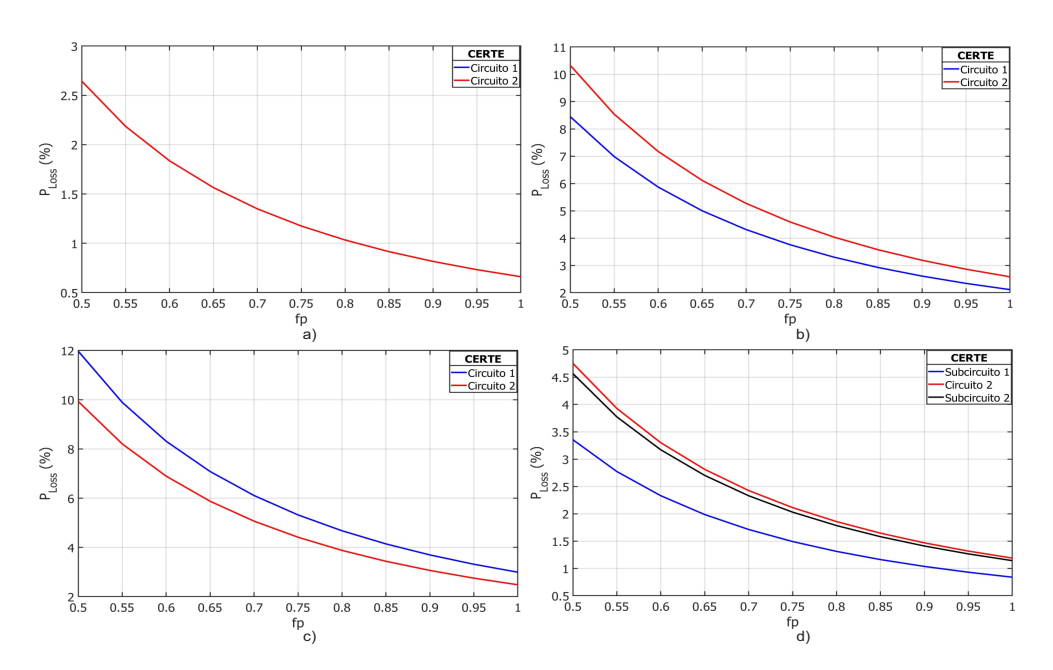

Figura 4.9. Pérdida de potencia para a) Enair 200, b) Enair 200L, c) Enair 70pro y d) Skystream 3.7. Fuente: Elaboración propia.
así como la longitud necesaria para el proyecto y el precio de cada calibre en el mercado. La distancia de cada aerogenerador puede verse en el Apéndice G.1. En la Tabla 4.8. se observa que la longitud total del cable subterráneo es de 5,263.8 m, reflejando un costo total de 31,880.22 US\$, además para la instalación del cableado se considera el costo de la mano de obra de 1.5 veces resultando un costo total de 47,820.34 US\$. Para el caso de la canalización y de acuerdo a la NOM-001-SEDE-2012 [44], se determinó el uso de la tubería conuduit de pvc rígido de 1'', 1 1/4'' y 3'', como se presenta en la Tabla 4.9..

|       | Calibre Longitud (m) | Precio en el mercado<br>por cada 100 metros<br>(MXN\$) | Precio proyecto<br>(MXN\$) | Precio (US\$) |
|-------|----------------------|--------------------------------------------------------|----------------------------|---------------|
| 8     | 2791.8               | 2,731                                                  | 76,244.06                  | 3,793.24      |
| 4/0   | 2472                 | 22,837.72                                              | 564,548.44                 | 28,086.99     |
| Total | 5263.8               |                                                        | 640,72.50                  | 31,880.22     |

Tabla 4.8. Precio y cantidad de cable a usar para el Enair 200.

Fuente: Elaboración propia.

Tabla 4.9. Precio y cantidad de la tubería conduit pvc a usar en el Enair 200.

| Referencia | Distancia<br>(m) | Tubería<br>(in) | Precio<br>unitario<br>(MXN\$) | Tramos a<br>$\operatorname{usar}(\mathbf{m})$ | Precio<br>total<br>(MXN\$) | Precio<br>(US\$) |
|------------|------------------|-----------------|-------------------------------|-----------------------------------------------|----------------------------|------------------|
| $A1 - C1$  | 137.4            | 1 1/4           | 89                            | 46                                            | 4,076.20                   | 202.80           |
| $A5 - C1$  | 99.4             |                 | 65                            | 33                                            | 2,153.67                   | 107.15           |
| $A6 - C1$  | 116.2            | 1 1/4           | 89                            | 39                                            | 3,447.27                   | 171.51           |
| $A10 - C1$ | 131.6            |                 | 65                            | 44                                            | 2,851.33                   | 141.86           |
| $C1 - SE$  | 412              | 3               | 851.24                        | 137                                           | 116,903.63                 | 5,816.10         |
| Total      | 896.6            |                 |                               | 299                                           | 129,432.09                 | 6,439.41         |

Fuente: Elaboración propia.

### 4.3.2. Enair 200L

La distribución consiste en 20 aerogeneradores, teniendo 2 circuitos como se mencionó anteriormente, para este diseño se utilizan los cables de los calibres de 10 AWG y 3/0, en el Apéndice F.1 se muestra las características de estos cables. Los calibres anteriores se seleccionaron en función de la corriente nominal de cada aerogenerador y su distancia hacia los centros de convertidores. Cada circuito tiene longitudes diferentes que impactan en la caída de tensión, por lo tanto, la idea es seleccionar el calibre del conductor para minizar las pérdidas eléctricas. Los datos de longitud y costos de cables se muestran en la Tabla 4.11., así como la longitud necesaria para el proyecto y el precio de cada calibre en el mercado. La distancia de cada aerogenerador puede verse en el Apéndice G.2. En la Tabla 4.11. se observa que la longitud total del cable subterráneo es de, 10189.2 m, reflejando un costo de 26,338.96 US\$, además para la instalación del cableado se considera el costo de la mano de obra de 1.5 veces, resultando un costo total de 39,508.44 US\$. Para el caso de la canalización y de acuerdo a la NOM-001-SEDE-2012 [44], se determinó el uso de la tubería conduit de pvc rígido de 1/2'', 3/4'', 1'', 1/4'' y 2 1/2'', como se presenta en la Tabla 4.10..

| Referencia | Distancia<br>(m) | Tubería<br>(in) | Precio<br>unitario<br>(MXN\$) | Tramos a<br>$\operatorname{usar}(\mathbf{m})$ | Precio<br>total<br>(MXN\$) | Precio<br>(US\$) |
|------------|------------------|-----------------|-------------------------------|-----------------------------------------------|----------------------------|------------------|
| $A1 - A3$  | 83.4             | 1               | 65                            | 28                                            | 1,807.00                   | 89.90            |
| $A3 - A5$  | 83.4             | 3/4             | 54                            | 28                                            | 1,501.20                   | 74.69            |
| $A3 - C1$  | 106.8            | 1 1/4           | 89                            | 36                                            | 3,168.40                   | 157.63           |
| $A6 - C1$  | 102.2            | 3/4             | 54                            | 34                                            | 1,839.60                   | 91.52            |
| $A9 - C1$  | 102.2            | 3/4             | 54                            | 34                                            | 1,839.60                   | 91.52            |
| $P1 - C1$  | 38.4             | 1               | 65                            | 13                                            | 832.00                     | 41.39            |
| $P2 - C1$  | 45               | 1 1/4           | 89                            | 15                                            | 1,335.00                   | 66.42            |
| $A10 - P2$ | 92.6             | 1               | 65                            | 31                                            | 2,006.33                   | 99.82            |
| $A14 - P2$ | 74.2             | 3/4             | 54                            | 25                                            | 1,335.606                  | 66.45            |
| $P3 - C1$  | 123.4            | 1               | 65                            | 41                                            | 2,673.67                   | 133.02           |
| $A15 - P3$ | 19.2             | 1/2             | 41.41                         | 6                                             | 265.02                     | 13.19            |
| $A17 - P3$ | 69.2             | 3/4             | 54                            | 23                                            | 1,245.60                   | 61.97            |
| $P4 - C1$  | 201.8            | $\mathbf{1}$    | 65                            | 67                                            | 4,372.33                   | 217.53           |
| $A18 - P4$ | 54.2             | 1/2             | 41.41                         | 18                                            | 748.14                     | 37.22            |
| $A20 - P4$ | 34.2             | 3/4             | 54                            | 11                                            | 615.40                     | 30.63            |
| $C1 - SE$  | 290              | 21/2            | 231.96                        | 97                                            | 22,422.80                  | 1,115.56         |
| Total      | 1042.2           |                 |                               | 347                                           | 37,852.10                  | 1,883.19         |

Tabla 4.10. Precio y cantidad de la tubería conduit pvc a usar en el Enair 200L.

Fuente: Elaboración propia.

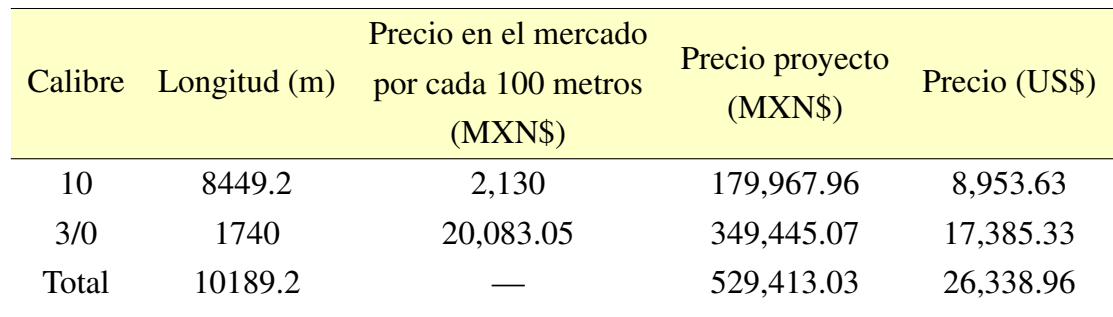

Tabla 4.11. Precio y cantidad de cable a usar para el Enair 200L.

Fuente: Elaboración propia.

### 4.3.3. Enair 70pro

La distribución consiste en 36 aerogeneradores, teniendo 2 circuitos como se mencionó anteriormente, para este diseño se utiliza los cables de los calibres de 14 AWG y 3/0, en la tabla del Apéndice F.1 se muestran sus características. Los dos calibres mencionados anteriormente se seleccionaron en función de la corriente nominal de cada aerogenerador a otra de cada circuito, en el que cada circuito se interconectan a longitudes diferentes, esta misma influye en la caída de tensión, por lo tanto, se seleccionan esos calibres para que las pérdidas de caída de tensión no sean mayor al 3%. Estos datos se muestran en la Tabla 4.12., así como la longitud necesaria para el proyecto y el precio de cada calibre en el mercado, la distancia de cada aerogenerador puede verse en el Apéndice G.3.

Tabla 4.12. Precio y cantidad de cable a usar para el Enair 70pro.

| Calibre | Longitud $(m)$ | Precio en el mercado<br>por cada 100 metros<br>(MXN\$) | Precio proyecto<br>(MXN\$) | Precio (US\$) |  |
|---------|----------------|--------------------------------------------------------|----------------------------|---------------|--|
| 14      | 7637.4         | 940                                                    | 71,791.56                  | 3,571.72      |  |
| 3/0     | 782            | 20,083.05                                              | 157,049.45                 | 7,813.41      |  |
| Total   | 8419.4         |                                                        | 228,841.01                 | 11,385.12     |  |
|         |                |                                                        |                            |               |  |

Fuente: Elaboración propia.

En la Tabla 4.12., la longitud total del cable subterráneo es de 8419.4 m, reflejando un costo de 11,385.12 US\$, además para la instalación del cableado se considera el costo de la mano de obra de 1.5 veces, resultando un costo total de 17,077.69 US\$. Para el caso de la canalización y de acuerdo a la NOM-001-SEDE-2012 [44], se determinó el uso de la tubería conduit de pvc rígido de 3/4'', 1'', 1 1/4''y 2 1/2'', como se presenta en la Tabla 4.13..

| Referencia | Distancia<br>(m) | Tubería<br>(in) | Precio<br>unitario<br>(MXN\$) | Tramos a<br>$\operatorname{usar}(\mathbf{m})$ | Precio<br>total<br>(MXN\$) | Precio<br>(US\$) |
|------------|------------------|-----------------|-------------------------------|-----------------------------------------------|----------------------------|------------------|
| $A1 - C1$  | 95.2             |                 | 65                            | 32                                            | 2,062.67                   | 102.62           |
| $A10 - C1$ | 98.4             | 3/4             | 54                            | 33                                            | 1,771.20                   | 88.12            |
| $A11 - C1$ | 98.8             |                 | 65                            | 33                                            | 2,140.67                   | 106.50           |
| $A19 - C1$ | 98.8             | 3/4             | 54                            | 33                                            | 1,778.40                   | 88.48            |
| $A20 - C2$ | 88.2             | 1               | 65                            | 29                                            | 1,911.00                   | 95.07            |
| $A28 - C2$ | 88.2             | 3/4             | 54                            | 29                                            | 1,587.60                   | 78.99            |
| $A29 - C2$ | 86.8             | 1               | 65                            | 29                                            | 1,880.67                   | 93.57            |
| $A36 - C2$ | 93.6             | 3/4             | 54                            | 31                                            | 1,684.80                   | 83.82            |
| $C1 - C2$  | 274              | 1 1/4           | 89                            | 183                                           | 16,257.33                  | 808.82           |
| $C2 - SE$  | 274              | 21/2            | 851.24                        | 203                                           | 172,801.72                 | 8,597.10         |
| Total      | 1276             |                 |                               | 635                                           | 203,876.05                 | 10,143.09        |

Tabla 4.13. Precio y cantidad de la tubería conduit pvc a usar en el Enair 70pro.

Fuente: Elaboración propia.

### 4.3.4. Skystream 3.7

Como ya se mencionó anteriormente, la distribución consiste en 87 aerogeneradores, teniendo 2 circuitos, donde el primer circuito está conformado por 2 subcircuitos, para este diseño se utiliza los cables de los calibres de 14, 12, 3/0 y 4/0, presentando las características de la tabla del Apéndice F.1. Los cuatros calibres mencionados, están seleccionados en función a la corriente nominal de cada aerogenerador. Cada circuito se interconectan a longitudes diferentes, esta misma influye en la caída de tensión, por tanto, los calibres seleccionados fueron para que las pérdidas de caída de tensión no sean mayor al 3%. Estos datos se muestran en la Tabla 4.14., así como la longitud necesaria para el proyecto y el precio de cada calibre en el mercado, la distancia de cada aerogenerador puede verse en el Apéndice G.4.

En la Tabla 4.14., la longitud total del cable subterráneo es de 25076.24 m, reflejando un costo de 24,083.19 US\$, además para la instalación del cableado se considera el costo de la mano de obra de 1.5 veces resultando un costo total de 36,124.78 US\$. Para el caso de la canalización y de acuerdo a la NOM-001-SEDE-2012 [44], se determinó el uso de la tubería conduit de pvc rígido de 1'', 1 1/4'', 2'' y 3'', como se presenta en la Tabla 4.15.

|       | Calibre Longitud $(m)$ | Precio en el mercado<br>por cada 100 metros<br>(MXN\$) | Precio proyecto<br>(MXN\$) | Precio (US\$) |
|-------|------------------------|--------------------------------------------------------|----------------------------|---------------|
| 14    | 23520.72               | 940                                                    | 221,094.77                 | 10,999.74     |
| 12    | 385.52                 | 1,691                                                  | 6,519.14                   | 324.34        |
| 3/0   | 390                    | 20,083.05                                              | 78,323.90                  | 3,896.71      |
| 4/0   | 780                    | 22,837.72                                              | 178,134.22                 | 8,862.40      |
| Total | 25076.24               |                                                        | 484,072.02                 | 24,083.19     |

Tabla 4.14. Precio y cantidad de cable a usar para el Skystream 3.7.

Fuente: Elaboración propia.

Tabla 4.15. Precio y cantidad de la tubería conduit pvc a usar en el Skystream 3.7.

| Referencia | Distancia<br>(m) | Tubería<br>(in) | Precio<br>unitario<br>(MXN\$) | Tramos a<br>$\operatorname{usar}(\mathbf{m})$ | Precio<br>total<br>(MXN\$) | Precio<br>(US\$) |
|------------|------------------|-----------------|-------------------------------|-----------------------------------------------|----------------------------|------------------|
| $A1 - C1$  | 153.72           | 1 1/4           | 89                            | 51                                            | 4.560.36                   | 226.88           |
| $A16 - C1$ | 119.08           | 1               | 65                            | 40                                            | 2,580.07                   | 128.36           |
| $A17 - P1$ | 99.24            | 1               | 65                            | 33                                            | 2,150.20                   | 106.98           |
| $A29 - P1$ | 124.24           | 1               | 65                            | 41                                            | 2,691.87                   | 133.92           |
| $P1 - C1$  | 29.05            | 11/4            | 89                            | 10                                            | 875.17                     | 43.54            |
| $A30 - C2$ | 151.28           | 1               | 65                            | 50                                            | 3,277.73                   | 163.07           |
| $A47 - C2$ | 151.28           | 1 1/4           | 89                            | 50                                            | 4,487.97                   | 223.38           |
| $A48 - P2$ | 153.88           | 1 1/4           | 89                            | 51                                            | 4,561.11                   | 227.12           |
| $A68 - P2$ | 183.64           | 1 1/4           | 89                            | 61                                            | 5,447.99                   | 271.04           |
| $P2 - C2$  | 19.8             | $\overline{2}$  | 175                           | 7                                             | 1,155.00                   | 57.46            |
| $A69 - C3$ | 149.72           | 1 1/4           | 89                            | 50                                            | 4,441.69                   | 220.98           |
| $A87 - C3$ | 182.6            | 1 1/4           | 89                            | 61                                            | 5,417.13                   | 269.51           |
| $C1 - C3$  | 187.76           | 1 1/4           | 89                            | 63                                            | 5,570.21                   | 277.13           |
| $C2 - C3$  | 197.76           | 1 1/4           | 89                            | 66                                            | 5,886.88                   | 291.88           |
| $C3 - SE$  | 390              | 3               | 851.24                        | 130                                           | 110,661.20                 | 5,505.53         |
| Total      | 2293.5           |                 |                               | 765                                           | 163,748.58                 | 8,146.70         |

Fuente: Elaboración propia.

# 4.4. Selección del transformador

Uno de los elementos primarios para la conexión a la red es el transformador, el cual se encarga de elevar la tensión del aerogenerador a la de interconexión con la red de la universidad. Existe diferentes tipos de transformadores y diversas formas de clasificar a los transformadores. Tanto

como por su funcionalidad (de potencia, comunicaciones, de media), por sus aplicaciones (reductor, de voltaje, aislamiento, de impedancia), entre otros tipos de aplicaciones [45].

Existen algunos factores importantes que determinan la selección de los transformadores, como son: las normas o estándares, factores de corrección por altitud, tipo de servicio, tensión nominal primaria, relación nominal de transformación, frecuencia nominal, capacidad de aislamiento, carga nominal, presión, elevación de temperatura, fusibles de protección. Para seleccionar el transformador se tiene que conocer la cantidad de aerogeneradores por instalar y la capacidad de potencia de cada uno de ellos. Para calcular la capacidad instalada se hace mediante

$$
P_{installada} = N_{AGS}P_n. \tag{4.8.}
$$

En nuestro caso, se ocupan diversos aerogeneradores, cada uno de ellos tiene diferentes potencias y por lo mismo hay casos que son más aerogeneradores que otros, sin embargo, todos se dimensionaron para que se tenga la potencia pico de 200 kW y considerando la relación de que un 1 kW es igual a 1 kVA, el transformador seleccionado se dimensiona para una capacidad de 240 kVA considerando que su capacidad debe ser del 120% de la capacidad instalada, un transformador tipo pedestal se nota en la Figura 4.10. El pedestal trifásico está diseñado con la finalidad de operar en la intemperie y estar montado sobre una base normalmente de concreto. Tiene integrado un gabinete a prueba de vandalismo, el cual contiene accesorios y terminales de conexión.

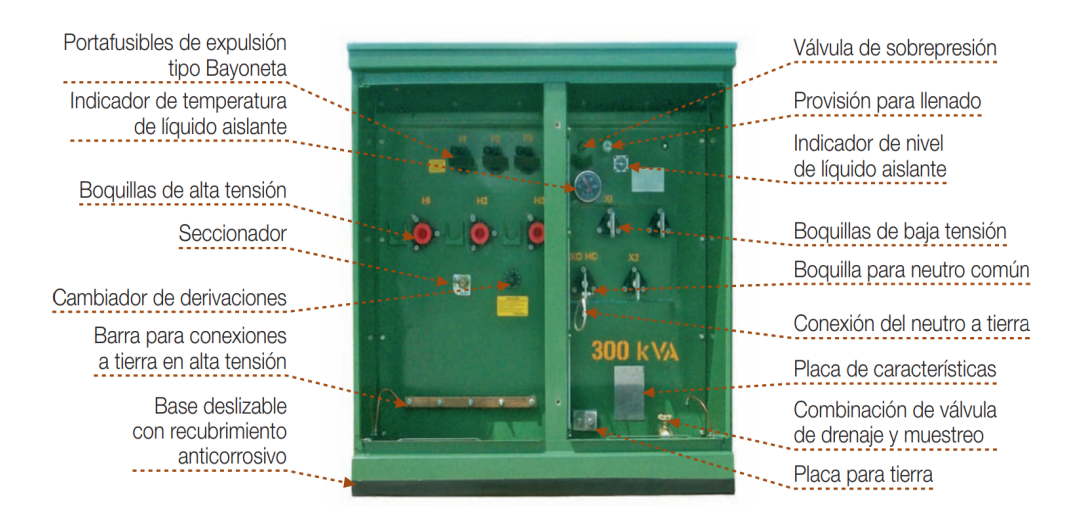

Figura 4.10. Transformador tipo pedestal marca PROLEC. Fuente: Elaboración propia.

Las características más importantes es que requiere el mínimo espacio para su colocación, además de ser más seguro, gracias a que no presenta partes energizadas accesibles a personas. El mantenimiento es mínimo por contaminación, autoprotegido, el restablecimiento de servicio es ágil después de una falla en el secundario (solo cuando lleva interruptor termomagnético). Adicionalmente algunas normas aplicables se mencionan a continuación:

- CFE K0000-08, CFE K0000-07, NMX-J-285-ANCE, NMX-J-169-ANCE, NOM-002- SEDE.
- Certificación ANCE hasta 500 kVA.
- Tipo de operación Radial o Anillo y conexión en alta tensión Delta o Estrella conforme a la especificación requerida.

# 4.5. Conclusiones

Los resultados obtenidos en cuanto a las pérdidas eléctricas dependen de la distribución de los aerogeneradores y de la capacidad instalada del parque eólico. Este aspecto implica considerar una reducción de la distancia entre aerogeneradores, ya que a mayor distancia se genera una mayor resistencia eléctrica y, por ende, una mayor caída de tensión. Para mantener las pérdidas eléctricas y la caída de voltaje por debajo del 3%, es necesario aumentar el calibre de los conductores. Sin embargo, este incremento en el calibre de los conductores implica un aumento en el costo de la infraestructura eléctrica. Dicho aumento de costos puede hacer que un proyecto eólico no sea económicamente viable. Del análisis de costos de la infraestructura eléctrica se puede concluir lo siguiente:

1) Los costos de la infraestructura eléctrica de los aerogeneradores Enair200L, Enair 70pro y Skystream 3.7 son de 28,222.15 US\$, 21528.12 US\$ y 32,229.89 US\$, respectivamente. Teniendo el aerogenerador con menor costo al Enair 70pro.

2) El costo de la infraestructura eléctrica del aerogenerador Enair 200 fue de 38,319.63 US\$ y resultó ser la opción más costosa.

El análisis de la viabilidad económica de un parque eólico se discutirá en el siguiente capítulo.

# Capítulo 5.

# Análisis económico

Antes de iniciar cualquier proyecto, es fundamental llevar a cabo un estudio de viabilidad económica para evaluar su factibilidad, independientemente de sus características. Este tipo de estudio abarca los costos de inversión, los costos de operación y mantenimiento, así como todos los gastos relacionados con el proyecto para determinar su retorno de inversión y su rentabilidad. En esta sección, se presenta en detalle el modelo económico desarrollado y se analizan las principales entradas del software, junto con los parámetros económicos resultantes. El objetivo es determinar la viabilidad del parque eólico de baja potencia implementado en el Campus Juchitán de la Universidad del Istmo.

# 5.1. Entradas del modelo económico

### 5.1.1. Producción anual de energía

En esta sección se presenta la producción de energía mensual y anual para el parque eólico de baja potencia con los aerogeneradores seleccionados en el capítulo 3 y empleando las estaciones meteorológicas de CERTE, Merra-2, Era-5 y Wind Toolkit®.

### 5.1.1.1. Enair 200

En la Figura 5.1., se muestra la producción mensual de energía eléctrica obtenida con las estaciones CERTE, Merra-2, Era5, Wind Toolkit® (WTK), correspondientes con el diseño del parque eólico de baja potencia con el aerogenerador Enair 200. El parque eólico tiene 10 aerogeneradores instalados a 22 m de altura. Se puede observar que coinciden en que el mes de junio se tiene la menor producción de energía neta siendo de 19.3177, 18.0931, 9.9196 y 9.3447 MWh para CERTE, MERRA-2, ERA5 y Wind Toolkit®, respectivamente, además se muestra que la mayor producción de energía se obtiene en el mes enero, siendo la mayor producción de enegía neta en el caso de la estación CERTE siendo de 152.92 MWh. En la Tabla 5.1 se presentan los datos de la producción anual de energía (AEP) y las pérdidas entre la energía bruta y la energía neta, para el caso de la estación se tiene la mayor AEP siendo de 907.2163 MWh para energía bruta y con energía neta es de 852.9398 MWh, teniendo una diferencia de 54.2765 MWh representando 5.98% del total.

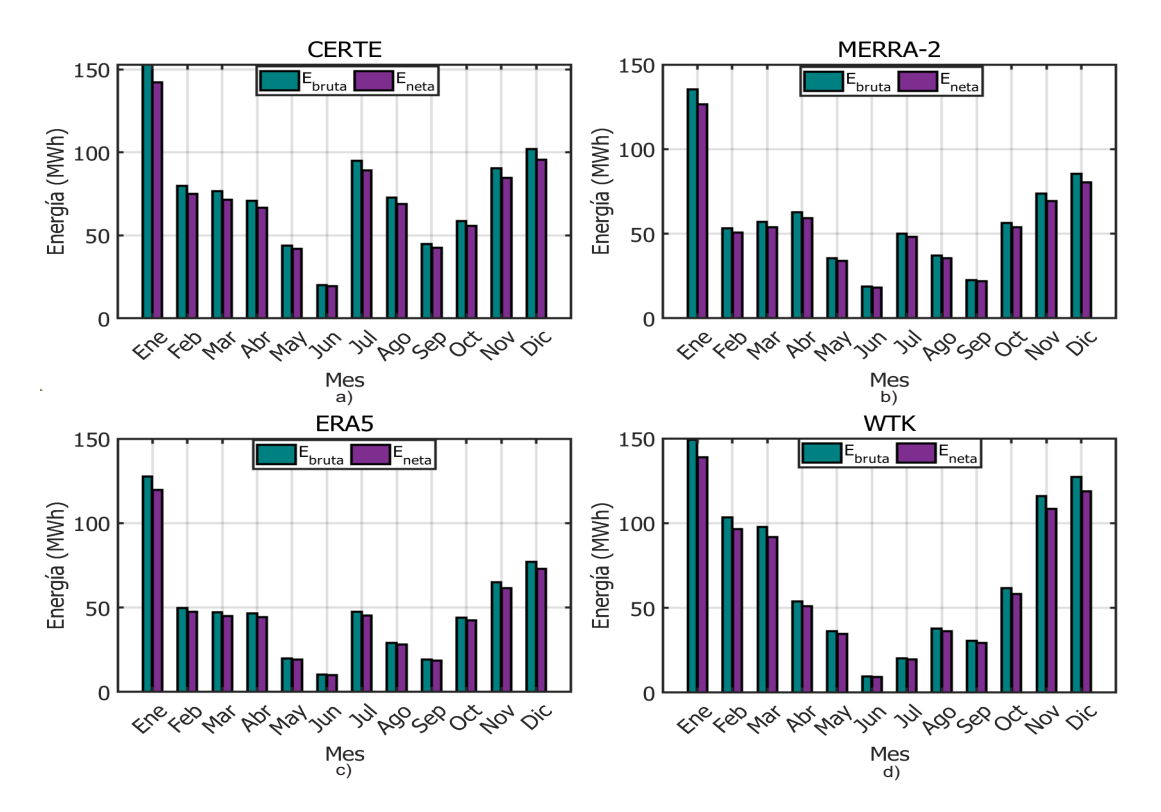

Figura 5.1. Promedio mensual de la producción de energía para el aerogenerador Enair 200. a) CERTE, b)Merra-2, c) Era-5 y d) Wind Toolkit<sup>®</sup>. Fuente: Elaboración propia.

#### 5.1.1.2. Enair 200L

La Figura 5.2. muestra la producción mensual de energía eléctrica obtenida mediante las estaciones meteorológicas previamente mencionadas, correspondiente al diseño del parque

|                        | <b>CERTE</b> | Merra-2                             | $Era-5$ | <b>WTK</b> |
|------------------------|--------------|-------------------------------------|---------|------------|
| Energía bruta<br>(MWh) |              | 907.2163 686.9039 572.3968          |         | 842.5725   |
| Energía neta<br>(MWh)  |              | 852.9398 651.0504 553.4891 793.0792 |         |            |
| Pérdidas<br>(MWh)      | 54.2765      | 35.8535                             | 18.9076 | 49.4933    |

Tabla 5.1. Promedio anual de la producción media del Enair 200.

Fuente: Elaboración propia.

eólico de baja potencia con el aerogenerador Enair 200L. El parque eólico está compuesto por 20 aerogeneradores con una altura de instalación de 22 m. En las cuatro estaciones, se observa que el mes con la menor producción de energía neta es junio, con valores de 36.1399, 35.8106, 19.8322 y 18.6814 MWh para CERTE, MERRA-2, ERA5 y Wind Toolkit®, respectivamente. Por otro lado, el mes de enero registra la mayor producción de energía neta, con valores de 160.256, 156.578, 155.146 y 163.121 MWh para CERTE, MERRA-2, ERA5 y Wind Toolkit<sup>®</sup>, respectivamente. La Tabla 5.2 presenta los datos de energía bruta y neta para cada base de datos. En el caso de CERTE, se obtiene una AEP bruta de 1263.1974 MWh y una AEP neta de 1191.6289 MWh, lo que implica una diferencia de 71.5694 MWh, Estas pérdidas representan el 5.66% del total.

Tabla 5.2. Promedio anual de la producción media del Enair 200L.

|                        | <b>CERTE</b> | Merra-2            | $Era-5$ | <b>WTK</b> |
|------------------------|--------------|--------------------|---------|------------|
| Energía bruta<br>(MWh) | 1263.1974    | 1081.2019 957.6743 |         | 1193.3296  |
| Energía neta<br>(MWh)  | 1191.6280    | 1024.7537 907.6076 |         | 1126.3687  |
| Pérdidas<br>(MWh)      | 71.5694      | 56.4482            | 50.0667 | 66.9609    |
|                        |              |                    |         |            |

Fuente: Elaboración propia.

#### 5.1.1.3. Enair 70pro

La Figura 5.3. se presenta la producción mensual de energía eléctrica obtenida a partir de las estaciones meteorológicas mencionadas, específicamente para el diseño del parque eólico de

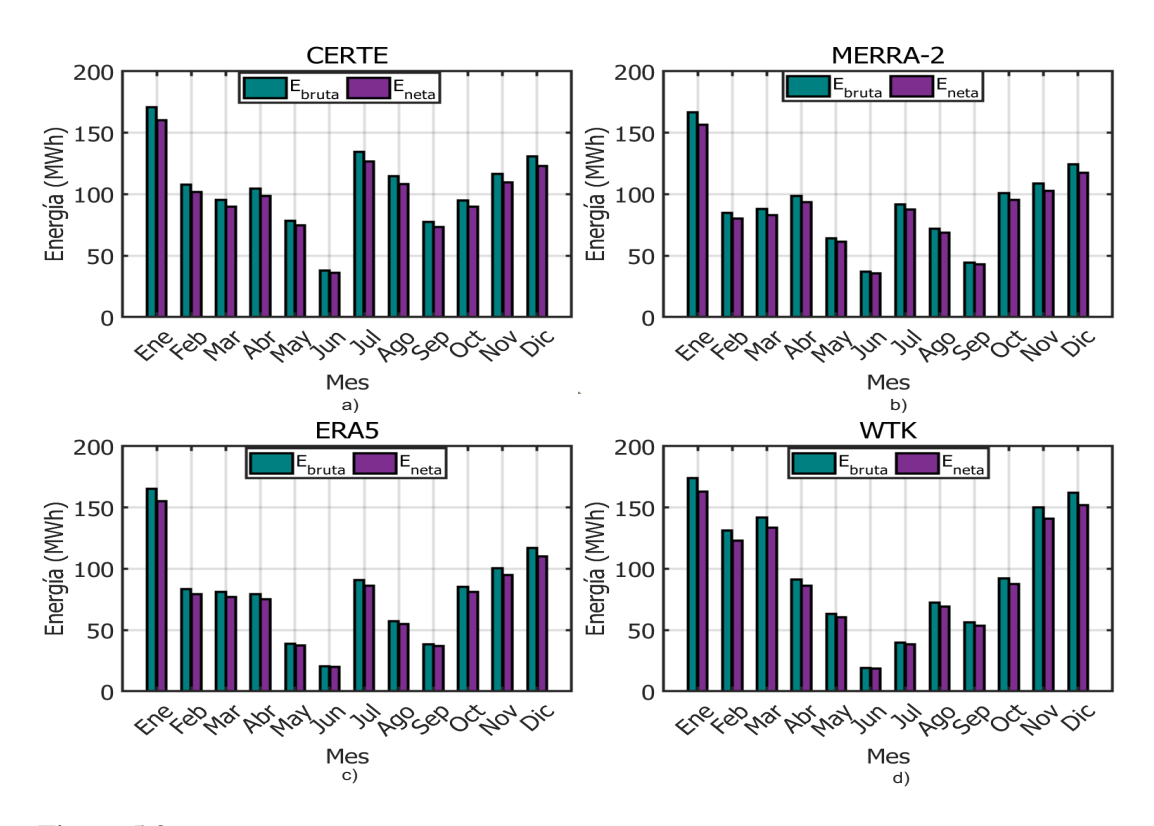

Figura 5.2. Promedio mensual de la producción de energía para el aerogenerador Enair 200L. a) CERTE, b)Merra-2, c) Era-5 y d) Wind Toolkit<sup>®</sup>. Fuente: Elaboración propia.

baja potencia con el aerogenerador Enair 70pro. Este parque eólico consta de 36 aerogeneradores instalados a la altura de 20 m. Se observan diferencias en el mes de mayor producción de energía neta de energía entre las estaciones. Para CERTE, el máximo se alcanza en julio con 35.89 MWh, mientras que para MERRA-2 es en octubre con 33.2979 MWh. En el caso de ERA5, el pico se registra en enero con 40.8253 MWh, y para Wind Toolkit® es en marzo con 42.892 MWh. En cuanto a la menor producción de energía, todas las estaciones coinciden en que ocurre en junio, con valores de 11.7856, 10.5224, 4.9904 y 4.2772 MWh para CERTE, MERRA-2, ERA5 y Wind Toolkit®, respectivamente. La Tabla 5.3 presenta el promedio de la producción anual de energía. Se destaca que la estación MERRA-2 tiene la mayor AEP, con una energía bruta de 309.2845 MWh y una energía neta de 302.7464 MWh. Esto implica una diferencia de 6.5381 MWh, lo que representa pérdidas del 2.11%.

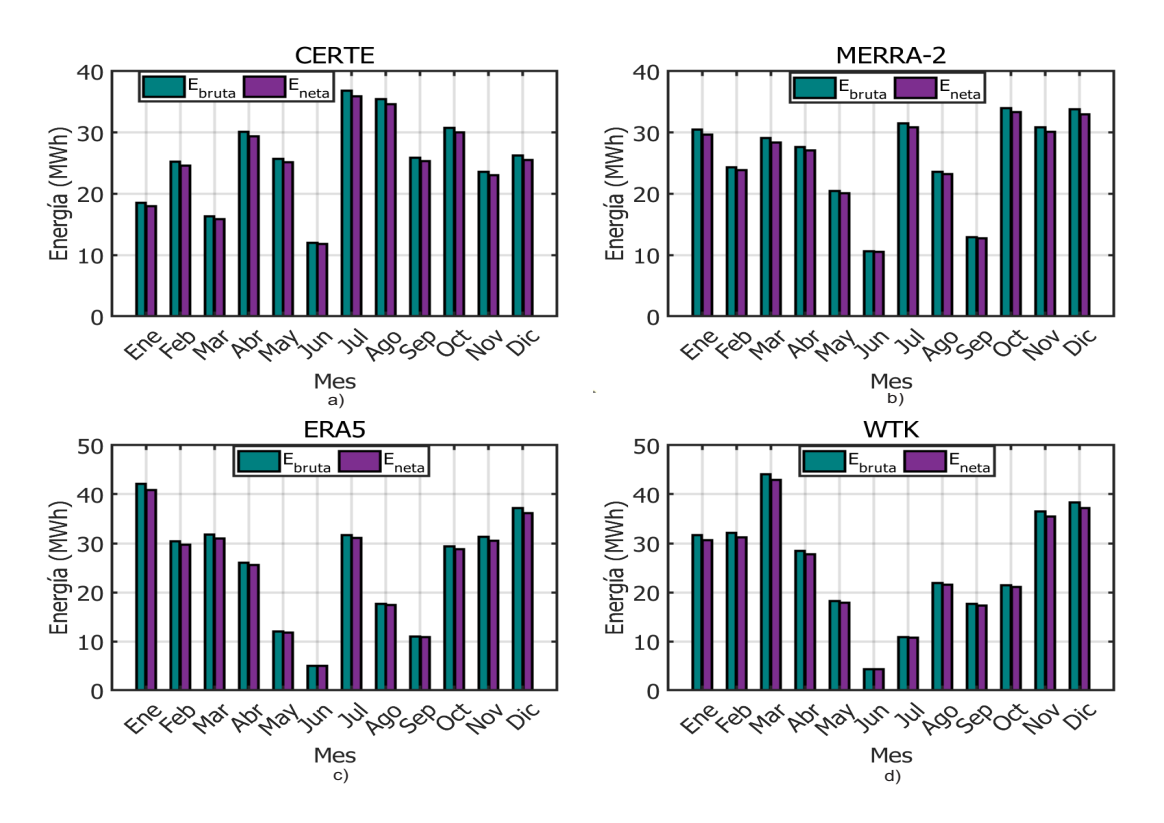

Figura 5.3. Promedio mensual de la producción de energía para el aerogenerador Enair 70pro. a) CERTE, b)Merra-2, c) Era-5 y d) Wind Toolkit®. Fuente: Elaboración propia.

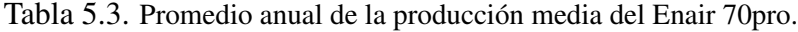

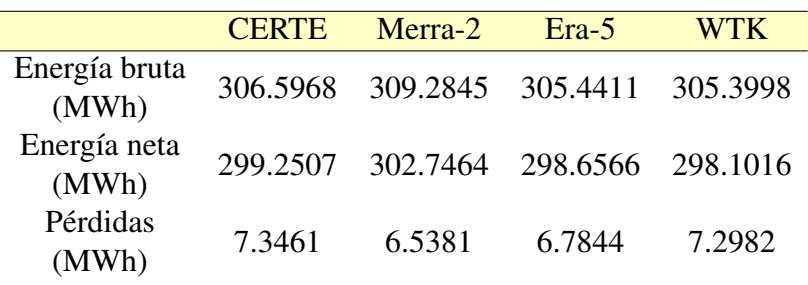

Fuente: Elaboración propia.

### 5.1.1.4. Skystream 3.7

En la Figura 5.4., se presenta la producción mensual de energía eléctrica obtenida a partir de las estaciones meteorológicas mencionadas, específicamente para el diseño del parque eólico de baja potencia con el aerogenerador Skystream 3.7. Este parque eólico esta conformado por 87

aerogeneradores instalados a la altura de 18 m. Se observa que el mes con menor producción de energía es junio, con valores de 17.2335, 15.6034, 9.3299 y 8.1368 MWh para CERTE, MERRA-2, ERA5 y Wind Toolkit<sup>®</sup>, respectivamente. Por otro lado, se registran diferencias en el mes de mayor producción de energía entre las estaciones meteorológicas. Para CERTE, el máximo se alcanza en julio con 67.9016 MWh, mientras que para MERRA-2 y ERA5 es en enero con 63.0332 MWh y 89.6273 MWh, respectivamente. En el caso de Wind Toolkit®, la mayor producción de energía neta se obtiene en diciembre con 76.2021 MWh. La Tabla 5.4 muestra el promedio anual de la producción de energía media de este aerogenerador. Se destaca que la estación CERTE tiene la mayor AEP, con una energía bruta de 535.4024 MWh y una energía neta de 526.4696 MWh. Esto implica una diferencia de 8.9328 MWh, lo que representa pérdidas del 1.66% del total.

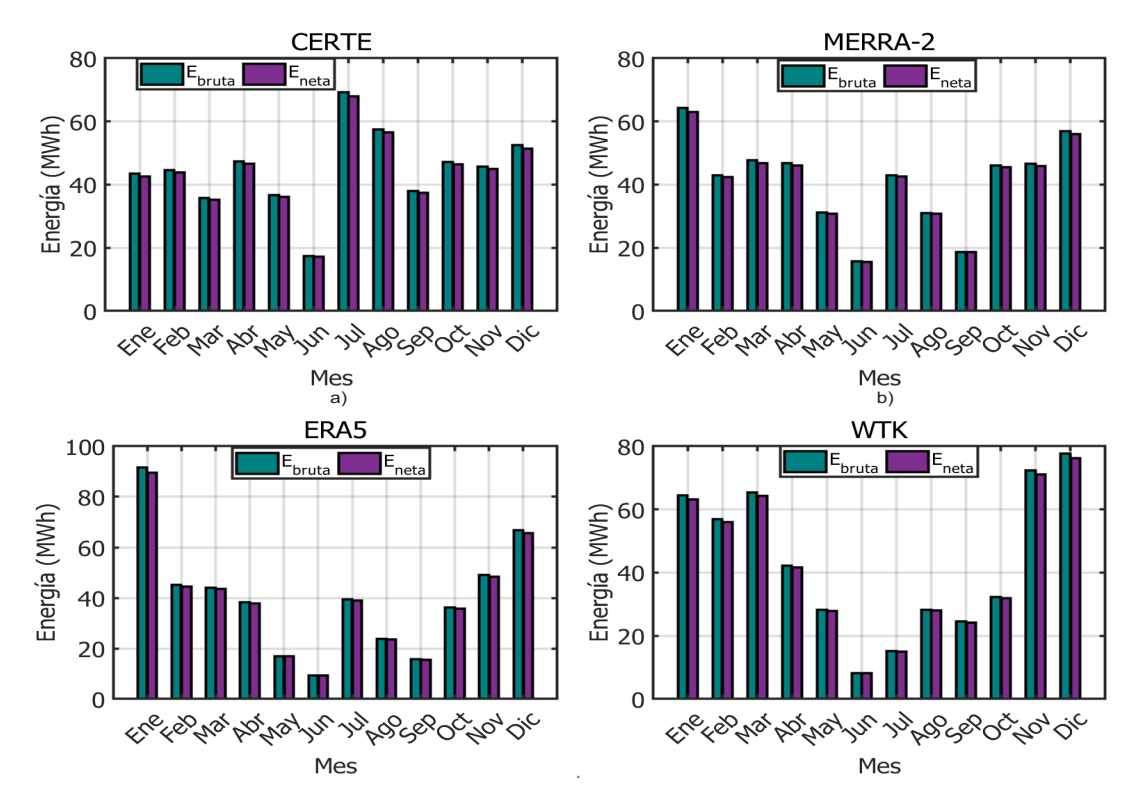

Figura 5.4. Promedio mensual de la producción de energía para el aerogenerador skystream 3.7. a) CERTE, b)Merra-2, c) Era-5 y d) Wind Toolkit<sup>®</sup>. Fuente: Elaboración propia.

|                        | <b>CERTE</b> | Merra-2           | $Era-5$           | <b>WTK</b> |
|------------------------|--------------|-------------------|-------------------|------------|
| Energía bruta<br>(MWh) | 535.4024     |                   | 490.9167 476.2777 | 515.6694   |
| Energía neta<br>(MWh)  |              | 526.4696 486.8430 | 469.2948          | 507.2985   |
| Pérdidas<br>(MWh)      | 8.9328       | 4.0737            | 6.9828            | 8.3708     |

Tabla 5.4. Promedio anual de la producción media del Skystream 3.7

Fuente: Elaboración propia.

### 5.1.2. Perfil de carga

Durante varias semanas, en la Universidad del Istmo, se llevaron a cabo mediciones de energía en la subestación principal utilizando el equipo Fluke 435-B. El propósito fue obtener el perfil anual de carga de la universidad. Para ello, se estimó primero el perfil de carga semanal (*Pw*) mediante

$$
P_w = 5\sum_{j=1}^{24} P_{LV} + 2\sum_{j=1}^{24} P_{SD},\tag{5.1.}
$$

donde:

*j*= número de hora [hora],

 $P_{LV}$  = perfil de carga de la universidad de lunes a viernes [kW],

*P*<sub>SD</sub>= perfil de carga de la universidad de sábado y domingo [kW].

Es relevante destacar que en esta estimación se consideraron los días festivos del año, mencionados en la Ley Federal del Trabajo [67], con un perfil de carga similar al de los fines de semana. Para la estimación del perfil de carga mensual (*PM*) se utilizó

$$
P_M = 22P_{LV} + 8P_{SD},\tag{5.2.}
$$

una vez que se calcula el perfil de carga mensual, se prosigue a calcular el perfil de carga anual  $(P_A)$  con

$$
P_A = 12P_M. \tag{5.3.}
$$

En base a estas ecuaciones, se obtuvo que el consumo anual de la Universidad del Istmo es de 530,973.56 kW. En la Figura 5.5.a se muestra el perfil de carga diario de lunes a viernes, específicamente el del día 9 de enero. Observamos que el consumo en el horario de 00:00 a 8:00 se mantiene por debajo de los 40 kW, con un aumento notorio a las 7:00 horas y alcanzando su pico máximo de 144.37 kW a las 12:00 horas. Luego, durante el horario de comida de 13:00 a 15:00 horas, el consumo disminuye a 126.83 kW, para después presentar una significativa reducción a partir de las 18:00 horas, ya que es la hora en que concluye la jornada laboral. En la Figura 5.5.b se muestra el perfil de carga durante los fines de semana específicamente para el día 8 de enero, donde se destaca un mayor consumo en el horario nocturno, desde las 18:00 hasta las 6:00 horas, debido principalmente a la utilización de la iluminación. Posteriormente, después de estas horas, el consumo disminuye hasta 16.62 kW a las 7:00 horas. La Figura 5.6. presenta el perfil de carga diario junto con la producción del parque eólico de baja potencia. Se puede apreciar que durante el horario de 00:00 a 6:00 horas, la producción de energía supera al consumo del día 9 de enero, con una diferencia de 114.77 kW. A partir de las 6:00 horas, el consumo supera a la producción de energía hasta aproximadamente las 12:30 horas, momento en el que la producción de energía disminuye hasta alcanzar 0 kW a las 11:00 horas. A partir de las 11:00 horas, la producción de energía comienza a aumentar gradualmente, alcanzando su punto máximo de 188.24 kW a las 14:00 horas. A partir de ese momento, la producción de energía vuelve a superar al consumo, y este patrón se mantiene hasta las 00:00 horas del día siguiente.

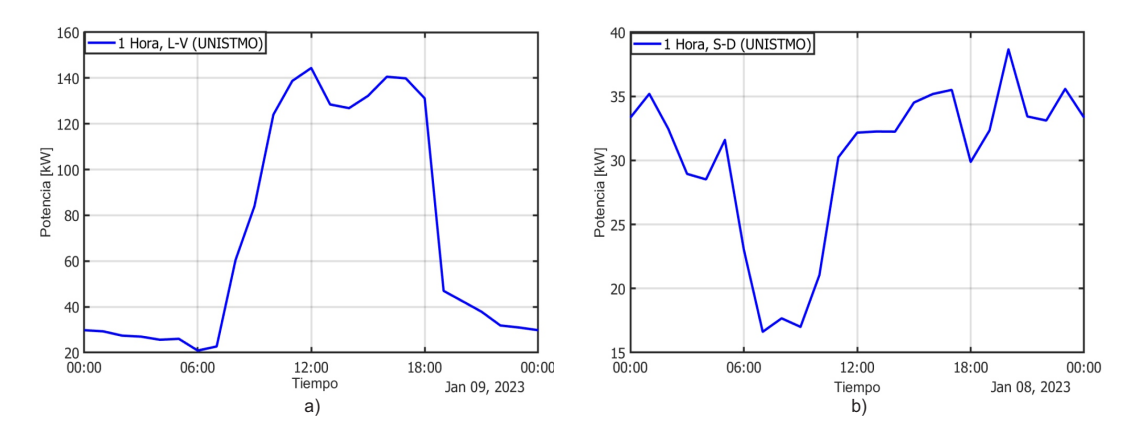

Figura 5.5. Perfil de carga de la Universidad del Istmo de a) lunes a viernes (L-V) y b) fines de semana (S-D). Fuente: Elaboración propia.

## 5.1.3. Precio de la electricidad

El precio al que se paga la electricidad generada dependerá del tipo de contrato de interconexión con Comisión Federal de Electricidad (CFE). En el caso de medición neta, la generación

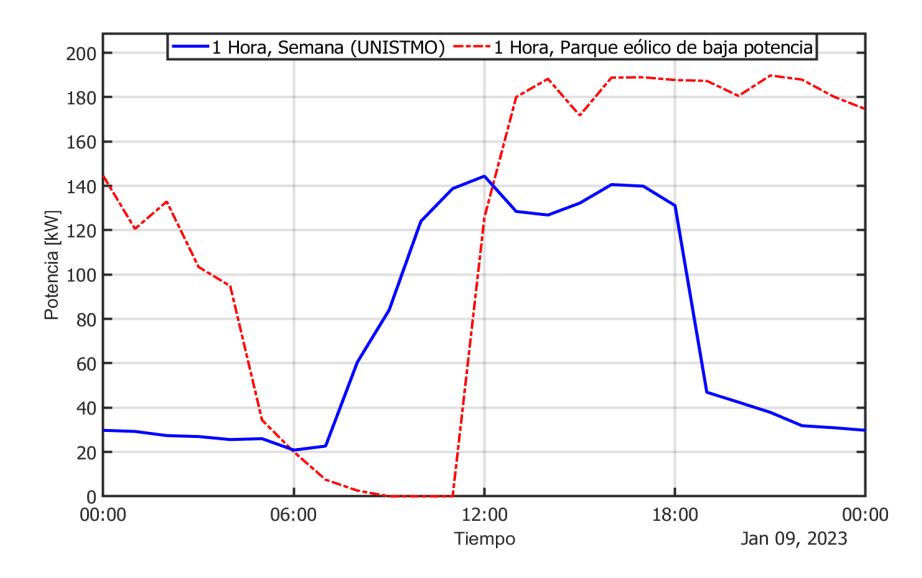

Figura 5.6. Perfil de carga de la UNISTMO y perfil de producción de energía del parque eólico de baja potencia. Fuente: Elaboración propia.

de energía se resta del consumo, por lo que se asume que el precio será el de media tensión perteniciendo la universidad a la tarifa Gran Demanda Media Tensión Horaria (GDMTH). Por otro lado, en el caso de venta total de energía, el precio se determina de acuerdo al Precio Marginal Local (PML) horario. Para el contrato de facturación neta el precio al que se vende la producción de energía es al PML horario y la energía que se consume se compra al precio de la tarifa GDMTH. A continuación, se describen en detalle ambos precios.

#### 5.1.3.1. Tarifa media tensión

Las tarifas de media tensión son definidas por La Comisión Federal de Energía (CFE) en su esquema tarifario vigente, el Campus Juchitán pertenece a Gran Demanda Media Tensión Horaria (GDMTH), este tipo de tarifa se aplica a los servicios que destinen la energía a cualquier uso, suministradores en media tensión con una demanda de 100 kW o más. Para los efectos de su aplicación de esta tarifa, se utilizan los horarios locales oficialmente establecidos para los periodos de punta, intermedio y base, según sea la región tarifaria para distintas temporadas del año. Esto se puede observar en la Tabla 5.5 y 5.6.

Los cargos por demanda facturable para la energía de punta, intermedia y de base se muestra en la Tabla 5.7, en la cual se proporcionan los precios por meses durante el año 2022.

Tabla 5.5. Tarifa horaria para las regiones Central, Noreste, Noroeste, Península y Sur. Del primer domingo de abril al sábado anterior al último domingo de octubre.

| Día de la semana                              | <b>Base</b>    | Intermedio                         | <b>Punta</b>    |
|-----------------------------------------------|----------------|------------------------------------|-----------------|
| Lunes a viernes                               | $00:00 - 6:00$ | $06:00 - 20:00$<br>$22:00 - 24:00$ | $20:00 - 22:00$ |
| Sábado                                        |                | $00:00 - 07:00$ 07:00 - 24:00      |                 |
| Domingo y festivo 00:00 - 19:00 19:00 - 24:00 |                |                                    |                 |

Fuente: Elaboración propia.

Tabla 5.6. Tarifa horaria para las regiones Central, Noreste, Noroeste, Península y Sur. Del último domingo de octubre al sábado anterior al primer domingo de abril.

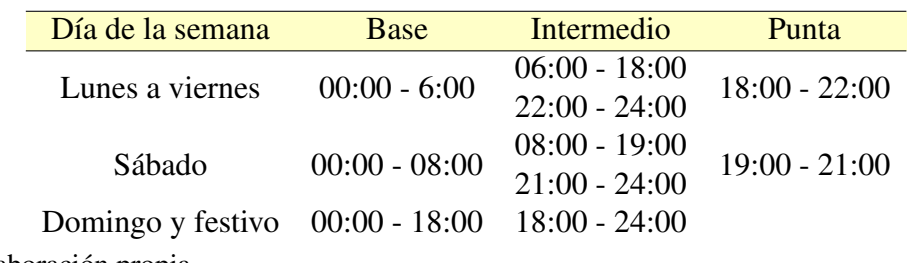

Fuente: Elaboración propia.

En la Figura 5.7., se muestra la gráfica del precio de la tarfia gran demanda media tensión

|       | <b>Mes</b> | Tarifa MXN\$/kWh de | Tarifa MXN\$/kWh de | Tarifa MXN\$/kWh de |
|-------|------------|---------------------|---------------------|---------------------|
|       |            | energía de base     | energía intermedia  | energía de punta    |
| Enero |            | 0.9150              | 1.5762              | 1.7658              |
|       | Febrero    | 0.9212              | 1.5881              | 1.7794              |
|       | Marzo      | 0.9212              | 1.5881              | 1.7794              |
|       | Abril      | 0.9432              | 1.6301              | 1.8272              |
|       | Mayo       | 0.9602              | 1.6627              | 1.8642              |
|       | Junio      | 0.9361              | 1.6166              | 1.8118              |
|       | Julio      | 0.9577              | 1.6579              | 1.8588              |
|       | Agosto     | 0.9621              | 1.6662              | 1.8682              |
|       | Septiembre | 0.9664              | 1.6746              | 1.8777              |
|       | Octubre    | 0.9696              | 1.6805              | 1.8844              |
|       | Noviembre  | 0.9716              | 1.6844              | 1.8888              |
|       | Diciembre  | 0.9716              | 1.6844              | 1.8888              |
|       |            |                     |                     |                     |

Tabla 5.7. Cargos aplicables durante el año 2022.

Fuente: Elaboración propia.

horaria (GDMTH) del periodo correspondiente al año 2018 al 2022 para la región del Istmo de Tehuantepec, donde se observa que el precio mínimo de 0.065 US\$/kWh para el mes de enero 2018, para este mismo se tiene un precio promedio de 0.098 US\$/kWh. Los años del 2019 al 2022 presentan una menor variación entre el precio mínimo y máximo de electricidad. Los precios promedio de electricidad para la tarifa GDMTH en dicho periodo fueron, respectivamente, 0.105, 0.102, 0.104 y 0.111 US\$/kWh.

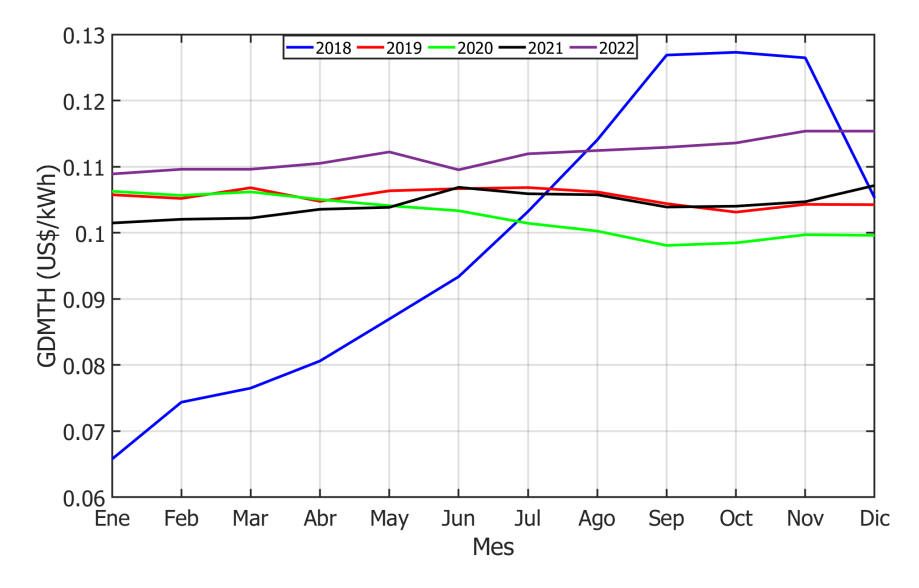

Figura 5.7. Gráfica del comportamiento de la tarifa media tensión del año 2017 al 2022. Fuente: Elaboración propia.

### 5.1.3.2. Precio Marginal Local

Precio Marginal Local (PML) horario se define como un precio en una zona de carga, especificamente ligado a un nodo o subestación de despacho. Sus tres componentes que lo conforman son la energía, congestión y pérdidas, directamente relacionado con las tecnologías de generación de la zona [46].

- Energía: La carga energética demanda por el mercado en combinación con la oferta de Generadores PM o centrales eléctricas fisicamente vinculadas con un NodoP y con ello un PML cotizado por hora en el mercado eléctrico mayorista.
- Pérdidas: Las pérdidas de energía ocasionadas en el sistema por temas de congestión

de transporte, aunado a esto la falta de supervisión, mantenimiento y la inclusión de equipos obsoletos en el circuito o red de transmisión y distribución activa.

- Congestión: La congestión en el mercado eléctrico se refiere principalmente a la evaluación de carga en los nodos o subestaciones de inyercción y el nodo de extracción. Los siguientes elementos se establecidos en las facturas de consumo de los clientes.
- NodosP: Son clasificados por el regulador CENACE como los "nodos de fijación de precio" se refieren a nodos en los cuales se modela inyección o retiro de energía, estos pueden ser un conjunto o de manera individual. Actualmente el sistema eléctrico nacional cuenta con mas de 2500 nodos activos.

En la Figura 5.8., se muestra el precio conformado por los componentes anteriores, esta información pertenece al NodoP 02JUD-115 correspondiendo al nodo de Juchitán II del año 2017 al 2022, en donde se observa que el precio más alto se tiene en el mes de abril del año 2019 con 0.071 US\$/kWh y un minímo de 0.031 US\$/kWh en julio del 2020. Además de tener una caída en los pecios en el año 2020 y 2021, el año con mayor precio promedio fue 2018 con 0.081 US\$/kWh, el promedio de este periodo de tiempo es de 0.60 US\$/kWh. En el año 2022 se aprecia un incremento considerable en los precios con respecto al 2021 debido a la alta tasa de inflación, teniendo un precio promedio de este año de 0.058 US\$/kWh. Las gráficas de los componentes de PML horario se encuentran en el Apéndice K.

# 5.1.4. Tasa de inflación

La tasa de inflación es un indicador económico que mide el cambio en el nivel general de los precios de los bienes y servicios en una economía durante un período de tiempo específico. Se calcula mediante la comparación del índice de precios al consumidor (IPC) o el índice de precios al productor (IPP) entre dos períodos de tiempo. La tasa de inflación se expresa como un porcentaje y se utiliza para medir la velocidad a la que los precios están subiendo o bajando en una economía [49]. La inflación puede tener un impacto significativo en un proyecto económico y debe ser considerada en el análisis de factibilidad económica.

Para definir el valor a ingresar de este indicador, se recabo la información histórica desde el año 2000 hasta el 2022, de cada mes, obteniendo los promedios anuales de este periodo

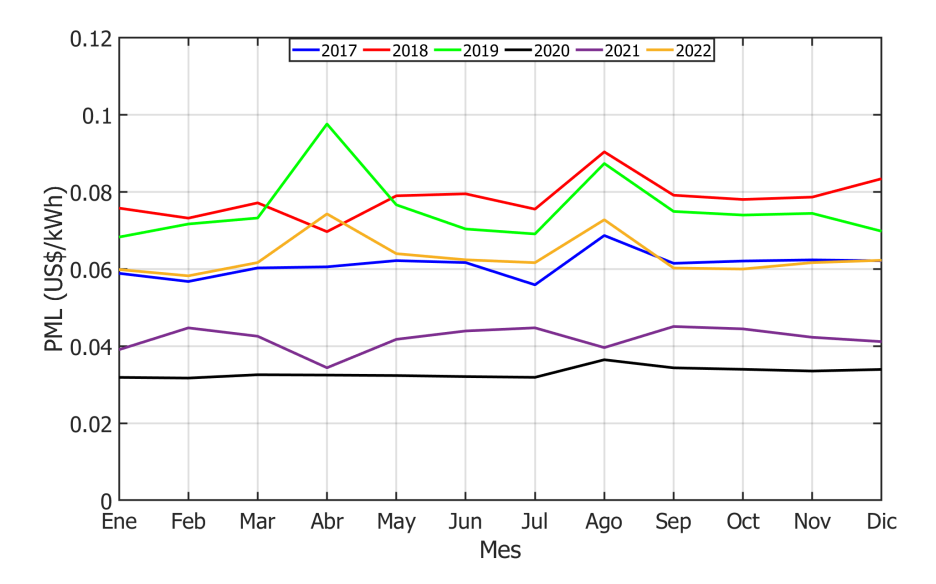

Figura 5.8. Gráfica del comportamiento del precio PML del año 2018 al 2022. Fuente: Elaboración propia.

de tiempo, para encontrar el promedio de ellos siendo 4.72%, esta información se obtuvo del Banco de México, se muestra en la Figura 5.9.

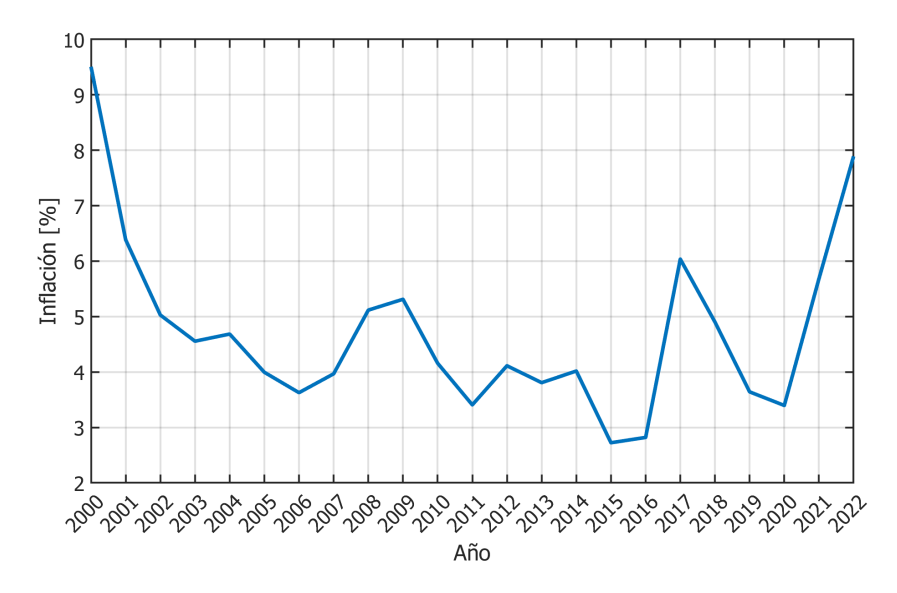

Figura 5.9. Gráfica del comportamiento de la inflación del año 2000 al 2022. Fuente: Elaboración propia.

### 5.1.5. Impuestos

En este apartado se habla de los impuestos aplicados al parque eólico en México, como lo es el impuesto sobre la renta (ISR) descrito en la Ley del Impuesto Sobre la Renta (LISR) publicada en el Diario Oficial de la Federación el 11 diciembre de 2013, la última reforma aplicada fue publicada el 12 de noviembre de 2021 [50]. Es un impuesto que se aplica sobre los ingresos de las personas físicas y las empresas en varios países, incluyendo México. El ISR se calcula en base a la ganancia neta, que ees la diferencia entre los ingresos totales y las deducciones permitidas. El monto del impuesto a pagar dependerá de la tasa impositiva que corrresponda, la cual varía según el nivel de ingresos, en la Tabla 5.8. se muestra las tasas correspondientes.

| Límite     | Límite      | Cuota      | % Sobre             |  |
|------------|-------------|------------|---------------------|--|
| inferior   | superior    | fija       | excedente           |  |
| (MXN)      | (MXN)       | (MXN)      | del límite inferior |  |
| 0.01       | 8952.49     | $\theta$   | 1.92                |  |
| 8952.5     | 75984.55    | 171.88     | 6.4                 |  |
| 75984.56   | 133536.07   | 4461.94    | 10.88               |  |
| 133536.08  | 155229.8    | 10723.55   | 16                  |  |
| 155229.81  | 185852.57   | 14194.54   | 17.92               |  |
| 185852.58  | 374837.88   | 19682.13   | 21.36               |  |
| 375837.89  | 590795.99   | 60049.4    | 23.52               |  |
| 590796     | 1127926.84  | 110842.74  | 30                  |  |
| 1127926.85 | 1503902.46  | 271981.99  | 32                  |  |
| 1503902.47 | 4511707.37  | 392294.17  | 34                  |  |
| 4511707.38 | En adelante | 1414947.85 | 35                  |  |
|            |             |            |                     |  |

Tabla 5.8. Tabla para el cálculo del impuesto correspondiente anual al año 2023.

Fuente: Elaboración propia.

# 5.1.6. Incentivos

El gobierno de México promueve el uso de energías limpias mediante los incentivos llamados Certificados de Energía Limpia (CEL) los cuales son títulos emitidos por la CRE que acreditan la producción de un monto determinado de energía eléctrica a partir de energías limpias y sirve para cumplir los requisitos asociados al consumo de los centros de carga [51]. El Mercado de Certificados de Energías Limpias es un componenete del Mercado Eléctrico Mayorista (MEM) que permite a los Participantes del Mercado adquirir y vender los CEL en un mercado spot con el objetivo de que los Participantes Obligados puedan acreditar el cumplimiento de sus obligaciones en materia de Energías Limpias, establecidas en los Requisitos de CEL que publica anualmente la Secretaría de Energía. El CEL es igual a 1 MWh y su precio varia dependiendo la oferta y demanda, el último precio que se reporto en el CENACE es el precio máximo de 20.57 \$USD/MWh por CEL en la subasta del año 2018 [52], teniendo un precido de 0.02 \$USD, sin embargo, para el modelo económico se considera de 0.01 \$USD/kWh teniendo en cuenta un precio promedio.

# 5.2. Metodología del modelo ecónomico desarrollado

El objetivo del modelo económico desarrollado es evaluar la viabilidad de los parques eólicos de baja potencia. Para lograr esto, se requieren datos de entrada como la producción anual de energía, las pérdidas del sistema, los costos de instalación, los costos de operación y mantenimiento, la tasa de interés real, los impuestos, el precio de los Certificados de Energías Limpias y el precio al que se venderá la energía. Estos datos se introducen en el modelo, y como resultado se obtienen diversas salidas, como los ingresos y egresos del proyecto, los flujos de caja descontados y nominales, el valor presente neto, la tasa interna de retorno, el período de retorno de la inversión y, por último, el costo nivelado de la energía. La Figura 5.10. ilustra la información más relevante mencionada anteriormente. Los princiaples pasos para el desarrollo de la metodología de análisis económico de describen a continuación.

### 5.2.1. Costos totales de capital

Los costos totales de capital para el desarrollo de un proyecto eólico están dados por

$$
C_{cap,tot} = N_{AGS} C_{cap} P_n, \t\t(5.4.)
$$

donde:

*NAGS*= número total de aerogeneradores,

*Ccap*= nosto capital [USD/kW],

 $P_n$ = potencia nominal de un aerogenerador [kW].

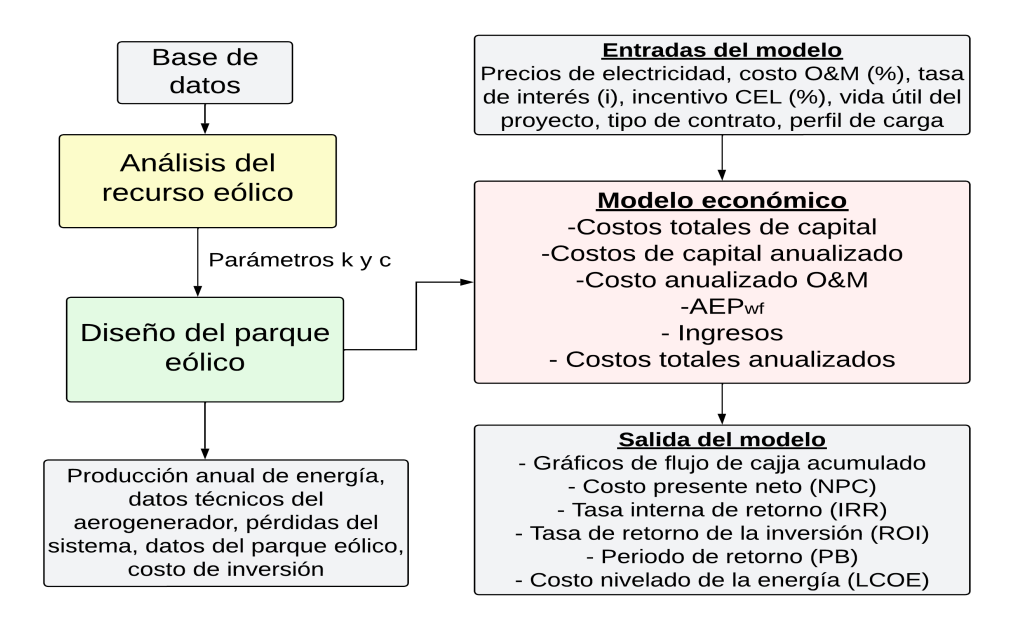

Figura 5.10. Diagrama de la metodología del modelo económico. Fuente: Elaboración propia.

El *Ccap*,*tot* involucra todos los costos elementales que ocurren al inicio de un proyecto. Los costos de inversión incluyen los costos de compra y la instalación de equipo, la preparación del sitio, la adquisición de las licencias necesarias y/o permisos, la planeación y asesoramiento profesional necesario para interconectar las instalaciones del parque eólico y/o la construcción de la red eléctrica de distribución [2].

En el capítulo 4 se mostraron los costos de la infraestructura eléctrica para los parques eólicos de baja potencia para las propuesta de la implementación de los aerogeneradores Enair 200, Enair 200L, Enair 70pro y Skystream 3.7. En la Tabla 5.9. se muestran los costos totales de capital y el costo capital para cada uno de los parques eólicos de baja potencia.

### 5.2.2. Costos totales de capital anualizado

Los costos totales de capital anualizado del proyecto eólico están dados por

$$
C_{cap,ann} = C_{cap}CRF.
$$
\n(5.5.)

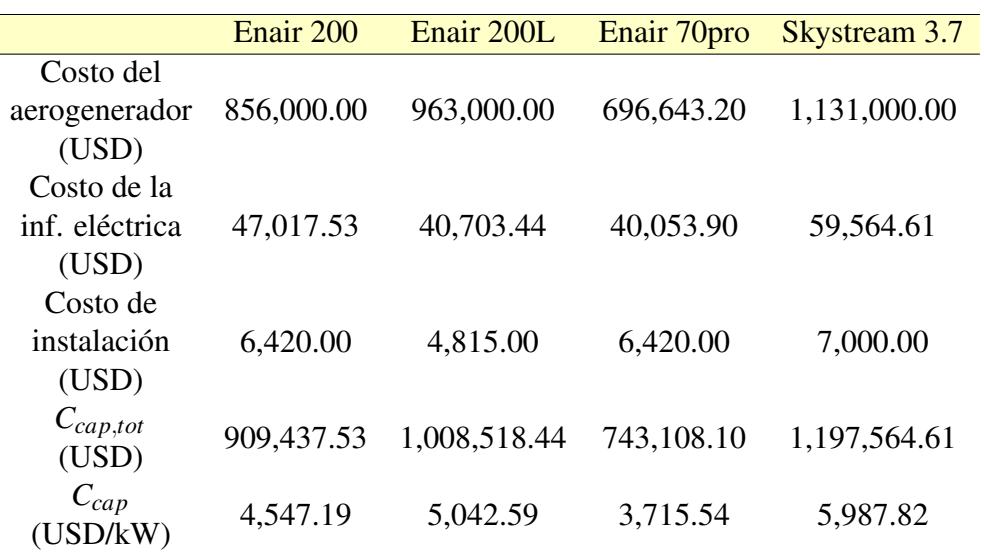

Tabla 5.9. Costos totales de capital para los parques eólicos usando los diversos aerogeneradores.

Fuente: Elaboración propia.

El factor de recuperación de capital (CRF, por sus siglas en inglés) es un coeficiente utilizado para calcular el valor actual de una anualidad (una serie de flujos de caja anuales iguales). La ecuación del factor de recuperación de capital es

$$
CRF(r, LP) = \frac{(1+r)^{LP}}{(1+r)^{LP} - 1},
$$
\n(5.6.)

donde:

*LP*= vida útil del proyecto [años],

*r*= tasa de interés real [%].

La tasa de interés real es el factor de descuento empleado para la conversión de costos únicos a costos anualizados. Esta tasa se encuentra vinculada tanto a la tasa de interés nominal como a la tasa de inflación, estableciéndose la relación mediante la siguiente ecuación

$$
r = \frac{r'-f}{1+f},
$$
\n(5.7.)

donde:

*r* ′= tasa de interés nominal [%],

 $f$  = tasa de inflación anual [%].

### 5.2.3. Costos de operación y mantenimiento

Los costos anualizados de operación y mantenimmineto se consideran un costo fijo anual y se calculan como

$$
C_{O\&M} = \left(\frac{O\&M}{100}\right)C_{cap,tot},\tag{5.8.}
$$

donde O&M es un porcentaje fijo que, generalmente, varía en el rango de 1 a 3% [47]. Los costos de operación y mantenimiento (O&M) para los parques eólicos de baja potencia abarcan diversos aspectos esenciales para el funcionamiento óptimo de los aerogeneradores. Esto incluye mantenimiento regular, reparaciones y piezas de repuesto, monitoreo remoto, personal técnico [48].

### 5.2.4. Producción anual de energía

La producción anual de energía (AEP) de un parque eólico está dada por

$$
AEP_{wf} = \sum_{j=1}^{8760} P_{wf,j},\tag{5.9.}
$$

donde

$$
P_{wf,j} = \left(1 - \frac{P_{sys}}{100}\right) \sum_{n=1}^{N_{ACS}} P_{j,n},\tag{5.10.}
$$

donde:

*Pj*,*n*= perfil anual horario de producción de energía [kWh/h], *Psys*= porcentaje de pérdidas causadas por el efecto estela y pérdidas eléctricas [%].

## 5.2.5. Ingresos económicos por AEP

Los ingresos económicos de un parque eólico de baja potencia, para los contratos de venta total de energía y facturación neta de energía, están dados por

$$
I_{wf} = \sum_{j=1}^{8760} \left( P_{wf,j} \left( E_{sal,j} + CEL \right) - P_{load,j} \left( E_{pur,j} \right) \right), \tag{5.11.}
$$

donde:

*Esal*, *<sup>j</sup>*= precio horario de venta de energía [USD/kWh],

*CEL*= precio dde los incentivos recibidos por producción limpia [USD/kWh],

 $P_{load, i}$  = perfil de carga horario [kW], *Epur*, *<sup>j</sup>*= precio horario de venta de energía [USD/kWh],

Es importante destacar que en el contrato de venta total de energía se asume que  $P_{load,j}=0$ . Los ingresos económicos por AEP de un parque eólico para el contrato de medición neta de energía están dados por

$$
I_{wf} = (I_{grid,sal} + I_{sav,sal}) + (I_{grid,pur} + I_{sav,pur}) + I_{savings}
$$
\n(5.12.)

donde

$$
I_{grid,sal} = \sum_{j=1}^{8760} \left( P_{grid,j} \left( E_{sal,j} + CEL \right) \right), \qquad P_{grid,j} > 0,
$$
 (5.13.)

$$
I_{\text{sav,sal}} = \sum_{j=1}^{8760} \left( P_{load,j} \left( E_{\text{pur},j} \right) \right), \qquad P_{\text{grid},j} > 0,\tag{5.14.}
$$

$$
I_{grid,pur} = \sum_{j=1}^{8760} (P_{grid,j} (E_{pur,j})), \qquad P_{grid,j} < 0,
$$
\n(5.15.)

$$
I_{sav,pur} = \sum_{j=1}^{8760} \left( P_{wf,j} \left( E_{pur,j} \right) \right), \qquad P_{grid,j} < 0,\tag{5.16.}
$$

$$
I_{savings} = \sum_{j=1}^{8760} (P_{load,j} (E_{pur,j})), \qquad P_{grid,j} = 0,
$$
 (5.17.)

$$
P_{grid,j} = P_{wf,j} - P_{load,j},\tag{5.18}
$$

donde:

*Igrid*,*sal*= ingreso por venta de energía a la red eléctrica [USD],

*Igrid*,*pur*= egreso por compra de energía a la red eléctrica [USD],

*Isav*,*sal*, *Isav*,*pur* e *Isav* = ahorros económicos por dejar de comprar energía a la red eléctrica [USD],

*Pgrid*, *<sup>j</sup>*= perfil horario de venta y/o compra de energía a la red eléctrica [kWh],

*Esal*= precio horario de venta de energía a la red eléctrica [USD/kWh],

*Epur*, *<sup>j</sup>*= precio horario de compra de energía a la red eléctrica [USD/kWh],

El incentivo CEL solo aplica en la venta de energía a la red eléctrica.

### 5.2.6. Costos totales anualizados

Los costos totales anualizados del parque eólico de baja potencia se calculan como

$$
C_{tot,ann} = C_{cap,ann} + C_{op,ann},
$$
\n(5.19.)

donde

$$
C_{op} = C_{O\&M} - I_{wf} \tag{5.20.}
$$

Las variables *Ccap*,*ann* y *Cop*,*ann* son los costos anualizados de inversión inicial y de operación.

### 5.2.7. Costo presente neto

El costo presente neto (NPC, por sus siglas en inglés) de un proyecto representa la diferencia entre el valor actualizado de todos los costos incurridos durante su vida útil y el valor actualizado de todos los ingresos generados en ese mismo período. El NPC se calcula como

$$
NPC = \frac{C_{tot,ann}}{CRF(r, LP)}
$$
\n(5.21.)

### 5.2.8. Costo nivelado de energía

El costo nivelado de energía (LCOE, por sus siglas en inglés) es un indicador utilizado para evaluar el costo promedio nivelado de generación de electricidad a lo largo de la vida útil de una instalación de energía. Es una métrica que permite comparar diferentes fuentes de generación de electricidad y determinar cuál es la opción más económica [56]. El LCOE se calcula mediante la siguiente ecuación con unidades USD/kWh:

$$
LCOE = \frac{C_{tot,ann}}{AEP_{wf}}\tag{5.22.}
$$

### 5.2.9. Tasa interna de retorno

La tasa interna de retorno (IRR, por sus siglas en inglés) es un parámetro financiero utilizada para evaluar la rentabilidad de una inversión o proyecto. Se define como la tasa de interés que iguala el costo presente neto de los flujos de efectivo del proyecto a cero. En otras palabras, la IRR es la tasa de rendimiento a la cual el proyecto genera un costo presente neto igual a cero.

$$
NPC = \sum_{i=0}^{LP} \frac{C_{tot,ann}}{CRF(r, LP)} = 0
$$
\n(5.23.)

### 5.2.10. Tasa de retorno de la inversión

La tasa de retorno de la inversión (ROI, por sus siglas en inglés) es una métrica de rentabilidad utilizada para evaluar el rendimiento potencial de un negocio o inversión. La fórmula del ROI se calcula dividiendo la ganancia o beneficio obtenido de una inversión por el costo original de dicha inversión. En otras palabras, el ROI proporciona una medida cuantitativa del rendimiento relativo de una inversión al comparar los beneficios generados con los costos incurridos. Se expresa típicamente como un porcentaje o una proporción.

$$
ROI = 100 \left( \frac{I_{wf}}{(LP)(C_{tot,ann})} \right) \tag{5.24.}
$$

### 5.2.11. Período de retorno

El periodo de retorno (Payback) es un parámetro utilizado para evaluar el tiempo necesario para recuperar la inversión inicial realiazada en un proyecto, es decir, es el periodo de tiempo que tarda en recuperarse el dinero invertido. El cálculo del periodo de retorno implica determinar los flujos de efectivo generados por el proyecto durante cada periodo y sumarlos hasta que la suma acumulada de los flujos iguale o supere el monto de la inversión inicial. El perido de retorno se expresa generalmente en años [55].

# 5.3. Casos de estudio

En esta sección, se exponen los resultados del análisis económico evaluando el parque eólico de baja potencia conformado por los aerogeneradores Enair 200L, donde se han considerado tres tipos de contratos de interconexión: venta total de energía, medición neta y facturación neta. La simulación se ha basado en parámetros económicos específicos, que son los siguientes:

• La vida útil del proyecto es de 20 años.

- El costo de capital es de 5,042.59 USD/kW, teniendo en cuenta que se trata de un parque eólico de baja potencia conformado por el aerogenerador Enair 200L.
- El costo de operación y mantenimiento (O&M) equivale al 2% del costo de capital.
- La tasa de interés real utilizada es del 4%.

Estos datos han sido fundamentales para llevar a cabo la simulación económica y obtener los resultados presentados.

### 5.3.1. Venta total de energía

En este caso, se simula que toda la energía generada por el parque eólico de baja potencia de 200 kW se venderá a CFE, y el precio pagado por esta energía es el establecido en el PML horario [38]. Los detalles sobre este precio se encuentran descritos en la sección 5.1.3.2, donde se considera el precio correspondiente al año 2022, con un valor promedio de 0.058 USD/KWh. Además, se evalúa el impacto de las pérdidas del sistema, como las pérdidas por el efecto estela y las pérdidas eléctricas, en las variables económicas, como el período de retorno la inversión.En la Figura 5.11. se muestra una gráfica de barras que representa la producción total de energía y el consumo correspondiente a este tipo de contrato. En este caso, el consumo de energía es nulo. Por otro lado, la producción total de energía coincide con la producción de energía eólica, alcanzando su máximo valor en el mes de enero con 129.39 MWh y su mínimo valor en junio con 29.94 MWh.

La Figura 5.12. presenta los resultados del flujo de caja acumulado obtenidos durante la vida útil del proyecto. Asimismo, se muestran estos flujos considerando los incentivos (CEL) y descontando el impuesto sobre la renta (ISR). En dicha figura se puede apreciar que el flujo de caja acumulado en ningún momento pasa por el punto de equilibrio, es decir, rebasa los 0 mmd, significando que el parque eólico de baja potencia no genera ganancias. El flujo de caja nominal considerando los incentivos e impuestos es el que se acerca más a 0 mmd teniendo un valor en el año 20 de -0.0979 mmd. En la Tabla 5.10., se presentan los resultados de los indicadores económicos, resaltando que en todos los escenarios, los períodos de retorno exceden la vida útil del proyecto. Aunque se han considerado incentivos, el período de retorno simple solo se reduce a 22.15 años. Estos resultados demuestran que el parque eólico de baja potencia no es económicamente viable con este tipo de contrato de interconexión.

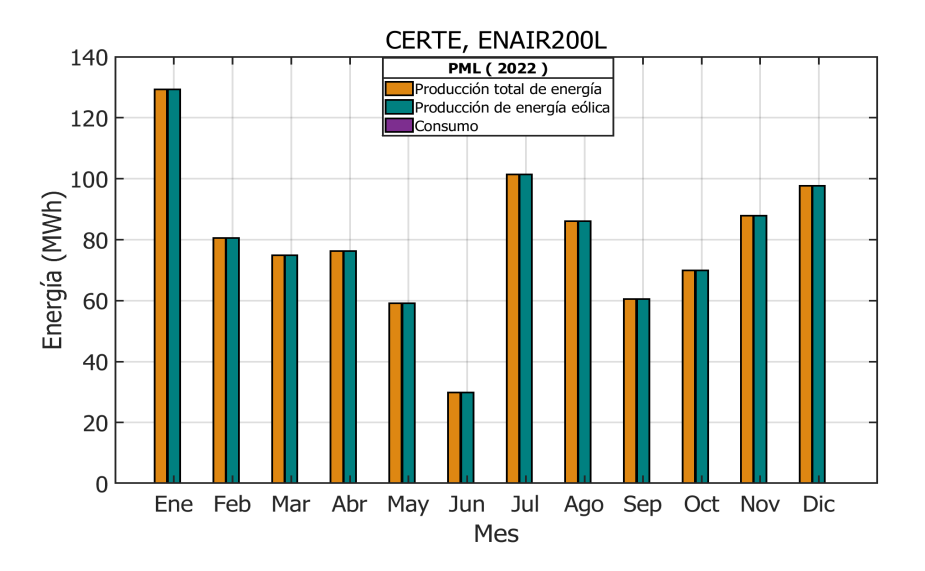

Figura 5.11. Gráfica de producción total de energía y consumo para el contrato de venta total de energía. Fuente: Elaboración propia.

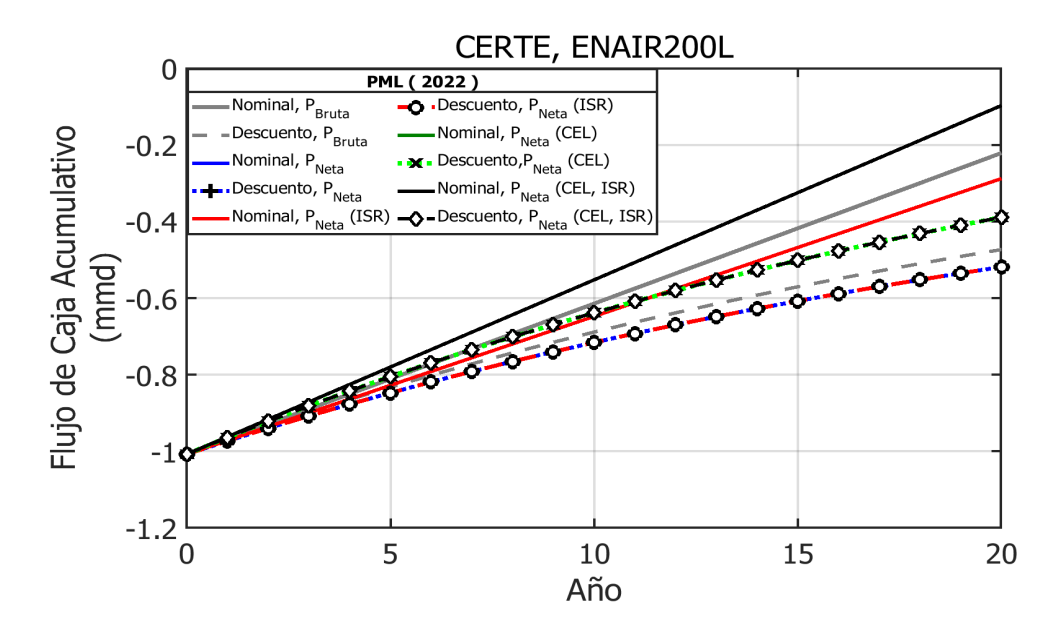

Figura 5.12. Flujo de caja acumulado del análisis económico realizado para el modelo de contrato denomiado venta total de energía. Fuente: Elaboración propia.

|                  | <b>IRR</b><br>$(\%)$ | <b>ROI</b><br>$(\%)$ | Retorno simple<br>$(a\tilde{n}$ os) | Retorno con<br>descuento<br>(años) | <b>NPC</b><br>(mmd) | <b>LCOE</b><br>(USD/kWh) |
|------------------|----------------------|----------------------|-------------------------------------|------------------------------------|---------------------|--------------------------|
| Pbruta           | $-0.963$             | 3.899                | 25.64                               | 46.41                              | 4.74                | 0.0345                   |
| Pneta            | $-3.018$             | 3.568                | 28.02                               | 51.63                              | 5.19                | 0.0401                   |
| Pneta (ISR)      | $-3.018$             | 3.568                | 28.02                               | 51.63                              | 5.19                | 0.0401                   |
| Pneta (CEL)      | $-0.954$             | 4.514                | 22.15                               | 38.76                              | 3.90                | 0.0301                   |
| Pneta (CEL, ISR) | $-0.954$             | 4.514                | 22.15                               | 38.76                              | 3.90                | 0.0301                   |

Tabla 5.10. Parámetros económicos para el caso de venta total de energía.

Nota: (ISR) para considerar el ISR, (CEL) para contemplar los CEL y (CEL, ISR) para tener en cuenta tanto los CEL como el ISR.

Fuente: Elaboración propia.

## 5.3.2. Medición neta de energía

El contrato de interconexión de medición neta de energía permite que el cliente consuma y genere energía dentro de un mismo contrato de suministro con CFE. Esto se logra mediante un medidor de facturación bidireccional, que resta la energía generada por el cliente al consumo total [38]. En esta sección, se presentan los resultados de dos simulaciones. En la primera simulación, se iguala la producción de energía del parque eólico con el perfil de carga del campus Juchitán de la Universidad del Istmo. Esto significa que toda la energía producida por el parque eólico es consumida por el campus. En la segunda simulación, se utiliza el perfil de carga real del campus Juchitán y se compara con la producción del parque eólico de baja potencia. Aquí se analiza cómo coincide la producción del parque con el consumo real del campus a lo largo del tiempo. Estas simulaciones permitirán evaluar el desempeño y la viabilidad del parque eólico bajo el contrato de medición neta de energía. Para estimar los ingresos económicos del parque eólico de baja potencia, se utiliza como referencia la tarifa de media tensión GDMTH en el punto de interconexión con la red de distribución correspondiente al año 2022.

#### 5.3.2.1. Medición neta igualando la producción de energía con el perfil de carga

La Figura 5.13. muestra la gráfica de producción total de energía y el consumo, en donde se muestra que toda la producción de energía es consumida por la Universidad del Istmo. Asimismo, la Figura 5.14. muestra los resultados del análisis económico con los valores del flujo de caja acumulado en millones de dólares (mmd). En dicha figura se observa que el proyecto eólico con este tipo de contrato resulta viable económicamente cuando se considera la *AEPbruta* y *AEPneta* y los flujos de caja nominal y con descuento. Los ingresos por CEL del parque eólico de baja potencia no aplican cuando no hay venta de energía a la red eléctrica. Además, en esta figura se observa que los periodos de retorno de la inversión PB, para *AEPbruta* y *AEPneta* con flujos de caja nominal son, respectivamente, 11.02 y 11.84 años. Los periodos de retorno de la inversióncon descuento (PBD) para *AEPbruta* y *AEPneta* con valores de flujo de caja con descuento son, respectivamente, 14.80 y 16.36 años. El efecto de las pérdidas totales del parque eólico considerando el flujo de caja nominal y con descuento es de 0.82 y 1.56 años. En relación a los indicadores económicos, los resultados correspondientes a IRR, ROI, PB, PBD, NPC y LCOE para *AEPbruta*, *AEPneta* y *AEPneta*(*ISR*) se presentan en la Tabla 5.11. Los resultados vinculados al incentivo CEL no se incluyen en la tabla, ya que dicho incentivo no afecta estos parámetros. Esto es debido a que los CELs no se generan en ausencia de venta de energía. En dicha tabla se aprecia que la IRR y ROI son positivas, indicando rentabilidad, además, los valores negativos en el NPC sugiere beneficios económicos.

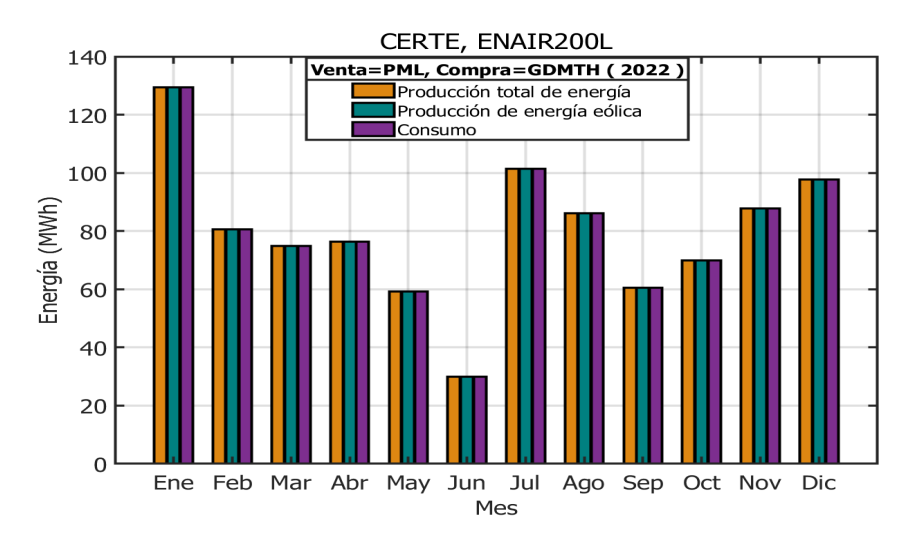

Figura 5.13. Gráfica de producción total de energía y consumo para el contrato de medición neta igualando la producción de energía con el perfil de carga. Fuente: Elaboración propia.

#### 5.3.2.2. Medición neta utilizando el perfil de carga de la UNISTMO

La Figura 5.15. muestra la producción total de energía, la producción de energía eólica y consumo. En dicha gráfica se aprecia que generalmente durante el año es mayor la producción

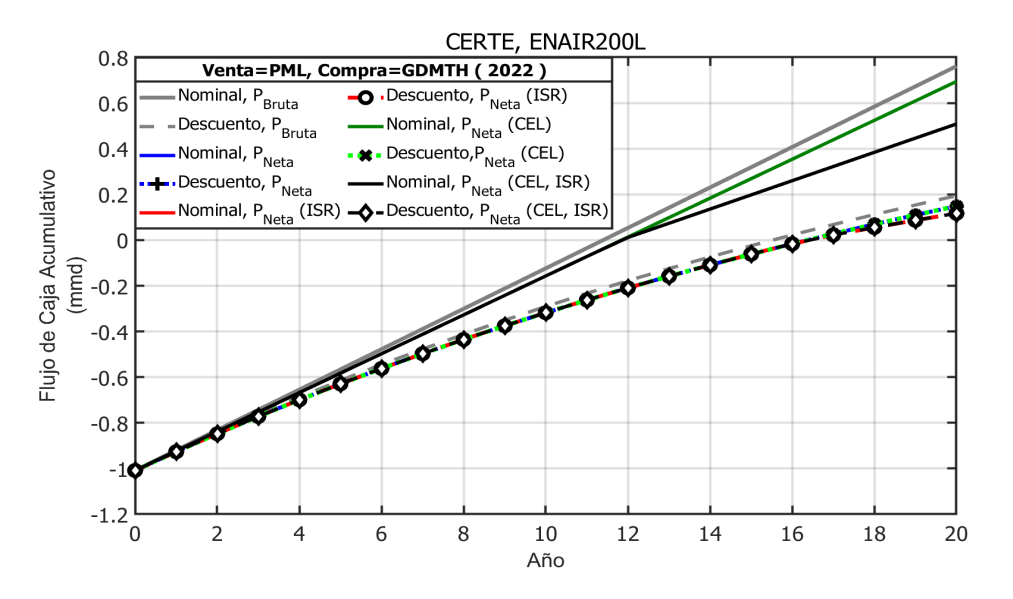

Figura 5.14. Flujo de caja acumulado del análisis económico realizado para el modelo de contrato denomiado medición neta igualando la producción de energía con el perfil de carga. Fuente: Elaboración propia.

Tabla 5.11. Parámetros económicos para el caso de medición neta igualando el pefil de carga con la producción eléctrica generada por el parque eólico de baja potencia.

|               | <b>IRR</b><br>$(\%)$ | <b>ROI</b><br>$(\%)$ | Retorno simple<br>$(a\tilde{n}$ os) | Retorno con<br>descuento<br>(años) | <b>NPC</b><br>(mmd) | <b>LCOE</b><br>(USD/kWh) |
|---------------|----------------------|----------------------|-------------------------------------|------------------------------------|---------------------|--------------------------|
| Pbruta        | $-2.773$ 9.070       |                      | 11.02                               | 14.80                              | $-0.194$            | $-0.017$                 |
| Pneta         | 4.804                | 8.441                | 11.84                               | 16.36                              | $-0.149$            | $-0.012$                 |
| Pneta (ISR)   | 4.804                | 7.519                | 11.84                               | 16.36                              | $-0.130$            | $-0.010$                 |
| $\sim$ $\sim$ |                      |                      |                                     |                                    |                     |                          |

Nota: (ISR) para considerar el ISR.

Fuente: Elaboración propia.

de energía generada por el parque eólico de baja potencia que el consumo, a excepción de junio, en este mes se tiene un consumo de 44.32 MWh y una producción eólica de 29.94 MWh, existiendo una diferencia de 14.38 MWh. Es relevante destacar que la energía generada por el parque eólico de baja potencia tendrá como prioridad cubrir el consumo de la UNISTMO, posteriormente, cualquier excedente será vendido a la red eléctrica.

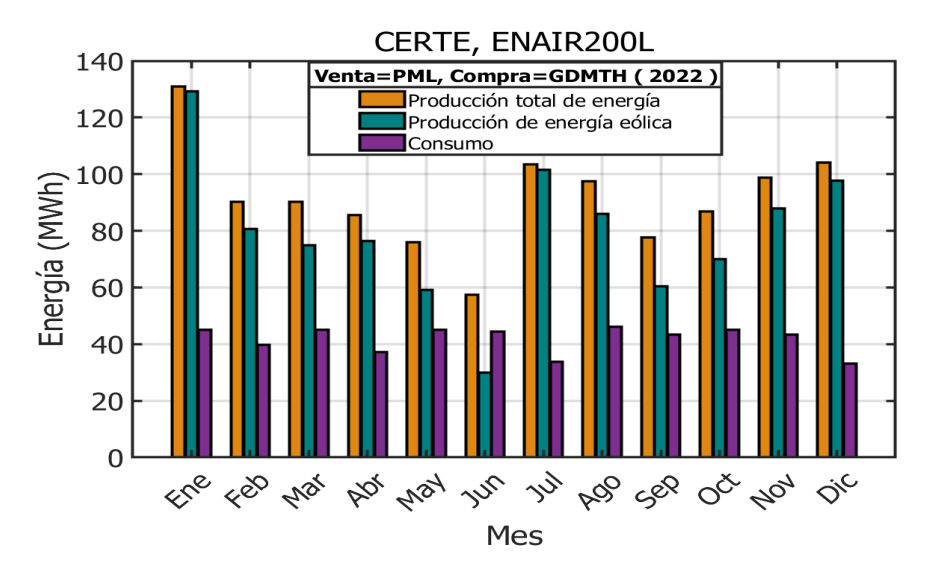

Figura 5.15. Gráfica de producción total de energía y consumo para el contrato de medición neta utilizando el perfil de carga de la UNISTMO. Fuente: Elaboración propia.

La Figura 5.16. exhibe el gráfico de barras que ilustra el perfil mensual de adquisición y venta de energía. Se destaca que en enero se registra el pico más alto de venta, totalizando 85.97 MWh. En contraste, junio sobresale como el mes de mayor adquisición, con un total de 27.51 MWh. En resumen, a lo largo del año, se venden un total de 597.75 MWh, mientras que se adquieren 145.08 MWh de la red eléctrica.

En la Figura 5.17. se presenta la fracción mensual de energía renovable (%) mediante *AEPbruta* y *AEPneta*. En esta representación gráfica, es evidente que la fracción de energía renovable se mantiene mayoritariamente por encima del 70% durante la mayor parte del año, con la única excepción de junio. En dicho mes, tanto para *AEPbruta* como para *AEPneta*, la fracción de energía renovable se sitúa en 53.43% y 52.11%, respectivamente.

Los resultados del análisis económico para el contrato de medición neta de energía utilizando el perfil de carga del campus Juchitán de la Unistmo se presentan en la Figura 5.18. En esta figura se muestran los flujos de caja acumulados de dicho análisis. Se destaca principalmente que el flujo de caja acumulado a lo largo de toda la vida útil del parque eólico de baja potencia no logra generar ganancias; en realidad, no alcanza a cubrir la inversión en ninguna de las situaciones evaluadas, incluso cuando se consideran los Certificados de Energías Limpias (CEL) como un ingreso adicional. El mayor flujo de caja acumulado se obtiene con un flujo de caja nominal para *AEPneta*(*CEL*,*ISR*), el cual asciende a -0.130 mmd. En la Tabla 5.12.

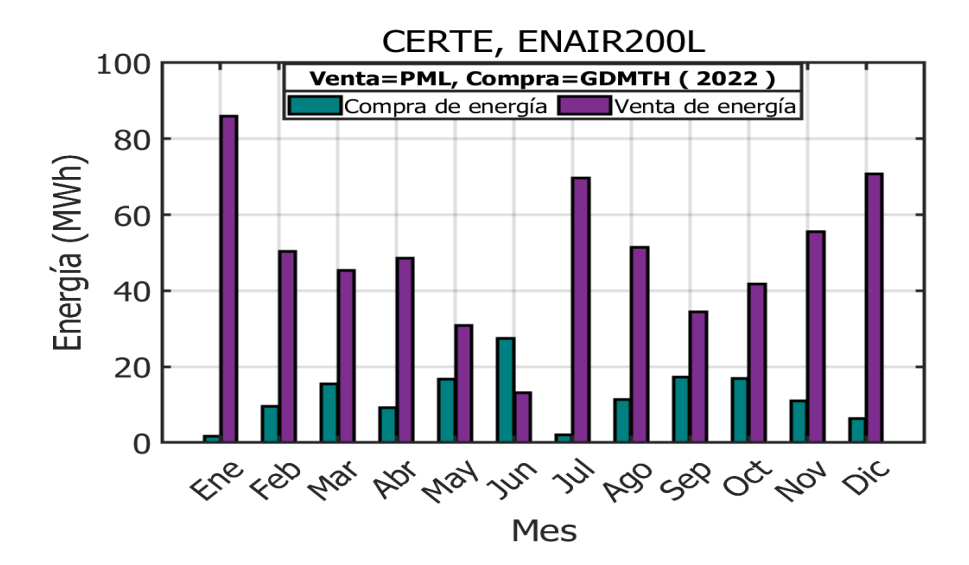

Figura 5.16. Gráfica de la energía comprada y vendida con el contrato denomiado medición neta utilizando el perfil de carga de la UNISTMO. Fuente: Elaboración propia.

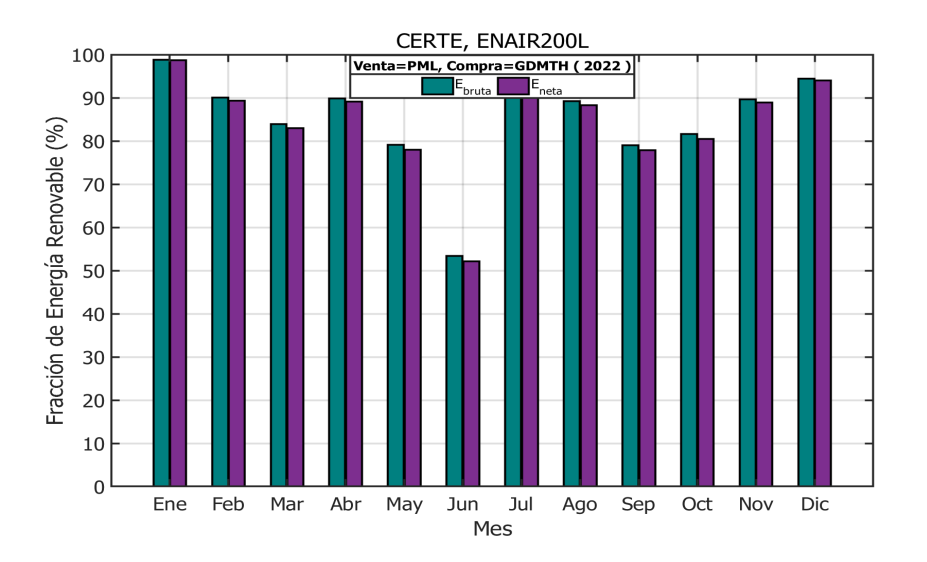

Figura 5.17. Fracción de energía renovable para el contrato denomiado medición neta utilizando el perfil de carga de la UNISTMO. Fuente: Elaboración propia.

se muestran los resultados de los indicadores de rentabilidad económica. De acuerdo a estos resultados, en todos los escenarios el periodo de retorno es mayor a la vida útil del proyecto, es decir, que los flujos de efectivo futuros no son suficientes para superar los costos iniciales

de inversión.

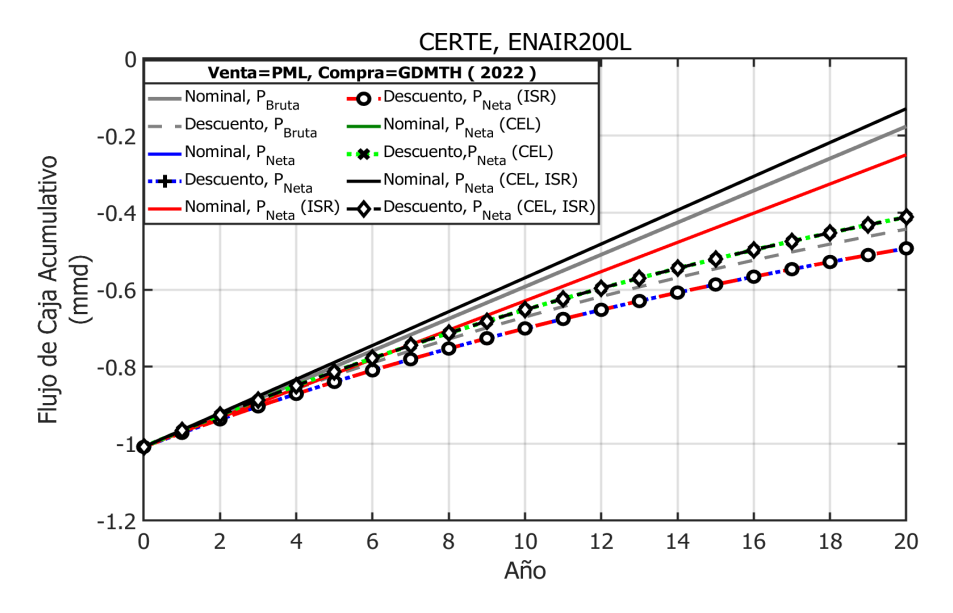

Figura 5.18. Flujo de caja acumulado del análisis económico realizado para el modelo de contrato denomiado medición neta utilizando el perfil de carga de la UNISTMO. Fuente: Elaboración propia.

Tabla 5.12. Parámetros económicos para el caso de medición neta utilizando el perfil de carga de la UNISTMO.

|                  | <b>IRR</b><br>$(\%)$ | <b>ROI</b><br>$(\%)$ | Retorno simple<br>$(a\tilde{n}$ os) | Retorno con<br>descuento<br>(años) | <b>NPC</b><br>(mmd) | <b>LCOE</b><br>(USD/kWh) |
|------------------|----------------------|----------------------|-------------------------------------|------------------------------------|---------------------|--------------------------|
| Pbruta           | $-1.234$             | 4.126                | 24.23                               | 43.32                              | 4.429               | 0.028                    |
| Pneta            | $-2.680$             | 3.762                | 26.58                               | 48.46                              | 4.929               | 0.033                    |
| Pneta (ISR)      | $-2.680$             | 3.762                | 26.58                               | 48.46                              | 4.929               | 0.033                    |
| Pneta (CEL)      | $-1.413$             | 4.355                | 22.96                               | 40.54                              | 4.116               | 0.028                    |
| Pneta (CEL, ISR) | $-1.413$             | 4.355                | 22.96                               | 40.54                              | 4.116               | 0.028                    |

Nota: (ISR) para considerar el ISR, (CEL) para contemplar los CEL y (CEL, ISR) para tener en cuenta tanto los CEL como el ISR.

Fuente: Elaboración propia.

# 5.3.3. Facturación neta de energía

El modelo de contrato de facturación neta de energía, mostrado en la Figura 4.3., establece que la energía suministrada por la empresa eléctrica CFE al cliente no está vinculada a la
energía generada y vendida por cliente a CFE [38]. Es decir, la energía generada y vendida por el cliente no se descuenta en su consumo. La característica principal de este modelo de contrato es que la energía consumida de CFE se cobra al precio establecido en el tipo de tarifa contrata, que para este caso es la tarifa GDMTH. En constraste, la energía que el cliente genera se vende a CFE al precio PML horario. En esta sección se presenta los resultados del análisis económico realizado con dicho contrato, tomando la consideración de utilizar solo el 30% de la carga consumida por la UNISTMO. En la Figura 5.19. se muestra la gráfica de producción total de energía y consumo con el contrato de facturación neta. Esta figura muestra la producción de energía generada por el parque eólico de baja potencia es mayor al consumo.

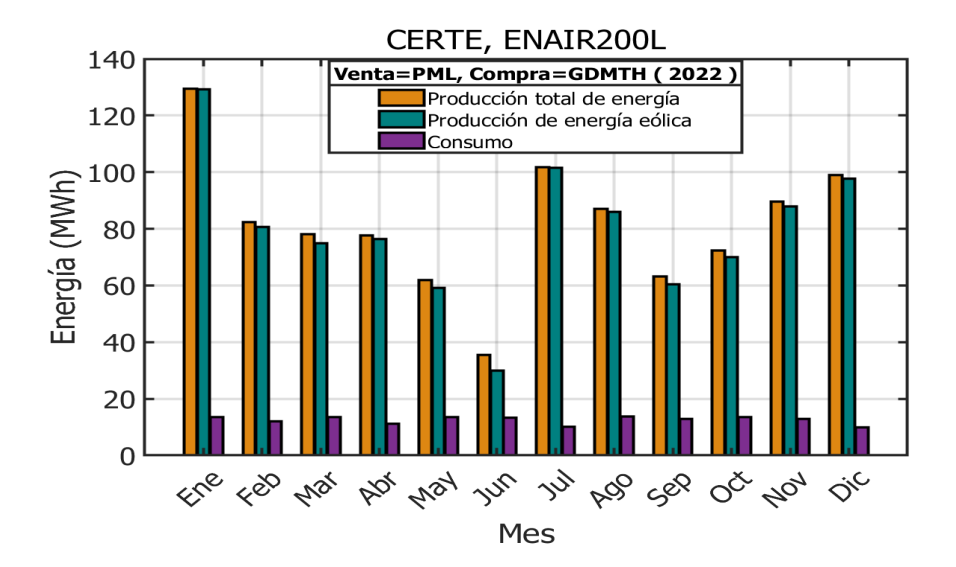

Figura 5.19. Gráfica de producción total de energía y consumo para el contrato de facturación neta de energía. Fuente: Elaboración propia.

En la Figura 5.20., se exhibe un gráfico de barras que ilustra la cantidad de energía adquirida por la universidad, así como la energía generada y vendida por el parque eólico de baja potencia. El gráfico revela que en el transcurso de un año, la universidad adquiere 22.15 MWh de energía, mientras que el parque eólico vende y produce 827.54 MWh. Aunque la energía vendida supera a la adquirida, es esencial recordar que el precio de venta es inferior al costo de adquisición.

En la Figura 5.21., se ilustra un gráfico que representa el porcentaje de la fracción de energía renovable generada por el parque eólico de baja potencia utilizando *AEPbruta* y *AEPmeta*.

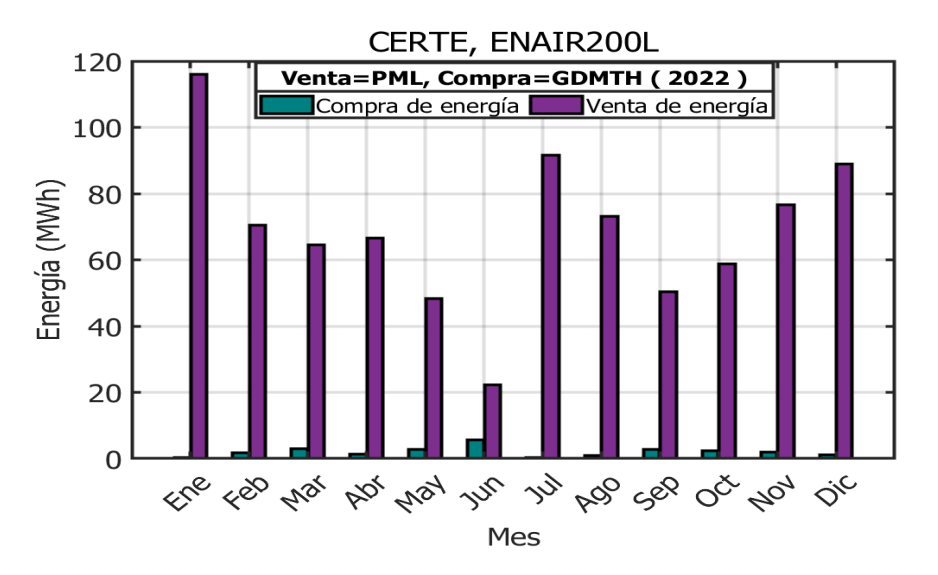

Figura 5.20. Gráfica de la energía comprada y vendida con el contrato denomiado facturación neta de energía. Fuente: Elaboración propia.

Es claro que durante todo el año, la fracción de energía renovable se mantiene por encima del 80%, y los meses en los que este porcentaje alcanza el 100% son enero y julio.

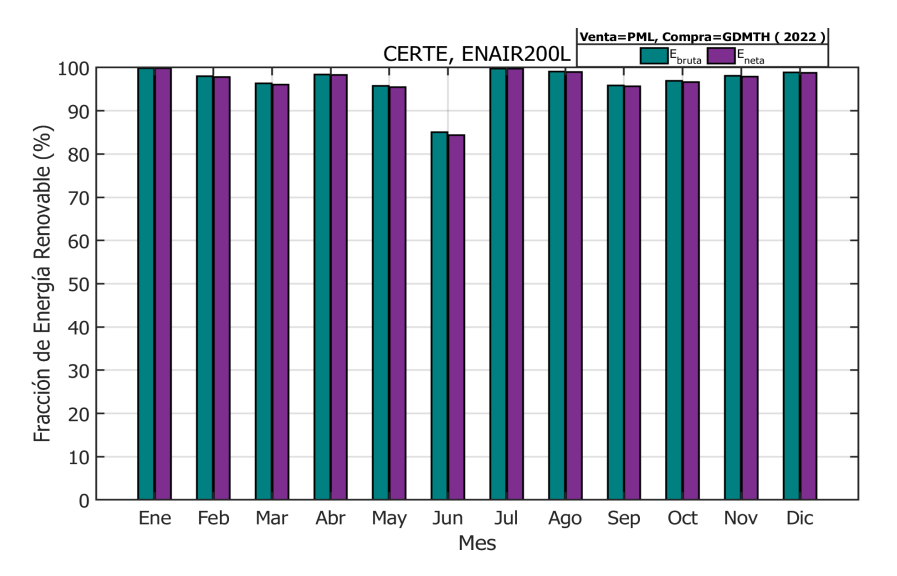

Figura 5.21. Fracción de energía renovable para el contrato denominado facturación neta de energía. Fuente: Elaboración propia.

La Figura 5.22. presenta los resultados del análisis económico para dicho contrato. Esta figura ilustra los flujos de caja acumulados en millones de dólares (mmd) a lo largo de la vida

útil del parque eólico de baja potencia. Se aprecia que el parque no genera las suficientes ganancias para recuperar el costo capital invertido, por lo cual, no se alcanza llegar al punto de equilibrio, es decir a 0 mmd, el flujo de caja nominal *AEPneta*(*CEL*) representa el flujo con mayor ganancias siendo de -0.41 mmd, sin mebargo, este flujo aún es insuficiente para recuperar la inversión inicial.

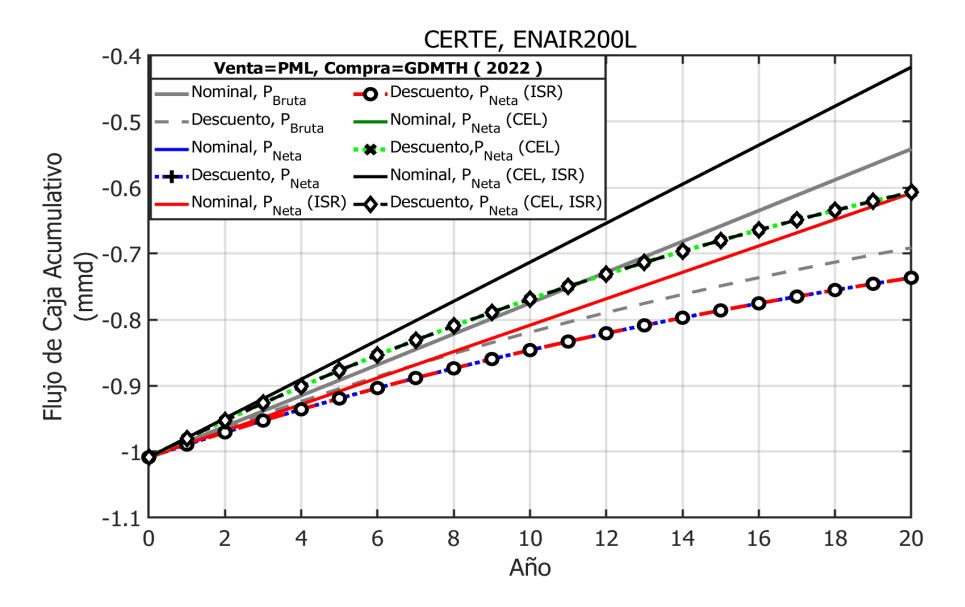

Figura 5.22. Flujo de caja acumulado del análisis económico realizado para el modelo de contrato denomminado facturación neta de energía. Fuente: Elaboración propia.

La Tabla 5.13. presenta los resultados de los indicadores de rentabilidad económica. Se observa que la tasa interna de retorno (IRR) es negativa en todos los escenarios, indicando la inviabilidad del proyecto según este criterio. Respecto al ROI la tasa más alta es del 2.93% al considerar *AEPneta*(*CEL*). Los períodos de recuperación exceden la vida útil del proyecto, alcanzando hasta 50.40 años en el retorno simple (PB) y hasta 100.65 años en el retorno con descuento (PBD). Estos resultados infavorables se deben principalmente a que el costo de compra de energía es más cara en comparación al precio de venta.

#### 5.4. Conclusiones

El análisis económicoque se realizó de diversos contratos de interconexión aplicados al parque eólico de baja potencia ubicado en el campus Juchitán, Universidad del Istmo, compuesto por

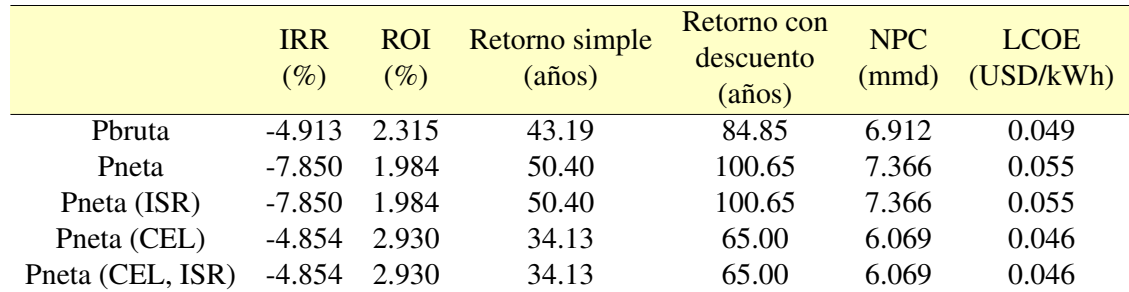

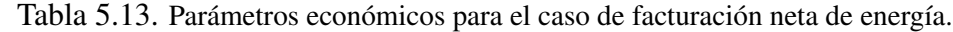

Nota: (ISR) para considerar el ISR, (CEL) para contemplar los CEL y (CEL, ISR) para tener en cuenta tanto los CEL como el ISR.

Fuente: Elaboración propia.

aerogeneradores Enair 200L ha arrojado resultados que ofrecen una perspectiva crítica sobre la viabilidad económica de dichos proyectos en las condiciones actuales. Con un costo capital de 5,042.59 USD/kW, los escenarios de venta total de energía, facturación neta y medición neta utilizando el perfil de carga de la universidad, han demostrado periodos de retorno que superan la vida útil del proyecto, desafiando su sostenibilidad económica.

Es importante destacar que el contrato de medición neta demostró ser más viable en términos económicos en comparación con el contrato de venta total de energía y facturación neta, sin embargo, para maximizar el beneficio económico el diseño del parque eólico debe tener una producción anual de energía igual al perfil de carga del cliente. Aún así, persisten desafíos significativos para que los parques eólicos de baja potencia sean totalmente rentables y competitivos en el mercado energético actual. Se recomienda que, para que esta modalidad de generación de energía sea aún más viable, la tecnología continúe reduciendo sus costos y mejorando su eficiencia. Solo a través de la disminución de los costos de inversión será posible garantizar la plena viabilidad económica de los parques eólicos de baja potencia y su contribución al panorama energético sostenible y diversificado en el futuro.

# Capítulo 6.

# Análisis de sensibilidad

El análisis de sensibilidad es una técnica que implica ajustar deliberadamente ciertas variables de entrada y luego ejecutar el modelo económico en repetidas ocasiones. El objetivo principal es comprender cómo se comportarían los parques eólicos en términos económicos en una amplia gama de situaciones posibles. Para llevar a cabo esta evaluación, se comparan y constratan diferentes tipos de contratos que regulan la operación de los parques eólicos de baja potencia, como son: venta total de energía, facturación neta y medición neta. En esencia, la idea detrás del análisis de sensibilidad es identificar los límites o el rango de condiciones en los cuales eólicos de baja potencia podrían desarrollarse de manera más beneficiosa en el contexto mexicano. Este proceso puede ayudar a los tomadores de decisiones a comprender mejor los posibles resultados y a tomar medidas más informadas.

#### 6.1. Condiciones de entrada

La evaluación del rendimiento económico del modelo se basa en una serie de parámetros clave, que incluyen el periodo de recuperación de la inversión tanto en su forma simple (PB) y con descuento (PBD), el costo presente neto (NPC), el costo nivelado de la energía (LCOE), la tasa de retorno de la inversión (ROI) y la tasa interna de retorno (IRR). Estos indicadores ofrecen una visión integral de cómo los diferentes tipos de contratos y condiciones podrían influir en el éxito económico a largo plazo de los parques eólicos de baja potencia en México. En la Tabla 6.1. se muestra los rangos de las variables de entrada utilizadas para realizar el análisis de sensibilidad para el parque eólico de 200 kW en el campus Juchitán perteneciente a la Universidad del Istmo, Oaxaca. Cada rango de estas variables corresponde a un caso de sensibilidad que se describe en las siguientes secciones.

Tabla 6.1. Rangos de variables de entrada para ejecutar el análisis económico.

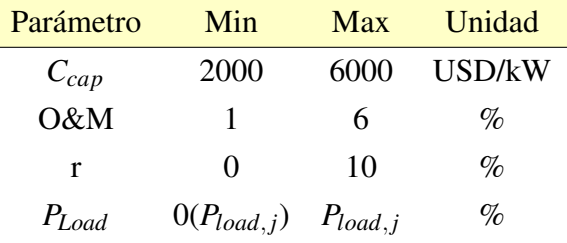

Fuente: Elaboración propia.

#### 6.2. Impacto de la variación del costo capital

En este caso, los costos de capital son la variable de sensibilidad para analizar el rendimiento económico del parque eólico de 200 kW. El rango de variación de este parámetro esta descrito en la Tabla 6.1. Por otro lado, las variables de entrada de O&M, tasa de interés (r) y *Pload*, para ejecutar el análisis económico en este caso, se consideran fijas. Los valores para O&M y r son, respectivamente, 2% y 4%. El tipo de contrato analizado para este caso es el de venta total de energía y, por lo tanto, el perfil de carga horario anual es considerado *Pload*, *<sup>j</sup>* = 0. Las tarifas eléctricas consideradas para vender la energía a la red son PML y GDMTH para el año 2022. Los principales parámetros utilizados para medir la viabilidad económica de un parque eólico son el periodo de retorno (PB), el NPC y el LCOE. Las condiciones para determinar la viabilidad de un parque eólico se establecen cuando PB<LP, NPC<0 y LCOE<0. La Figura 6.1. muestra el impacto de la variación del costo capital en el periodo de retorno de la inversión considerando el precio marginal local. En dicha figura se observa que los límites para garantizar que los parques eólicos de baja potencia sean viables económicamente en términos de costo capital como variable de sensibilidad, son *Ccap* ≤4000 USD/kW para un flujo de caja nominal (*CFn*), *Ccap* ≤ 3000 USD/kW con un flujo de caja con descuento (*CFd*), *Ccap* ≤ 4700 USD/kW con un flujo de caja nominal considerando los incentivos ( $CF_{n+CEL}$ ) y finalmente  $C_{cap} \leq 3500$ USD/kW para un flujo d $\circled{ }$ ja con descuento considerando los incentivos ( $CF_{d+CEL}$ ). Los valores mínimos de IRR y ROI dentro de los límites de viabilidad económica de *Ccap* y los parámetros fijos de entrada para este caso de sensibilidad son, respectivamente, 4% y 5%. La Tabla 6.2. resume los rangos de *Ccap* para garantizar la viabilidad económica del parque eólico de baja potencia con las tarifas eléctricas PML y GDMTH.

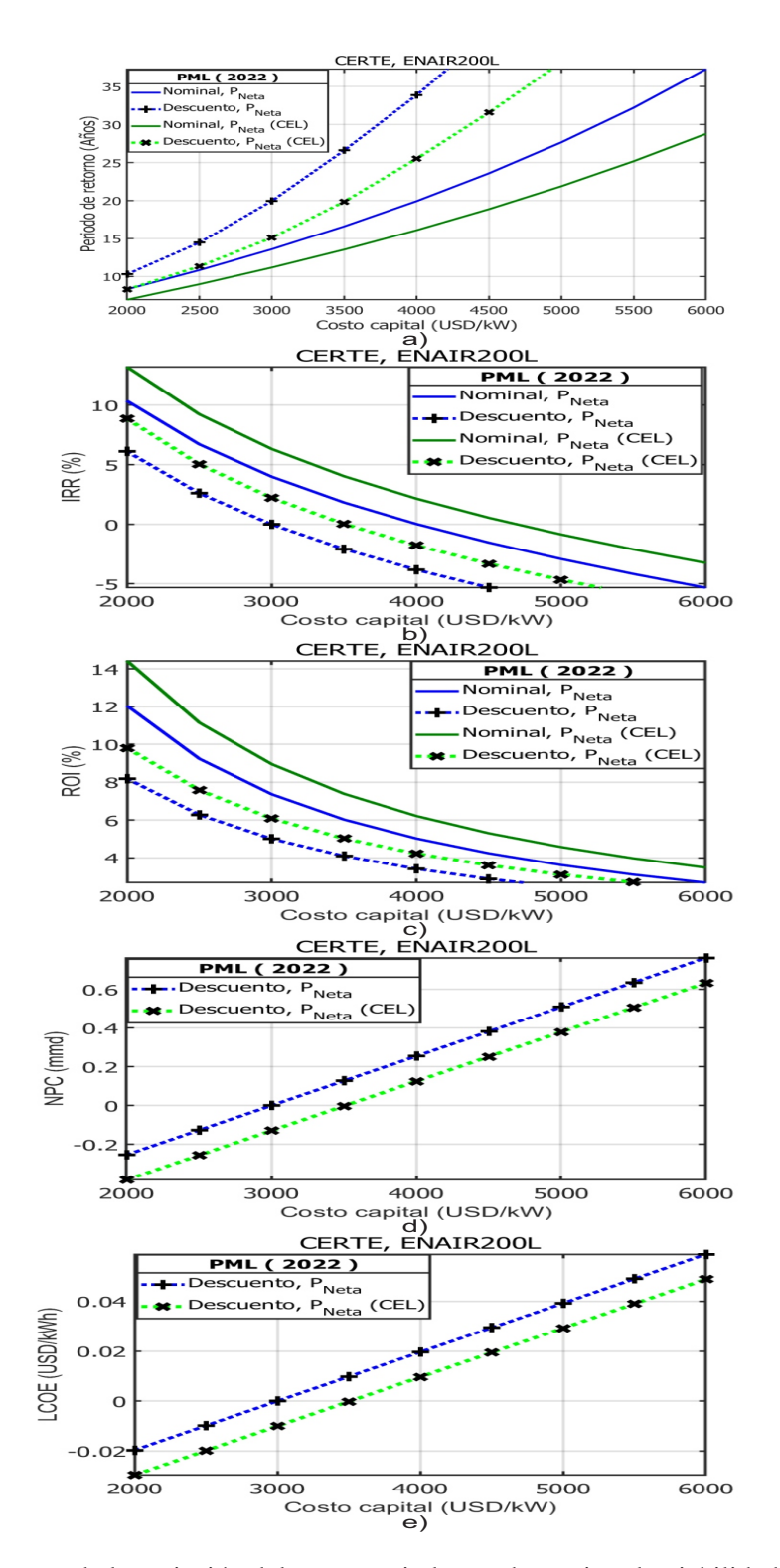

Figura 6.1. Impacto de la variación del costo capital para determinar la viabilidad económica de un parque eólico de 200 kW. a) Periodo de retorno, b) IRR, c) ROI, d) NPC y e) LCOE. Fuente: Elaboración propia. 131

| Tarifa     | Tipo de flujo | Parámetros económicos |                   |                |            |  |
|------------|---------------|-----------------------|-------------------|----------------|------------|--|
| eléctrica  | de caja       | $C_{cap}$             | $Pb_{max}$        | $r_{min}$      | <b>ROI</b> |  |
|            |               | (USD/kW)              | $(a\tilde{n}$ os) | $(\%)$         | $(\%)$     |  |
| <b>PML</b> | $CF_n$        | $<$ 3000              | 20                | 4              | 5          |  |
|            | $CF_d$        | $<$ 3500              | 20                | 4              | 5          |  |
|            | $CF_{n+CEL}$  | ${}<$ 4000            | 20                | 4              | 5          |  |
|            | $CF_{d+CEL}$  | < 4700                | 20                | 4              | 5          |  |
| GDMTH      | $CF_n$        | < 7500                | 20                |                | 3.41       |  |
|            | $CF_d$        | < 5620                | 20                | $\Omega$       | 3.41       |  |
|            | $CF_{n+CEL}$  | ${}<8200$             | 20                | $\overline{0}$ | 3.41       |  |
|            | $CF_{d+CEL}$  | < 6140                | 20                | 0              | 3.41       |  |

Tabla 6.2. Rangos de viabilidad económica de un parque eólico de 200 kW al considerar los costos de capital como variable de sensibilidad.

Fuente: Elaboración propia.

### 6.3. Impacto de la variación del costo de operación y mantenimiento

En este escenario, la variable crítica para evaluar la viabilidad económica del parque eólico de baja potencia es el costo de operación y mantenimiento (O&M). La variación de esta variable abarca un rango del 1 al 6% en relación con los costos de capital. Las constantes de entrada son: *Ccap* de 3000 USD/kW, una tasa de interés (r) del 4% y *Pload*=0. La Figura 6.2. ilustra el impacto de la fluctuación en los costos de operación y mantenimiento en los parámetros económicos: periodo de retorno (PB), tasa interna de retorno (IRR), tasa de retorno de la inversión (ROI), costo presente neto (NPC) y costo nivelado de la energía (LCOE). Se destaca que los límites que garantizan la viabilidad económica de los parques eólicos de baja potencia en términos del costo de operación y mantenimiento (O&M) como variable de sensibilidad se encuentran en,  $O\&M \leq 4.3\%$  para  $CF_n$ ,  $O\&M \leq 2$  con  $CF_d$ ,  $O\&M \leq 6$  para  $CF_{n+CEL}$  y finalmente  $O\&M \leq 3.6$  con  $CF_{d+CEL}$ . Los valores mínimos de IRR y ROI dentro de los límites de la viabilidad económicamente de O&M en este caso, son 0.002% y 5%, respectivamente. La Tabla 6.3. resume los rangos de O&M para garantizar la viabilidad económica de los parques eólicos de baja potencia en México con las tarifas eléctricas PML y GDMTH.

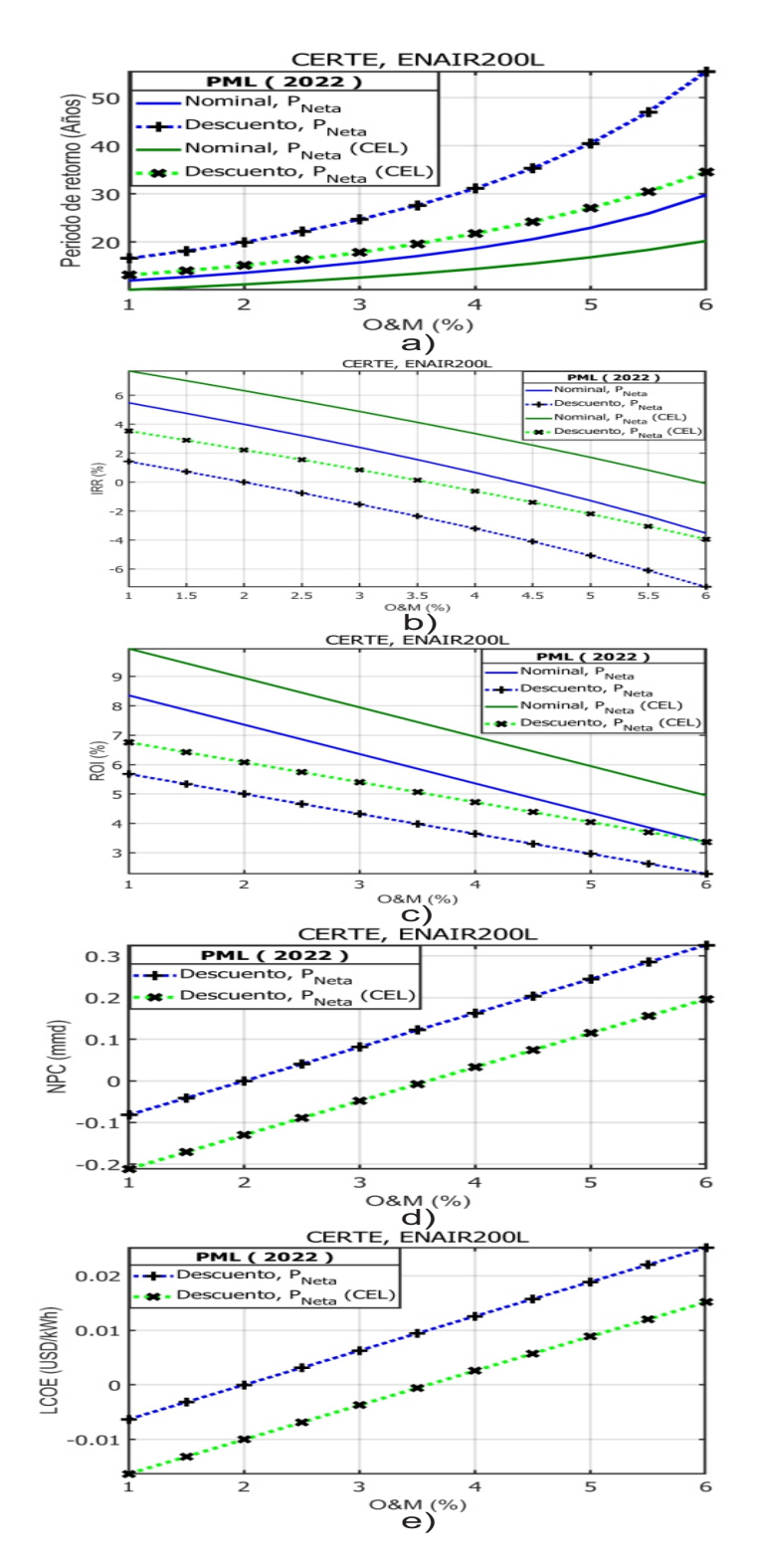

Figura 6.2. Impacto de la variación del costo de O&M para determinar la viabilidad económica de un parque eólico de 200 kW. a) Periodo de retorno, b) IRR, c) ROI, d) NPC y e) LCOE. Fuente: Elaboración propia. 133

|              | Tarifa    |               | Parámetros económicos |                   |           |            |  |
|--------------|-----------|---------------|-----------------------|-------------------|-----------|------------|--|
|              | eléctrica | Tipo de flujo | $O\&M$                | $Pb_{max}$        | $r_{min}$ | <b>ROI</b> |  |
|              |           | de caja       | $(\%)$                | $(a\tilde{n}$ os) | $(\%)$    | $(\%)$     |  |
| PML          |           | CFn           | $<$ 4.3               | 20                | 0.002     | 5          |  |
|              |           | CFd           | $\leq$ 2              | 20                |           | 5          |  |
|              | $CFn+CEL$ | <6            | 20                    | 0.002             | 5         |            |  |
|              | CFd+CEL   | $<$ 3.6       | 20                    | 0.002             | 5         |            |  |
|              |           | CFn           | < 12.5                | 20                | 0.09      | 5          |  |
| <b>GDMTH</b> |           | CFd           | < 10.2                | 20                | 0.09      | 5          |  |
|              | $CFn+CEL$ | $<$ 14.1      | 20                    | 0.09              | 5         |            |  |
|              | CFd+CEL   | < 11.8        | 20                    | 0.09              | 5         |            |  |

Tabla 6.3. Rangos de viabilidad económica de un parque eólico de 200 kW al considerar los costos de operación y mantenimiento como variable de sensibilidad.

Fuente: Elaboración propia.

#### 6.4. Impacto de la variación de la tasa de interés

Para este caso la variable de sensibilidad a evaluar es la tasa de interés real (r) para analizar la viabilidad económica del parque eólico de baja potencia de 200 kW. El rango de variación de este parámetro es de 0 a 10%. Por otro lado, las variables de entrada para la simulación del modelo económico son: un costo capital (*Ccap*) de 3000 USD/kW, un costo de O&M del 2% con respecto al costo capital y *Pload*=0. En esta situación, solamente se muestran los resultados de los flujos de efectivo con descuento. Esto se debe a que los flujos de efectivo nominales no se ven influenciados por la tasa de interés real. Estos flujos permanecen constantes a lo largo del tiempo y no consideran la depreciación del dinero debido a la inflación. En la Figura 6.3. se presenta el impacto de la variación de la tasa de interés real en los indicadores de rentabilidad económica como el periodo de retorno, IRR, ROI, NPC y LCOE, considerando el precio marginal local. En dicha figura se aprecia que los límites para garantizar que los parque eólicos de baja potencia sean viables económicamente en términos de tasa de interés real como variable de sensibilidad son, r≤4 para un flujo de caja con descuento (*CFd*) y r≤6.3 con un flujo de caja con descuento considerando los CELs (*CFd*+*CEL*). Los valores mínimos de IRR y ROI dentro de los límites de la viabilidad económica de *r* en este caso son, 0% y 5%, respectivamente.

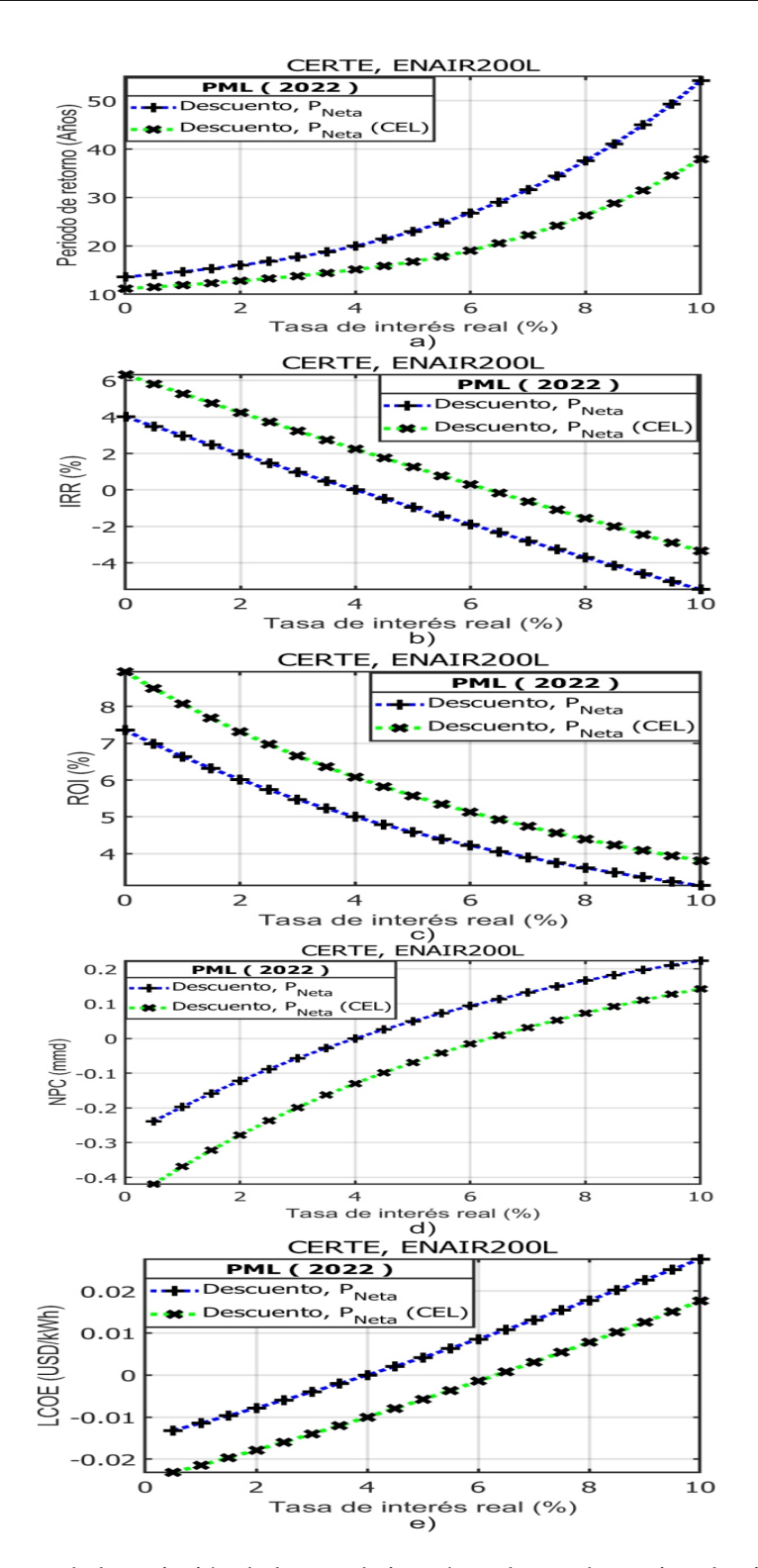

Figura 6.3. Impacto de la variación de la tasa de interés real para determinar la viabilidad económica de un parque eólico de 200 kW. a) Periodo de retorno, b) IRR, c) ROI, d) NPC y e) LCOE. Fuente: Elaboración propia.

135

La Tabla 6.4. resume los rangos de *r* para asegurar la factibilidad económica del parque eólico de baja potencia con las tarifas eléctricas PML y GDMTH con los flujos de caja con descuento.

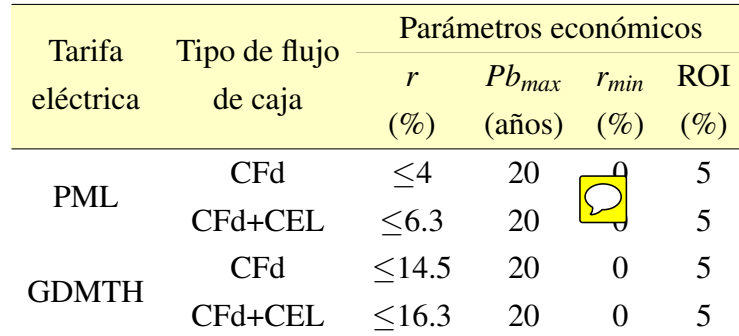

Tabla 6.4. Rangos de viabilidad económica de un parque eólico de 200 kW al considerar la tasa de interés real como variable de sensibilidad.

Fuente: Elaboración propia.

#### 6.5. Impacto de la variación del perfil de carga

En esta sección, se utiliza el perfil de carga de la Universidad del Istmo como variable de sensibilidad para analizar la viabilidad económica del parque eólico de baja potencia diseñado en la institución educativa. El propósito de este análisis es evaluar los contratos de interconexión de medición neta de energía y facturación neta de energía. Para llevar a cabo este estudio, se establecieron los siguientes valores de entrada en el modelo económico: *Ccap* = 3000 USD/kW, un costo de operación y mantenimiento (O&M) equivalente al 2% del costo de capital, y una tasa de interés (*r*) del 4%.

#### 6.5.1. Impacto de la variación del perfil de carga en el contrato de medición neta

Para determinar el impacto que tiene variar el perfil de carga en el contrato de medición neta de energía se relizará dos simulaciones, la primera es igualando el perfil de carga con la producción eléctrica del parque eólico y así deterrminar el punto óptimo para maximizar las ganancias. La segunda consiste en utilizar el perfil de carga de la Universidad del Istmo para determinar la carga óptima para garantizar la viabilidad del parque eólico de baja potencia.

La Figura 6.4. muestra cómo varía la viabilidad económica bajo el contrato de interconexión conocido como medición neta de energía en función de las fluctuaciones en la carga (*Pload*), considerando que el perfil de carga es igual a la producción de energía. En este tipo de contrato, la energía generada por el parque eólico se descuenta del consumo. El precio de compra de energía sigue la tarifa GDMTH, mientras que el precio de venta es el precio PML. Dentro de la figura, se destaca que el escenario más favorable se presenta cuando toda la energía producida por el parque eólico es consumida por la universidad, es decir, cuando el perfil de carga coincide con la producción de energía. No obstante, cuando la carga es menor que la producción, el periodo de recuperación se extiende y las ganancias disminuyen. Por lo tanto, los límites que aseguran la viabilidad económica en relación con la variable de carga son: 50% ≤ *Pload*  $\leq$  120%. En este rango, el periodo de recuperación no supera los 15 años. Con respecto al retorno de la inversión (ROI) en este rango, para *CF<sup>n</sup>* se encuentra entre 11.45% y 12.04%, mientras que para *CF<sup>d</sup>* varía entre 7.78% y 8.18%.

En la Figura 6.5. se presenta el impacto en los indicadores económicos al variar la carga en el contrato de interconexión de medición neta, considerando el perfil de carga de la UNISTMO. En esta figura se observa que la carga óptima para maximizar los ingresos del parque eólico es cuando *Pload*= 50%, teniendo un ROI máximo de 8.04%, considerando los incentivos se incrementa a 9.29%, al igual la producción de energía del parque eólico de baja potencia con esta carga esta generando 93.40% de fracción de energía renovable al año. Además considerando este 50% de carga se tiene un periodo de retorno 17.52 años con un flujo de caja con descuento y 14.32 años con un flujo de caja con descuento aumentando los CELs. Asimismo, esta figura nos muestra que el PB  $\leq 20$  años cuando  $0\% \leq P_{load} \leq 120\%$ , cuando existe una sobrecarga mayor al 120% de carga el periodo de retorno se incrementa hasta los 25 años superando la vida útil del proyecto.

#### 6.5.2. Impacto de la variación del perfil de carga en el contrato de facturación neta

La Figura 6.6. muestra el impacto en el análisis económico al variar la carga en el contrato de interconexión de facturación neta de energía. Es fundamental recordar que, en este tipo de contrato, la generación de energía y el suministro de la CFE se rigen por dos contratos independientes. Por lo tanto, la energía consumida se adquiere a precio GDMTH, mientras que la energía generada por el parque eólico de baja potencia se vende a precio PML. Basado en esta premisa y dado que el precio de compra es superior al de venta, resulta poco favorable un perfil de carga elevado, ya que esto prolongaría el periodo de retorno. La Figura 6.6. evidencia que, para lograr un periodo de retorno de 20 años, la carga debe ser del 0%. En contraste, con una carga del 30%, el periodo aumenta considerablemente a 94 años. Estos datos se analizan considerando un flujo de caja con descuento. Es importante destacar que una carga del 0% y el precio de venta PML corresponden al contrato de interconexión de venta total de energía. Al incluir un flujo de caja con descuento y aumentar los ingresos mediante incentivos CEL, es necesario que la carga *Pload* sea inferior al 10% para garantizar la viabilidad del parque eólico de baja potencia. Bajo esta condición, considerando los incentivos, se logra un ROI del 7.19% y una IRR del 3.6%.

#### 6.6. Desempeño económico de los cuatro aerogeneradores

 $\bigcirc$ Esta sección presenta los resultados del análisis económico realizado para los parques eólicos de baja potencia diseñados con cada uno de los aerogeneradores propuestos: Enair 200, Enair 200L, Enair 70pro y Skystream 3.7. Para obtener estos resultados, se llevó a cabo la simulación considerando el costo de capital específico para cada aerogenerador, tal como se describe en la Tabla 5.9.. Además, se consideró un costo de operación y mantenimiento (O&M) equivalente al 2% del costo de capital y una tasa de interés real del 4%. Los resultados del análisis económico para los aerogeneradores propuestos se presentan en la Tabla 6.5., considerando las tarifas eléctricas correspondientes al año 2022 y las estaciones meteorológicas utilizadas para estimar el recurso eólico. Dentro de esta tabla, se observa que el parque eólico de baja potencia con el aerogenerador Enair 200 muestra los mejores resultados. Su periodo de retorno más corto es de 12.20 años, considerando la tarifa GDMTH y la estación meteorológica CERTE. Por otro lado, los parques eólicos de baja potencia que utilizan los aerogeneradores Enair 70 pro y Skystream 3.7 no resultan económicamente viables en ningún escenario, ya que sus periodos de retorno superan $\mathbb{Z}$ vida útil del proyecto. Además, se nota que los periodos de retorno más prolongados se obtienen al considerar la estación meteorológica ERA5. Esto se debe, principalmente, a lo demostrado en el Capítulo 2, donde se evidenció que dicha estación subestima el recurso eólico, lo que afecta la viabilidad económica de los proyectos.

| Estación      | Tipo de              | <b>Tarifa</b>          | $PB_N$   | $PB_{NC}$ | ROI <sub>N</sub> | $IRR_N$  | $LCOE_D$  | $NPC_D$ |
|---------------|----------------------|------------------------|----------|-----------|------------------|----------|-----------|---------|
| meteorológica | aerogenerador        | eléctrica              | (años)   | (años)    | $(\%)$           | $(\%)$   | (USD/kWh) | (mmd)   |
| <b>CERTE</b>  | ENAIR200             | <b>PML</b>             | 42.47    | 32.21     | 2.35             | $-6.30$  | 0.07      | 0.62    |
| MERRA-2       | ENAIR200             | PML                    | 77.04    | 53.40     | 1.30             | $-10.42$ | 0.11      | 0.75    |
| ERA5          | ENAIR200             | PML                    | 132.78   | 80.55     | 0.75             | $-13.75$ | 0.14      | 0.82    |
| <b>WTK</b>    | ENAIR200             | PML                    | 58.04    | 41.39     | 1.72             | $-8.53$  | 0.08      | 0.70    |
| <b>CERTE</b>  | ENAIR200             | <b>GMDTH</b>           | 16.43    | 14.62     | 6.09             | 1.95     | 0.02      | 0.16    |
| MERRA-2       | ENAIR200             | <b>GMDTH</b>           | 24.02    | 21.12     | 4.16             | $-1.69$  | 0.06      | 0.39    |
| ERA5          | ENAIR <sub>200</sub> | <b>GMDTH</b>           | 31.06    | 26.98     | 3.22             | $-3.87$  | 0.08      | 0.51    |
| <b>WTK</b>    | ENAIR200             | <b>GMDTH</b>           | 18.26    | 16.20     | 5.47             | 0.88     | 0.03      | 0.23    |
| <b>CERTE</b>  | ENAIR200L            | PML                    | 27.93    | 22.11     | 3.58             | $-2.99$  | 0.04      | 0.52    |
| MERRA-2       | ENAIR200L            | PML                    | 36.76    | 28.29     | 2.72             | $-5.21$  | 0.06      | 0.64    |
| ERA5          | ENAIR200L            | PML                    | 47.14    | 35.18     | 2.12             | $-7.07$  | 0.07      | 0.72    |
| <b>WTK</b>    | ENAIR200L            | PML                    | 34.54    | 26.42     | 2.90             | $-4.72$  | 0.05      | 0.61    |
| <b>CERTE</b>  | ENAIR200L            | <b>GMDTH</b>           | 12.20    | 10.94     | 8.20             | 5.25     | $-0.01$   | $-0.11$ |
| MERRA-2       | ENAIR200L            | <b>GMDTH</b>           | 14.86    | 13.26     | 6.73             | 3.01     | 0.01      | 0.09    |
| ERA5          | ENAIR200L            | <b>GMDTH</b>           | 17.49    | 15.53     | 5.72             | 1.31     | 0.02      | 0.22    |
| <b>WTK</b>    | ENAIR200L            | <b>GMDTH</b>           | 13.18    | 11.79     | 7.59             | 4.35     | $0.00\,$  | $-0.03$ |
| <b>CERTE</b>  | ENAIR70PRO           | PML                    | 10798.32 | 318.46    | $-0.01$          | $-18.51$ | 0.23      | 0.74    |
| MERRA-2       | ENAIR70PRO           | PML                    | 1449.87  | 383.22    | $-0.07$          | $-19.44$ | 0.23      | 0.74    |
| ERA5          | ENAIR70PRO           | <b>PML</b>             | 687.43   | 555.55    | $-0.15$          | $-21.26$ | 0.23      | 0.75    |
| <b>WTK</b>    | ENAIR70PRO           | <b>PML</b>             | 498.37   | 818.02    | $-0.20$          | $-23.07$ | 0.23      | 0.76    |
| <b>CERTE</b>  | ENAIR70PRO           | <b>GMDTH</b>           | 65.92    | 54.27     | 1.52             | $-9.39$  | 0.18      | 0.58    |
| MERRA-2       | ENAIR70PRO           | <b>GMDTH</b>           | 65.48    | 53.87     | 1.53             | $-9.35$  | 0.18      | 0.58    |
| ERA5          | ENAIR70PRO           | <b>GMDTH</b>           | 67.66    | 55.47     | 1.48             | $-9.57$  | 0.18      | 0.59    |
| <b>WTK</b>    | ENAIR70PRO           | <b>GMDTH</b>           | 66.94    | 55.00     | 1.49             | $-9.50$  | 0.18      | 0.59    |
| <b>CERTE</b>  | Skystream 3.7        | PML                    | 2924.90  | 270.12    | 0.03             | $-28.57$ | 0.22      | 1.24    |
| MERRA-2       | Skystream 3.7        | PML                    | 565.11   | 748.58    | $-0.18$          | $-22.66$ | 0.24      | 1.28    |
| ERA5          | Skystream 3.7        | $\mathbf{PML}$         | 350.64   | 6220.23   | $-0.29$          | $-31.55$ | 0.25      | 1.30    |
| <b>WTK</b>    | Skystream 3.7        | PML                    | 386.41   | 1623.73   | $-0.26$          | $-26.11$ | 0.24      | 1.29    |
| <b>CERTE</b>  | Skystream 3.7        | <b>GMDTH</b>           | 60.97    | 50.58     | 1.64             | $-8.87$  | 0.17      | 0.97    |
| MERRA-2       | Skystream 3.7        | $\operatorname{GMDTH}$ | 75.61    | 61.27     | 1.32             | $-10.30$ | 0.19      | 1.03    |
| ERA5          | Skystream 3.7        | <b>GMDTH</b>           | 82.37    | 66.03     | 1.21             | $-10.84$ | 0.20      | 1.04    |
| <b>WTK</b>    | Skystream 3.7        | <b>GMDTH</b>           | 66.16    | 54.42     | 1.51             | $-9.42$  | 0.18      | 0.99    |

Tabla 6.5. Resultados del análisis económico con los cuatro aerogeneradores propuestos.

Nota: *N* se refiere a flujo de caja nominal y *D* es un flujo de caja con descuento.

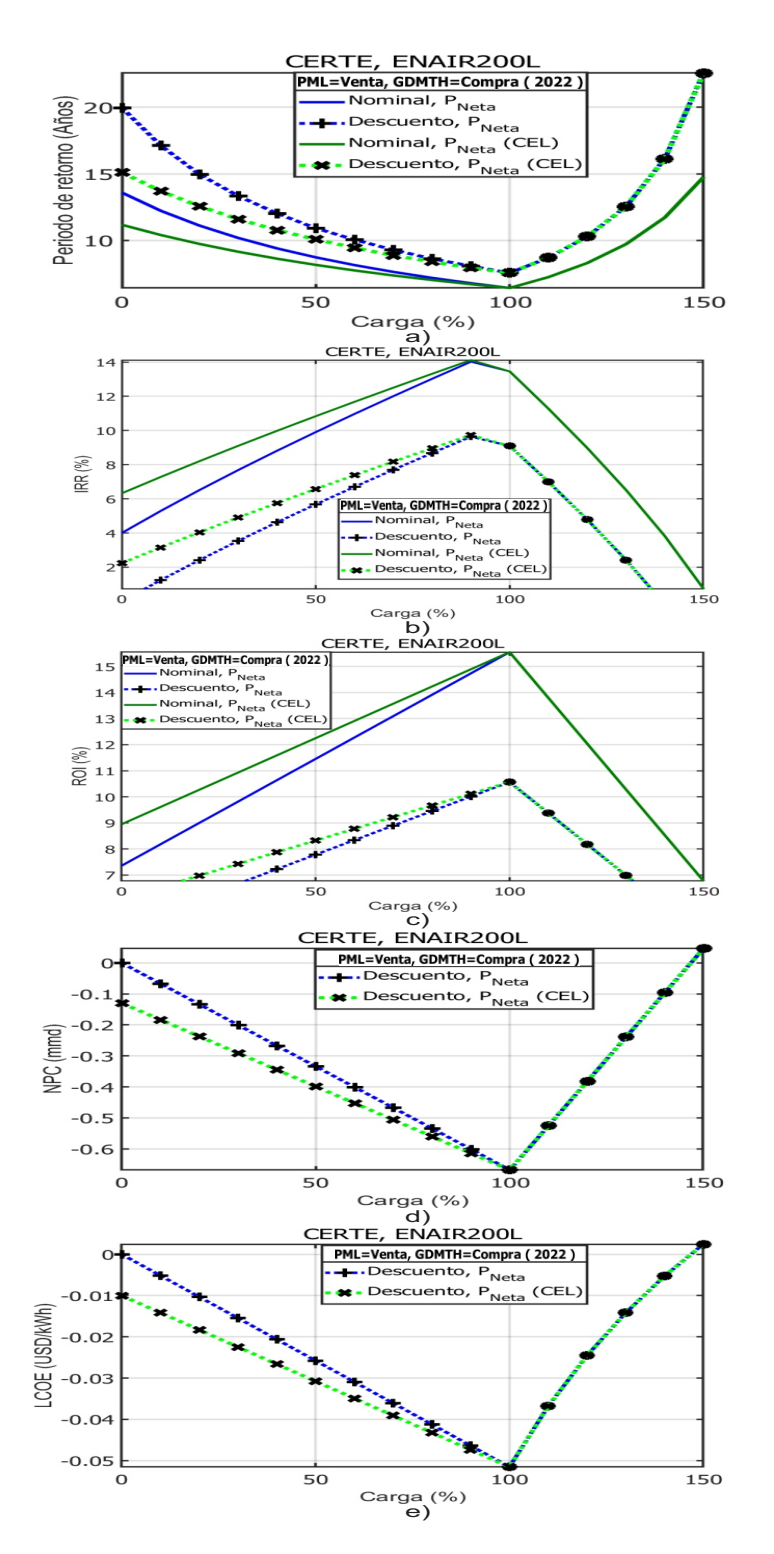

Figura 6.4. Impacto de la variación de la carga para determinar la viabilidad económica con el contrato de interconexión denominado medición neta considerando el perfil de carga igual a la producción de energía. a) Periodo de retorno, b) IRR, c) ROI, d) NPC y e) LCOE. Fuente: Elaboración propia. 140

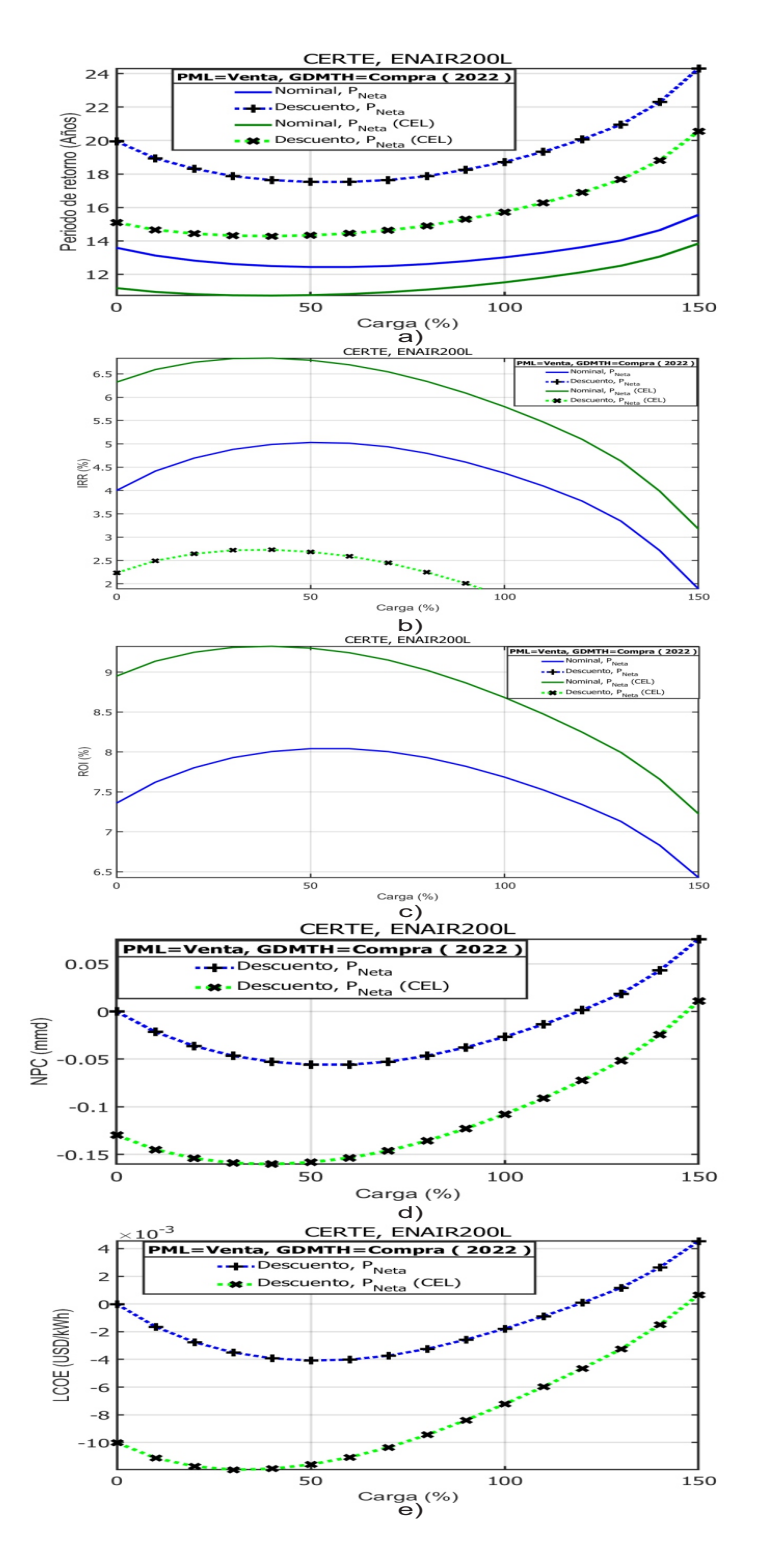

Figura 6.5. Impacto de la variación de la carga para determinar la viabilidad económica con el contrato de interconexión medición neta utilizando el perfil de carga de la UNISTMO. a) Periodo de retorno, b) IRR, c) ROI, d) NPC y e) LCOE. Fuente: Elaboración propia. 141

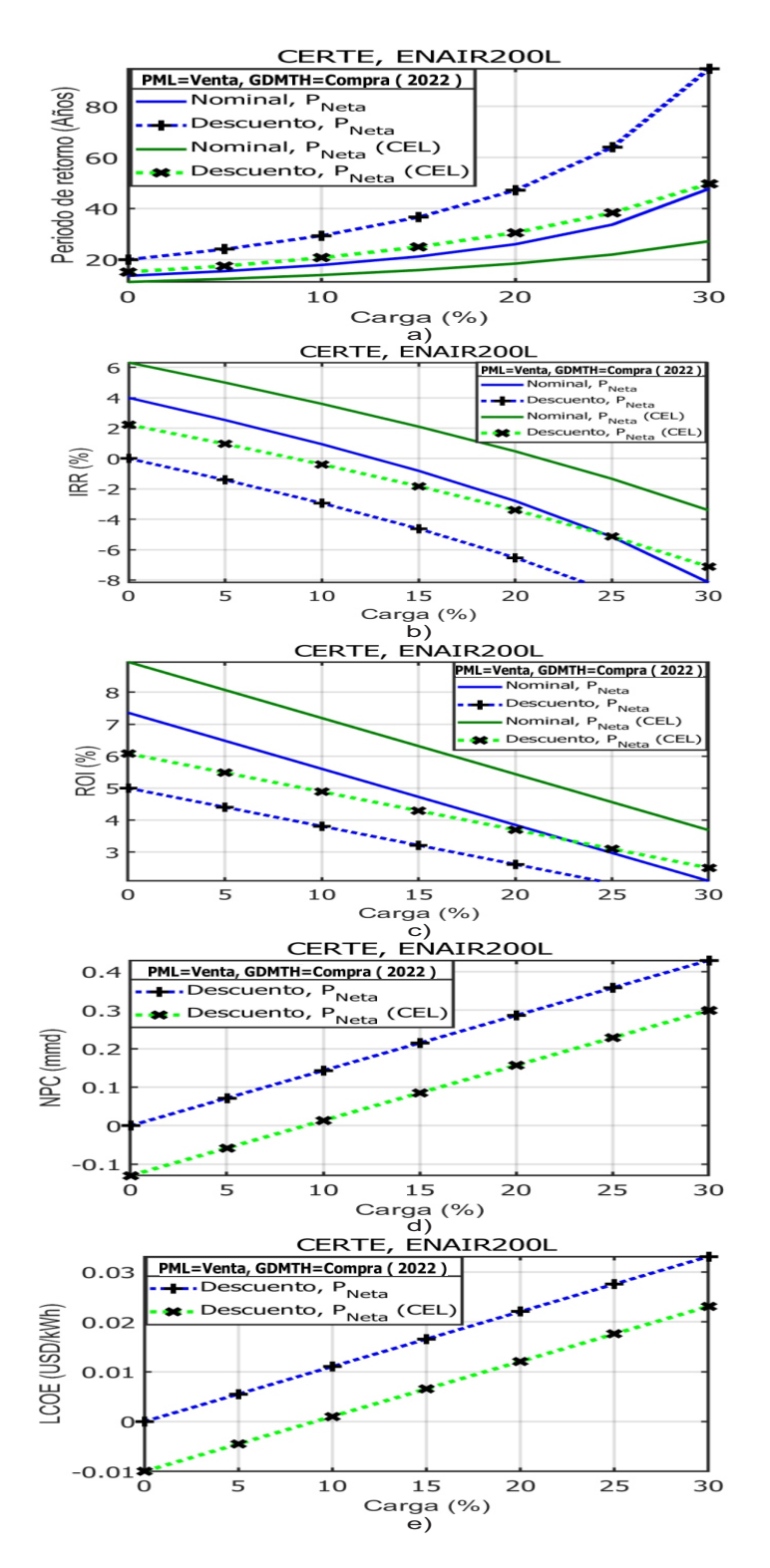

Figura 6.6. Impacto de la variación de la carga para determinar la viabilidad económica con el contrato de interconexión facturación neta. a) Periodo de retorno, b) IRR, c) ROI, d) NPC y e) LCOE. Fuente: Elaboración propia.

142

#### 6.7. Conclusiones

Luego de un análisis exhaustivo de sensibilidad, se ha determinado que el parámetro económico de mayor impacto en la viabilidad de los parques eólicos de baja potencia es el costo capital. Se ha identificado que para asegurar esta viabilidad, el costo capital debe ser igual o inferior a 3500 USD/kW $\circ$  se consideran los incentivos CELs aumenta este valor hasta los 4700 USD/kW. Además para garantizar la viabilidad económica de estos parques en todas las circustancias, se requieren condiciones mínimas de *Ccap*=3500 USD/kW, O&M= 2% y *r*= 4%.

En este estudio, también se ha evidenciado que el contrato de interconexión que maximiza las ganancias del parque eólico es el de medición neta de energía. El caso ideal radica en igualar el perfil de carga a la producción de energía, con este caso se tiene un periodo de retorno máximo de 8 años y un ROI de 16%. Sin embargo, sigue siendo viable económicamente este contrato cuando la carga esta en el rango de 50% ≤ *Pload* ≤ 120%, para tener un periodo de retorno menor a los 15 años. Cuando se considera el perfil de carga de la UNISTMO se obtiene que el punto óptimo de carga para maximizar los ingresos del parque eólico de baja potencia es de 50%. En constraste, el contrato de facturación neta no resulta lucrativo debido a que exige una carga nula para lograr un periodo de retorno de 20 años. Con los resultados obtenidos se destaca que es de vital importancia elegir el tipo de contrato de interconexión adecuado para maximizar el rendimiento económico en los parques eólicos de baja potencia.

Con respecto al desempeño de los parques eólicos de baja potencia evaluados con los aerogeneradores propuestos se encontró que el aerogenerador Enair 200L es el único que presenta un escenario viable económicamente teniendo un periodo de retorno de 12 años. Los aerogeneradores que en ningún escenario son el Enair 70pro y Skystream 3.7 debido que todos sus periodos de retorno superan la vida útil del proyecto.

# Capítulo 7.

# **Conclusiones**

En este proyecto de tesis se ha desarrollado una herramienta de código abierto para el análisis tecno-económico de parques eólicos de baja potencia en México. Esta herramienta ha sido diseñada para mejorar la evaluación de la viabilidad y rentabilidad de proyectos eólicos, tomando en cuenta aspectos técnicos y económicos clave. Además, se han desarrollado y/o mejorado otras herramientas de software relacionadas para proporcionar un análisis integral.

Uno de los aspectos fundamentales abordados por la herramienta es el análisis del recurso eólico del emplazamiento. Para esto, se han integrado estaciones meteorológicas físicas, como la del CERTE, y estaciones meteorológicas virtuales, como las de MERRA, ERA y Wind-Toolkit. Esto permite obtener datos precisos sobre la velocidad y dirección del viento, que son cruciales para estimar la producción anual de energía (AEP).

La estimación de la AEP es otro aspecto esencial que aborda la herramienta. Utilizando los datos del recurso eólico, los datos técnicos del aerogenerador y la distribución de los aerogeneradores en el sitio, se puede calcular la producción anual de energía esperada. Además, se tienen en cuenta las pérdidas por efecto Joule de los cables subterráneos del parque eólico de baja potencia, lo que proporciona una estimación más precisa de la producción neta de energía.

La herramienta también se ocupa del análisis de precios de electricidad. Se recopilan y analizan los precios de electricidad para el precio marginal local (PML) durante el periodo 2017-2022, así como el precio de la tarifa de electricidad de media tensión GDMTH (Gran Demanda de Media Tensión Horaria). Esto permite estimar de manera más precisa los ingresos obtenidos

del parque eólico de baja potencia. Además permite obtener y analizar el perfil de carga del sitio a abastecer.

Otro componente importante de la herramienta es el análisis de impuestos e incentivos. Se aplica la legislación mexicana para el cálculo del impuesto sobre la renta (ISR) y se consideran los incentivos denominados Certificados de Energías Limpias (CELs) emitidos por la Comisión Reguladora de Energía (CRE) en México. Esto permite evaluar los parámetros económicos en función de los impuestos y los incentivos disponibles en el marco regulatorio mexicano.

La herramienta de software proporciona parámetros económicos de salida que son fundamentales para la toma de decisiones en proyectos eólicos. Estos parámetros incluyen periodos de retorno simples y con descuento de la inversión, el costo nivelado de la energía (LCOE), la tasa interna de retorno (TIR), la tasa de retorno de la inversión (ROI) y el costo presente neto (NPC). Además, se generan gráficas personalizadas con los flujos de caja, lo que facilita la visualización de los resultados económicos.

Un aspecto destacado de la herramienta es la posibilidad de realizar un estudio de sensibilidad. Esto permite analizar el impacto de los parámetros económicos de entrada, como el costo de capital, la tasa de interés y los gastos de operación y mantenimiento (O&M), en los resultados económicos del proyecto. Esta funcionalidad brinda una mayor comprensión de la viabilidad y rentabilidad del proyecto bajo diferentes escenarios y supuestos.

#### 7.1. Aportación de tesis

Se ha desarrollado una herramienta de código abierto que permite realizar el análisis técnicoeconómico de parques eólicos de baja potencia conectados a la red eléctrica de media tensión. A diferencia de otros softwares, este código es gratuito y se puede modificar debido a su naturaleza de código abierto. La herramienta considera las pérdidas ocasionadas por el efecto estela y las pérdidas eléctricas, además de cumplir con las leyes y normas mexicanas. Se incorporan los impuestos, como el impuesto sobre la renta, y los incentivos, como los Certificados de Energía Limpia, otorgados por el gobierno mexicano para promover el uso de energías limpias. Un aspecto destacado es el análisis de sensibilidad realizado, que permite variar el costo de capital, los costos de operación y mantenimiento, y la tasa de interés real para evaluar el impact<sub>o</sub> los indicadores económicos en diferentes escenarios. La herramienta también considera dos tipos de contratos de interconexión a la red, permitiendo utilizar el precio marginal local para vender toda la energía o la tarifa de gran demanda de media tensión, con el objetivo de determinar cuál opción de contratación es más conveniente en términos de precio de electricidad.

#### 7.2. Trabajos a futuro

• Desarrollar la interfaz gráfica de la herramienta análisis económico de aerogeneradores de baja potencia en México.

• Incorporar a la herramienta de análisis técnico-económico las siguientes mejoras:

- Restricciones de compra y venta de energía eléctrica hacia y desde la red eléctrica
- Considerar en el análisis económico desarrollado una tasa de cambio de dólar a peso variablen cada periodo de tiempo. Esto para obtener de una forma realista los precios PML y GDMTH de acuerdo con la tasa de cambio histórica real en cada periodo de tiempo.
- Incorporar dentro de la herramienta de software desarrollada, el análisis técnico-económico de sistemas solares fotovoltaicos.

# Apéndice A.

# Distribuciones de velocidad del viento

#### A.1. Distribución de weibull del CERTE

En la Figura A.1a, se observa la distribución de probabilidad del viento a una altura de 40 m, se analiza la frecuencia con la cual la velocidad de viento se ubica entre los rangos de 4 m/s hasta los 9 m/s. Ademas, se señala los coeficientes de distribución de Weibull el factor forma  $k = 1.7948$  y el factor escala c = 9.4117 m/s ajustados al histograma de medición. En la Figura A.1b, se muestra la distribución de probabilidad del viento a una altura de 60 m, donde las velocidades que se presentan con mayor frecuencia van en el rango de 4 m/s hasta 10 m/s. Se tienen parámetros de Weibull de k=1.8023 y c=10.0312 m/s. En la Figura A.1c, se observa la distribución de probabilidad a una altura de 80 m, con parámetros de weibull de  $k = 1.8089$  y c=10.5222 m/s. A esta altura de medición se presentan velocidades con mayores frecuencia desde 6 m/s hasta 10 m/s.

### A.2. Distribución de weibull de Wind Toolkit®

En la Figura A.2a, se observa la distribución de probabilidad a una altura de 40 m, con parámetros de weibull de  $k = 1.988$  y c= 11.635 m/s. A esta altura de medición se presentan velocidades con mayores frecuencia en el rango de 4 a 12 m/s. En la Figura A.2b, se observa la distribución de probabilidad a una altura de 60 m, con parámetros de weibull de  $k = 1.979$  y c= 13.930 m/s. A esta altura de medición se presentan velocidades con mayores frecuencia en el rango de 4 hasta 14 m/s. En la Figura A.2c, se observa la distribución de probabilidad a una altura de

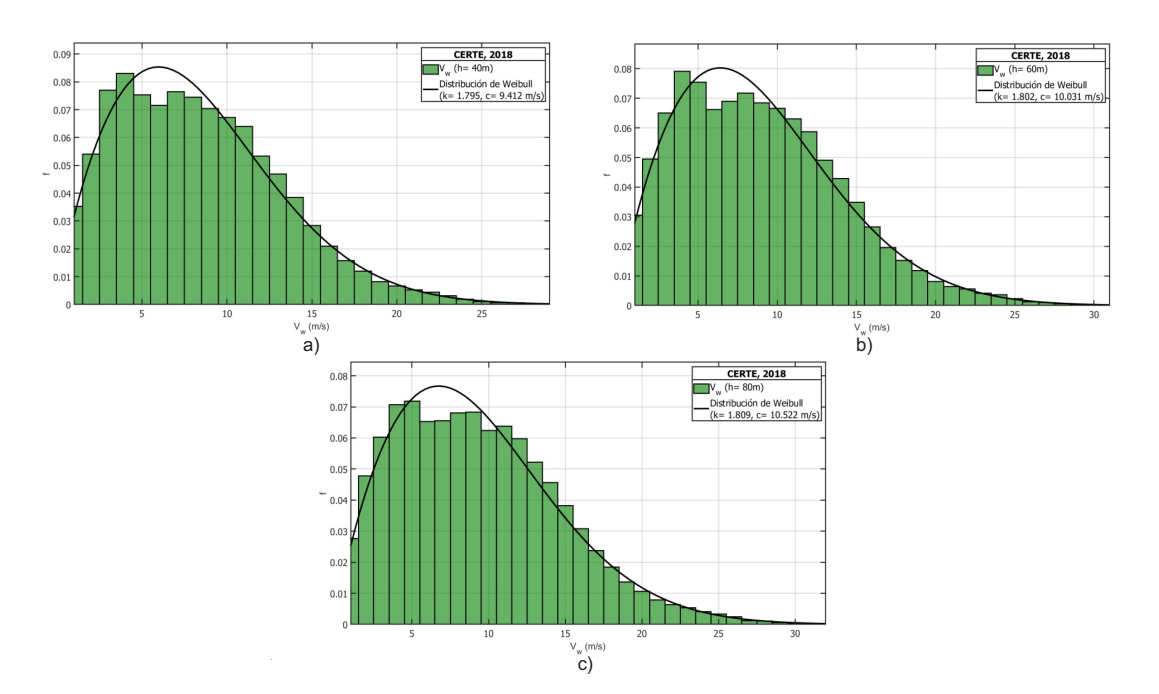

Figura A.1. Distribución de Weibull a 40, 60 y 80 m de CERTE. Fuente: Elaboración propia.

80 m, con parámetros de weibull de  $k = 1.982$  y c= 14.825 m/s. A esta altura de medición se presentan velocidades con mayores frecuencia desde 4 m/s hasta 15 m/s. En la Figura A.2d, se observa la distribución de probabilidad a una altura de 100 m, con parámetros de weibull de  $k = 1.987$  y c= 15.567 m/s. A esta altura de medición se presentan velocidades con mayores frecuencia desde 4 m/s hasta 16 m/s.

En la Figura A.3a, se observa la distribución de probabilidad a una altura de 120 m, con parámetros de weibull de k = 1.991 y c= 16.201 m/s. A esta altura de medición se presentan velocidades con mayores frecuencia desde 4 m/s hasta 17 m/s. En la Figura A.3b, se observa la distribución de probabilidad a una altura de 140 m, con parámetros de weibull de k = 1.994 y c= 16.714 m/s. A esta altura de medición se presentan velocidades con mayores frecuencia desde 4 m/s hasta 18 m/s. En la Figura A.3c, se observa la distribución de probabilidad a una altura de 160 m, con parámetros de weibull de  $k = 1.988$  y c= 17.198 m/s. A esta altura de medición se presentan velocidades con mayores frecuencia desde 4 m/s hasta 19 m/s. En la Figura A.3d, se observa la distribución de probabilidad a una altura de 200 m, con parámetros de weibull de k =  $2.0$  y c= 17.936 m/s.

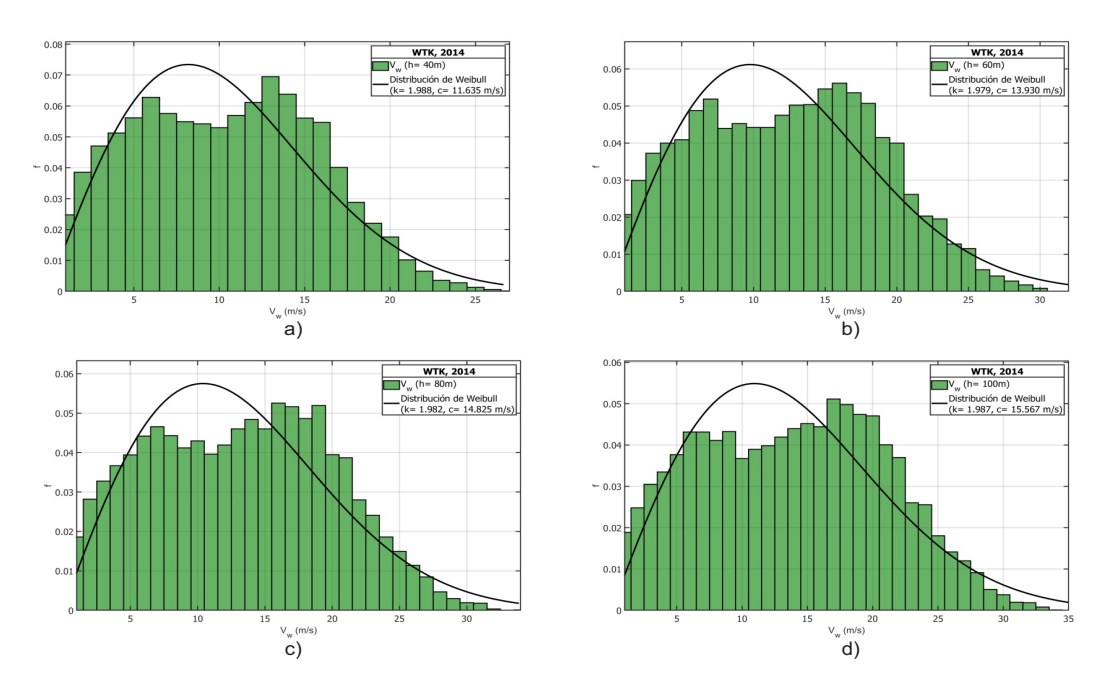

Figura A.2. Distribución de Weibull a 40, 60, 80 y 100 m de WTK. Fuente: Elaboración propia.

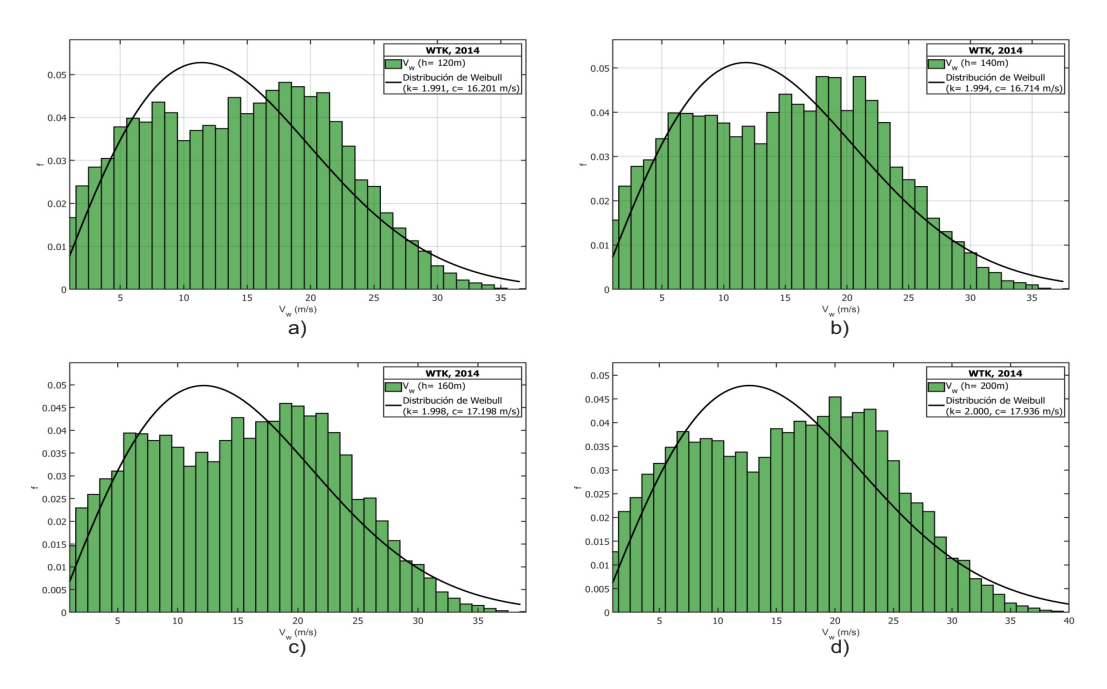

Figura A.3. Distribución de Weibull a 120, 140, 160 y 200 m de WTK. Fuente: Elaboración propia.

# Apéndice B.

# Mapa de rango de velocidades

#### B.1. Mapa de rango de velocidades del viento del CERTE

En la Figura B.1a, es a una altura de 40 metros, se aprecia que el mes de enero tiene velocidades del viento superiores a los 9 m/s, manteniendo una velocidad constante durante las 24 horas, en cambio, el mes de junio presenta velocidades del viento menores de 4 m/s hasta 6 m/s. En la Figura B.1b, corresponde a una altura de 60 metros, el mes de enero presenta el mayor rango de velocidades las 24 horas del día arriba de los 10 m/s, en cambio, nuevamente el mes de junio presenta las menores velocidades del viento. El mes de enero presenta el mayor rango de velocidades del viento del todo el año de 10 a 11 m/s las 24 horas, sin embargo, también se aprecia que el mes de julio y diciembre, presentan velocidades arriba de 10 m/s solamente en las horas de 11:00 a 19:00, véase en la Figura B.1c.

#### B.2. Mapa de rango de velocidades del viento con Wind Toolkit<sup>®</sup>

La Figura B.2a, es a una altura de 40 metros, donde se puede apreciar que en el periodo de los meses de noviembre hasta marzo se tienen velocidades del viento de 11 m/s y en el mes de junio se tiene la velocidad del viento menor de 4 m/s en el horario de 1:00 a 12 hrs y después de 22:00 a 24:00 hrs. La Figura B.2b, es a una altura de 60 metros, en ella se aprecia que en el periodo de octubre hasta los días finales de marzo se tienen velocidades del viento altas de 11 m/s, en cambio, la menor velocidad del viento es de 5 m/s se encuentra en el mes de junio en un horario de 9:00 a 12:00 hrs. La Figura B.2c, es a una altura de 80 metros, en esta se puede

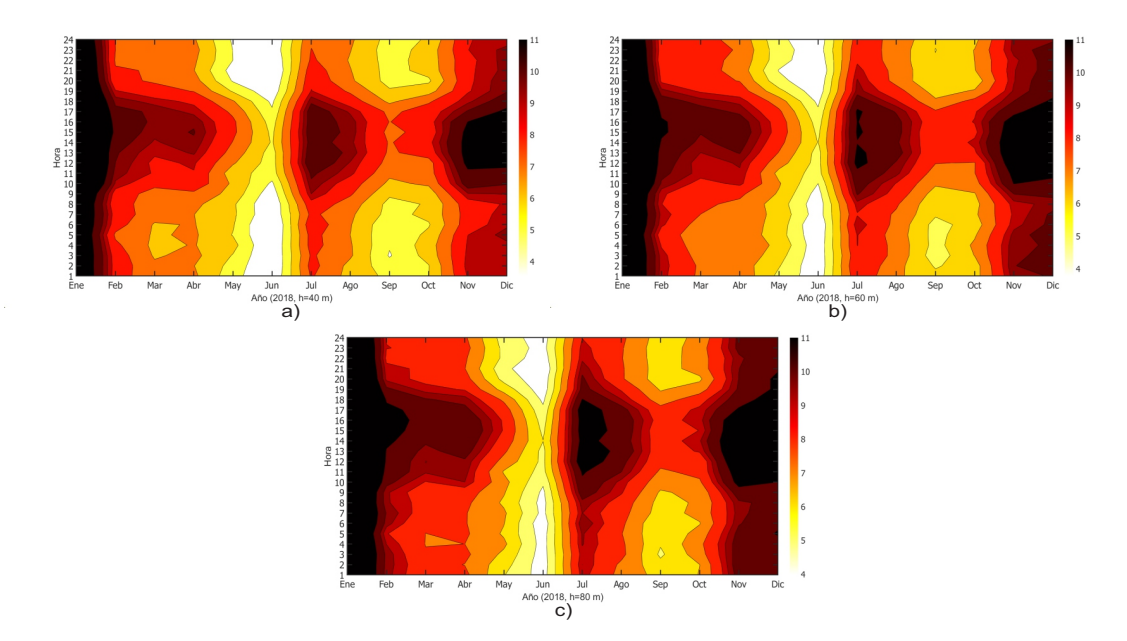

Figura B.1. Mapa de rango de velocidades del viento a 40, 60 y 80 m de CERTE. Fuente: Elaboración propia.

observar la velocidad del viento superior se encuentra dentro del rango de colores de 11 m/s y se tiene en el periodo de octubre hasta abril, posteriormente la menor velocidad del viento es de 5 m/s y se tiene en junio en el horario de 10:00 a 12:00 hrs. La Figura B.2d, es a una altura de 100 metros y a esta altura se observa que la velocidad del viento aumenta, por lo que el periodo con mayores velocidades del viento se encuentran desde mediados del mes de septiembre hasta la principios de abril, sin embargo, la menor velocidad del viento es de 5 m/s y se presenta en junio dentro de 1:00 a 13 hrs. La Figura B.3a, es a una altura de 120 metros, en ella se aprecia que los meses con mayores velocidades del viento se encuentran dentro del periodo de inicios de septiembre hasta mediados de abril y la menor velocidad del viento es de 5.5 m/s se tiene en junio en el horario de 9:00 a 13:00 hrs. La Figura B.3b, es a una altura de 140 metros, en esta se aprecia que las velocidades aumentan y el periodo con mayores velocidades se encuentra desde septiembre hasta finales de abril, posteriormente el mes de junio es donde se tiene la menor velocidad del viento en el horario de 9:00 a 12:00 hrs. La Figura B.3c, es la altura de 160 metros, donde se muestran colores más intensos, teniendo las velocidades más altas desde algunos días de agosto hasta los dias cercanos de mayo y la menor velocidad se tiene en el mes de junio pero solo es un poco días en el horario de 9:00 a 12:00 hrs. La Figura B.3d, es a una altura de 200 metros, en esta predomina el color negro perteneciente a la velocidad de 11 m/s

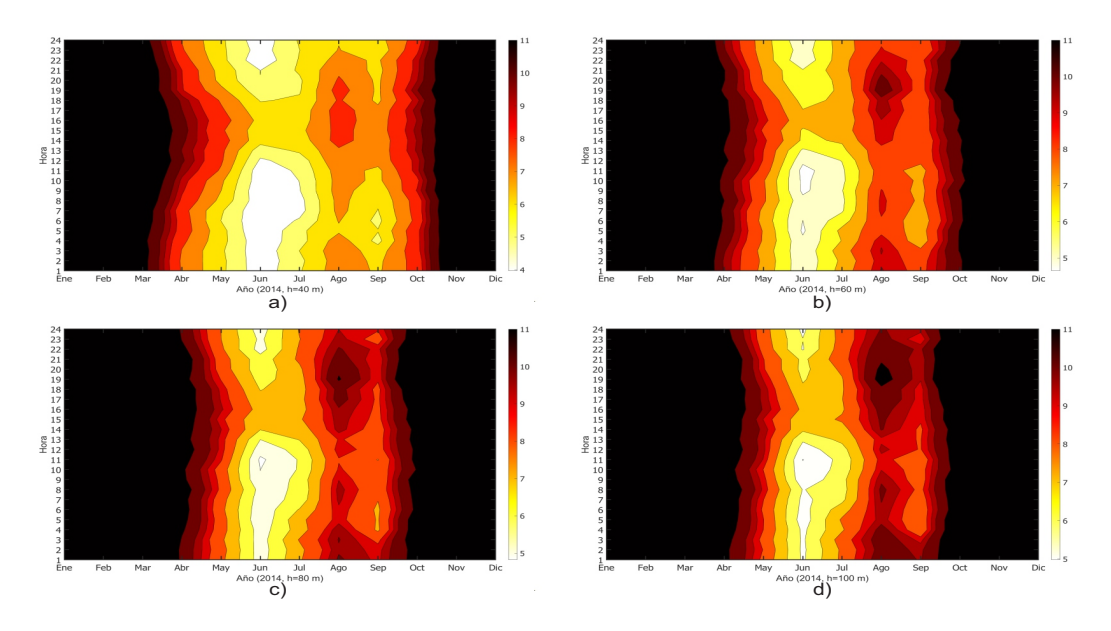

Figura B.2. Mapa de rango de velocidades del viento a 40, 60, 80 y 100 m de WTK. Fuente: Elaboración propia.

en el periodo de agosto hasta mayo, con la menor velocidad del viento de 5.5 m/s en el mes de junio en el horario de 9:00 a 12:00 hrs en pocos días de este mes.

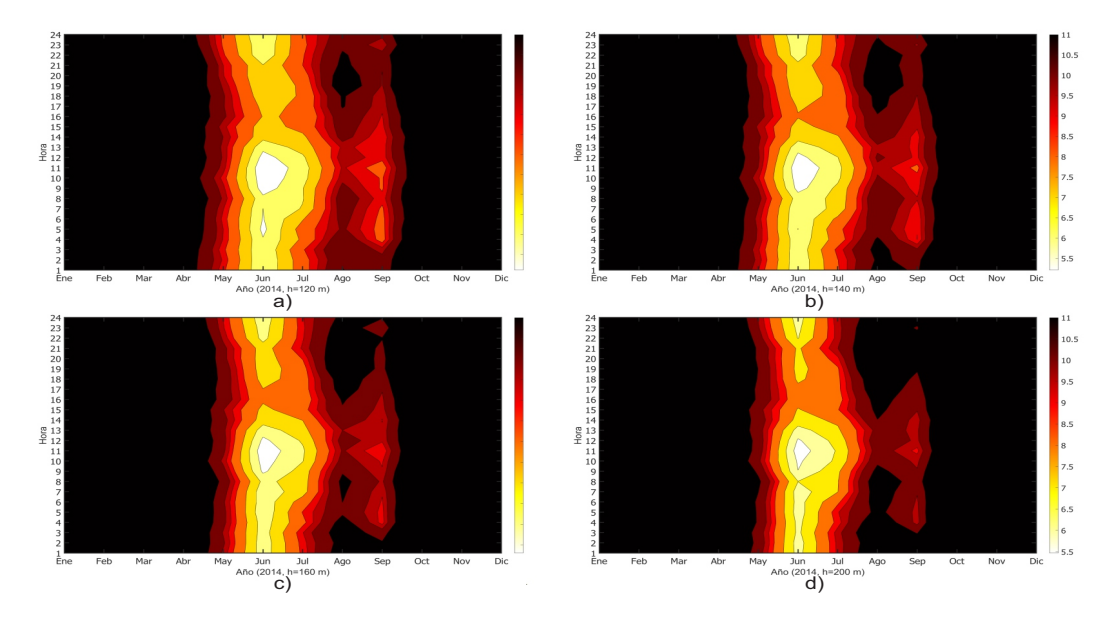

Figura B.3. Mapa de rango de velocidades del viento a 120, 140, 160 y 200 m de WTK. Fuente: Elaboración propia.

# Apéndice C.

# Rosa de vientos

#### C.1. Rosa de vientos anuales del CERTE

En la Figura C.1., se muestra la rosa de los vientos a 78 m de altura perteneciente al año 2018, donde se indica la frecuencia relativa de eventos de viento en cada dirección, en dicha figura la dirección predominante es hacia el norte-noroeste (NNO), con mayor frecuencia de vientos a velocidades entre el rango de 5-10 m/s.

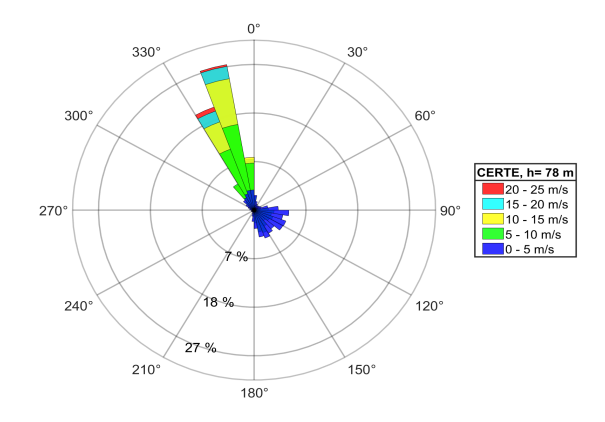

Figura C.1. Rosa de vientos de CERTE a 78 m. Fuente: Elaboración propia.

#### C.2. Rosa de vientos anuales de Wind Toolkit®

En la Figura C.2a, se muestra la rosa de los vientos a 40 m de altura perteneciente al año 2014, en dicha figura la dirección predominante es hacia el norte-noroeste (NNO), con mayor frecuencia de vientos a velocidades entre el rango de 10-15 m/s. En la Figura C.2b, se muestra la rosa de los vientos a 60 m de altura perteneciente al año 2014, en dicha figura la dirección predominante es hacia el norte-noroeste (NNO), con una frecuncia mayor al 30% de las velocidades del viento entre el rango de 15 a 20 m/s. En la Figura C.2c, se muestra la rosa de los vientos a 80 m de altura perteneciente al año 2014, en esta figura se muestra una dirección predominante hacia el norte-noroeste (NNO), con una frecuencia del 39% de un rango de velocidades de 20 a 25 m/s. En la Figura C.2d, se muestra la rosa de los vientos a 100 m de altura, en esta se puede observar que el viento tiene una dirección predominante hacia el norte-noroeste (NNO) con rangos de velocidades de 20 a 25 m/s con una frecuencia mayor al 38%.

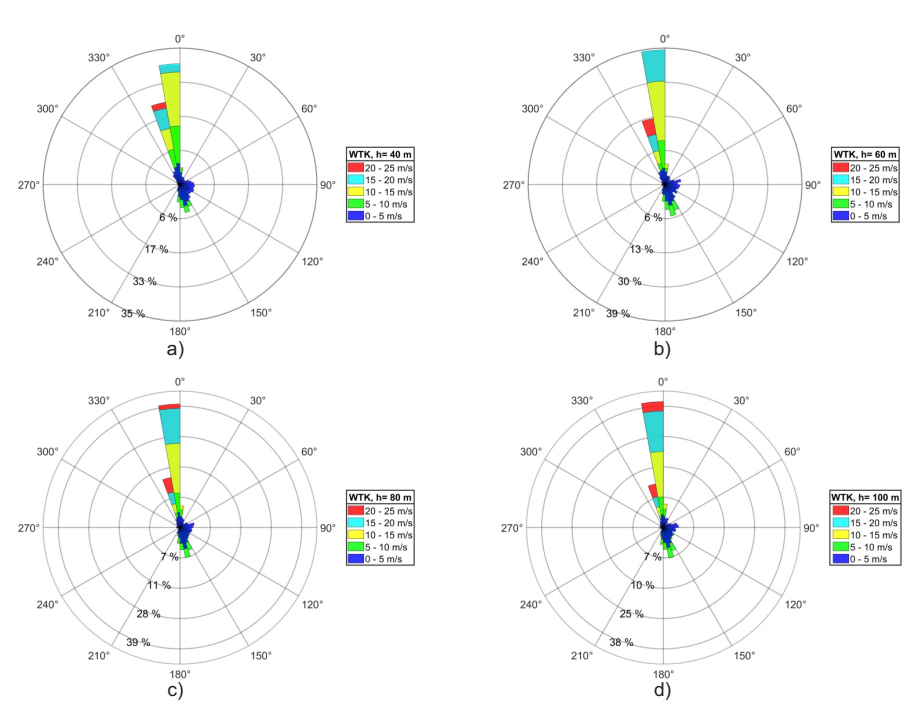

Figura C.2. Rosa de vientos a 40, 60, 80 y 100 m de WTK. Fuente: Elaboración propia.

En la Figura C.3a, se muestra la rosa de los vientos a 120 m de altura, en donde se observa que el viento predomina hacia el norte-noroeste (NNO) y para las velocidades dentro del rango de 20 a 25 m/s se tiene una frecuencia de incidencia de 38 %. En la Figura C.3b, se muestra la rosa de los vientos a 140 m de altura, en ella se aprecia que el viento tiene una dirección predominante hacia el norte-noroeste (NNO), con una frecuencia de indicendia mayor al 36% en el rango de velocidades de 20 a 25 m/s. En la Figura C.3c, se muestra la rosa de los vientos a 160 m de altura, en esta se observa una dirección predominante hacia el norte-noroeste (NNO), con una frecuencia de incidencia mayor al 35% en el rango de velocidades de 20 a 25 m/s. En la Figura C.3d, se muestra la rosa de los vientos a 200 m de altura, en esta se observa una dirección predominante hacia el norte-noroeste (NNO), con una frecuencia de incidencia de mayor al 32% en el rango de velocidades de 20 a 25 m/s.

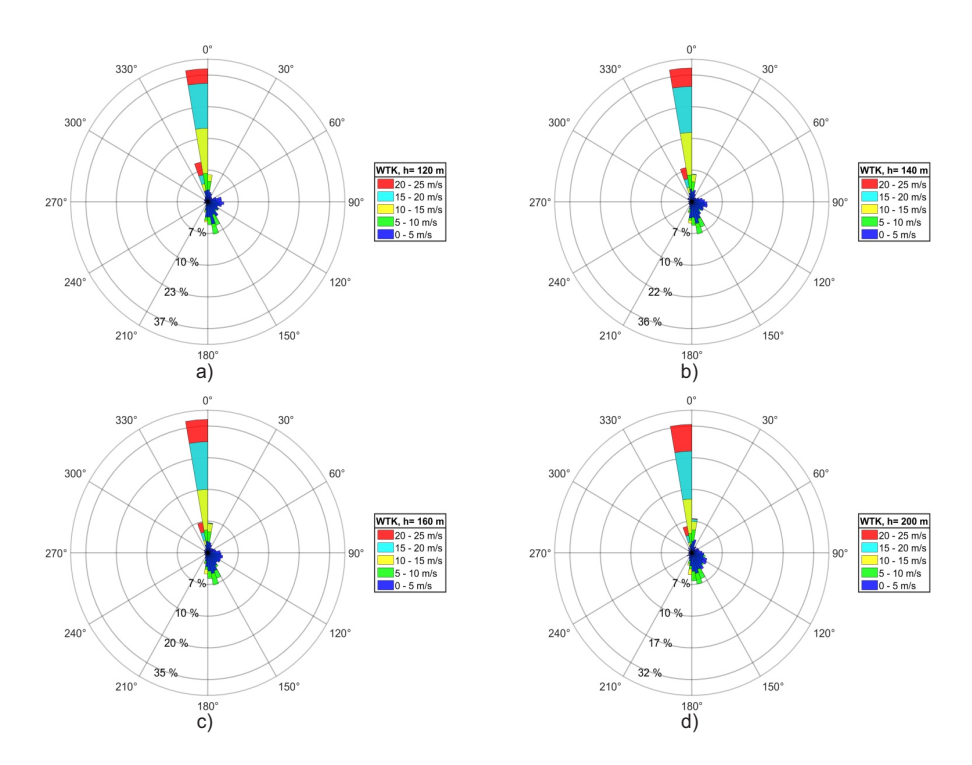

Figura C.3. Rosa de vientos a 120, 140, 160 y 200 m de WTK. Fuente: Elaboración propia.

# Apéndice D.

# Descripción de la energía generada en cada aerogenerador

### D.1. Descripción de la energía generada en cada aerogenerador Enair 200

| Aerogenerador  | Generación total | Generación total Pérdidas efecto |                |  |
|----------------|------------------|----------------------------------|----------------|--|
|                | bruta (MWh)      | neta (MWh)                       | estela $(\% )$ |  |
| $\mathbf{1}$   | 49.067           | 48.945                           | 0.25           |  |
| $\overline{2}$ | 50.525           | 50.138                           | 0.77           |  |
| 3              | 50.915           | 50.594                           | 0.63           |  |
| 4              | 51.043           | 50.550                           | 0.97           |  |
| 5              | 50.619           | 50.280                           | 0.67           |  |
| 6              | 47.969           | 47.603                           | 0.76           |  |
| 7              | 48.368           | 48.058                           | 0.64           |  |
| 8              | 46.993           | 46.521                           | 1.0            |  |
| 9              | 48.079           | 47.647                           | 0.9            |  |
| 10             | 50.279           | 49.720                           | 1.11           |  |
|                |                  |                                  |                |  |

Tabla D.1. Aerogenerador Enair 200.

# D.2. Descripción de la energía generada en cada aerogenerador Enair 200L

| Aerogenerador  | Generación total | Generación total | Pérdidas efecto |
|----------------|------------------|------------------|-----------------|
|                | bruta (MWh)      | neta (MWh)       | estela $(\%)$   |
| $\mathbf{1}$   | 35.958           | 35.958           | 0.0             |
| $\overline{2}$ | 36.530           | 36.530           | 0.0             |
| 3              | 36.767           | 36.767           | 0.0             |
| $\overline{4}$ | 37.128           | 37.128           | 0.0             |
| 5              | 36.149           | 36.149           | 0.0             |
| 6              | 35.014           | 35.014           | 0.0             |
| 7              | 36.285           | 36.285           | 0.0             |
| 8              | 36.473           | 36.473           | 0.0             |
| 9              | 36.441           | 36.441           | 0.0             |
| 10             | 34.925           | 34.925           | 0.0             |
| 11             | 34.589           | 34.589           | 0.0             |
| 12             | 35.288           | 35.288           | 0.0             |
| 13             | 36.266           | 36.266           | 0.0             |
| 14             | 36.441           | 36.441           | 0.0             |
| 15             | 35.733           | 35.733           | 0.0             |
| 16             | 34.816           | 34.816           | 0.0             |
| 17             | 34.926           | 34.926           | 0.0             |
| 18             | 35.275           | 36.275           | 0.0             |
| 19             | 35.897           | 35.897           | 0.0             |
| 20             | 35.717           | 35.717           | 0.0             |
|                |                  |                  |                 |

Tabla D.2. Aerogenerador Enair 200L

# D.3. Descripción de la energía generada en cada aerogenerador Enair 70pro

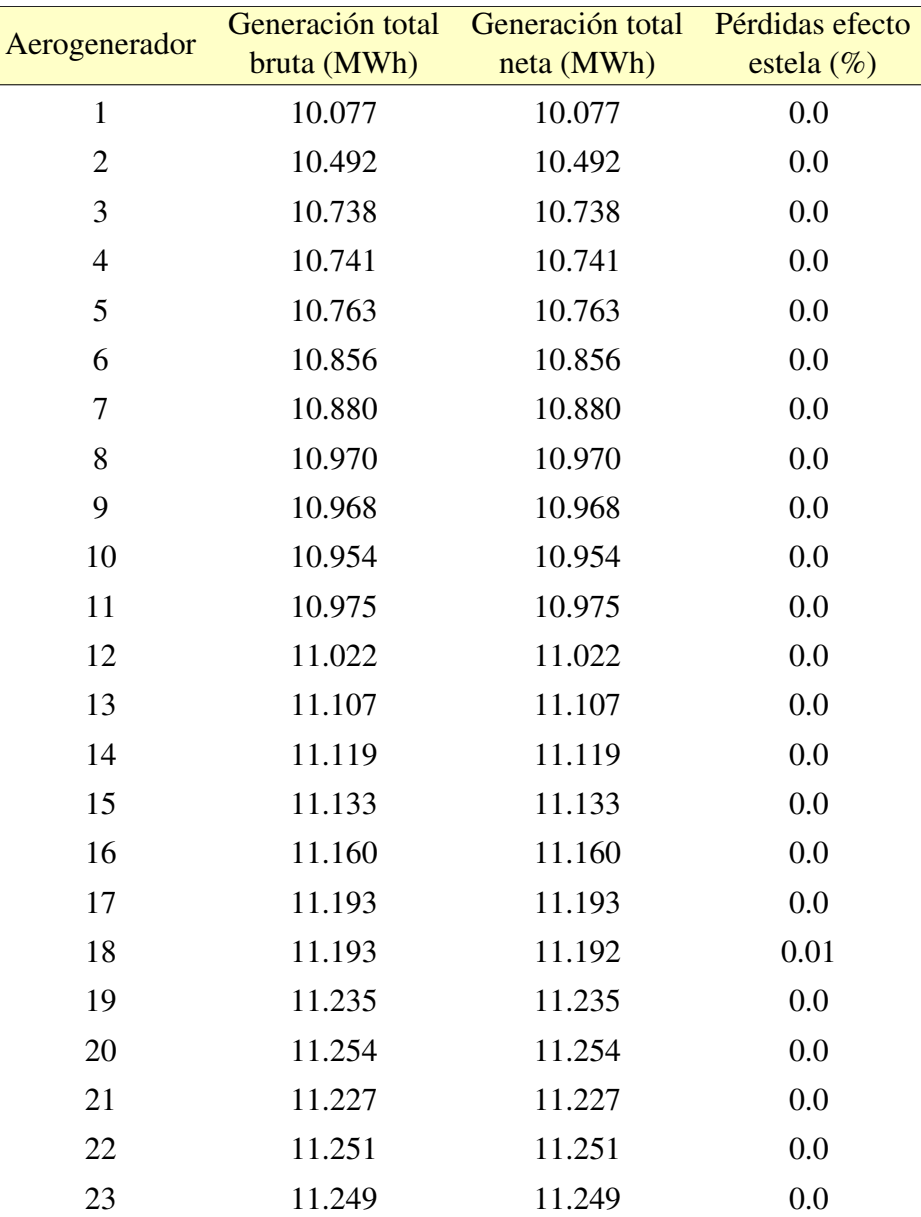

Tabla D.3. Aerogenerador Enair 70pro.

| Aerogenerador | Generación total | Generación total | Pérdidas efecto |
|---------------|------------------|------------------|-----------------|
|               | bruta (MWh)      | neta (MWh)       | estela $(\% )$  |
| 24            | 11.302           | 11.302           | 0.0             |
| 25            | 11.310           | 11.310           | 0.0             |
| 26            | 11.304           | 11.304           | 0.0             |
| 27            | 11.355           | 11.355           | 0.0             |
| 28            | 11.377           | 11.377           | 0.0             |
| 29            | 11.434           | 11.434           | 0.0             |
| 30            | 11.477           | 11.477           | 0.0             |
| 31            | 11.501           | 11.501           | 0.0             |
| 32            | 11.524           | 11.524           | 0.0             |
| 33            | 11.533           | 11.533           | 0.0             |
| 34            | 11.597           | 11.597           | 0.0             |
| 35            | 11.743           | 11.743           | 0.0             |
| 36            | 11.752           | 11.752           | 0.0             |
|               |                  |                  |                 |

Apéndice D. Descripción de la energía generada en cada aerogenerador

# D.4. Descripción de la energía generada en cada aerogenerador Skystream 3.7

|                         | Generación total | Generación total | Pérdidas Efecto |
|-------------------------|------------------|------------------|-----------------|
| Aerogenerador           | bruta (MWh)      | neta (MWh)       | Estela (%)      |
| $\mathbf{1}$            | 6.382            | 6.382            | 0.0             |
| $\overline{c}$          | 6.524            | 6.524            | 0.0             |
| $\overline{\mathbf{3}}$ | 6.670            | 6.670            | 0.0             |
| $\overline{4}$          | 5.737            | 5.737            | 0.0             |
| 5                       | 6.040            | 6.040            | 0.0             |
| 6                       | 6.347            | 6.347            | 0.0             |
| 7                       | 6.472            | 6.472            | 0.0             |
| 8                       | 6.349            | 6.349            | 0.0             |
| 9                       | 5.595            | 5.595            | 0.0             |
| 10                      | 5.982            | 5.982            | 0.0             |
| 11                      | 6.333            | 6.333            | 0.0             |
| 12                      | 6.421            | 6.421            | 0.0             |
| 13                      | 5.856            | 5.856            | 0.0             |
| 14                      | 5.833            | 5.833            | 0.0             |
| 15                      | 6.053            | 6.053            | 0.0             |
| 16                      | 6.480            | 6.480            | 0.0             |
| 17                      | 6.411            | 6.411            | 0.0             |
| 18                      | 6.167            | 6.167            | 0.0             |
| 19                      | 5.970            | 5.970            | 0.0             |
| 20                      | 6.044            | 6.044            | 0.0             |
| 21                      | 6.063            | 6.063            | 0.0             |
| 22                      | 6.318            | 6.318            | 0.0             |
| 23                      | 6.176            | 6.176            | 0.0             |
| 24                      | 6.133            | 6.133            | 0.0             |
| 25                      | 6.080            | 6.080            | 0.0             |
| 26                      | 6.294            | 6.294            | 0.0             |
| 27                      | 6.226            | 6.226            | 0.0             |
| 28                      | 6.158            | 6.158            | 0.0             |

Tabla D.4. Aerogenerador Skystream 3.7.
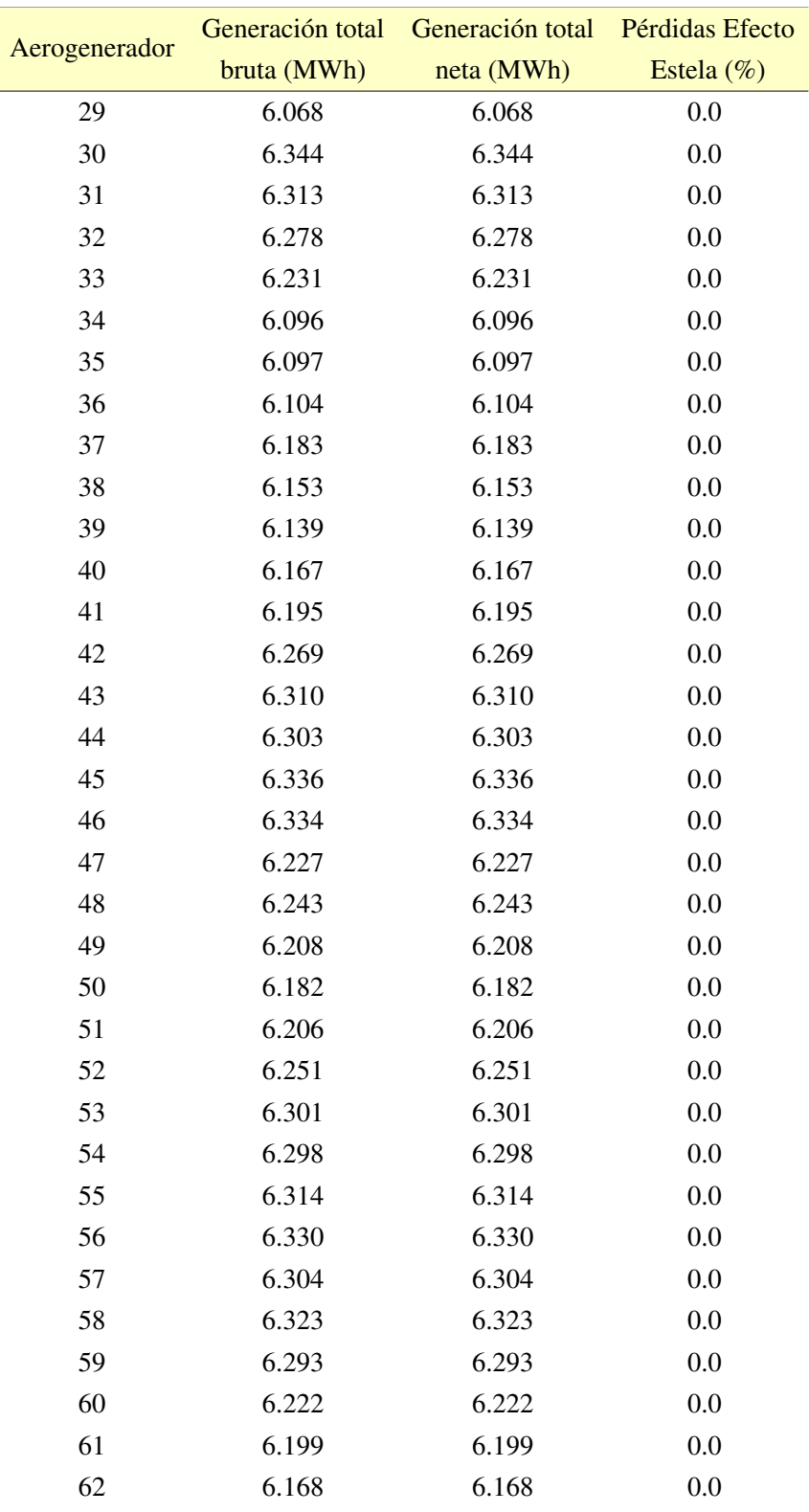

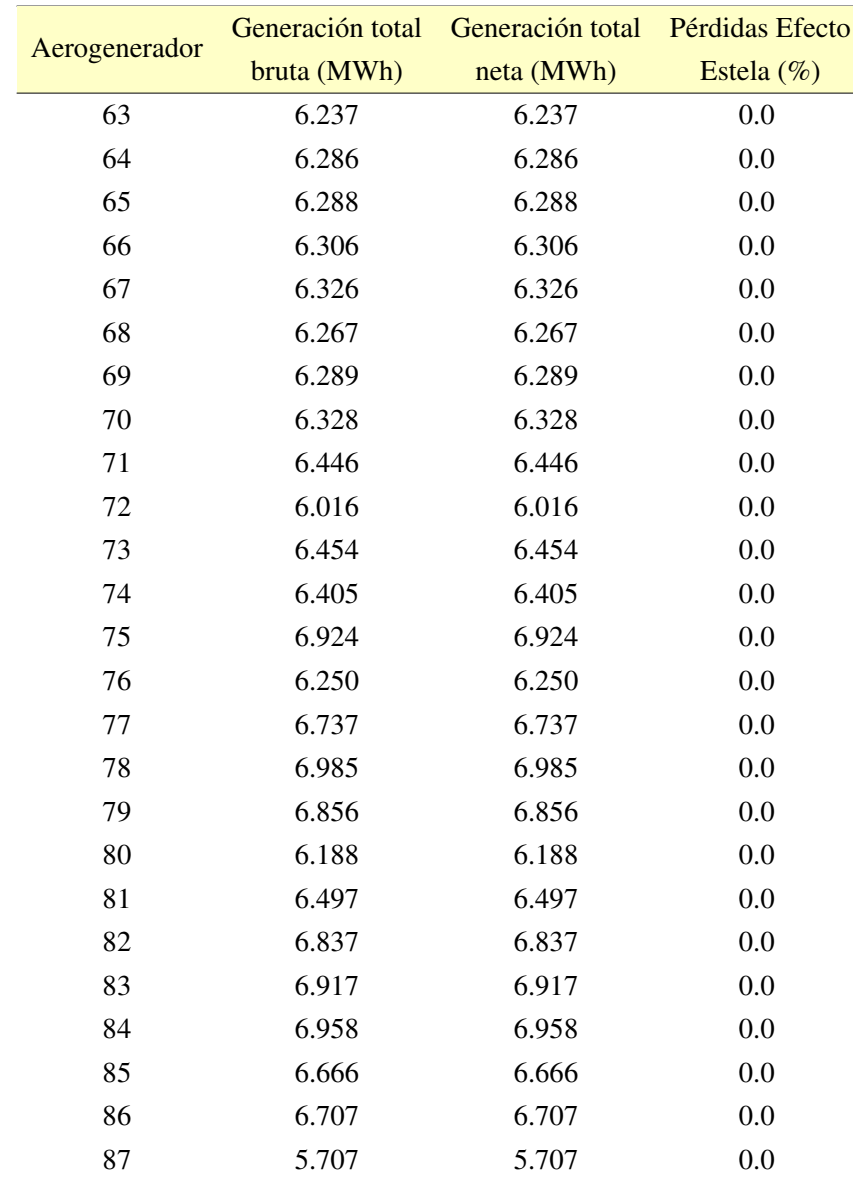

#### Apéndice D. Descripción de la energía generada en cada aerogenerador

### Apéndice E.

## Esquemas de interconexión

En esta sección se muestran los esquemas de interconexión para las clasificaciones tipo BT y MT2.

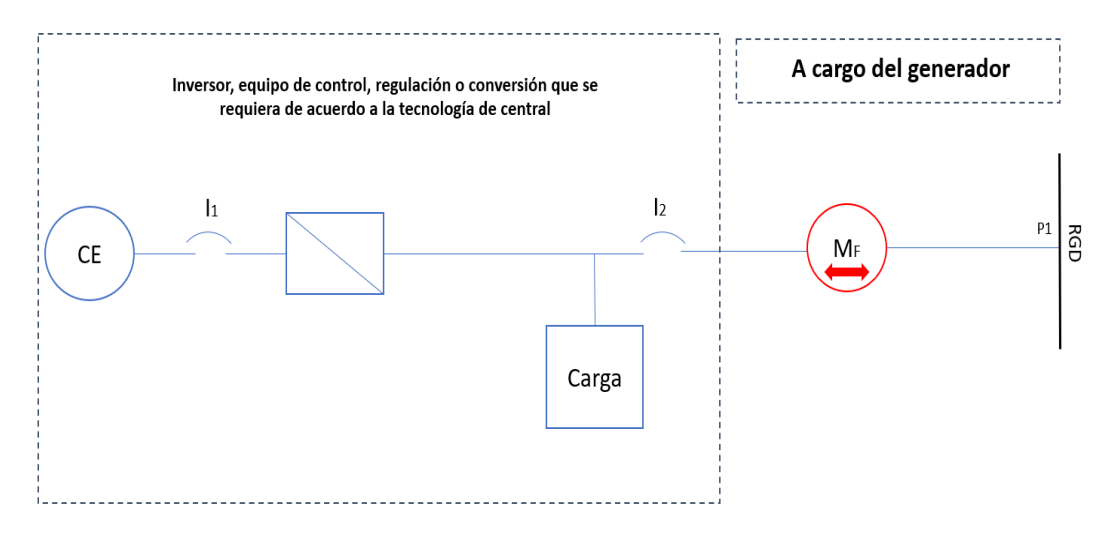

Figura E.1. Esquema de interconexión 1 para Centrales Eléctricas menores o iguales que 50 kW en Baja Tensión con Centros de Carga.

Fuente: Manual de Interconexión de Centrales de Generación con Capacidad menor a 0.5 MW [38].

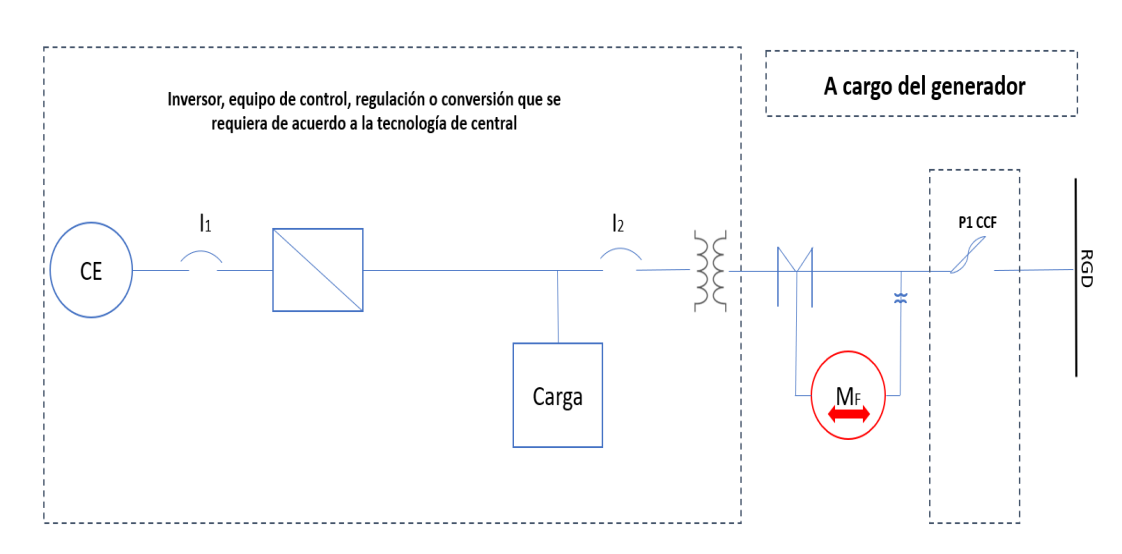

Figura E.2. Esquema de interconexión 3 para Centrales Eléctricas mayores que 250 kW y menores que 500 kW en Media Tensión con Centros de Carga.

Fuente: Manual de Interconexión de Centrales de Generación con Capacidad menor a 0.5 MW [38].

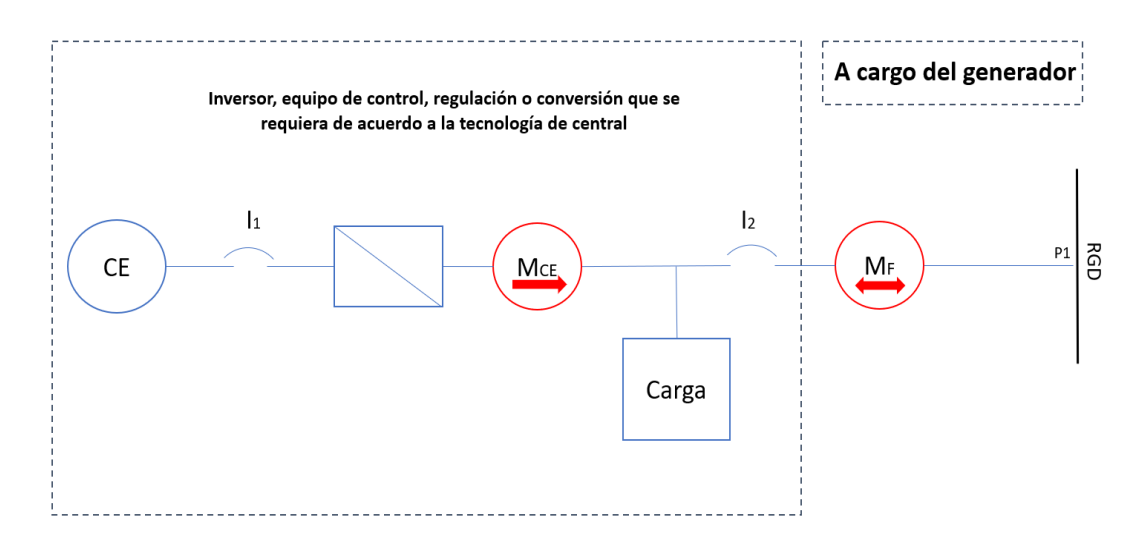

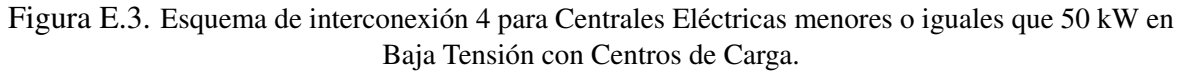

Fuente: Manual de Interconexión de Centrales de Generación con Capacidad menor a 0.5 MW [38].

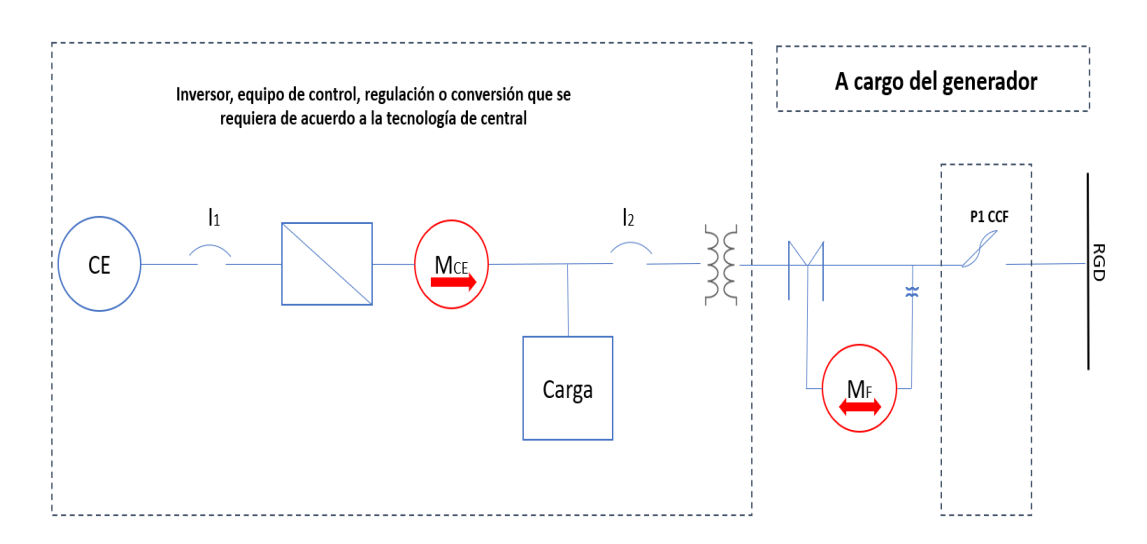

Figura E.4. Esquema de interconexión 6 para Centrales Eléctricas mayores que 250 kW y menores que 500 kW en Media Tensión con Centros de Carga.

Fuente: Manual de Interconexión de Centrales de Generación con Capacidad menor a 0.5 MW [38].

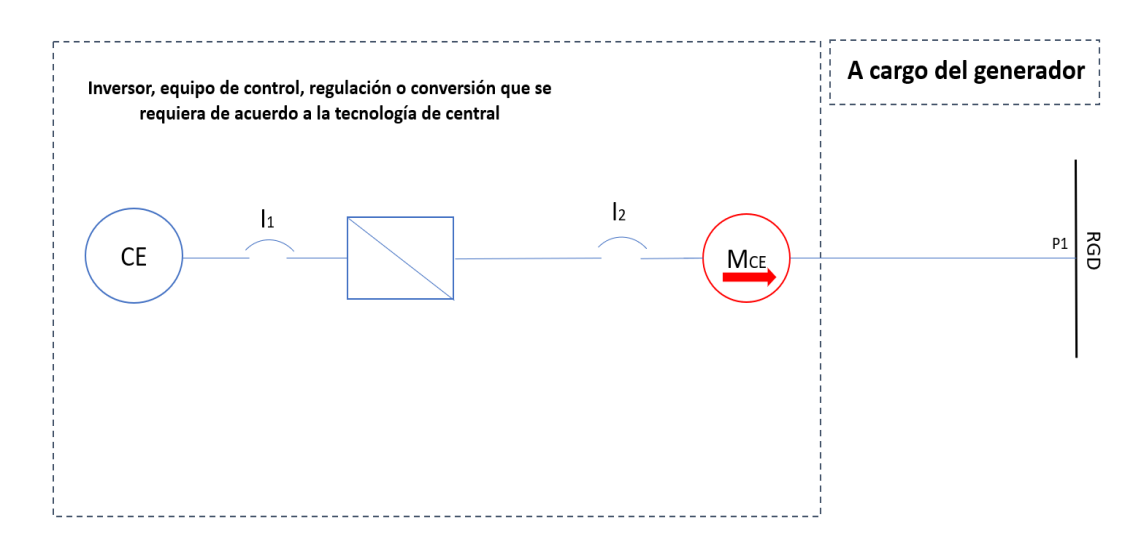

Figura E.5. Esquema de interconexión 7 para Centrales Eléctricas menores o iguales que 50 kW en Baja Tensión.

Fuente: Manual de Interconexión de Centrales de Generación con Capacidad menor a 0.5 MW [38].

## Apéndice F.

## Tabla de calibres AWG

| Designación    | <b>Area</b> nominal<br>de la sección | Número<br>de hilos | <b>Espesor</b><br>nominal del<br>aislamiento | Diámetro<br>exterior | Peso total<br>aproximado | Capacidad de conducción<br>de corriente |                |                |  |
|----------------|--------------------------------------|--------------------|----------------------------------------------|----------------------|--------------------------|-----------------------------------------|----------------|----------------|--|
|                | transversal                          |                    |                                              | aproximado           |                          |                                         | Ampere         |                |  |
| AWG/kcmil      | mm2                                  |                    | mm                                           | mm                   | $kg/100$ m               | $60^{\circ}$ C                          | $75^{\circ}$ C | $90^{\circ}$ C |  |
| 14             | 2.08                                 | 19                 | 0.76                                         | 3.4                  | 2.9                      | 15                                      | 20             | 25             |  |
| 12             | 3.31                                 | 19                 | 0.76                                         | 3.9                  | 4.2                      | 20                                      | 25             | 30             |  |
| 10             | 5.26                                 | 19                 | 0.76                                         | 4.5                  | 6.2                      | 30                                      | 35             | 40             |  |
| 8              | 8.37                                 | 19                 | 1.14                                         | 5.9                  | 10.4                     | 40                                      | 50             | 55             |  |
| 6              | 13.3                                 | 19                 | 1.52                                         | 7.6                  | 16.8                     | 55                                      | 65             | 75             |  |
| $\overline{4}$ | 21.2                                 | 19                 | 1.52                                         | 8.8                  | 24.8                     | 70                                      | 85             | 95             |  |
| $\mathfrak{2}$ | 33.6                                 | 19                 | 1.52                                         | 10.3                 | 37.2                     | 95                                      | 115            | 130            |  |
| $\mathbf{1}$   | 42.4                                 | 19                 | 2.03                                         | 12.2                 | 49.0                     | 110                                     | 130            | 145            |  |
| 1/0            | 53.5                                 | 19                 | 2.03                                         | 13.2                 | 59.9                     | 125                                     | 150            | 170            |  |
| 2/0            | 67.4                                 | 19                 | 2.03                                         | 14.3                 | 73.7                     | 145                                     | 175            | 195            |  |
| 3/0            | 85                                   | 19                 | 2.03                                         | 15.6                 | 90.9                     | 165                                     | 200            | 225            |  |
| 4/0            | 107                                  | 19                 | 2.03                                         | 17.0                 | 112.6                    | 195                                     | 230            | 260            |  |
| 250            | 127                                  | 37                 | 2.41                                         | 19.0                 | 134.2                    | 215                                     | 255            | 290            |  |
| 300            | 152                                  | 37                 | 2.41                                         | 20.3                 | 158.4                    | 240                                     | 285            | 320            |  |
| 350            | 177                                  | 37                 | 2.41                                         | 21.6                 | 182.4                    | 260                                     | 310            | 350            |  |
| 400            | 203                                  | 37                 | 2.41                                         | 22.7                 | 207.4                    | 280                                     | 335            | 380            |  |
| 500            | 253                                  | 37                 | 2.41                                         | 24.8                 | 254.9                    | 320                                     | 380            | 430            |  |
| 600            | 304                                  | 61                 | 2.79                                         | 27.6                 | 306.4                    | 350                                     | 420            | 475            |  |
| 750            | 380                                  | 61                 | 2.79                                         | 30.2                 | 383.5                    | 400                                     | 475            | 535            |  |
| 1000           | 507                                  | 61                 | 2.79                                         | 34.0                 | 504.3                    | 455                                     | 545            | 615            |  |

Tabla F.1. Tabla de calibre de conductores eléctricos.

### Apéndice G.

# Distancia entre aerogeneradores y centro de inversores

### G.1. Distancia de aerogeneradores Enair 200 hacia el centro de inversor

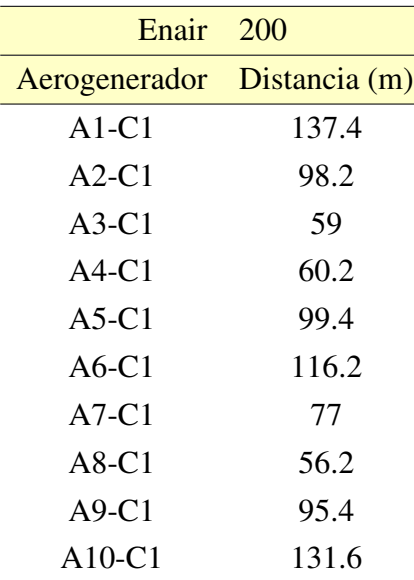

Tabla G.1. Distancia de cada aerogenerador Enair 200.

Fuente: Elaboración propia.

Distancia del centro de inversores 1 hacia la subestación es de 412 m.

### G.2. Distancia de aerogeneradores Enair 200L hacia cada centro de inversores

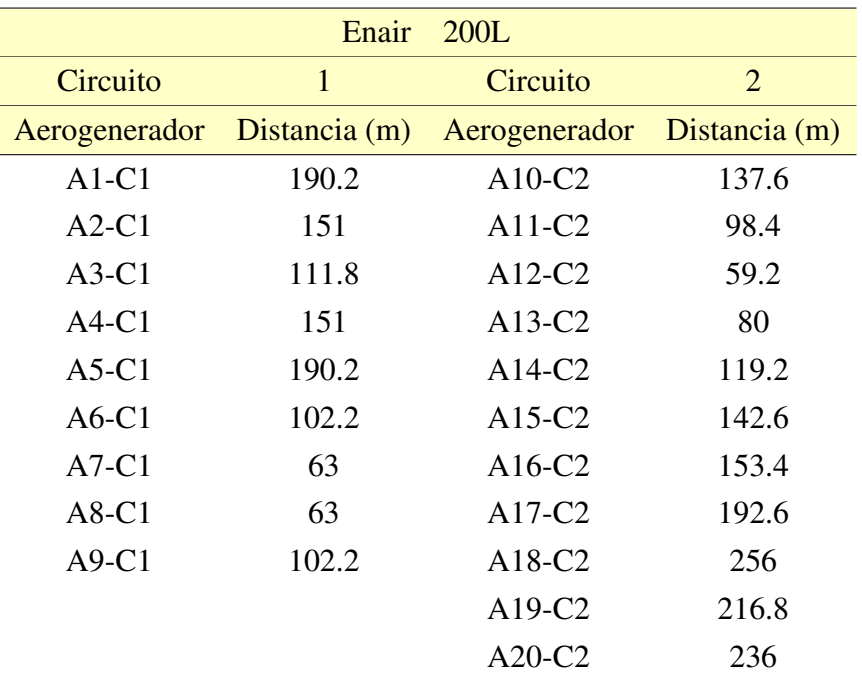

Tabla G.2. Distancia de cada aerogenerador Enair 200L.

Fuente: Elaboración propia.

Distancia del centro de inversores 1 hasta la subestación eléctrica es de 290 m.

### G.3. Distancia de aerogeneradores Enair 70pro hacia cada centro de inversores

|               | Enair         | 70pro         |                |
|---------------|---------------|---------------|----------------|
| Circuito      | $\mathbf{1}$  | Circuito      | $\overline{2}$ |
| Aerogenerador | Distancia (m) | Aerogenerador | Distancia (m)  |
| $A1-C1$       | 95.2          | $A20-C2$      | 88.2           |
| $A2-C1$       | 78            | $A21-C2$      | 71             |
| $A3-C1$       | 60.8          | $A22-C2$      | 53.8           |
| $A4-C1$       | 43.6          | $A23-C2$      | 36.6           |
| $A5-C1$       | 26.4          | $A24-C2$      | 19.4           |
| $A6-C1$       | 29.6          | $A25-C2$      | 36.6           |
| $A7-C1$       | 46.8          | $A26-C2$      | 53.8           |
| $A8-C1$       | 64            | $A27-C2$      | 71             |
| $A9-C1$       | 81.2          | $A28-C2$      | 88.2           |
| $A10-C1$      | 98.4          | A29-C2        | 86.8           |
| $A11-C1$      | 98.8          | A30-C2        | 69.6           |
| $A12-C1$      | 81.6          | $A31-C2$      | 52.4           |
| $A13-C1$      | 64.4          | A32-C2        | 35.2           |
| $A14-C1$      | 47.2          | A33-C2        | 42             |
| $A15-C1$      | 30            | $A34-C2$      | 59.2           |
| $A16-C1$      | 47.2          | A35-C2        | 76.4           |
| A17-C1        | 64.4          | $A36-C2$      | 93.6           |
| $A18-C1$      | 81.6          |               |                |
| A19-C1        | 98.8          |               |                |

Tabla G.3. Distancia de cada aerogenerador Enair 70pro.

Fuente: Elaboración propia.

Distancia de C1 hasta C2 es de 274 m

Distancia de C2 hasta la subestación eléctrica es de 254 m

### G.4. Distancia entre aerogeneradores Skystream 3.7 hacia cada centro de inversores

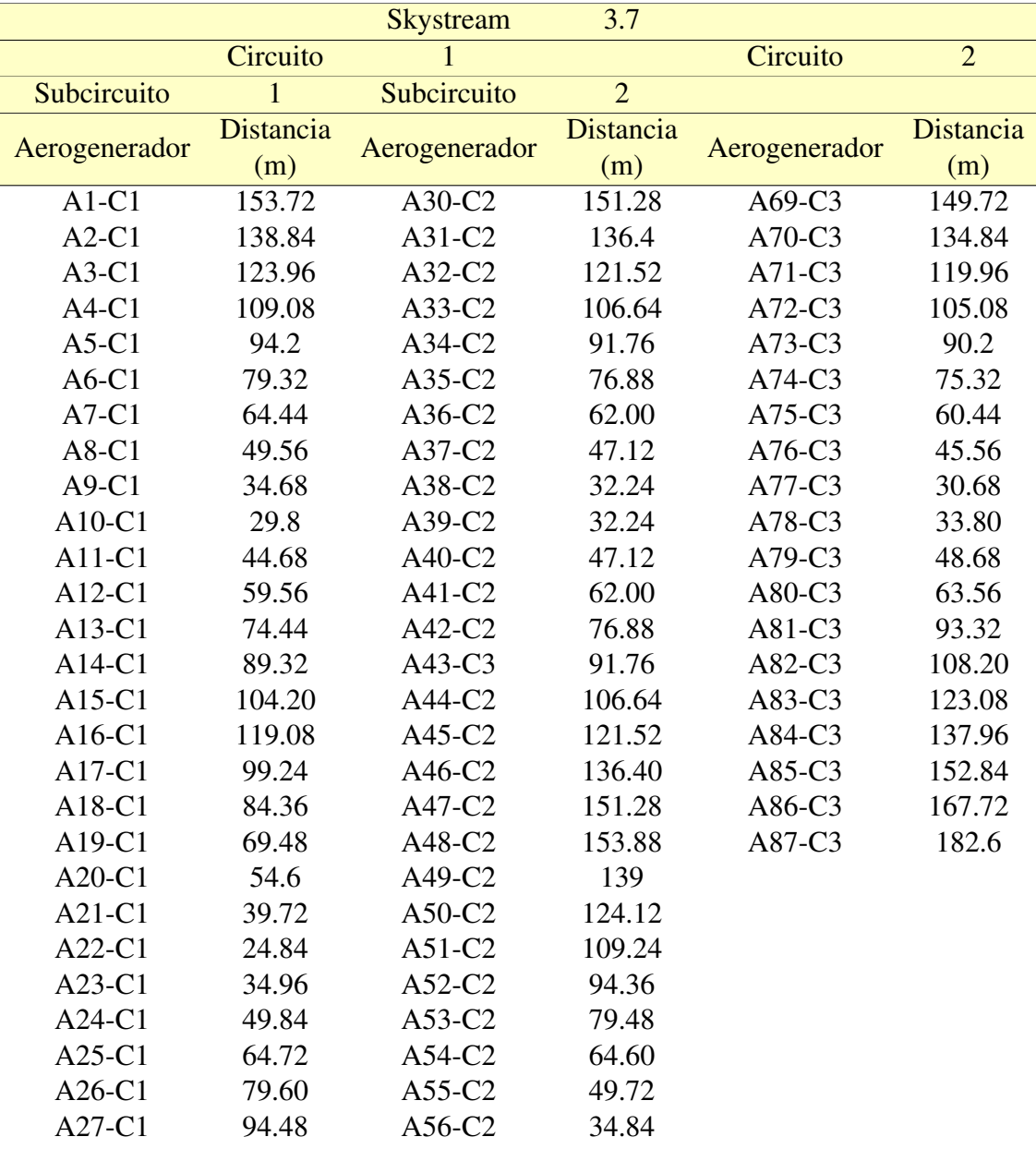

Tabla G.4. Distancia de aerogeneradores Skystream 3.7 hacia el centro de inversores

Fuente: Elaboración propia.

Distancia del C1 hasta C3 es de 187.76 m.

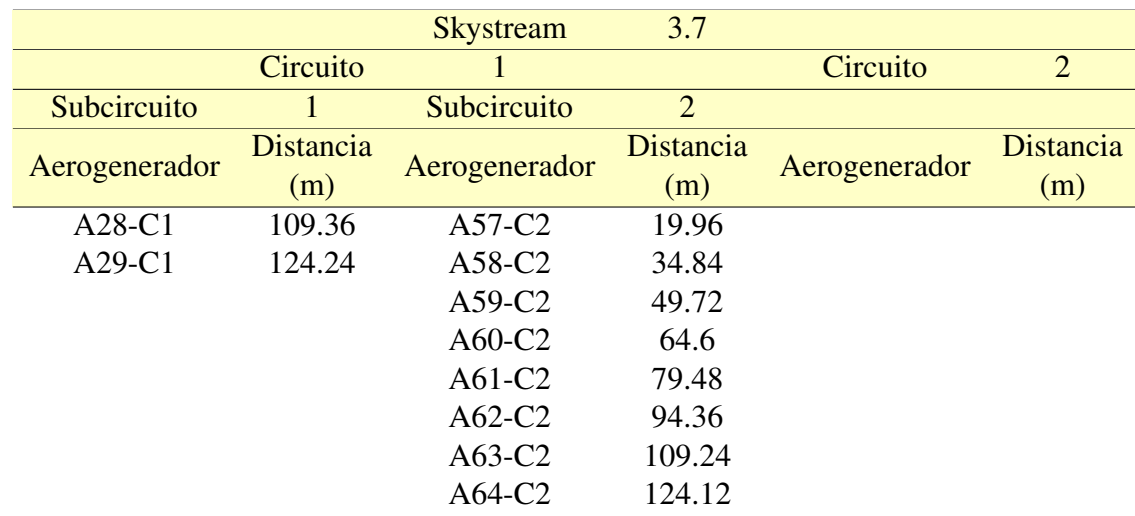

#### Apéndice G. Distancia entre aerogeneradores y centro de inversores

Fuente: Elaboración propia.

Distancia del C2 hasta C3 es de 197.76 m.

Distancia del C3 hasta la subestación eléctrica es de 390 m.

### Apéndice H.

# Cálculos de pérdidas de potencia y caída de tensión

#### H.1. Enair 200

Tabla H.1. Análisis del desempeño de la red eléctrica de baja tensión para el parque eólico de baja potencia con un aerogenerador Enair 200.

|                    |                                 |                  |         |           | Enair 200                               |                      |           |              |             |                        |
|--------------------|---------------------------------|------------------|---------|-----------|-----------------------------------------|----------------------|-----------|--------------|-------------|------------------------|
| Tramo<br>en línea  | <b>Tramo</b><br>por fase<br>(m) | Potencia<br>(kW) | Calibre | In<br>(A) | Area de sección<br>transversal<br>(mm2) | Rconductor<br>(ohms) | DV<br>(V) | DV<br>$(\%)$ | Pcu<br>(kW) | $\mathbf{P}$<br>$(\%)$ |
| $A1 - C1$          | 137.4                           | 20               | 8       | 33.34     | 8.37                                    | 0.282                | 9.414     | 2.139%       | 0.942       | 0.471%                 |
| $A2 - C1$          | 98.2                            | 20               | 8       | 33.34     | 8.37                                    | 0.202                | 6.728     | 1.529%       | 0.673       | 0.336%                 |
| $A3 - C1$          | 59                              | 20               | 8       | 33.34     | 8.37                                    | 0.121                | 4.042     | 0.919%       | 0.404       | 0.202%                 |
| $A4 - C1$          | 60.2                            | 20               | 8       | 33.34     | 8.37                                    | 0.124                | 4.124     | 0.937%       | 0.413       | 0.206%                 |
| $A5 - C1$          | 99.4                            | 20               | 8       | 33.34     | 8.37                                    | 0.204                | 6.810     | 1.548%       | 0.681       | 0.341%                 |
| $A6 - C1$          | 116.2                           | 20               | 8       | 33.34     | 8.37                                    | 0.239                | 7.961     | 1.809%       | 0.796       | 0.398%                 |
| $A7 - C1$          | 77                              | 20               | 8       | 33.34     | 8.37                                    | 0.158                | 5.275     | 1.199%       | 0.528       | $0.264\%$              |
| $A8 - C1$          | 56.2                            | 20               | 8       | 33.34     | 8.37                                    | 0.115                | 3.850     | 0.875%       | 0.385       | 0.193%                 |
| $A9 - C1$          | 95.4                            | 20               | 8       | 33.34     | 8.37                                    | 0.196                | 6.536     | 1.485%       | 0.654       | 0.327%                 |
| $A10 - C1$         | 131.6                           | 20               | 8       | 33.34     | 8.37                                    | 0.270                | 9.016     | 2.049%       | 0.902       | 0.451%                 |
| Circuito 1<br>- SE | 412                             | 100              | 4/0     | 166.7     | 107                                     | 0.066                | 11.040    | 2.509%       | 5.521       | 2.761%                 |
| Circuito 2<br>- SE | 412                             | 100              | 4/0     | 166.7     | 107                                     | 0.066                | 11.040    | 2.509%       | 5.521       | 2.761%                 |

#### H.2. Enair 200L

|                          |                                 |                  |         |           | Enair 200L                              |                      |                  |                     |             |                        |
|--------------------------|---------------------------------|------------------|---------|-----------|-----------------------------------------|----------------------|------------------|---------------------|-------------|------------------------|
| <b>Tramo</b><br>en línea | <b>Tramo</b><br>por fase<br>(m) | Potencia<br>(kW) | Calibre | In<br>(A) | Área de sección<br>transversal<br>(mm2) | Rconductor<br>(ohms) | <b>DV</b><br>(V) | <b>DV</b><br>$(\%)$ | Pcu<br>(kW) | $\mathbf{P}$<br>$(\%)$ |
| $A1 - C1$                | 190.2                           | 10               | 10      | 16.75     | 8.37                                    | 0.391                | 6.547            | 1.488%              | 0.329       | 0.164%                 |
| $A2 - C1$                | 151                             | 10               | 10      | 16.75     | 8.37                                    | 0.310                | 5.198            | 1.181%              | 0.261       | 0.131%                 |
| $A3 - C1$                | 111.8                           | 10               | 10      | 16.75     | 8.37                                    | 0.230                | 3.848            | 0.875%              | 0.193       | 0.097%                 |
| $A4 - C1$                | 151                             | 10               | 10      | 16.75     | 8.37                                    | 0.310                | 5.198            | 1.181%              | 0.261       | 0.131%                 |
| $A5 - C1$                | 190.2                           | 10               | 10      | 16.75     | 8.37                                    | 0.391                | 6.547            | 1.488%              | 0.329       | 0.164%                 |
| $A6 - C1$                | 102.2                           | 10               | 10      | 16.75     | 8.37                                    | 0.210                | 3.518            | 0.799%              | 0.177       | 0.088%                 |
| $A7 - C1$                | 63                              | 10               | 10      | 16.75     | 8.37                                    | 0.129                | 2.168            | 0.493%              | 0.109       | 0.054%                 |
| $A8 - C1$                | 63                              | 10               | 10      | 16.75     | 8.37                                    | 0.129                | 2.168            | 0.493%              | 0.109       | 0.054%                 |
| $A9 - C1$                | 102.2                           | 10               | 10      | 16.75     | 8.37                                    | 0.210                | 3.518            | 0.799%              | 0.177       | 0.088%                 |
| $A10 - C1$               | 137.6                           | 10               | 10      | 16.75     | 8.37                                    | 0.283                | 4.736            | 1.076%              | 0.238       | 0.119%                 |
| $A11 - C1$               | 98.4                            | 10               | 10      | 16.75     | 8.37                                    | 0.202                | 3.387            | 0.770%              | 0.170       | 0.085%                 |
| $A12 - C1$               | 59.2                            | 10               | 10      | 16.75     | 8.37                                    | 0.122                | 2.038            | 0.463%              | 0.102       | 0.051%                 |
| $A13 - C1$               | 80                              | 10               | 10      | 16.75     | 8.37                                    | 0.164                | 2.754            | 0.626%              | 0.138       | 0.069%                 |
| $A14 - C1$               | 119.2                           | 10               | 10      | 16.75     | 8.37                                    | 0.245                | 4.103            | 0.932%              | 0.206       | 0.103%                 |
| $A15 - C1$               | 142.6                           | 10               | 10      | 16.75     | 8.37                                    | 0.293                | 4.908            | 1.116%              | 0.247       | 0.123%                 |
| $A16 - C1$               | 153.4                           | 10               | 10      | 16.75     | 8.37                                    | 0.315                | 5.280            | 1.200%              | 0.265       | 0.133%                 |
| $A17 - C1$               | 192.6                           | 10               | 10      | 16.75     | 8.37                                    | 0.396                | 6.629            | 1.507%              | 0.333       | 0.167%                 |
| $A18 - C1$               | 256                             | 10               | 10      | 16.75     | 8.37                                    | 0.526                | 8.812            | 2.003%              | 0.443       | 0.221%                 |
| $A19 - C1$               | 216.8                           | 10               | 10      | 16.75     | 8.37                                    | 0.446                | 7.462            | 1.696%              | 0.375       | 0.187%                 |
| $A20 - C1$               | 236                             | 10               | 10      | 16.75     | 8.37                                    | 0.485                | 8.123            | 1.846%              | 0.408       | 0.204%                 |
| Circuito 1<br>$-SE$      | 290                             | 90               | 3/0     | 149.13    | 85                                      | 0.059                | 8.751            | 1.989%              | 3.915       | 1.958%                 |
| Circuito 2<br>$-$ SE     | 290                             | 110              | 3/0     | 149.13    | 85                                      | 0.059                | 8.751            | 1.989%              | 3.915       | 1.958%                 |

Tabla H.2. Análisis del desempeño de la red eléctrica de baja tensión para el parque eólico de baja potencia con un aerogenerador Enair 200L.

#### H.3. Enair 70pro

|                          |                                 |                  |         |           | Enair 70pro                             |                      |                  |                     |             |                          |
|--------------------------|---------------------------------|------------------|---------|-----------|-----------------------------------------|----------------------|------------------|---------------------|-------------|--------------------------|
| <b>Tramo</b><br>en línea | <b>Tramo</b><br>por fase<br>(m) | Potencia<br>(kW) | Calibre | In<br>(A) | Área de sección<br>transversal<br>(mm2) | Reonductor<br>(ohms) | <b>DV</b><br>(V) | <b>DV</b><br>$(\%)$ | Pcu<br>(kW) | $\overline{P}$<br>$(\%)$ |
| $A1 - C1$                | 95.2                            | 5.5              | 14      | 9.11      | 2.08                                    | 0.787                | 7.172            | 1.630%              | 0.196       | 0.098%                   |
| $A2 - C1$                | 78                              | 5.5              | 14      | 9.11      | 2.08                                    | 0.645                | 5.876            | 1.335%              | 0.161       | $0.080\%$                |
| $A3 - C1$                | 60.8                            | 5.5              | 14      | 9.11      | 2.08                                    | 0.503                | 4.580            | 1.041%              | 0.125       | 0.063%                   |
| $A4 - C1$                | 43.6                            | 5.5              | 14      | 9.11      | 2.08                                    | 0.361                | 3.285            | 0.746%              | 0.090       | 0.045%                   |
| $A5 - C1$                | 26.4                            | 5.5              | 14      | 9.11      | 2.08                                    | 0.218                | 1.989            | 0.452%              | 0.054       | 0.027%                   |
| A6 - C1                  | 29.6                            | 5.5              | 14      | 9.11      | 2.08                                    | 0.245                | 2.230            | 0.507%              | 0.061       | 0.030%                   |
| A7 - C1                  | 46.8                            | 5.5              | 14      | 9.11      | 2.08                                    | 0.387                | 3.526            | 0.801%              | 0.096       | 0.048%                   |
| $A8 - C1$                | 64                              | 5.5              | 14      | 9.11      | 2.08                                    | 0.529                | 4.821            | 1.096%              | 0.132       | 0.066%                   |
| A9 - C1                  | 81.2                            | 5.5              | 14      | 9.11      | 2.08                                    | 0.671                | 6.117            | 1.390%              | 0.167       | 0.084%                   |
| A10-C1                   | 98.4                            | 5.5              | 14      | 9.11      | 2.08                                    | 0.814                | 7.413            | 1.685%              | 0.203       | $0.101\%$                |
| A11 - C1                 | 98.8                            | 5.5              | 14      | 9.11      | 2.08                                    | 0.817                | 7.443            | 1.692%              | 0.203       | 0.102%                   |
| A12 - C1                 | 81.6                            | 5.5              | 14      | 9.11      | 2.08                                    | 0.675                | 6.147            | 1.397%              | 0.168       | 0.084%                   |
| A13 - C1                 | 64.4                            | 5.5              | 14      | 9.11      | 2.08                                    | 0.533                | 4.851            | 1.103%              | 0.133       | 0.066%                   |
| $A14 - C1$               | 47.2                            | 5.5              | 14      | 9.11      | 2.08                                    | 0.390                | 3.556            | 0.808%              | 0.097       | 0.049%                   |
| $A15 - C1$               | 30                              | 5.5              | 14      | 9.11      | 2.08                                    | 0.248                | 2.260            | 0.514%              | 0.062       | $0.031\%$                |
| A16 - C1                 | 47.2                            | 5.5              | 14      | 9.11      | 2.08                                    | 0.390                | 3.556            | 0.808%              | 0.097       | 0.049%                   |
| A17 - C1                 | 64.4                            | 5.5              | 14      | 9.11      | 2.08                                    | 0.533                | 4.851            | 1.103%              | 0.133       | 0.066%                   |
| $A18 - C1$               | 81.6                            | 5.5              | 14      | 9.11      | 2.08                                    | 0.675                | 6.147            | 1.397%              | 0.168       | 0.084%                   |
| A19 - C1                 | 98.8                            | 5.5              | 14      | 9.11      | 2.08                                    | 0.817                | 7.443            | 1.692%              | 0.203       | 0.102%                   |
| $A20 - C2$               | 88.2                            | 5.5              | 14      | 9.11      | 2.08                                    | 0.729                | 6.644            | 1.510%              | 0.182       | 0.091%                   |
| $A21 - C2$               | 71                              | 5.5              | 14      | 9.11      | 2.08                                    | 0.587                | 5.349            | 1.216%              | 0.146       | 0.073%                   |
| $A22 - C2$               | 53.8                            | 5.5              | 14      | 9.11      | 2.08                                    | 0.445                | 4.053            | 0.921%              | 0.111       | 0.055%                   |
| A23 - C2                 | 36.6                            | 5.5              | 14      | 9.11      | 2.08                                    | 0.303                | 2.757            | 0.627%              | 0.075       | $0.038\%$                |
| $A24 - C2$               | 19.4                            | 5.5              | 14      | 9.11      | 2.08                                    | 0.160                | 1.461            | 0.332%              | 0.040       | 0.020%                   |
| $A25 - C2$               | 36.6                            | 5.5              | 14      | 9.11      | 2.08                                    | 0.303                | 2.757            | 0.627%              | 0.075       | 0.038%                   |
| $A26 - C2$               | 53.8                            | 5.5              | 14      | 9.11      | 2.08                                    | 0.445                | 4.053            | 0.921%              | 0.111       | 0.055%                   |
| A27 - C2                 | 71                              | 5.5              | 14      | 9.11      | 2.08                                    | 0.587                | 5.349            | 1.216%              | 0.146       | 0.073%                   |
| $A28 - C2$               | 88.2                            | 5.5              | 14      | 9.11      | 2.08                                    | 0.729                | 6.644            | 1.510%              | 0.182       | 0.091%                   |
| $A29 - C2$               | 86.8                            | 5.5              | 14      | 9.11      | 2.08                                    | 0.718                | 6.539            | 1.486%              | 0.179       | 0.089%                   |
| A30 - C2                 | 69.6                            | 5.5              | 14      | 9.11      | 2.08                                    | 0.576                | 5.243            | 1.192%              | 0.143       | 0.072%                   |
| A31 - C2                 | 52.4                            | 5.5              | 14      | 9.11      | 2.08                                    | 0.433                | 3.947            | 0.897%              | 0.108       | 0.054%                   |
| A32 - C2                 | 35.2                            | 5.5              | 14      | 9.11      | 2.08                                    | 0.291                | 2.652            | 0.603%              | 0.072       | 0.036%                   |
| A33 - C2                 | 42                              | 5.5              | 14      | 9.11      | 2.08                                    | 0.347                | 3.164            | 0.719%              | 0.086       | 0.043%                   |
| $A34 - C2$               | 59.2                            | 5.5              | 14      | 9.11      | 2.08                                    | 0.490                | 4.460            | 1.014%              | 0.122       | 0.061%                   |
| $A35 - C2$               | 76.4                            | 5.5              | 14      | 9.11      | 2.08                                    | 0.632                | 5.755            | 1.308%              | 0.157       | 0.079%                   |
| $A36 - C2$               | 93.6                            | 5.5              | 14      | 9.11      | 2.08                                    | 0.774                | 7.051            | 1.603%              | 0.193       | 0.096%                   |
| $C1 - C2$                | 274                             | 5.5              | 14      | 9.11      | 2.08                                    | 2.266                | 20.641           | 4.691%              | 0.564       | 0.282%                   |
| Circuito 1<br>- $SE$     | 254                             | 104.5            | 3/0     | 173.09    | 85                                      | 0.051                | 8.896            | 2.022%              | 4.620       | 2.310%                   |
| Circuito 2<br>$-$ SE     | 254                             | 93.5             | 3/0     | 154.87    | 85                                      | 0.051                | 7.960            | 1.809%              | 3.698       | 1.849%                   |

Tabla H.3. Análisis de la red eléctrica de baja tensión para un parque eólico con un aerogenerador Enair 70pro.

#### H.4. Skystream 3.7.

|              |              |          |         |      | Skystream 3.7   |            |           |           |       |                |
|--------------|--------------|----------|---------|------|-----------------|------------|-----------|-----------|-------|----------------|
| <b>Tramo</b> | <b>Tramo</b> | Potencia |         | In   | Área de sección | Rconductor | <b>DV</b> | <b>DV</b> | Pcu   | $\overline{P}$ |
| en línea     | por fase     | (kW)     | Calibre | (A)  | transversal     | (ohms)     | (V)       | $(\%)$    | (kW)  | $(\%)$         |
|              | (m)          |          |         |      | (mm2)           |            |           |           |       |                |
| $A1 - C1$    | 153.72       | 2.4      | 14      | 3.97 | 2.08            | 1.271      | 5.046     | 1.147%    | 0.060 | 0.030%         |
| $A2 - C1$    | 138.84       | 2.4      | 14      | 3.97 | 2.08            | 1.148      | 4.558     | 1.036%    | 0.054 | 0.027%         |
| $A3 - C1$    | 123.96       | 2.4      | 14      | 3.97 | 2.08            | 1.025      | 4.069     | 0.925%    | 0.048 | 0.024%         |
| A4 - C1      | 109.08       | 2.4      | 14      | 3.97 | 2.08            | 0.902      | 3.581     | 0.814%    | 0.043 | 0.021%         |
| $A5 - C1$    | 94.2         | 2.4      | 14      | 3.97 | 2.08            | 0.779      | 3.092     | 0.703%    | 0.037 | 0.018%         |
| A6 - C1      | 79.32        | 2.4      | 14      | 3.97 | 2.08            | 0.656      | 2.604     | 0.592%    | 0.031 | 0.016%         |
| $A7 - C1$    | 64.44        | 2.4      | 14      | 3.97 | 2.08            | 0.533      | 2.115     | 0.481%    | 0.025 | 0.013%         |
| $A8 - C1$    | 49.56        | 2.4      | 14      | 3.97 | 2.08            | 0.410      | 1.627     | 0.370%    | 0.019 | 0.010%         |
| $A9 - C1$    | 34.68        | 2.4      | 14      | 3.97 | 2.08            | 0.287      | 1.139     | 0.259%    | 0.014 | 0.007%         |
| $A10 - C1$   | 29.8         | 2.4      | 14      | 3.97 | 2.08            | 0.246      | 0.978     | 0.222%    | 0.012 | 0.006%         |
| A11 - C1     | 44.68        | 2.4      | 14      | 3.97 | 2.08            | 0.369      | 1.467     | 0.333%    | 0.017 | 0.009%         |
| A12- C1      | 59.56        | 2.4      | 14      | 3.97 | 2.08            | 0.493      | 1.955     | 0.444%    | 0.023 | 0.012%         |
| A13- C1      | 74.44        | 2.4      | 14      | 3.97 | 2.08            | 0.616      | 2.444     | 0.555%    | 0.029 | 0.015%         |
| $A14 - C1$   | 89.32        | 2.4      | 14      | 3.97 | 2.08            | 0.739      | 2.932     | 0.666%    | 0.035 | 0.017%         |
| $A15 - C1$   | 104.2        | 2.4      | 14      | 3.97 | 2.08            | 0.862      | 3.421     | 0.777%    | 0.041 | $0.020\%$      |
| $A16 - C1$   | 119.08       | 2.4      | 14      | 3.97 | 2.08            | 0.985      | 3.909     | 0.888%    | 0.047 | 0.023%         |
| A17 - C1     | 99.24        | 2.4      | 14      | 3.97 | 2.08            | 0.821      | 3.258     | 0.740%    | 0.039 | $0.019\%$      |
| $A18 - C1$   | 84.36        | 2.4      | 14      | 3.97 | 2.08            | 0.698      | 2.769     | 0.629%    | 0.033 | 0.016%         |
| $A19 - C1$   | 69.48        | 2.4      | 14      | 3.97 | 2.08            | 0.575      | 2.281     | 0.518%    | 0.027 | 0.014%         |
| $A20 - C1$   | 54.6         | 2.4      | 14      | 3.97 | 2.08            | 0.452      | 1.792     | 0.407%    | 0.021 | 0.011%         |
| $A21 - C1$   | 39.72        | 2.4      | 14      | 3.97 | 2.08            | 0.328      | 1.304     | 0.296%    | 0.016 | $0.008\%$      |
| $A22 - C1$   | 24.84        | 2.4      | 14      | 3.97 | 2.08            | 0.205      | 0.815     | 0.185%    | 0.010 | 0.005%         |
| $A23 - C1$   | 34.96        | 2.4      | 14      | 3.97 | 2.08            | 0.289      | 1.148     | 0.261%    | 0.014 | 0.007%         |
| $A24 - C1$   | 49.84        | 2.4      | 14      | 3.97 | 2.08            | 0.412      | 1.636     | 0.372%    | 0.019 | 0.010%         |
| $A25 - C1$   | 64.72        | 2.4      | 14      | 3.97 | 2.08            | 0.535      | 2.125     | 0.483%    | 0.025 | 0.013%         |
| $A26 - C1$   | 79.6         | 2.4      | 14      | 3.97 | 2.08            | 0.658      | 2.613     | 0.594%    | 0.031 | 0.016%         |
| $A27 - C1$   | 94.48        | 2.4      | 14      | 3.97 | 2.08            | 0.781      | 3.102     | 0.705%    | 0.037 | 0.018%         |
| $A28 - C1$   | 109.36       | 2.4      | 14      | 3.97 | 2.08            | 0.904      | 3.590     | 0.816%    | 0.043 | 0.021%         |
| $A29 - C1$   | 124.24       | 2.4      | 14      | 3.97 | 2.08            | 1.027      | 4.079     | 0.927%    | 0.049 | 0.024%         |
| $A30 - C2$   | 151.28       | 2.4      | 14      | 3.97 | 2.08            | 1.251      | 4.966     | 1.129%    | 0.059 | 0.030%         |
| $A31 - C2$   | 136.4        | 2.4      | 14      | 3.97 | 2.08            | 1.128      | 4.478     | 1.018%    | 0.053 | 0.027%         |
| A32 - C2     | 121.52       | 2.4      | 14      | 3.97 | 2.08            | 1.005      | 3.989     | 0.907%    | 0.048 | 0.024%         |
| $A33 - C2$   | 106.64       | 2.4      | 14      | 3.97 | 2.08            | 0.882      | 3.501     | 0.796%    | 0.042 | 0.021%         |
| $A34 - C2$   | 91.76        | 2.4      | 14      | 3.97 | 2.08            | 0.759      | 3.012     | 0.685%    | 0.036 | 0.018%         |
| A35 - C2     | 76.88        | 2.4      | 14      | 3.97 | 2.08            | 0.636      | 2.524     | 0.574%    | 0.030 | 0.015%         |
| A36 - C2     | 62           | 2.4      | 14      | 3.97 | 2.08            | 0.513      | 2.035     | 0.463%    | 0.024 | 0.012%         |
| A37 - C2     | 47.12        | 2.4      | 14      | 3.97 | 2.08            | 0.390      | 1.547     | 0.352%    | 0.018 | 0.009%         |
| $A38 - C2$   | 32.24        | 2.4      | 14      | 3.97 | 2.08            | 0.267      | 1.058     | 0.241%    | 0.013 | 0.006%         |
| A39 - C2     | 32.24        | 2.4      | 14      | 3.97 | 2.08            | 0.267      | 1.058     | 0.241%    | 0.013 | $0.006\%$      |

Tabla H.4. Análisis de la red eléctrica de baja tensión para un parque eólico con un aerogenerador Skystream 3.7.

Fuente: Elaboración propia.

A40 - C2 47.12 2.4 14 3.97 2.08 0.390 1.547 0.352% 0.018 0.009%

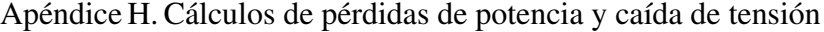

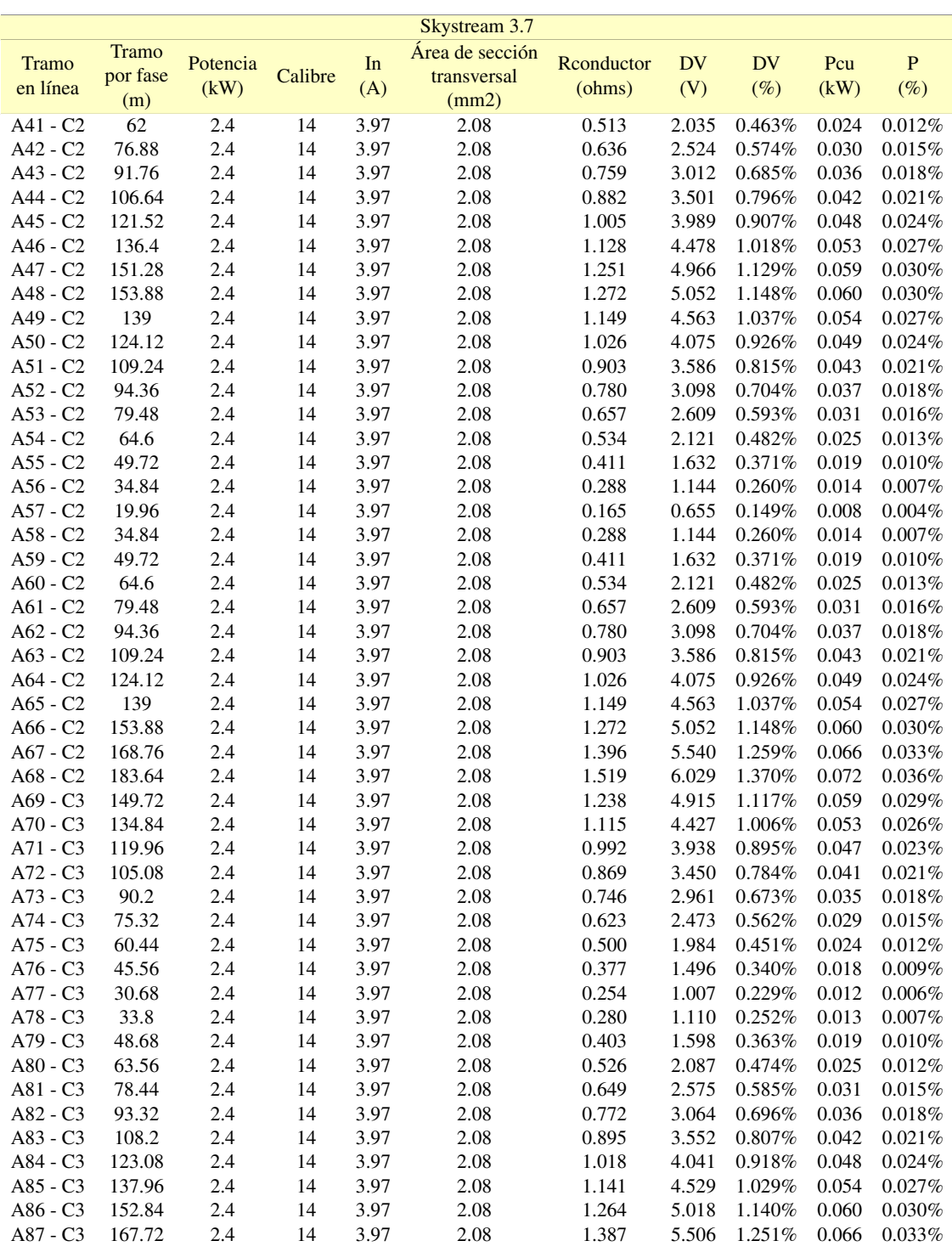

## Apéndice I.

## Selección de tubo conduit PVC

#### I.1. Tabla para selección tubo Conduit PVC

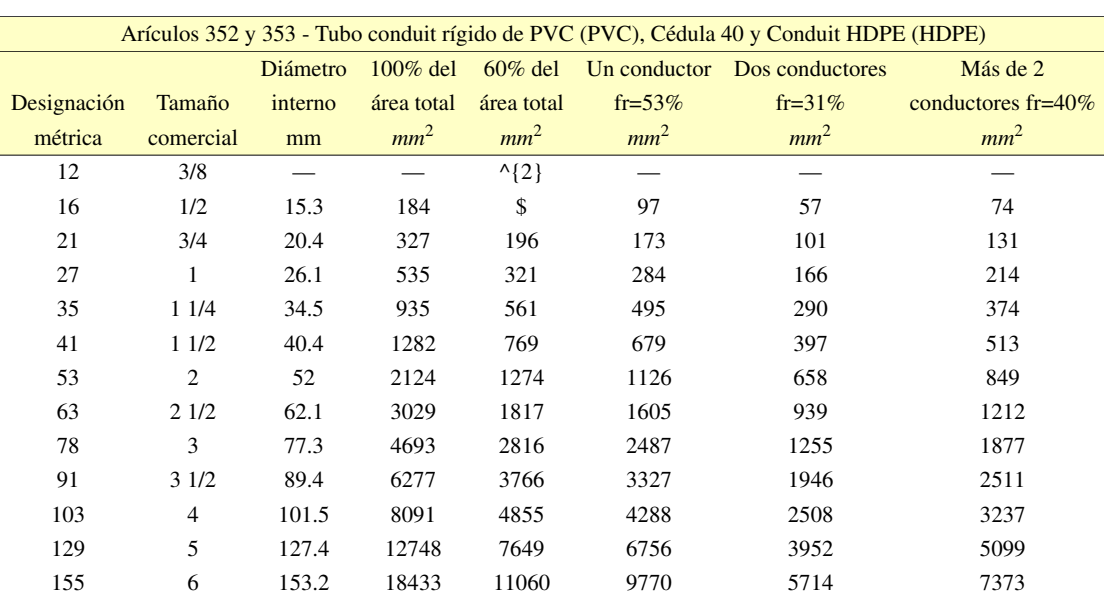

Tabla I.1. Tabla para la selección deltubo conduit rigido de PVC.

## Apéndice J.

### Precio Marginal Local

En esta sección se muestra las gráficas de los componentes que conforman el precio marginal local, en este caso se esta estudiendo el NodoP de Juchitán II con clave 02JUD-115, en la Figura J.1, se presenta las pérdidas de energía con unidades de USc\$/kWh del período de tiempo del 2017 al 2022, en donde se observa claramente que el año con mayores pérdidas se tuvo en 2019, llegando al punto máximo en abril del 2019 con 0.62 USc\$/kWh y el valor mínimo de -0.14 USc\$/kWh.

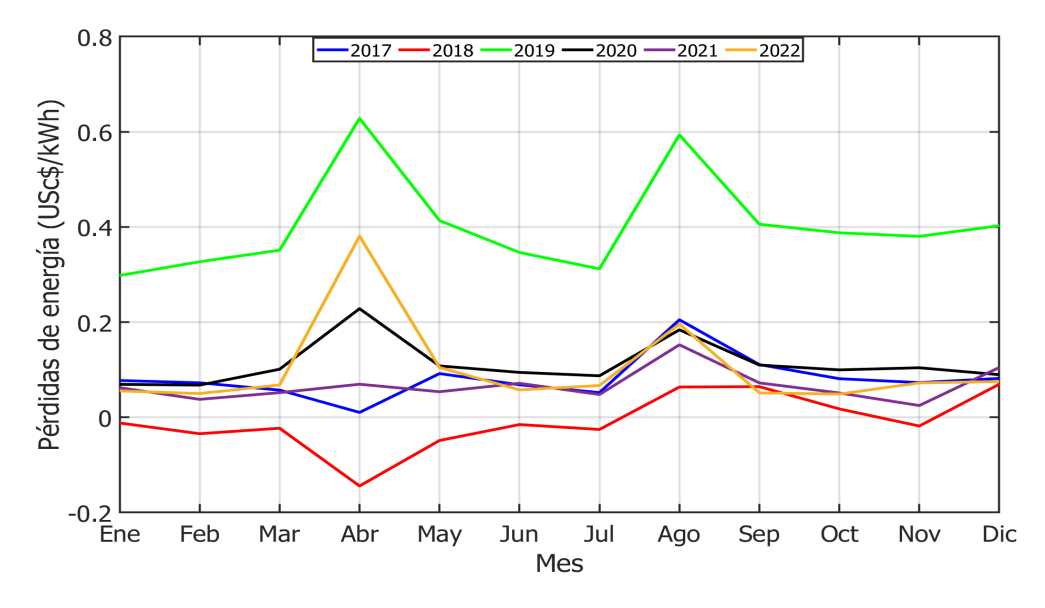

Figura J.1. Gráfica de las pérdidas de energía en el SEN del período 2017 al 2022. Fuente: Elaboración propia.

En la Figura J.2 se presenta la gráfica de congestión de energía en los años de 2017 al 2022, el punto máximo y mínimo es de 0.38 y 0.04 USc\$/kWh, respectivamente, estos puntos se presentan en abril y el valor mínimo en octubre.

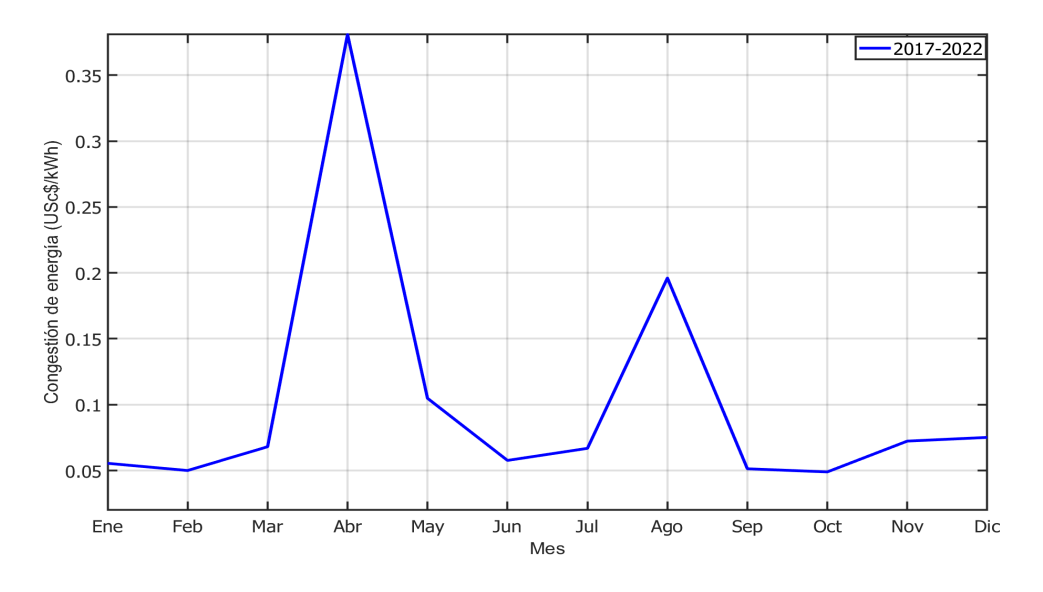

Figura J.2. Gráfica de congestión de energía del período 2017-2022. Fuente: Elaboración propia.

### Apéndice K.

### Publicaciones

- I.K. Ángeles-Pérez, G. Martínez-Reyes, L.A. Otamendi-Cruz, R. Iracheta-Cortez, *Diseño y Planeación de un Parque Eólico de Baja Potencia en el Istmo de Tehuantepec*, 2022. [Libro en línea] Disponible en: https://www.researchgate.net
- I. K. Ángeles-Pérez, G. Martínez-Reyes, R. Iracheta-Cortez, L. A. Otamendi-Cruz, J. d. L. Cruz-Soto and E. Dueñas-Reyes, Comparison of wind resource among physical and virtual weather stations for analyzing the economic feasibility of wind farms", *2022 IEEE 40th Central America and Panama Convention (CONCAPAN)*, Panama, Panama, pp. 1-6, 2022. Doi: 10.1109/CONCAPAN48024.2022.9997606.
- Y. G. Cabrera, G. V. Castro, R. I. Cortez and I. K. Á. Pérez, "Comparison of wind resource from physical and virtual weather stations in the municipality of La Estrella Tabasco", *2022 IEEE 40th Central America and Panama Convention (CONCAPAN)*, Panama, Panama, pp. 1-6, 2022. Doi: 10.1109/CONCAPAN48024.2022.9997722.
- I.K. Ángeles-Pérez, R. Iracheta-Cortez, "Assessment of the Economic Viability of Low Power Wind Farms in Mexico", *IEEE Latin America Transactions*. [En revisión]
- I.K. Ángeles-Pérez, R. Iracheta-Cortez, "Software para el análisis técnico-económico de parques eólicos de baja potencia en México". [En proceso]

### Bibliografía

- [1] A. Nouri, M. A. Babram, M. Enzili, "Moroccan wind farm potential feasibility", *Energy Convers Manage*, vol. 122, pp. 39-51, 2016.
- [2] W. Souza de Oliveira, A. J. Fernandes, "Economic Feasibility Applied to Wind Energy Projects", *International Journal of Emergency Science*, vol. 1(4), pp. 659-681, December 2011.
- [3] O. Cem, C. Suat, "An investigation on the economic analysis of wind turbines", *Energy Exploration and Exploitation*, vol. 25, n.º 1, 2007.
- [4] S. Daif, G. Notton, D. Diaf, "Technical and economic assessment of wind farm power generation at Adrar in Southern Algeria", *Energy Procedia*, vol. 42, no. 1, pp. 53-62, 2013.
- [5] International Electrotechnical Commission, "Wind turbines Part 1: Design requirements, IEC 61400-1", 2014.
- [6] A. S. Ahmed, "Technical and economic feasibility of the first wind farm on the coast of Mediterranean Sea", *Ain Shams Engineering Journal*, vol. 12, n.º 2, pp. 2145–2151, 2021.
- [7] U. Cali, N. Erdogan, S. Kucuksari, M. Argin, "Techno-economic analysis of high potential offshore wind farms in Turkey", *Energy Strategy Reviews*, vol. 22, no. 1, pp. 323-336, 2018.
- [8] M. Mauro Lozer dos Reis, B. Bitsuo Mazetto, E. Costa Malateaux da Silva, "Economic analysis for implantation of an off-shore wind farm in the Brazilian coast", *Sustainable Energy Technologies and Assessments*, vol. 43, no. 1, pp. 1-10, 2020.
- [9] V. A. Coldeira Medrano, "Estudio de viabilidad técnico-económico de instalación de parque eólico localizado en arauco, región del biobío", *Universidad Técnica Federico Santa María*, 2017.
- [10] K. Indraneel, T. Wallace, L. Samuel, S. Kumares, "The answer my friend is blowin' in the wind": A stochastic assessment of wind farms financial feasibility and economic efficiency", *Energy Policy*, vol. 159, 2021.
- [11] A. Muhammad, A. Jameel, A. Syed Farooq, I. Muhammad, "A techno-economic analysis for power generation through wind energy: A case study of Pakistan", *Energy Reports*, vol. 7, 2021.
- [12] F. A. Cruz-García, A. Reyna-Gómez, A.P. Matus-Vicente, C. Sarabia-Gutiérrez, J.A. Martínez-Aquino, J.R. Dorrego-Portela, R. Iracheta-Cortez, "Estudio de factibilidad económica del Parque eólico BII CUBI", *2017 IEEE 37th Central America and Panama Convention (CONCAPAN XXXVII)*, 2017, pp. 1-8.
- [13] Acuerdo de París, United Nations, 2015. Available: *htt ps* : //*un f ccc*.*int*/*resource*/*docs*/2015/*cop*21/*eng*/*l*09*r*01.*pd f*
- [14] Global Wind Report, Global Wind Energy Council, 2021. Available: *https* : //*gwec*.*net*/*global* −*wind* −*report* −2021/
- [15] Ley de Cambio Climático, Diario Oficial de la Federación, 2012. Available: *htt p* : //*www*.*diputados*.*gob*.*mx*/*LeyesBiblio*/*pd f* /*LGCC*061120.*pd f*
- [16] Ley de la Industria Eléctrica, Diario Oficial de la Federación, 2014. Available: *htt ps* : //*www*.*diputados*.*gob*.*mx*/*LeyesBiblio*/*pd f* /*LIElec*090321.*pd f*
- [17] Ley de Transición Energética, Diario Oficial de la Federación, 2015. Available: *htt ps* : //*www*.*diputados*.*gob*.*mx*/*LeyesBiblio*/*pd f* /*LT E*.*pd f*
- [18] L. Castro Santos, A. Filgueira Vizoso, "A software for calculating the economic aspects of floating offshore renewable energies", *International Journal of Environmental Research and Public Health*, vol. 17, 2020.
- [19] J. Domínguez Bravo, I. Pinedo Pascua, J. Agusto Gonzáles, "Herramientas SIG para la Integración de Recursos de Energías Renovables en Electrificación Rural, inti-Gis", *Servicios de Publicaciones y Difusión Científica de la ULPGC*, pp. 552-563.
- [20] WINDEXchange (Versión 8.1). Available: *htt ps* : //*windexchange*.*energy*.*gov*/*pro jects*/*economic*−*tools*.
- [21] RETScreen (Versión 8.1). Available: *htt ps* : //*www*.*nrcan*.*gc*.*ca*/*maps*−*tools*−*and* − *publications*/*tools*/*modelling*−*tools*/*retscreen*/7465.
- [22] I. J. C. Morales Hernández, "Instalación de dos aerogeneradores de baja potencia en la Universidad Politécnica de Sinaloa", *Grado en Ingeniería en Energía, Universidad Politécnica de Sinaloa*, 2015.
- [23] International Electrotechinal Commission, "Wind energy generation systems Part 12-1: Power performance measurements of electricity producing wind turbines, IEC 61400-12- 1", 2017.
- [24] Consejo Nacional de Operación, "Protocolo de confiabilidad de la medición, verificación de calidad y reporte de variables meteorológicas en plantas eólicas conectadas al STN Y STR", 2019.
- [25] Q. Hernández-Escobedo, R. Saldaña-Flores, E.R. Rodríguez-García, F. Manzano-Agugliaro, "Wind energy resource in Northern Mexico", *Renewable and Sustainable Energy Reviews*, vol.32, pp. 890-914, 2014.
- [26] AMDE, AMDEE Asociación Mexicana de Energía Eólica, 2021. Available: https://amdee.org/mapas-eolicos.html
- [27] Giovanni (Versión 4.6). Available: https://giovanni.gsfc.nasa.gov/giovanni/
- [28] Climate Data Store. Available: https://cds.climate.copernicus.eu/#!/home
- [29] National Renewable Energy Laboratory, Wind Integration National Dataset Toolkit. Available: https://www.nrel.gov/grid/wind-toolkit.html
- [30] K. Conradsen, L.B. Nielsen, "Review of Weibull statistics for estimation of wind speed distributions", *American meteorology society 23*, pp. 1173 -1183, 1984.
- [31] M. Celeska, K. Najdenkoski, V. Stoilkov, A. Buchkovska, Z. Kokolanski, V. Dimchev, "Estimation of Weibull parameters from wind measurement data by comparison of statistical methods", *IEEE EUROCON 2015 - International Conference on Computer as a Tool (EUROCON)*, pp. 1-6, 2015.
- [32] W. Tong, "Fundamentals of Wind Energy", *Southampton*, vol.44, p.112, 2010.
- [33] D. Elliott, M. Schwartz, G. Scott, S. Haymes, D. Heimiller, R. George, "Atlas de recursos eólicos del estado de Oaxaca", *Laboratorio Nacional de Energía Renovable*, 2004.
- [34] International Electrotechnical Commission, "Wind turbines Part2: Small wind turbines, IEC 61400-2", 2015.
- [35] R. Iracheta Cortez, J.R. Dorrego, "Analysis of the Wake Effect in the Distribution of Wind Turbines", *IEEE Latin America Transactions, vol. 18, no. 4, pags. 668-676*, 2020.
- [36] M. Ali, J. Matevosyan, J.V. Milanovi, L. Söder, "Effect of wake consideration on estimated cost of wind energy curtailments", *8th International Workshop on Large Scale Integration of Wind Power*, pp. 14-15, 2009.
- [37] R. Billinton, A.A. Chowdhury, "Incorporation of wind energy conversion systems in conventional generating capacity adequacy assessment", *IEEE Proceedings C (Generation, Transmission and Distribution)*, vol. 139, no. 1, pp. 47-56, 1992.
- [38] Secretaria de Energía, "Manual de Interconexión de Centrales de Generación con Capacidad menor a 0.5 MW", 2016. Available:: https://www.diputados.gob.mx/LeyesBiblio/regla/n486.pdf
- [39] Comisión Federal de Electricidad, "Medidores multifunción para sistemas eléctricos, CFE G0000-48", 2010. Available: https://lapem.cfe.gob.mx/normas/pdfs/o/G0000- 48.pdf.
- [40] Comisión Federal de Electricidad, "Sistemas de infraestructura avanzada de medición, CFE G0100-05", 2015. Available: https://lapem.cfe.gob.mx/normas/pdfs/v/g0100- 05.pdf.
- [41] Comisión Federal de Electricidad, "Sistema interactivo de infraestructura avanzada de medición de energía eléctrica, CFE GWH00-09", 2015. Available: https://lapem.cfe.gob.mx/normas/pdfs/n/GWH00-09.pdf.
- [42] Comisión Federal de Electricidad, "Transformadores de Corriente para Sistemas con Tensiones Nominales de 0.6 kV a 400 kV, CFE VE100-13", 2016. Available: https://lapem.cfe.gob.mx/normas/pdfs/t/VE100\_13.pdf.
- [43] Comisión Federal de Electricidad, "Transformadores de Potencial Inductivos para Sistemas con Tensiones Nominales de 0.6 kV a 400 kV, CFE VE100-29", 2016. Available: https://lapem.cfe.gob.mx/normas/pdfs/n/VE100\_29.pdf
- [44] Norma Oficial Mexicana, "Instalaciones eléctricas (utilización), NOM-001-SEDE-2012", 2012.
- [45] J. C. Martín, "Transformadores (máquinas eléctricas)", *Editex*, 2012.
- [46] Secretaria de Energía,"Manual de Vigilancia del Mercado", 2018. Available: *htt ps* : //*www*.*diputados*.*gob*.*mx*/*LeyesBiblio*/*regla*/*n*558.*pd f*
- [47] T. Taner, "Economic analysis of a wind power plant: A case study for the Cappadocia region", *Jorunal of Mechanical Science and Tecnhnology*, vol. 32, no.3, pp. 1379-1389, 2018.
- [48] A. Orrell, E. Poehlman, "Bechmarking U.S. Small Wind Costs with the Distributed Wind Taxanomy", *Pacific Northwest National Laboratory*, PNNNL.26900, 2017.
- [49] Economía: Elementos de micro y macroeconomía. Buenos Aires: McGraw-Hill Interamericana, 2007.
- [50] Ley del Impuesto Sobre la Renta, *Diario Oficial de la Federación*, 2013. Available: *htt ps* : //*www*.*diputados*.*gob*.*mx*/*LeyesBiblio*/*pd f* /*LISR*.*pd f*
- [51] "Ceritificados de Energías Limpias", Available: *htt ps* : //*www*.*gob*.*mx*/*cre*/*acciones* − *y*− *programas*/*certi f icados*−*de*−*energias*−*limpias*−51673
- [52] "Mercado de Energía", Available: *htt ps*: //*www*.*cenace*.*gob*.*mx*/*Paginas*/*SIM*/*MercadoCEL*.*aspx*
- [53] A. Colmenar-Santos, S. Campiñez-Romero, C.Péres-Molina, F. Mur-Pérez, "Repowering: An actual possibility for wind energy in Spain in a new scenario without feed-intariffs", *Renewable and Sustainable Energy Reviews*, vol.41, pp.319-337, 2015.
- [54] A.S. Khraiwish Dalabeeh, "Tecnho-economic analysis of wind power generation for selected locations in Jordan", *Renewable Energy*, vol.101, pp. 1369-1378, 2917.
- [55] L. Castro-Santos, V.Diaz-Casas, "Sensitivity analysis of floating offshore wind farms", *Energy Conversion and Management*, vol. 101, pp. 271-277, 2015.
- [56] R. Villena-Ruiz, F.J. Ramirez, A. Honrubia-Escribano, E. Gómez-Lázaro, "A technoeconomic analysis of a real wind farm repowering experince: The Malpica case", *Energy Conversion and Management*, vol.172, pp. 182-199, 2018.
- [57] M. Ertük, "The evaluation of feed-in-tariff regulation of Turkey for onshore wind energy based on the economic analysis", *Energy Policy*, vol. 45, pp. 359-367,2012.
- [58] N. Sucebic, Z. Djurisic, "Vertical wind speed profiles estimation recognizing atmospheric stability", *2011 10th International Conference on Environment and Electrical Engineering*, pp. 1-4, 2011.
- [59] M. R. Ghita, H. Andrei, O. F. Marin,"Modeling of wind resource to the turbine hub height", *Proceedings of the Intenational Conference on ELECTRONICS, COMPUTERS and ARTIFICIAL INTELLIGENCE-ECAI-2013*, pp. 1-6, 2013.
- [60] A. Tamazian, M. Bogachev, "Analytical and numerical estimates of the Weibull/M/1 and Weibull/Weibull/1 queues efficiency", *2015 IEEE NW Russia Young Researchers in Electrical and Electronic Engineering Conference (EIConRusNW)*, pp. 110.113, 2015.
- [61] M. Mohsin, K. V. S. Rao, "Estimation of Weibull Distribution Parameters and Wind Power Density for Wind Farm Site at Akal at Jaisalmer in Rajasthan", *2018 3rd International Innovative Applications of Computational Intelligence on Power, Energy and Controls with their Impact on Humanity (CIPECH)*, pp. 1-6, 2018.
- [62] M. Celeska, K. Najdenkoski, V. Stoilkov, A. Buchkovska, Z. Kokolanski, V. Dimchev, "Estimation of Weibull parameters from wind measurement data by comparison of statistical methods", *IEEE EUROCON 2015-International Conference on Computer as a Tool (EUROCON)*, pp. 1-6, 2015.
- [63] M. Hasan, P. Dey, I. J. Khan, U. R. Chowdhury, "Assessment of Promising Wind Energy Production Sites in Bangladesh using Energy Pattern Factor Method", *2022 International Conference on Energy and Power Engineering (ICEPE)*, pp. 1-4, 2022.
- [64] D. K. Kaoga, D. Raidandi, N. Djongyang, S. Y. Duka, "Comparison of five numerical methods for estimating Weibull parameters for wind energy applications in the district of Kousseri, Cameroon", *Asian Journal of Natural & Applied Sciences 3*, pp. 72-87, 2014.
- [65] S. Woods,W. Hou, W. Goode, E. Jarosz, A. Weidemann, "Measurements of turbulence for quantifying the impact of turbulence on underwater imaging", *2011 IEEE/OES 10th Current, Waves and Turbulence Measurements (CWTM)*, pp. 179-183, 2011.
- [66] A.E. Fitzgerald, S.D. Umas, C. Kingsley, Electric Machinery. *McGraw Hill Higher Education*, 2007.
- [67] México, "Ley, Ley Federal del Trabajo", *Diario Oficial de la Federación*, 1970. Available: http://www.diputados.gob.mx/LeyesBiblio/ref/lft.htm